Published on 20th Day of Every Month સ્વ. કેશવ હ. શેઠ સંચાલિત "ખડાચતા મિત્ર" જોડી દેવામાં આવ્યું છે. (માર્ચ ૨૦૧૮, વર્ષ : ૮૧, અંક : ૧૨)

# **TREAD SER** 22114011: 9639

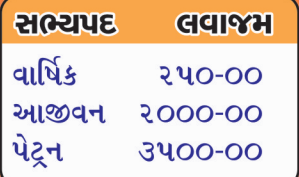

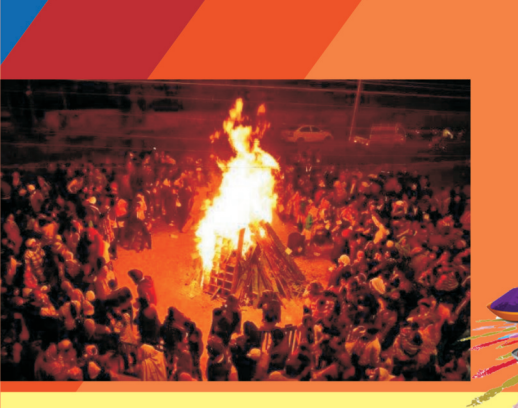

પ્રકાશક : ખડાચતા જ્યોતિ પ્રકાશન સોસાચટી અ.સી. જચાબેન ચંન્દ્રકાન્ત સરૈયા સદન, જી-૨, મંચન એપાર્ટમેન્ટ,પુષ્પકુંજ સોસાચટી, લવ કોમ્પલેક્ષના ખાંચામાં, કાંકરીયા, અમદાવાદ-૩૮૦ ૦૨૮ क्षेतः (०७८) २५४३ ३८०२ णऽ।यता डेणवणी मंडणः २५४३०८०१ website :www.khadayatajyoti.org

જરોશભાઈ રજનીકાંત શાહ  $\overline{1}$ ગોરાંગભાઈ કાન્તીલાલ શહેરાવાળા प्रमुज

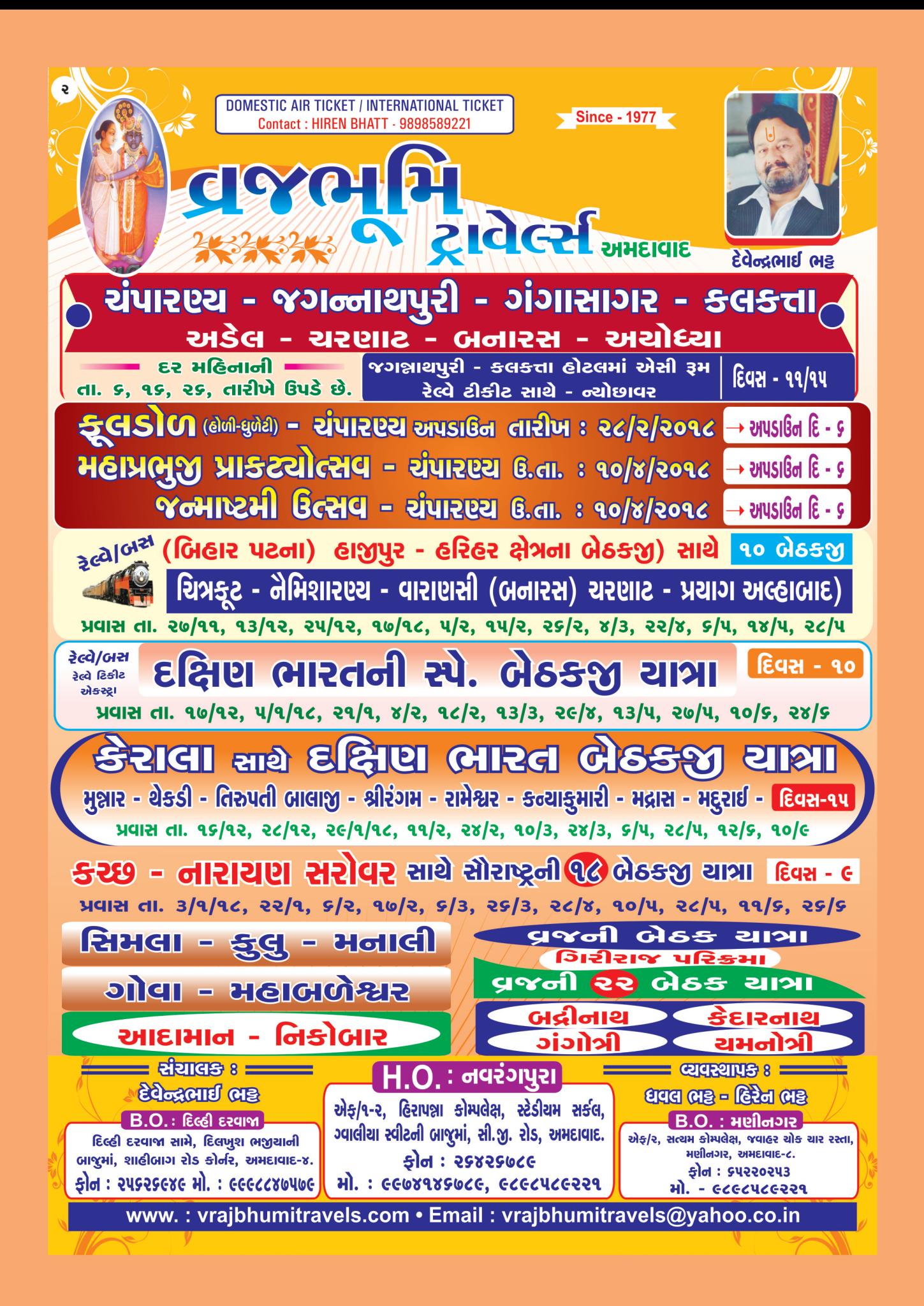

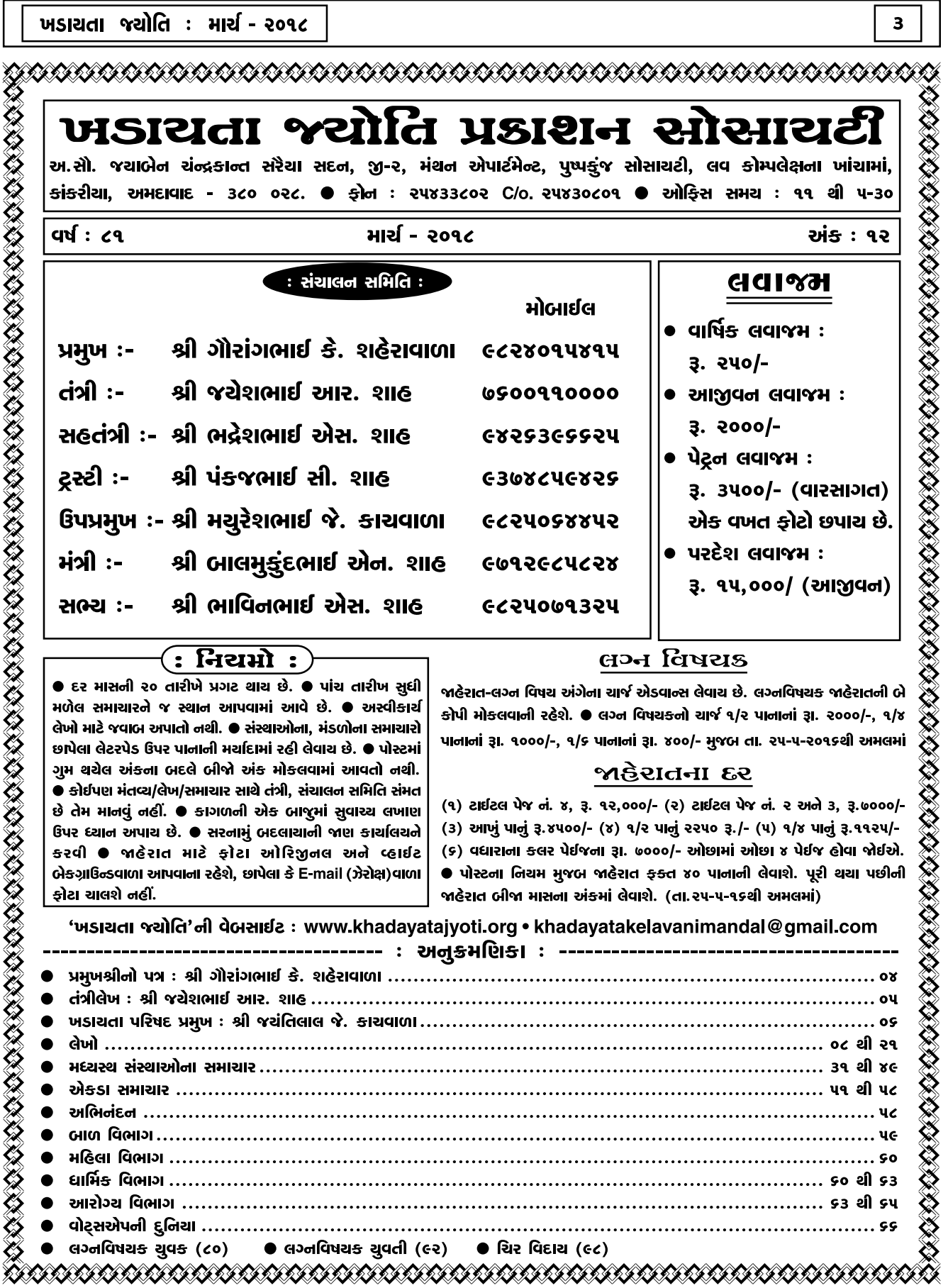

I

એડ્રેસ સિવાય બીજી કોઈ વિગત નથી. સભ્યો સાથે વધારે સારી રીતે વાતચીત કરવાના હેતુથી આપ સૌને વિનંતી કરૂં છું કે આવો આપણે સૌ સાથે મળીને ખડાયતા કેળવણી મંડળને. ટેકનોલોજી અપનાવી વધારે ઉપયોગી સંસ્થા બનાવીએ, દા.ત. હાલમાં ખડાયતા જ્યોતિની વેબસાઇટ છે જેના ઉપર લોન માટેનું ફોર્મ મક્યું છે. આ ફોર્મ લોનની જરૂરિયાતવાળા વિદ્યાર્થી download કરે. તે ફોર્મમાં જરૂરી વિગતો ભરી અને documents સાથે scan કરી અથવા પોસ્ટથી મંડળની ઓફિસે મોકલી આપે. આ કોર્મ <u>કેળવણી મંડળના કર્મચારી ચેક કરી email મારફતે જ</u> વાબ આપે. આમ કરવાથી સમય બચે અને કેળવણી <u> મંડળની ઓકિસના ધક્કા ન ખાવા પડે.</u>

મને જણાવતાં આનંદ થાય છે કે આ વર્ષે ભંડોળમાં 3ા. ૧ કરોડનો વધારો થયો છે અને લોન અને સ્કોલરશીપ રૂપે રૂા. ૨૮ લાખની વહેંચણી કરવામાં આવી છે. લોનની વહેંચણી તથા વહીવટીય સુચનો આવકાર્ય છે.

મારૂં માનવું છે કે કેળવણી શબ્દને યથાર્થ કરતા વિવિધ સેમિનારનું આયોજન થવું જોઈએ. ઉપર જણાવેલ સેમિનાર ઉપરાંત ભણતર પછી નોકરીની તૈયારી માટેની કેળવણી, વક્તુત્વ સ્પર્ધા, Personality Development Course વગેરે. આ બધી પ્રવૃત્તિથી વિદ્યાર્થીઓનો સર્વાંગી વિકાસ થાય. આવા કાર્યક્રમો ત્યારે જ સફળ થાય જયારે જ્ઞાતિજનોનો સાથ હોય, ઉમંગ હોય. તો આવો, સાથે મળીને વિદ્યાર્થીઓની કેળવણીના કાર્યક્રમો કરીએ. આખા વર્ષ દરમિયાન જ્ઞાતિરત્ન ૫. જયંતિકાકા,

ટસ્ટીઓ અને પર્વપ્રમુખોના માર્ગદર્શન તથા સર્વે સાથી હોદ્દેદારોના સાથ અને સહકાર મળ્યો, જેથી વર્ષ દરમ્યાન હું સારી રીતે કામ કરી શક્યો. પરંતુ કેળવણી મંડળને ટેકનોલોજીકલ upgrade ન કરી શક્યો તેનો રંજ છે. મને ખડાયતા કેળવણી મંડળના પ્રમુખ તરીકે સેવા કરવાનો અવસર આપવા બદલ જ્ઞાતિજનોનો આભાર માનું છું અને જયારે પણ જ્ઞાતિને જરૂર હશે ત્યારે સેવા આપવા તત્પર છું. જયશ્રીકૃષ્ણ…

- ગૌરાંગભાઈ કે. શહેરાવાળા

# ugw Alou un

શ્રી ગૌરાંગભાઈ કે. શહેરાવાળા

#### સુજ્ઞ જ્ઞાતિજનો,

જોતજોતામાં એક વર્ષ ક્યાં નીકળી ગયું તે ખબર જ ના પડી. એટલે કે ગયા વર્ષે ૧૯-૩ના દિવસે ખડાયતા કેળવણી મંડળના પ્રમુખ તરીકે મારી વરણી થઈ હતી અને આ માર્ચ મહિનો આવી ગયો. આ વર્ષના મુખ્ય સંસ્મરણોમાં …

- જન મહિનામાં ૧૦મા અને ૧૨મા ધોરણના  $\bullet$ વિદ્યાર્થીઓ માટે માર્ગદર્શન સેમિનારનું આયોજન કર્યું.
- ઓક્ટોબર મહિનામાં વર્ષોથી પડતર ખાડિયા ગોલવાડના મકાનનું વેચાણ રૂા. ૭૨ લાખમાં કરવામાં આવ્યું.
- જાન્યુઆરી ૨૦૧૮માં ઇનામ વિતરણ સમારંભ વિદ્યાર્થીના સુંદર પ્રતિભાવ અને ડૉ. સંજયભાઈની Motivational Speech સાથે સંપન્ન કર્યો.

નવા વર્ષમાં એટલે કે તા. ૨૨મી એપ્રિલે એપ્ટીટ્યૂડ ટેસ્ટનું આયોજન ધો. ૧૦મા અને ૧૨માના વિદ્યાર્થીઓ માટે કરવામાં આવ્યું છે. આ માટે આ અંકમાં વિગતવાર માહિતી આપવામાં આવી છે. ધો. ૧૦ અને ૧૨માના विद्यार्थीઓ અને વાલીઓને ખાસ વિનંતી કે આ ટેસ્ટ ખૂબ જ Effective છે. એમ.એસ. યુનિ.ના નિષ્ણાતો મારફતે આ ટેસ્ટ લેવામાં આવશે, તો આ ટેસ્ટને એક opportunity ગણીને ઉત્સાહથી ભાગ લેશો.

આ વર્ષે email એડ્રેસ માટે ત્રણચાર વખત ખડાયતા જયોતિમાં જણાવેલ પરંતુ પ્રતિભાવ લગભગ નહિવત છે. આપણે સૌ જ્ઞાતિજનોએ નવી ટેકનોલોજીનો ઉપયોગ કરવો જોઈએ. Email અને મોબાઈલ ફોનથી નજીવા ખર્ચે, ઝડપી અને Effective Communication કરી શકીએ છીએ. અત્યારે આપણી પાસે સભ્યોના પોસ્ટલ

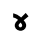

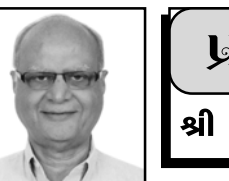

હંમેશા પ્રકાશ જ આપે છે. તેના માટે બધા જ સરખા છે. કોઈ પણ દ્વેષભાવ વગર દરેક ને સરખો તાપ, પ્રકાશ અપનાર સુરજ ઉપરથી વધુ તેજસ્વી લાગે છે.

આપણા સમાજમાં રહેલી ટાંટીયા-ખેંચને તીલાંજલી આપવાની જરૂરિયત છે. પટેલ સમાજ કે અન્ય સમાજની ચર્ચા અને દ્રષ્ટાંતો વારંવાર સભાઓમાં લેવાતા હોય છે. તેઓનો એક જ ગુણ છે અને તે છે એકતા - સંપ, સમાજમાં અંદરોઅંદર ગજબ સંપ જોવા મળે છે. આ સંપ સંગઠનમાં પરિણમે અને સંગઠનથી ભલભલી શક્તિઓ તાબે થાય છે. જ્યારે આપણી જ્ઞાતિમાં જો કોઈ ધંધાકીય, કૌટંબિક કે સામાજિક રીતે ઉચ્ચસ્થાને પોતાની મહેનત અને ખંતથી પહોંચ્યો હોય તો તેને પછાડવાવાળા તત્ત્વો તૈયાર જ હોય છે. તેમાં વળી તેમનું તો કંઈ બગાડ્યું જ હોતું નથી, પરંતુ એક પ્રકારનો તેજોદ્વેષ આકાર લે છે અને આ તેજોદ્વેષ. ઈર્ષ્યા સમય જતા તેને પ્રસિદ્ધ વ્યક્તિનો દુશ્મન બનાવી દે છે. આવું શા માટે ? દરેક વ્યક્તિ પોતપોતાનું જીવન અને જીવતર લખાવી ને આવ્યો હોય છે. પોતાના ભાગ્યના ભોગવવાના કળ અન્યો ને ભાગે આવતા જ નથી. પોતે કરેલ કર્મના કળ પોતે જ ભોગવવાના હોય છે. હોળીકાદહનની સાથે સાથે આવા દુરાચાર, દુષ્ટપ્રચાર અને અહંકાર ઉપર વિજય મેળવી, સમાજના હિતને સર્વોચ્ચ સ્થાને રાખી અંગત રાગદેષથી ઉપર ઉઠી સમાજહિતને સ્વીકારી હકારાત્મક વિચારસરણી અપનાવી જ્ઞાતિ ઉત્કર્ષ અને જ્ઞાતિ પ્રગતિને અગ્રીમતા આપી પોતાની કુટેવોને હોળીની સાથે સાથે દૂર કરી એક નવી ઊર્જા, નવા ઉત્સાહ અને નવા જોમ સાથે જ્ઞાતહિતના કાર્યમાં સર્વ સાથે મળી ઐક્યની ભાવના કેળવી સુદેઢ સમાજની રચના કરીએ તેવી શુભકામના.

અંતમાં...

ગુંચવાય જો સંબંધ કદી મારા થકી, તો તમે પણ ઉકેલવામાં સાથ આપજો, કેમકે સંબંધનો એક છેડો તો તમારા ય હાથમાં હશે… - જયેશ આર. શાહ

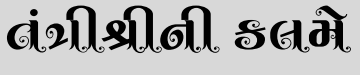

શ્રી જચેશભાઈ આર. શાહ

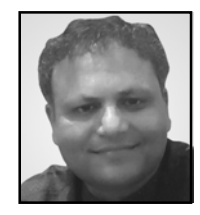

#### જયશ્રી કોટયર્ક. જય શ્રીનાથજી...

ધુળેટીના રંગે દરેક જ્ઞાતિજનોની વૈષ્ણવતાને સુદઢ બનાવી હશે. તો વળી બોર્ડની પરીક્ષામાં આખા વર્ષનો નીચોડ કાઢવા બાળકો તૈયાર બેઠા હશે. સર્વને ઉચ્ચ ગુણાંક મેળવવાની શુભેચ્છા. ગયા અંકમાં વાત કર્યા મુજબ વ્યક્તિએ પોતાની અંદર ઝાંખવાનો પ્રયત્ન કરવો જોઈએ. થોડું આત્મચિંતન, આત્મમંથન કરવું જોઈએ. પોતાના માંહ્યલાને જગાડી જાતને પ્રશ્ન પૂછવો જોઈએ કે શું હું જે કર્મ કરી રહ્યો છું તે યોગ્ય છે ? શું હું આ માટે સર્જાયો છું ? બાકી ભૌતિક સૂખ-સગવડો અને ગ્લેમરનો અંચળો એટલો ભવ્ય છે કે જુજ વ્યક્તિઓ તેનાથી અલિપ્ત રહી શકે છે અને એટલે જ સર્જાય છે કૌભાંડોની હારમાળા - વિજય માલ્યાથી લઈને લલીત મોદી. નીરવ મોદી, મેહુલ ચોક્સી, વેલુગોપાલ ધૃત, રોટોમેકવાળા ગુપ્તા આ બધા જ કે જેને ગણવા બેસીએ તો જગ્યા ખુટી પડે આ બધા શું મેસેજ આપે છે ?

એક અને ફક્ત એક. કાયમી સફળતાનો કોઈ શોર્ટકટ નથી, આપણે તો ખડાયતાઓ બુદ્ધિશાળી અને સમજૂ પ્રજા છીએ એટલે આપણા સમાજમાં આ દુષણ કદાચ નહીંવત્ છે. પરંતુ એક સમજ ચોક્કસ આકાર લે છે કે કોઈ પણ વ્યક્તિ જ્યારે ટંકાગાળામાં બેસુમાર ધન-વૈભવ પ્રાપ્ત કરે છે ત્યારે તે પોતાની જાતને ભગવાનથી ઓછી નથી આંકતો, કદાચ ભગવાનને પણ પડકાર આપે છે. પાછા આવા તત્ત્વોની નૈતીક હિંમત તો શન્ય જ હોય છે. આવા તત્ત્વો સરજની સામે કાદવ ઉછાળતા પણ અચકાતા નથી, પરંતુ તે સૂરજ જ હોય છે જે

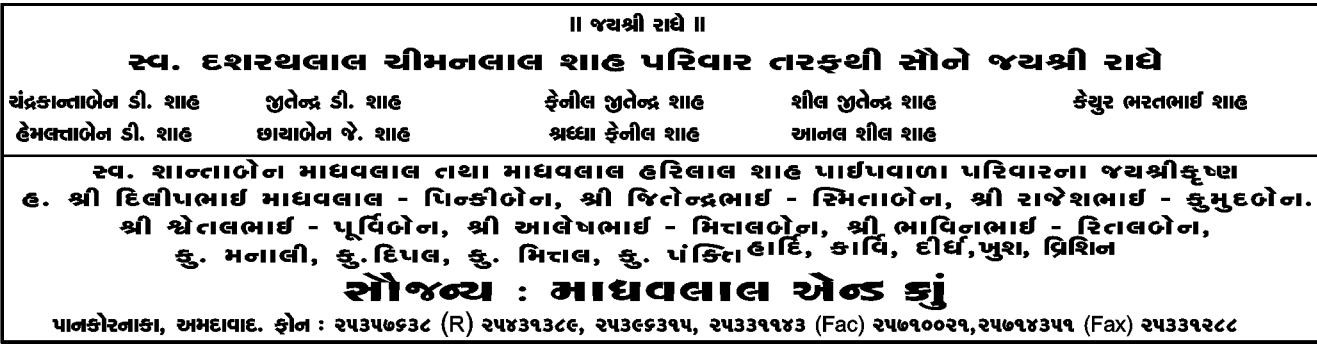

ચૈત્ર માસ એટલે લીમડાની મોરનો રસ પીવાની સીઝન, ચૈત્ર સુદ-૧ ગુડી પડવો, ચૈત્રી નવરાત્રીમાં અંબાની આરાધના, ચૈત્ર સુદ છ૬ માશ્રી યમુનાજીનો પાટોત્સવ ત્યારબાદ નોમ મર્યાદા પુરૂષોત્તમ ભગવાનશ્રી રામચંદ્રજીનો જન્મ દિવસ. શ્રી રામચંદ્રના પરમભક્ત શ્રી હનુમાનજીનો જન્મદિવસ પણ ચૈત્ર સુદ પુનમે કેવો જોગાનુજોગ સંબંધ ! કેવી ભક્ત પરાયણ !

ધોરણ ૧૦-૧૨ની બોર્ડની પરીક્ષાઓ પુરી થઈ ગઈ, બાળકો, તરૂણો પરીક્ષાઓના બોજથી હળવાશ અનુભવી રહ્યા છે અને મોજ મસ્તી સાથે વેકેશનને માણવાનો લ્હાવો અનુભવી રહ્યા છે. ત્યારે અવનવા કેમ્પ અને પ્રવૃત્તિઓમાં બાળકોને રાખવાનો ટ્રેન્ડ જોવા મળી રહ્યા છે.

વાલીઓને મારી એકજ સલાહ કે તમારા બાળકને ધરતી ખુંદવા દો! એ બચપન હવે ક્યાં જોવા મળે છે ! જે મેં અને તમે માણ્યું છે. સીમેન્ટ કોકીંટના જંગલમાં અને કમ્પ્યટર ગેમમાં બચપન વેડફાઈ રહ્યું છે. આને સંભાળી લો, બાળકોની તંદુરસ્તીની સાથે સાથે માનસિક વિકાસ થાય તેવું આયોજન માત્ર કરીને બેસી ન રહો તેની પાસે સમય ગાળો, તેને જાણો, સમજો તેના માટે સમય ફાળવો.

> જય શ્રી કૃષ્ણ - જચંતિલાલ જે. કાચવાળા

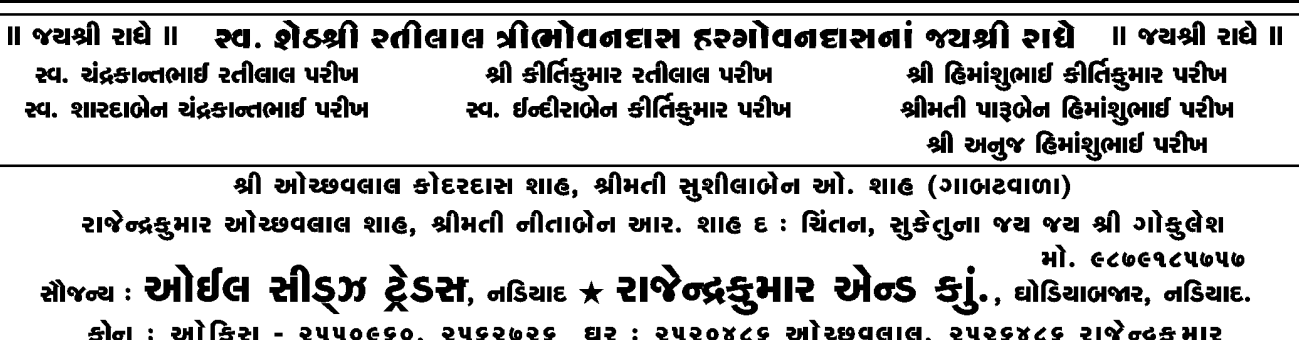

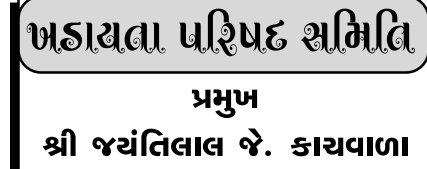

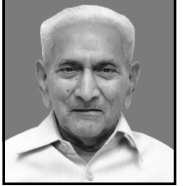

ખડાયતા વિભાગીય પરિષદ સમિતિની એક સભા મોડાસા મુકામે તા. ૨૫-૩-૧૮ના રોજ મોડાસા વિભાગીય સમિતિ દ્વારા આયોજન કરવામાં આવેલ છે. આ સભામાં આજુબાજુના ગામોમાંથી મોટી સંખ્યામાં ખડાયતા કાર્યકરો, જ્ઞાતિજનો ઉપસ્થિત રહેનાર છે. જેમાં ખડાયતા પરિષદના હોદેદારો તથા ખડાયતા જ્ઞાતિના અગ્રગણીયો ઉપસ્થિત રહેશે અને તેઓ દ્વારા પરિષદ તથા મધ્યસ્થ સંસ્થાઓની કામગીરી તથા જ્ઞાતિજનોને તેનાથી મળતા લાભોની છણાવટ કરવામાં આવશે. આ અગાઉ વિદ્યાનગર, નડીયાદ, સૌરાષ્ટ્ર તથા ગોધરા વિભાગીય પરિષદની મિટિંગો ખૂબજ સફળતાપૂર્વક કરી શક્યા છે તેનો મને આનંદ છે. બાકીની વિભાગીય પરિષદોની મિટિંગોનું આયોજન આગામી સમયમાં કરવામાં આવશે.

ખડાયતા પરિષદની કારોબારી સભા તા. ૨૫-૩-૨૦૧૮ના રોજ કોટયર્ક મંદિર મુકામે રાખેલ છે તે અંગેનો એજન્ડા મોકલી આપવામાં આવેલ છે. દરેક હોદ્દેદારો, કા.સભ્યો, આમંત્રિતોને હાજર રહેવા વિનંતી છે.

ç

 $\bullet$ 

કરે. ભાઈ બાલમુકુંદ પણ તેવા જ સ્વભાવવાળા. તે પણ શહેરમાં જ કુટુંબ સાથે રહે. વાર તહેવારે બંને ભાઈઓ કુટુંબ સાથે મળી, જમીને આનંદ સાથે છુટા પડતા. વતનમાં તેમનું, બાપદાદાના વખતનું ઘર હતું, પણ કેટલાય વખતથી કોઈ ત્યાં ગયું ન હતું અને ધૂળ ખાતું હતું. એક દિવસ બંને ભાઈઓના કુટુંબીજનો જમતા હતા, ત્યારે મધુભાઈ કહે, 'બાલુ, હવે આ આપણા વતનના ઘરને રાખીને શું કરીશું ? તમારામાંથી કોઈની ઇચ્છા છે ત્યાં રહેવાની ?' રામ રામ કરો ભાઈ, આપણો જમાનો જુદો હતો, જ્યારે પાંચ દિવસ સગાવહાલા લગ્ન પ્રસંગે જમતા. હવે તો એક જ દિવસમાં પૂરૂં અને તે પણ વાડીમાં. તો પછી કાઢી નાખીએ તો ? હા, ભાઈ, બરાબર છે, હું આવતા અઠવાડિયે જવાનો છું તો જઈ આવીશ. 'માળી લઈ જવાનું ભુલતા નહીં' ભલે.

ત્રણ દિવસ પછી મધુભાઈ વતનમાં આવ્યા. પડોશમાં જ મોહનભાઈ કુટુંબ સાથે રહે, તે દૂરના સગા પણ. સીધા જ મોહનભાઈને ત્યાં ગયા. આવો આવો મધુભાઈ કહેતા મોહનભાઈ આવકારવા ઉઠીને સામે આવ્યા. 'બહુ વખતે ?' 'હા, હવે એમ થાય છે કે આ અમારૂં અને તમારૂં પડોશનું મકાન કાઢી નાખીએ.' મોહનભાઈના પત્ની કમળાબેન અને પુત્રવધૂ પણ આવ્યા. 'અંકલ ચા તો પીઓ છો ને કે કોફી બનાવું ?' ચા જ બનાવો બેટા. મધુ તો ચાનો રસિયો છે અને વાક્ય પૂરૂં થવાની જરૂર ના પડી. કમળાબેન ઉઠીને અંદર ગયા. મોહનભાઈ આ અમારૂં મકાન એવાને

# GPSC/UPSC જેવી સ્પર્ધાત્મક પરીક્ષાની જાગૃતિ બાબત

- હર્ષ અલ્પેશકમાર ગાંધી, અમદાવાદ આજના સમયમાં લોકોમાં સ્પર્ધાત્મક પરીક્ષા વિશે જાગૃતિ આવી છે. તે ઘણી સારી બાબત છે. આ સ્પર્ધાત્મક પરીક્ષા જેવી કે GPSC/UPSC, તલાટી વગેરેમાં લોકોને કોચીંગ ક્લાસીસનો સહારો લેવો પડે છે. જેની કી સામાન્ય આર્થિક સ્થિતિના પરીવારોને પરવડી શકે તેમ નથી. આથી યોગ્ય માર્ગદર્શનના અભાવે આપણી જ્ઞાતિના ઘણા વિદ્યાર્થીઓ પુરતી સફળતા મેળવી શકતા નથી. આપણી જ્ઞાતિમાં અગાઉ આ વિષય પર સેમીનાર થયેલા છે. પરંત તેનું કોઈ કોચીંગ ક્લાસ ચાલુ કરેલ નથી. તો મારી એક વિનંતી છે કે આપણી જ્ઞાતિના વિદ્યાર્થીઓ આમા પુરતી સફળતા મેળવે તે માટે વિનામૂલ્યે અથવા મામૂલી ફી લઈને આ સ્પર્ધાત્મક પરીક્ષાની તૈયારી માટે કોચીંગ પૂરું પાડવામાં આવે અને તેના દ્વારા આપણી જ્ઞાતિના તેજસ્વી ઇચ્છુક વિદ્યાર્થીઓ આ પરીક્ષા ઊતીર્ણ કરી સરકારી નોકરીમાં જોડાય અને દેશના ઉક્ષ્ર્વળ ભવિષ્યમાં પોતાનું યોગદાન આપે. આ માટે દરેક એકડાના આગેવાનો આગળ આવે તે ખૂબ જ જરૂરી છે.

# સુખનો ગુણાકાર

- નરેન્દ્ર સી. શાહ, વડોદરા મધુભાઈ સાલસ અને વિનોદી સ્વભાવના. વતનથી એક કલાક બસના અંતરે શહેરમાં રહી વ્યવસાય

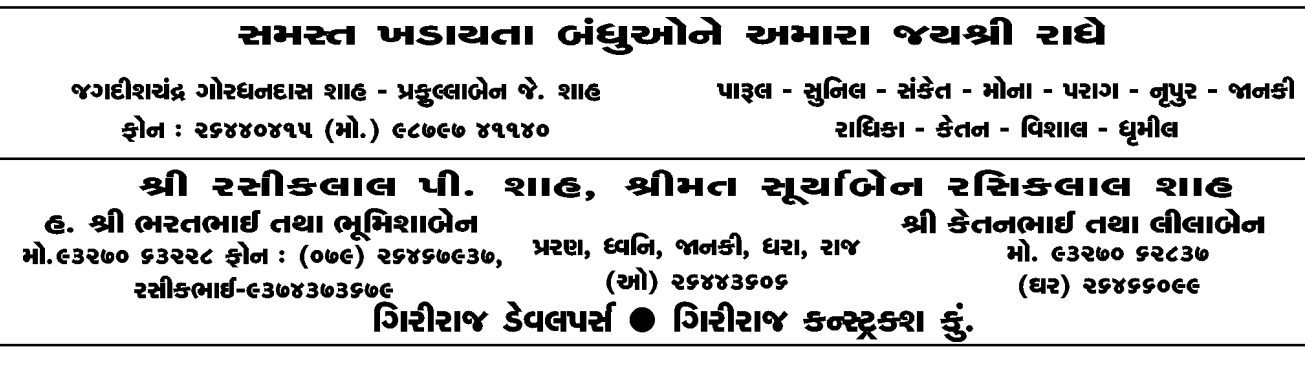

આપવું છે જે વાપરે અને સુખી થાય. તમે તપાસ કરજો. કિંમત તો બજારભાવ કરતાંય ઓછી લઈશું. હા, અમાર્ ઘર ખુલ્લું રહેવું જોઈએ. એટલામાં કમળાબેન આવીને મોહનભાઈની બાજુમાં બેઠા.

'કહુ છું, આપણો અત્યારે તો આપણા આ ઘરમાં સમાવેશ થઈ જાય છે, પણ માગશરમાં નાનાને પરણાઈશું એટલે સંકડાશ પડશે.' તો પછી આપણે જ રાખી લઈએ તો ? બાજુબાજુમાં તો ખરૂં જ ને ? બેસવા, સવા તો કામ લાગશે જ ને ?' ગરમાગરમ બટાકાપોંઆ ખાતા ખાતા વાત પાટા પર દોડવા લાગી. મધુભાઈ, હું જ ખરીદી લઉં છું, બોલો કિંમત, 'એમાં કિંમત શું કરવાની ? બજારભાવ કરતા હું ઓછા ભાવે તમોને આપું છું, બસ ! સારૂં. આ ચાવી તમને આપું છું સાફ સફાઈ કરાવી દેજો. લો આ પૈસા. શેના ? અરે. હવે ઘર મારૂં જ થવાનું ને ? રાખો હવે. 'હું મારા ભાઈ બાલુને પૂછીને જણાવીશ. અરે ! પછી શું કરવા ? કહેતા મધુભાઈ એ મોબાઇલ પર વાત કરી દીધી. બાલુભાઈ ખુશ થઈ ગયા, પણ મનમાં ખટકો થયો કે જુની યાદો યાદ આવશે અને કદાચ હું ભાંગી પડીશ, પણ મન વાળી લીધું.

ચાર દિવસ પછી જ મધુભાઈ અને બાલુભાઈ મોહનભાઈને ત્યાં આવી ગયા. મોહનભાઈ દસ્તાવેજ કરી દઈશું ને ? હા, હા, જરૂર. આવતા સોમવારે રાખો. બરાબર મારી બે બહેનોને પણ બોલાવી લઉં તેમની સહી જોઈશે ને ! હા, બરાબર, પણ મોહનભાઈ, મારી ઇચ્છા છે કે તે દિવસે આપણે સવારે ભેગા મળી આ મકાનમાં યમનાષ્ટકના થોડા પાઠ કરીએ. સહકુટુંબ નાસ્તાપાણી અને પછી દસ્તાવેજમાં સહી કરી જમીને છૂટા પડીએ. ઉત્તમ, બાલુભાઈ, હું પણ મારા ભાઈ-બહેનોને સહકટંબ બોલાવી લઉં તો બધાને આનંદ થાય. 'કરો કંકુના ત્યારે, પૂછવાનું કોને ?' બાલુ, મધુભાઈ કહે આપણા બે ભાઈઓ અને બે બહેનોના બધા મળીને અંદાજે ચાલીસેક જણા થાય નહીં ? હા. ભાઈ. મોહનભાઈ અમારા ૪૦ થી ૫૦ અને તમારી કેટલી સંખ્યા ? ભાઈ-બહેનો સહપરિવાર. લગભગ ૬૦ થી ૭૦, ગામમાં રહેવાનું એટલે વહેવાર લાંબો હોય. ભલે, એ દિવસે. એટલે કે દસ્તાવેજના દિવસે આપણે બધા સાથે મળીને જમીને છૂટા પડીએ. સોનામાં સુગંધ ભળે. મધભાઈ અને મોહનભાઈ વાડીએ હોલમાં ગયા. ત્યાંના સેક્રેટરીને વાત કરી. દિવસ અને તારીખ જણાવ્યા. 'બુકીંગ કરી દઉં ? હા, બીજું કાંઈ ? હા, જમવાનું રાખવું છે. કેટલા માણસો ? આસરે સવાસો જેટલા. મેનું બોલો, ચોક્ખા ઘીના લાડવા અથવા બરફી, ચુરમુ, બટાકાનું શાક, દેશી વાલ, કાકડીનું રાયતુ, ફુલવડી, પુરી અને દાળભાત. એડવાન્સ કેટલા આપું ? મોહનભાઈએ પૂછ્યું. રહેવા દો, બધી જ રકમ કહી દો હું આપી દઉં છું, મધુભાઈએ કહ્યું. ૨કઝક ચાલી, બંને આપવા તૈયાર થયા. એટલામાં ટસ્ટી આવ્યા. શું છે ભાઈ ? શેનો ઝઘડો છે ?' ઝઘડો નથી પણ મીઠી ૨કઝક છે. ટ્રસ્ટી કહે, બંને રહેવા દો આ ભોજન મારા તરફથી. એવું કાંઈ હોય ? ત્યારે આવા કિસ્સા સમાજમાં દાખલારૂપ છે અને હં તો આપણા ખડાયતા જ્યોતિમાં લખી મોકલાવીશ જેથી લાખો વાંચકોને પ્રેરણા મળે.

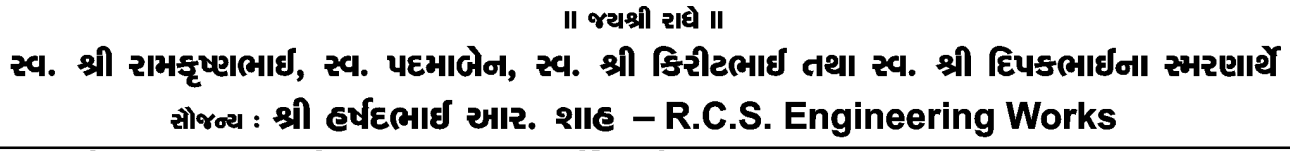

સ્વ. શ્રી વલ્લભદાસ નરસીદાસ શાહ, સ્વ. સૂર્યાબેન વી. (વડાગામવાળા) પરિવારના જચ જચ શ્રી ગોકુલેશ ● શ્રી અતુલભાઈ તથા શ્રીમતી સ્મિતાબેન, નેવરંગપુરા, અમદાવાદ ● પ્રકાશભાઈ, વિભાબેન, બોરીવલી, મુંબઈ. **2116** સ્વ. પીનાકોનભાઈ તથા ગં.સ્વ. દામિનીબેન, મણીનગર, અમદાવાદ ● નિમેષભાઈ તથા શ્રીમતી હિનાબેન, નવરંગપુરા, આમદાવાદ ● શ્રી જચંતિભાઈ, સાંતાક્રુઝ, મુંબઈ ● શ્રી રસીકભાઈ, બોરીવલી, મુંબઈ તથા પરિવારના જચ જચ શ્રી ગોકુલેશ શક્તિ ટ્રેડર્સ, અમદાવાદ. <u>નિમેશ ટ્રે</u>ડર્સ, ફોન : કપર૧૦૧૨ (મો) ૯૩૨७૦७૧૦૩૮ (અતુલભાઈ) (भो.) स्टस्टर०टस्थ्य (पार्थ शार्ढ) स्टक्ट०२ट५४१

 $\epsilon$ 

ચોક્કસ તારીખે બધા આવી ગયા. get to gether ૫૨૨૫૨ ઓળખાણ થઈ, જૂની યાદોતાજી થઈ. વિધી પુરી થઈ, બધા આનંદથી જમ્યા. છૂટા પડવાનો સમય આવ્યો, મોહનભાઈએ મધુભાઈની બહેનોને કહ્યું, બેનો, આ ઘર તમારું જ છે, જ્યારે ગામમાં આવો ત્યારે જરૂર પધારજો. તમારું જ પિયરનું ઘર છે, મને પણ આનંદ થશે. મોહનભાઈ, તમે આગ્રહ કરો છો તો એકવાર ઘર જોઈ આવીએ. જરૂર. બધા ઘરમાં ફર્યા. જુની અને માતા-પિતાની યાદ તાજી થઈ, આંસુ પણ આવ્યા. ચા પાણી પીને બધા હસતા મુખે છુટા પડ્યા.

### **DMIT -**

### કેરિચર સીલેક્શનની વૈજ્ઞાનિક પદ્ધતિ

ખડાચતા કેળવણી મંડળ દ્વારા જૂન માસમાં આચોજન કરેલ એડવાન્સ ટેસ્ટ વિશે સમજ

#### - ભાવિશા શાહ, સુરત

માતા-પિતા બાળક જન્મે ત્યારથી જ એના ભવિષ્યને લઈને ચિંતાતુર હોય છે. બાળક સમજણ થાય ત્યારથી જ એક પ્રશ્ન એને વારંવાર પુછવામાં આવે છે. બેટા મોટો/મોટી થઈને શું બનીશ ? ઘણી વખત મા-બાપ જ નક્કી કરી નાખે કે મારે મારા દિકરાને ડૉક્ટર બનાવવો છે. કુતુહલવશ બાળક અમુક પ્રવૃત્તિ કરતું હોય એટલે મા-બાપ એવું વિચારી લે કે એને તો આમા જ રસ છે. પણ એ જરૂરી નથી કે એ જે બાળસહજ પ્રવૃત્તિ કરે છે એની સ્કીલ કે ઇંટેલીજન્સ તેનામા હશે જ. રસ હોવો અને એ બાબતની પ્રતિભા હોવી એ બે

ભિન્ન બાબતો છે. તો એનામાં રહેલી ઇન બોર્ન ટેલેન્ટને કેવી રીતે ઓળખવી ?

એનો જવાબ છે DMIT DMIT નું પૂરું નામ છે Dermatoglyphics multiple intelligence test. આ એક Scientific mind test છે જે neurobiology, embryology, science અ ને genetic Dermatologyphics science પર આધારિત છે. જેમા હથેળી અને આંગળાની છાપોનું micro level analysis કરીને વ્યક્તિની personality, psychology, in born talents અને multiple intelligence વિશે જાણી શકાય છે અને મગજમાં રહેલી વિવિધ બૌદ્ધિક ક્ષમતાઓને સવિસ્તાર જાણી શકાય છે.

હવે પ્રશ્ન એ થાય કે એ માટે કિંગર પ્રિન્ટ જ શા માટે લેવામાં આવે છે ?

કારણ કે બાળક જ્યારે માતાના ગર્ભમાં હોય છે ત્યારે જ એનું માઇન્ડ પણ વિકસતું હોય છે. વૈજ્ઞાનિકોએ અઢળક પ્રયોગો દરમિયાન નોંધ્યું કે જ્યારે બ્રેનના દસ ભાગો વિકસતા હોય છે તે જ પ્રમાણેની પેટર્નસ દસ આંગળીઓના ટેરવા પર રચાય છે. ઈશ્વરે દરેક માનવીને યુનિક બનાવ્યો છે. તેથી જ દરેકનું માઈન્ડ યુનિક છે અને એટલે જ કોઈ પણ વ્યક્તિના ફિંગર પ્રિન્ટ દુનિયાની બીજી કોઈ જ વ્યક્તિ સાથે મેચ થતા નથી તથા આજીવન બદલાતા પણ નથી.

તેથી આ રીપોર્ટ ફક્ત એક જ વખત કરવાનો હોય છે. એક વર્ષની ઉમરથી આ ટેસ્ટ થઈ શકે છે. હવે આ રીપોર્ટથી શું જાણી શકીએ અને એનાથી શું ફાયદાઓ થાય તે જાણીએ.

સ્વ. ચંપાબેન અંબાલાલ શાહ તથા સ્વ. અંબાલાલ ચુનીલાલ શાહ (કાનપુરવાળા) ના સ્મરણાર્થે ગિરીશ-શોભના ● બિપીન-નીતા ● પંકજ-બીના ● શિરીષ-રેખા ● નિતીન-નીતા મેજ્ય : શ્રી ગિરીશભાઈ અંબાલાલ શાહ્ર (કાનપુરવાળા) ચેરીટેબલ દ્રસ્ટ – અમદાવાદ

સ્વ. રમણલાલ દ્વારકાદાસ શાહ તથા ગં.સ્વ. મણીબેન રમણલાલ શાહ (વડાગામવાળા) હ. શ્રી ધીરૂભાઈ (મુંબઈ), સ્વ. વસંતભાઈ, શ્રી નરેન્દ્રભાઈ, શ્રી ગોપાલભાઈ, શ્રી ગોવિંદભાઈના જચ જચ શ્રી ગોકુલેશ અ.સી.શ્રીમતી રેખાબેન, ઈન્દિરાબેન, મૃદુલાબેન, રિટાબેન, ભાવનાબેન તથા પરિવારના વંદન

 $\epsilon$ 

#### 1. Personality

ગીતામાં કૃષ્ણએ કહ્યું છે કે પ્રાણ અને પ્રકૃતિ સાથે જાય. આપણે સૌ દરેક પરિસ્થિતિમાં આપણી પ્રકૃતિ એટલે કે મળભત સ્વભાવ અનુસાર વર્તન કરીએ છીએ. દરેકનું માનસ અલગ હોવાથી દરેક જણ પોતાની રીતે વર્તે છે અને દરેકને એમ લાગે છે કે પોતે જે પ્રમાણે વ્યવહાર કરે છે તે જ યોગ્ય છે. બીજા જે પ્રમાણે વર્તાવ કરે છે તે બરાબર નથી. પરંતુ, પ્રકુતિગત દરેક વ્યક્તિ પોતાની જગ્યાએ સાચો હોય છે. પણ આ સમજણના અભાવે આપણી વચ્ચે મતભેદો થાય છે. જે ક્યારેક મનભેદ સુધી પહોંચી જાય છે. DMIT report આપણને આપણી પ્રકૃતિ જાણવામાં ખુબ જ મદદરૂપ થાય છે.

હાવર્ડ યુનિવર્સિટીના સાયન્ટીસ્ટ ડૉ. વિલીયમ મોલ્ટને વર્ષો સુધી હજારો લોકોના માનસનો અભ્યાસ કર્યા બાદ પર્સનાલીટી ટેસ્ટ ડેવલપ કર્યો. જેને DISK profile કહે છે.

- $D =$  Dominanat
- $I = Influential$
- $S = Steadv$
- $C = Compliant$

જેને પછીથી Simplyfy કરીને ચાર પક્ષીઓની ઉપમા આપી અને DOPE Test એવું નામ આપ્યું.

- $D = Dove$
- $O = OWI$
- $P = Peacock$
- $E =$ Eagle

ઉપરોક્ત દરેક પ્રકૃતિના પોતાના સારા નરસા પાસા છે. જેની વિગતવાર ચર્ચા કાઉન્સેલીંગ દરમિયાન

#### હું કરૂં છું.

#### 2. ATD angel

જેના દ્વારા આપણો ડિસીઝન પાવર કેવો છે તે આપણે જાણી શકીએ છીએ. રોજીંદા જીવનમાં આપણે અનેક નાના મોટા નિર્ણયો લેતા હોઈએ છીએ. આજે આપણે જે છીએ તે આપણે ભતકાળમાં લીધેલા નિર્ણયોને પરિણામે જ છીએ અને આજે આપણે જે નિર્ણયો લઈશું એના પર જ આપણું ભવિષ્ય ટકેલું છે. માટે ડિસીઝન પાવર એ ખબ જ અગત્યનું ફેક્ટર છે.

#### 3. Multiple Intelligence

DMIT report દ્વારા મગજની અલગ અલગ આઠ પ્રકારની ઇંટેલીજન્સ વિશે જાણી શકાય છે. આ ટેસ્ટની શોધ પણ અગેઇન હાવર્ડ યુનિવર્સિટીના જ બીજા એક સાયન્ટીસ્ટ ડૉ. હાવર્ડ ગાર્ડનરે કરી છે. જન્મજાત કેટલી અને કેવી પ્રતિભા આપણામાં પડેલી છે તે આ પોર્ટથી ખબર પડે છે. જો નાનપણમાં જ DMIT report કરાવી લેવાય તો અધુરી કે અલ્પવિકસિત ઇંટેલીજંસ પર ફોકસ કરીને તેને સુધારી શકાય છે. ડૉ. હાવર્ડ ગાર્ડનરે એમની બુક \* Frames of mind માં લખ્યું છે કે Everybody is genius but when he/she is in right environment and in right position. અર્થાત્

દરેક વ્યક્તિ પ્રતિભાવંત છે, પણ એ ત્યારે જ બહાર આવે જ્યારે એને અનુરૂપ પરિસ્થિતિ અને વાતાવરણ મળે. ભારત સહિત સમગ્ર વિશ્વમાં એ પરિસ્થિતિ છે કે પહેલા તો મોટા ભાગના લોકોને ખબર જ નથી કે મારી પ્રતિભા કે ઈન બોર્ન ટેલેન્ટ શું છે ?

#### સ્વ. રાધાબેન વલ્લભદાસ શાહ જંત્રાલવાળા પરિવારના જચશ્રીકૃષ્ણ

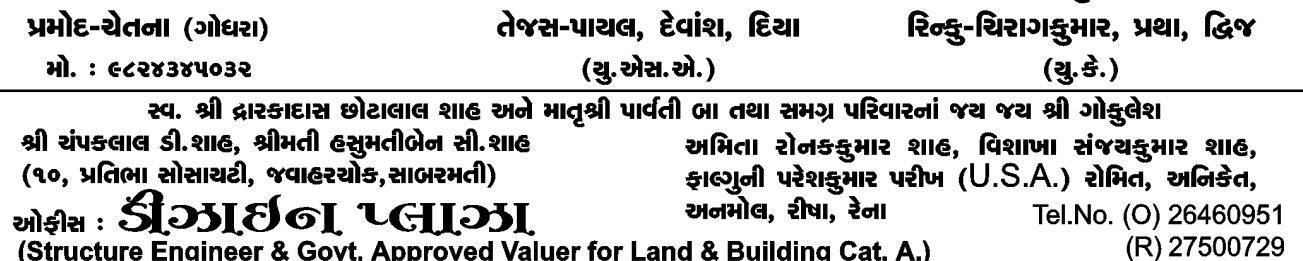

٩٩

ખડાચતા જ્યોતિ : માર્ચ - ૨૦૧૮

અને જેમને ખબર છે એમને એને અનુરૂપ યોગ્ય વાતાવરણ મળતું નથી. એ માટે હુ કાયમ થ્રી ઇડિયટ ફિલ્મના ફરહાનનું ઉદાહરણ આપુ છું. એને ખબર હતી કે મારી ઈન બોર્ન ટેલેન્ટ કોટોગ્રાકીમાં છે પણ એનાઘરમાં કેવું વાતાવરણ હતું ? એ તો ફિલ્મ હતી એટલે બધા સારા વાના થયા પણ વાસ્તવિક જીવનમાં ભાગ્યે જ કોઈ એવું ભાગ્યશાળી હોય છે. ઘણી વાર મા-બાપ પોતાના અધુરા સપના બાળક પુરા કરે એવી અપેક્ષા રાખે છે. મારે ડૉક્ટર બનવું હતું પણ હુ ના બન્યો તો કઈ નહીં હું મારા દિકરાને ડૉક્ટર બનાવીશ. પણ યાદ રાખો આપણા સપના પૂરા કરવાની જવાબદારી આપણી છે અને એ કોઈ પણ ઉંમરે પૂરા કરી શકાય છે. એને બાળકની ત્રેવડ કે ઇચ્છા વિના એની પર થોપી દેવં કેટલું યોગ્ય છે ?

માટે જ બાળકની ઈન બોર્ન ટેલેન્ટ અને મલ્ટીપલ ઇંટેલીજન્સ ઓળખીને જ કેરિયર પસંદ કરવી જોઈએ. અભ્યાસ. ૨મત કે કલાની બાબતમાં આપના બાળકની ક્ષમતા કેવી છે તે જાણવી જોઈએ.

#### 4. Quotients

- 1. IQ = Intelligent Quotient
- 2. EO = Emotional Ouotient
- 3.  $CQ =$  Creative Quotient
- 4. AQ = Adversity Quotient
- 5 Learning Style

VAK method દ્વારા બાળકની લર્નીંગ સ્ટાઈલ ઓળખીને એ મુજબ સ્ટડી ટેકનીક અપનાવવાથી વધુ ઝડપથી પરીક્ષાલક્ષી તૈયારી કરીને વધુ માર્ક મેળવી

શકાય છે. જેમ કે ઑડિટરી લર્નરે મોટેથી બોલીને વાંચવું જોઈએ. કોઈ પણ વ્યક્તિનું વ્યક્તિત્વ એની મૂળભૂત પ્રકૃતિ, માતા-પિતા દ્વારા થતા ઉછેર અને તેને મળતા આંતરિક અને બાહ્ય વાતાવરણથી ઘડાય છે. સંપર્ણ સફળતા ત્યારે જ મળે જયારે આપણે આપણી પ્રતિભાને અનુરૂપ કામ કરીને કાર્યસંતોષ મેળવીએ. જેની ઈન બોર્ન ટેલેન્ટ હશે એ કામ કરીશુ તો આપણે પુરા મનથી એ કામ કરીશુ અને ડેડીકેશન સાથે કામ કરીશું તો એ કામમાં આપણા સાહજીક પણે ૧૦૦% efforts લાગશે અને એ યનિકનેસ બહાર આવશે અને આપણે દનિયાને કઈક એવું આપીશું જે આજ સુધી કોઈએ નથી આપ્યું. હવે જ્યારે તમે દુનિયાને કઈક નવું આપો છો તો એના રિવોર્ડ પણ યુનિક જ હશે. કાર્યસંતોષ, આત્મસંતોષ અને પૈસા ત્રણેય હશે તો સ્વાભાવિક છે કે તમે સુખી જ રહેશો.

તમારા સ્ટાફના DMIT report કરીને સ્ટાફની લાક્ષણિકતાઓને ઓળખીને જે તે વ્યક્તિને યોગ્ય કામની વહેંચણી કરી શકાય છે. એમની પ્રતિભાને અનુરૂપ કામ લેવાનો ખ્યાલ આવે છે.

કુંડળીઓ મેચ કરવા કરતા સાયકોલોજી મેચ કરીને લાઈક પાર્ટનર પસંદ કરશો તો રીલેશનશીપના મોટા ઇસ્યુટાળી શકશો.

ટૂંકમાં DMIT report જીવનના તમામ સ્તરે જેવા કે અભ્યાસ, કેરિયર સીલેક્શન, લાઈફ પાર્ટનર સીલેક્શન, પરસ્પર સમજણ અને સંબંધોના વિકાસમાં અને વ્યક્તિગત વિકાસમાં મદદરૂપ થાય છે.

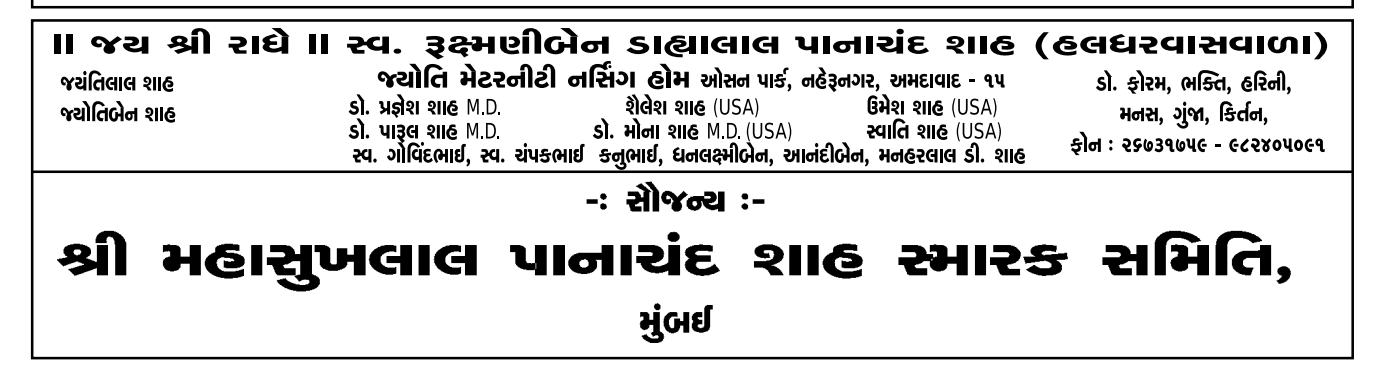

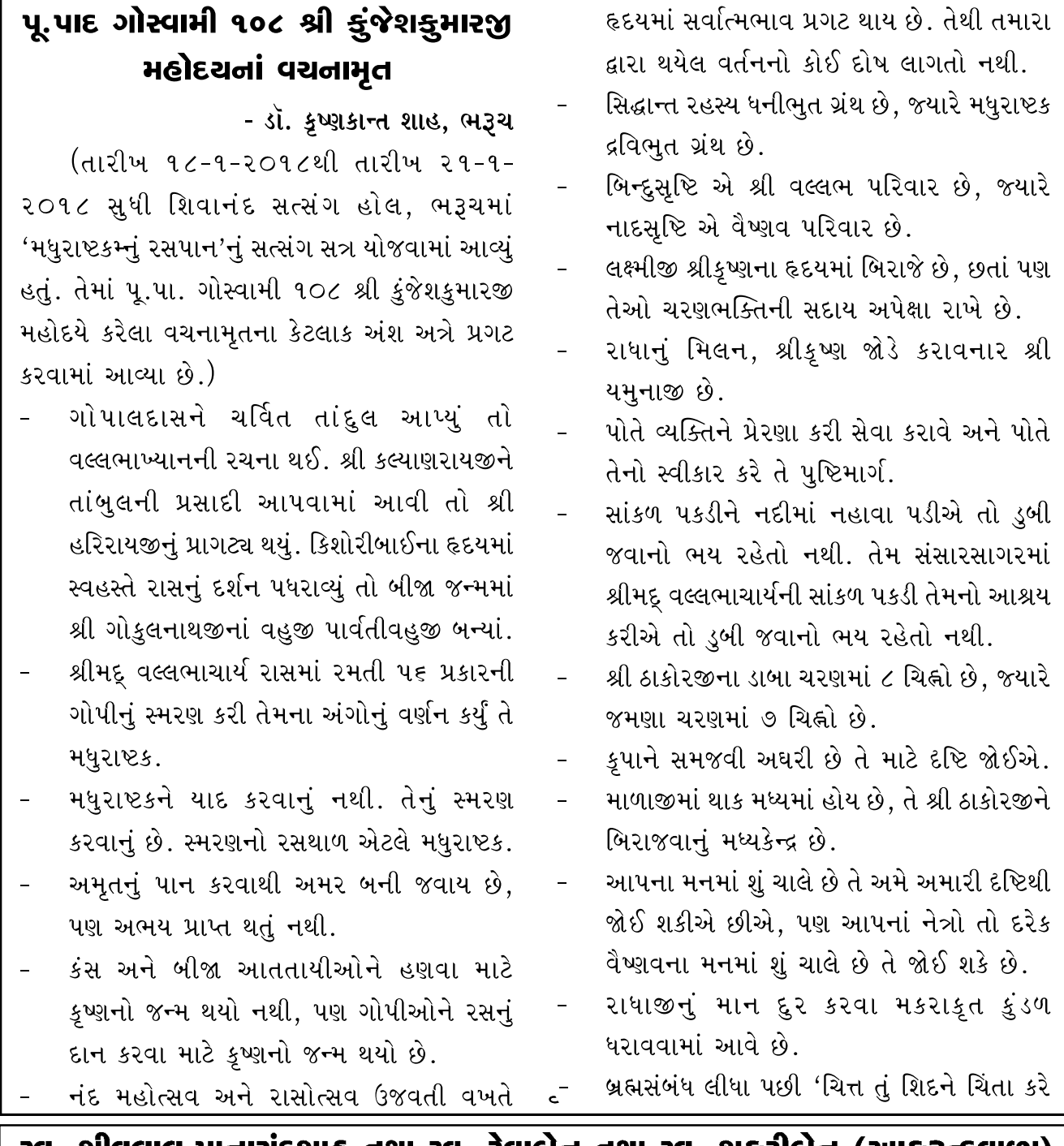

સ્વ. શીવલાલ પાનાચંદશાહ તથા સ્વ. રેવાબેન તથા સ્વ. શકરીબેન (આકરૂન્દવાળા) હ. શાહ કનુભાઈ, શીલાબેન, રાકેશ, નીકીતા, શેતલ, સોનલ, કુશ, દૌર્ચ, નીલ, મીતના જચ જચ ગોકુલેશ સૌજન્ચ : श्री **વિનય ટ્રેડર્સ**, સે.-૨૧, ગાંધીનગર. ફોન : (ઓ) ૦**७૯-૨૩૨૨૨૧૫૧, (૨૯ે.) ૨૩૨૨૧**૦૦७

स्व.गुण्डावंतलार्घ' थीमनलार्घ' सुतरीया, नोशनाल ड्लोरिना डोर्पो. वाणानी स्मृतिमां

श्री नदीनचंद्र चीमनલाલ सूतरीया - नेशनब डेमीडब डोपोरेशन બી-૯ દેવક્રરણ મેન્શન, પાઠક વાડી, મુંબઈ-૪૦૦ ૦૦૨. ફોન : ૨૦૬૯૯૫૪, ૨૦૬૨૨૧૧૮

કૃષ્ણને કરવું હોય તે કરે' તેવું વ્યક્તિએ વિચારવું જો ઈએ..

- શંકા હોય તો પ્રેમ જાગે નહિ અને પ્રેમમાં શંકા ઉભી થાય તો પ્રેમ ધપ્યો છે એમ કહેવાય.
- સોળ પ્રકારના શુંગાર અને બાર પ્રકારના આભરણ શ્રી સ્વામિનીજીના હોય છે.
- આપણી દીષ્ટિ મોટેભાગે વ્યક્તિના દોષ પર પડતી હોય છે, ફણ ગુણ ઉપર પડતી નથી.
- આરતીમાં ઉભી વાટ એ અહંકારનું લક્ષણ છે. જયારે આડી વાટ એ દીનતાનું લક્ષણ છે.
- શ્રી વલ્લભકુળ ત્રણ પ્રસંગે સખી સ્વરૂપ ધારણ કરે છે. (૧) રાસ, (૨) જન્માષ્ટમી, (૩) સાંઝી તે વખતે શ્રી સ્વામિનીજીના શુંગાર ધારણ કરવામાં આવે છે.
- સી.સી. ટી.વી. કૅમેરામાં આપણે અલ્પ જોઈ  $\mathbb{Z}$ શકીએ છીએ, જ્યારે શ્રી ઠાકોરજી સમગ્ર સંસારની દરેક ક્રિયા જોઈ શકે છે.
- શ્રી ઠાકોરજીના પ્રગટ સ્વરૂપને જે ન ઓળખે તે અસુર કહેવાય.
- ડર અને શંકા ગૃહસેવામાં કદાપિ રાખશો નહિ.

# **World Facing Problem: Global Warming**

- Hardik G. Shah. Vadodara Global warming is gradual process of heating of earth's surface and whole environment. The global rise in the atmospheric temperature has been clearly noticed in the recent years. According to the

environmental protection agency. In the past century there is increase in earth's surface average temperature by around 1.4 degree tahrenheit.

There are many cause of the global warming. Some are natural causes and some are human made causes. The most important causes of global warming is greenhouse gases, which are generated by some natural processes as well as human activities. The increase in the level of green house gases has been seen in the 20th century, because of the increasing population, economy and use of energy.

The year 1990 was the hottest year in the last century. Together with 1991 the year of 1983, 1987, 1988 and 1989 have been measured to lie the warmest six years in the 19st hundred vears.

Unfortunately, the unbalance which we have created between our lives and earth is already showing the signs disasters inthe form of flood, cyclone, landslides etc. Carbon dioxide (CO2) which is an important constituent of environment is causing a warming effect on the earth's surface.

Planting more trees and reducing timber cuts worldwide will help, secondly we must follow on environmental policy of reduce, reuse, recycle. Every individual should be aware of the importance of the protecting environment. Public awareness campaign canbe great help.

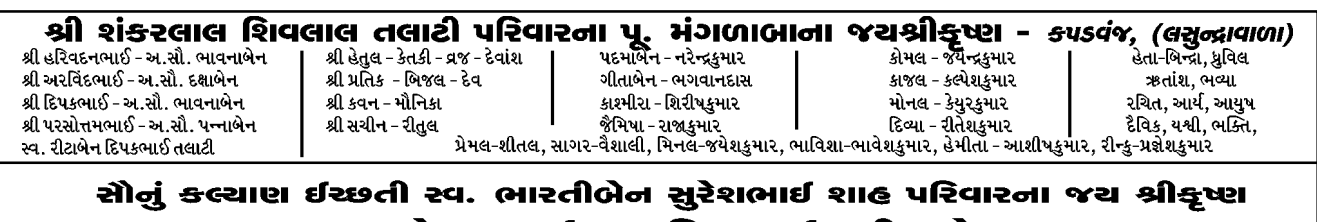

હ. ચેતનભાઈ, આશિષભાઈ, નીતાબેન

<sub>સૌજન્ય</sub> : લા. ફામર્જિયુરિક્લ

૪/બી, સિદ્ધાર્થ સોસાચટી, જુના સચિવાલચ પાસે, કેતન પેટ્રોલ પંપની બાજુમાં, આંબાવાડી, અમદાવાદ-૧૫

### માતૃભાષામાં શિક્ષણ...

#### - અરવિંદ સી. શાહ. વડોદરા

બાળકને દોઢ બે વર્ષની કાચી ઉમરે પ્લે સેન્ટરમાં મૂકવું હાનિકારક છે. તેની સ્વતંત્ર રીતે, પોતાની રૂચિ અનુસાર રમવાની તકને આપણે છીનવી લઈએ છીએ. આટલી ઉમરે, બાળકને જ્યાં મૂકો ત્યાં પ્લે સેન્ટર બાળક જાતે જ બનાવી દે છે. તે જાતે જાતે ચાલતું-ચાલતું આજુબાજુનું ઉંચું નીચું કરીને પોતાની જીજ્ઞાસાવૃત્તિને સંતોષી લે છે. અને જાતે જ આસપાસના વાતાવરણમાંથી શીખવાનો પ્રયત્ન કરે છે.

- આપણા ગુજરાતમાં આજે મોટા ભાગના મધ્યમ વર્ગના કુટુંબોમાં એવી માન્યતા પ્રવર્તે છે કે જો બાળકને દુનિયામાં આગળ આવવું હોય તો અંગ્રેજી માધ્યમની શાળામાં જ મુકવું પડે.
- વિદ્યાર્થીને ગુજરાત બહાર જવું હોય તો કે અન્ય ઉંચી ડીગ્રી પ્રાપ્ત કરવી હોય તો અંગ્રેજીમાં જ ભણાવવું પડશે.
- તેથી મોટા ભાગના ઘરોમાં બાળકો ગુજરાતી વાંચતા-લખતાં અટકી ગયા છે.
- માતા-પિતા પણ એવું માનવા લાગ્યા છે કે આ જરૂરી અને અનિવાર્ય છે.
- કેશનમાં ને કેશનમાં ઘરમાં પરસ્પર અંગ્રેજીમાં જ બને એટલં બોલે છે.
- આપણે ગુજરાતીઓ તો 'વ્યવહારું' પ્રજા તરીકે જાણીતા છીએ, જેમા ફાયદો થાય તે કામ કરવાનું

તો પછી ગુજરાતીને પૂછી શકાય કે આજના યુગમાં જો હવે ગુજરાતી નકામી થઈ ગઈ હોય તો તેને ટકાવીને શું કામ છે ? ગુજરાતી ભાષા ખતમ થઈ જાય તો શું વાંધો ?

આ આત્મઘાતી વલણ છે કારણ કે જીવન જીવવા માટે ઉપયોગી તેવો જ્ઞાનવારસો ખોવાનું તેમાં બને એમ છે.

ગુજરાતી વાંચનાર, ભણતર તથા માતભાષા દ્વારા વિચારનાર બાળક વહેલુ મોડું પહેલા શબ્દનો સામાન્ય અર્થ અને પછીના એક તબક્કે ઊંડાણવાળો અર્થ જરૂર સમજે છે. તેના દ્વારા તેને જીવન વિશેની એક દ્રષ્ટિ પણ પ્રાપ્ત થાય છે. જે આ શબ્દો તથા તેના દ્વારા રચાયેલા સાહિત્યમાં સમાયેલી છે.

જ્યારે માત્ર અંગ્રેજી માધ્યમમા ભણનાર અને વિચારનાર બાળક ઉંડાણથી નહીં સમજી શકે. આ વિચાર અને વારસાથી હંમેશ વંચિત રહી જશે.

અનેકવિધ અતિ સુંદર શબ્દો તથા તેની પાછળ રહેલા વિચારવારસા વિશે તથા તેમાં સમાયેલી અદ્ભૂત અર્થસભરતા વિશે બાળક અજાણ રહી જશે

તેથી માતૃભાષામાં અભ્યાસ એ સૌથી સારી બાબત છે. અંગ્રેજીને એક ભાષા તરીકે અલગથી આત્મસાત કરી શકાય છે જેથી બાળકને માતુભાષા પણ સારી રીતે આવડે અને અંગ્રેજી પર પણ પ્રભુત્વ મેળવી શકે.

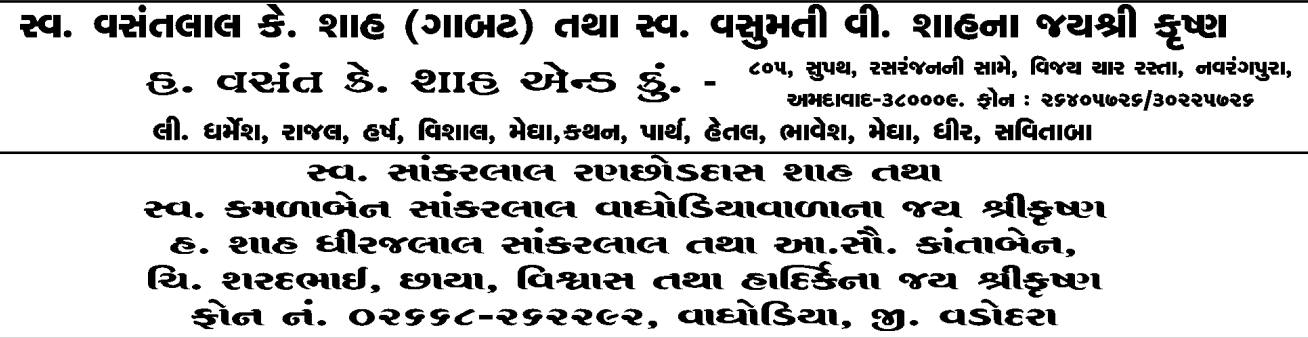

પાંતજલ યોગસૂત્ર મને કોઈ પૂછે કે શિક્ષણ શાસ્ર પર સર્વોત્તમ ગ્રંથ ભારતમાં કયો છે ? તો હું આમ કહીશ કે પાંતંજલી 'યોગસત્ર' તેમાં શિક્ષણની બાબતમાં માનસ અને અતિ માનસ એમ બેઉ દષ્ટિએ વિચાર કરવામાં આવ્યો છે. માનસ શાસ્રી રીતે વિચારવું શિક્ષણને માટે બહુ જરૂરી છે. તેના વિના શિક્ષણ શાસ્ર શરૂ નથી થતું.

# ભાળક જેવા બનો અને આનંદીત રહો સુખી થાવ

- સ્વામી બ્રમવેદાંત

સંતો બોધ આપે છે કે કરીથી બાળક જેવા થઈ જાવ બાળક તો બેભાન હોય છે, પણ આપણે બોધપૂર્વક બાળક થવું જોઈએ. આપણા વિચાર કેન્દ્રમાં બુદ્ધિ અને હોંશિયારી હોય છે, સાથે લુચ્ચાઈ પણ હોય છે. નાના બાળકમાં આવું કંઈ હોતું નથી તે નિર્દોષ હોય છે. આપણે વિચારોથી ઘણી બધી ચિંતાઓ કરતાં હોઈએ છીએ. પણ બાળકમાં કોઈ ચિંતા નથી. કોઈ આપણું અપમાન કરે તો ગાંઠ પડી જાય છે, બાળકમાં એવું કશું રહેતું નથી.

# સંગઠન એ જ શક્તિ

- શાહ ભાવના એમ.. કપડવંજ 'છે જિંદગી આપણા સૌ તણી તો. ગંજીપાના બાવન પતાસી નથી મળતા મન માંગતા પતા. લેવા પડે છે ચીપમાં મળેલા. પરંતુ તેમાંય ક્યારે કયા ઉતરવા, તેમાં જ છે સાફલ્યતા જિંદગીની.'

ખડાચતા જ્યોતિ : માર્ચ - ૨૦૧૮

# આજનું શિક્ષણ અને જીવન

- વિનોબા ભાવે

(ભમિપત્રના સૌજન્યથી)

આજનું શિક્ષણ એટલે વાંચવું લખવું અને ખુરશી પર બેસીને હુકમ આપવા. વિદ્યા મેળવવી એટલે કે જાણે કામ છોડવું ! ભણેલા લોકોને કામ કરવામાં શરમ આવે છે. આ બિલકુલ ખતરનાક હાલત છે. આનાથી બદતર શિક્ષણની યોજના કોઈ હોઈ જ ન શકે. આજની હાલત

જોઈને મને તો એક કહેવાની હિંમત જ નથી થતી કે બધાંને સાક્ષર બનાવે છે. તો સમાજનું કલ્યાણ થશે.

આજે આ વિદ્યાલયનો અર્થ થઈ ગયો છે - જ્યાં વિદ્યાનો લય થાય છે, જ્યાં વિદ્યા લુપ્ત થાય છે. આજે દેશના હજારો વિદ્યાલયોમાં લાખો વિદ્યાર્થીઓ ભણે છે. પરંતુ તેઓ એકવાર પરીક્ષા આપે કે પછી જાણે જુલાબ લીધો હોય તેમ એમના જ્ઞાનનું રેચન થઈ જાય છે, એમનું બધું જ્ઞાન ખતમ થઈ જાય છે. આવું માપ છે કારણ કે આજના શિક્ષણને જીવન સાથે કોઈ સંબંધ નથી. જ્ઞાન અને કર્મનો જીવનમાં સમન્વય થાય. શ્રમમાં જ્ઞાન અને જ્ઞાનમાં શ્રમ પ્રાપ્ત તાણવાણાની જેમ ઓતપ્રોત હોવા જોઈએ. એમ થશે તો જ જીવન સમૃદ્ધ બનશે. બધાંને જ્ઞાન મળવું જોઈએ. જરૂર મળવું જોઈએ. બધા વિદ્વાન બનવા જોઈએ. પણ કેવા ? ભગવાન કૃષ્ણ જેવા એમણે ગીતા પ્રબોધી એટલા બધાએ જ્ઞાની હતા. છતાં એ સારથિ પણ બન્યા. ગોપાલક પણ બન્યા જ્ઞાની તો આવા જોઈએ. આપણા દેશમાં વરસો પહેલાના શિક્ષણ શાસ્ત્રના જે ગ્રંથો સંસ્કૃત ભાષામાં છે, તે બધામાં શિરોમણી ગ્રંથ છે,

solong: ecsuassouo સો વૈષ્ણવને જચશ્રીકૃષ્ણ : ક્વૂભાઈ હરીલાલ શાહ (સુરતવાળા) નિતિનભાઈ : ૯૮૨૫૧૨૧૨૫૮ પ્રેમીલાબેન શાહ - નીતીન શાહ - ડોલી બેન શાહ - સંજચ શાહ - અલ્પાબેન શાહ - દેવ શાહ, સંજચભાઈ : ૯૮૨૫૧૩૯૨૦૩ રીચા શાહ, નેત્રી શાહ, મૈત્રી શાહ (સીમેન્ટવાળા) 3૮, નર્મદનગર, આઠવા લાઈન્સ, સુરત.

श्री धीरुक्सास ओय्छवसास अभूत महोत्सव दूस्ट sialulul ufalle suscivell शूलेख्छाओ

**qu** 

મિત્રો, બાવન પતાની ગેમમાં મળેલ પતામાંથી જ સારામાં સારી રીતે રમી બાજી જીતવાની છે. તેમ જિંદગીમાં મળેલ સમય, સતા, શક્તિ, સંપતિનો સારી રીતે, સૌ એક, સંગઠીત થઈ ઉપયોગ કરવાથી જીવનની બાજી જીતી શકાય છે. સંગઠન એટલે એકતા. સંપ અને જ્યાં સંપ હશે ત્યાંજ સુખ-શાંતિ અને જ્યાં સુખ-શાંતિ ત્યાં જ વિકાસ, સફળતા, ઉન્નતિ, પ્રગતિ. મોટાભાગે બધા એવું માને છે કે ભૌતિક સુખ-સગવડો એટલે કે ગાડી, બંગલા, પદ, પ્રતિષ્ઠા હશે એટલે તે સુખી. પણ ના, ભૌતિક સુખની સાથે મનની શાંતિને કોઈ જ સંબંધ નથી. ઓછી સગવડો ધરાવતો માણસ પણ શાંતિનો અનુભવ કરતો હોય છે. માટે સુખ અને શાંતિનો મુખ્ય આધાર કુટુંબના સભ્યો વચ્ચેની એકતા-સંપ-સંગઠન પર છે.

સંગઠન એ જ શક્તિ - એ વિષય વાંચતા જ નાનપણમાં સાંભળેલ એક વાર્તા યાદ આવી. શિકારી -ઝાડ નીચે દાણા પાથરી, જાળ બીછાવી થોડીવારે પાછા આવવાનું વિચારી જાય છે. કબુતરોનું ટોળુ દાણા ચણવા નીચે આવે છે. જાળમાં ફસાવું - ટોળામાં એક વૃદ્ધ કબૂતર સમજી જાય છે. બધાને એક સાથે જાળ લઈને ઉડવાનું કહે છે. જુના ઉંદર મિત્ર પાસે પહોંચી જાળ કોતરાવી નાંખે છે. શિકારીનું જોતા રહી જવું. જોયું ને મિત્રો, સંગઠનમાં કેટલી શક્તિ છે. અરે, એક સામાન્ય ઉ.દા. જોઈએ તો દાંતની શોભા ક્યાં સુધી ? ચોકઠામાં જોડાયેલા છે ત્યાં સુધી. તેમ વાળની શોભા ક્યાં સુધી ? માથા પર સૌની સાથે છે ત્યાં સુધી. તેમ નખની શોભા ક્યાં સુધી ? આંગળી સાથે જોડાયેલ છે ત્યાં સુધી તેને સુંદર કલર કરાય છે, સંભાળ રખાય છે.

ઇંટ, રેતિ, સિમેન્ટ, સુંદર ફર્નિચર દ્વારા બનાવેલ બંગલાને ઘર નહિ મકાન જ કહેવાય. પરંતુ જ્યારે તેમાં રહેનારા લાગણી, પ્રેમથી જોડાયેલા હોય, કોઈ કલેશ-કંકાસ ને સ્થાન જ ન હોય. એકબીજાને આદર અપાતો હોય ત્યારે તે સાચા અર્થમાં ઘર ઘર બને છે. કુટુંબમાં સંપ હશે તો સમાજમાં પણ તમારૂં સ્થાન ઉંચું રહેશે. ઘરના સૌ સભ્યો ખુશ-ટેન્શન મુક્ત રહેશે. જેથી સૌની તંદુરસ્તી પણ સારી રહેશે. પુરૂષવર્ગને ઘરનું કોઈ ટેન્શન ન હોવાને કારણે નોકરી-ધંધામાં પુર ધ્યાન આપી શકશે. પરિણામે પ્રમોશન, ધંધામાં પણ પ્રગતિ થશે. પૈસો વધશે, માન-પ્રતિષ્ઠામાં પણ વધારો થશે. આમ પરિવારના સભ્યો સાથે મળીને રહે તેનાથી કુટુંબ તો પ્રગતિ કરે છે, સાથે સમાજ અને દેશ પણ પ્રગતિ કરે છે. આમ. એકતા. સંગઠન જ કુટુંબનું - સમાજનું - દેશનું ધન છે. સૌ સાથે મળીને, સંગઠીત થઈને કામ કરે તો પરસ્પરનો પ્રેમ વધે છે. પ્રેમ. હંફ. વિશ્વાસ મેળવી કપરી પરિસ્થિતિને પણ પાર કરવામાં સફળ રહે છે. જુદા - જુદા સ્વભાવની વ્યક્તિઓ સાથે કેમ રહેવું તે આવડી જાય છે, અનુભવ વધે છે. નવું-નવું જાણવા, શીખવા મળે છે. સંગઠીત થઈ સાથે મળી કામ કરવાનો અનુભવ અવર્ણનીય છે. હા મન મોટું રાખવું પડે. કામની વહેંચણી થઈ જતી હોવાથી કામનો ભાર-જવાબદારી ટેન્શન લાગતું નથી. પ્રસંગ સરળતાથી નીકળી જાય છે. બહારની વ્યક્તિઓની બહુ જરૂર રહેતી નથી. એક ડાળના પંખીની જેમ સૌ સાથે મળી આનંદ-કિલ્લોલથી રહે છે. જેથી ટેન્શન-તણાવ દર રહે છે. તેવી

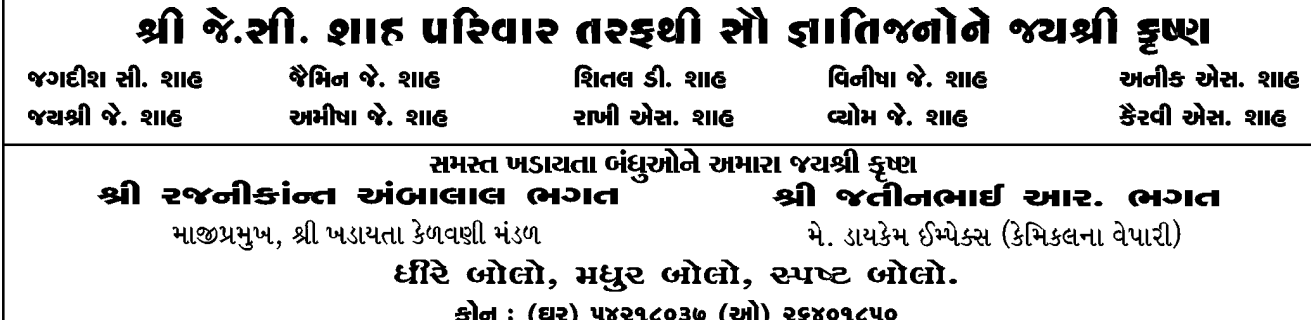

મીલાવી, સાથી હાથ બઢાના રે..., ટીપે ટીપે સરોવર ભરાયની જેમ એક થઈ કાર્ય કરી આગળ વધીશું તો જ્ઞાતિનો કોઈ બાળક ભણતર એટલે કે સારા શિક્ષણ વગર કે અન્ન વગર કે દવા વગર કે કોઈ સુખ-સગવડ વગર રહેશે નહિ. એકલી વ્યક્તિની શક્તિ મર્યાદિત થઈ જાય છે. એકલી વ્યક્તિ ૧ છે, પરંતુ બીજા સભ્યો એકલા કાર્ય કરે તો તેની કિંમત ૦, પરંતુ આ ૦ ૧ માં ઉમેરાય તો તેની કિંમત વધતી જાય છે. પરંતુ આ બધા ૦ ની કિંમત ક્યા સુધી ? આગળ એકડો છે ત્યાં સુધી માટે સંગઠીત થતા વિશાળ વટવક્ષ બને છે. માટે ઝાઝા હાથ રળિયામણાની જેમ એક થઈ, સંગઠીત થઈ કાર્ય કરીએ. આપણામાં રહેલ શક્તિ, જ્ઞાન, આવડત, લક્ષ્મીનો પણ લાભ સમાજને આપી તેની પ્રગતિ માટે પ્રયત્ન કરવાનો છે. જેની પાસે છે એ જો આપી ન શકે તો અથવા જળ ભરેલ વાદળી વરસી ન શકે તો પછી તેની શ્રેષ્ઠતા શા કામની ? પરંત આપણે જોઈએ છીએ જળ ભરેલ વાદળી કંઈ પણ ભેદભાવ વગર વરસી પડે છે. તેમ આપણે સૌ સંગઠિત થઈ કામ કરીશું તો વિશાળ શક્તિરૂપ ધારણ કરી ગમે તેવા પહાડમાં પણ સુરંગ પાડી શકીશું. એટલે કે ગેમ તેવી મુશ્કેલીઓને ચપટીમાં દૂર કરી શકીશું. બીજું એક ઉદાહરણ, એક નાનકડું જળબિંદુ કિનારે પડ્યું રહેશે તો કેટલો સમય ટકી રહે ? પરંતુ જો એ વિરાટ સાગરમાં ભળી જાય તો અનંતકાળ સુધી તેના અસ્તિત્વને કોઈ મિટાવી નહીં શકે. તેમ જો એકલી વ્યક્તિ સ્વતંત્ર પોતાની રીતે કાર્ય કરવા જશે તો ? તેની શક્તિ સીમીત થઈ જશે. માટે આપણે સૌ જ્ઞાતિબંધ, સમાજે જ નહિ પરંતુ સૌ

જ રીતે સમાજમાં સૌ સંગઠીત થઈ કાર્ય કરશે તો જુદા-જુદા વ્યવસાય - આવડત ધરાવતી વ્યક્તિનો એકબીજાને લાભ મળશે

સંગઠનના અભાવને લીધે જ ઇતિહાસ ગવાહ છે કૌરવો-પાંડવો વચ્ચેનું યુદ્ધ થયું હતું. કૈકયીએ પોતાના જ કુટુંબમાં વિખવાદ ઉભો કરીને શ્રી રામને ચૌદ વરસનો વનવાસ ભોગવવાની ફરજ પાડી હતી. યાદવોના કુસંપને લીધે જ યાદવાસ્થળી સર્જાઈ હતી. જગતના રાષ્ટ્રો વચ્ચે કુસંપને લીધે જ વિશ્વયુદ્ધો થયા. આમ, સંગઠનના અભાવે જ સર્વાદ અશાંતિનં વાતાવણ સર્જાય છે.

સંગઠનમાં જ શક્તિ છે એ સાબિત કરતી પેલી વાર્તા પણ આપણને ખૂબર જ છે કે એક બાપને  $\times$  દિકરા -કુસંપ - પિતાને ચિંતા - ઉપાય - ચારેયને ૧-૧ લાકડી આપે છે - તુટી જાય છે. ભારો તોડા કહેવું - નથી તુટતો, સમજાવે છે. તમે પણ જો આ લાકડીની જેમ અલગ-અલગ રહેશો તો બધા તોડી નાંખશે. પરંતુ ભારાની જેમ સંગઠનમાં રહેશો તો કોઈ મુશ્કેલી કે બાહ્ય પરિબળો તમને તોડી શકશે નહીં. આપણા દેશની પ્રજામાં નેતાઓએ જગાવેલી એકતા અને સંગઠનની શક્તિ આગળ બ્રિટીશ સલ્તનતનો કદિ નહીં આથમનારો સૂર્ય પણ આથમી ગયો અને આપણો દેશ આઝાદ થયો

સંગઠનમાં જ શક્તિ એ સૂત્ર પ્રમાણે સુખી જીવનની, સફળતાની ચાવી આપણને મળી ગઈ છે. તેનો ઉપયોગ કરી સમાજના વિશાળ જનસમદાયને સર્યના કિરણોને લેન્સ દ્વારા એકત્રિત કરી અગ્નિ (શક્તિ) ઉત્પન્ન કરી શકાય છે, તેમ આપણે સૌએ સંગઠીત થઈ, હાથમાં હાથ

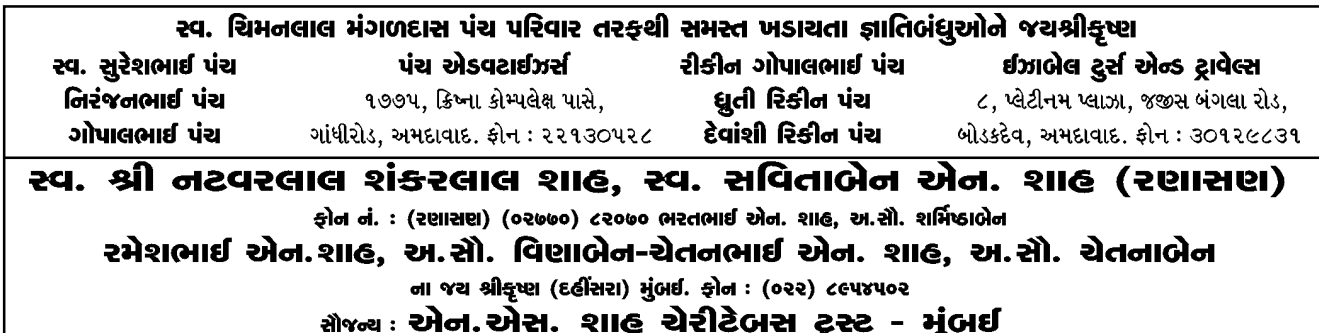

96

# ૬૦ વર્ષ પછીનું જીવન એટલે જિંદગીનો સુવર્ણ કાળ

- નરેન્દ્ર સી. શાહ. વડોદરા

Life after 60 years એટલે જ જીંદગીનો સુવર્ણકાળ. જીવનના શરૂના ૨૦ વર્ષ ભણતરમાં, ૨૧ થી ૪૦ લગ્ન, કુટુંબ, બાળકો, નોકરી અને વ્યવસાય વગેરે, ૪૦ થી ૬૦ વર્ષ નોકરીમાં પ્રમોશન, વ્યવસાયમાં સ્થિરતા, પ્રગતિ, બાળકોના લગ્ન, રીતરિવાજ વગેરે.

અપવાદ બાદ કરતા સરેરાશ જીવન ઉપર બતાવ્યા પ્રમાણે પસાર કરી ૬૦ પછીના વર્ષો એ, ૬૦ વર્ષ સધી જે મહેનત કરી તેનો મહત્તમ ઉપયોગ કરી ભરપૂર આનંદ મેળવાવનો છે.

Real life એટલે કે ખરી જીંદગી તો હવે શરૂ થાય છે. નહીં નોકરી જવાનું, સમય સાચવવાનો, તે માટેની દોડધામ નહીં, કોઈ ટેન્શન નહીં, વ્યવસાયમાં પણ નથી પેઢીને સોંપી બાજુમાં ખસી જવાનું. હા, આ બધું ત્યારે જ શક્ય બને જ્યારે યુવાનીમાં, ભવિષ્ય માટેનું પૈસાનું પ્લાનિંગ કર્યું હોય, આ સમય એટલે કે ૬૦ વર્ષ પછીનો, આનંદ લંટવાનો છે.

આ ૬૦ વર્ષની ઉંમર પછી. સંતાનોના લગ્ન થઈ ગયા હોય, તેમને ભણાવવાની, પુત્રવધુ કે જમાઈ શોધવાની જવાબદારી પુરી થઈ હોય, આ સુવર્ણકાળને પલટાવવા જરૂરી છે તંદુરસ્તી. હવે જાગૃતિ આવવા લાગી છે પોતાની તંદુરસ્તી માટે, નિયમિત health checkup શારીરિક કસરતો, ધ્યાન વગેરેના પ્રચાર ને કારણે નિયમિત દવા લેવાથી તંદરસ્તી જાળવી શકાય છે. હા.

ભારવાસી મારા ભાઈ-બહેન છે તેવી વિશાળ દષ્ટિ કેળવી સહયોગથી, સંગઠનથી કાર્ય કરીશું તો પેલી સાવરણીની જેમ પોતાનું જીવન તો સાર્થક કરીશું જ, પરંતુ સમાજને, દેશને પણ મદદરૂપ બનીશું. સાવરણી જેમ એકબીજાના સાથથી કચરો દર કરી ઘરને સ્વચ્છ બનાવે છે. પરંતુ જો તે સાવરણીની સળીઓ વિખુટી પડી જાય તો ? તો કચરો તો દૂર કરી શકશે નહિ પરંતુ પોતે કચરારૂપ બની જશે. જેમ એક દિપક બીજા હજારો અપ્રજવલિત દિપકને પ્રજવલિત કરવાની શક્તિ ધરાવે છે. તેમ આપણે સૌ સંગઠીત થઈ કાર્ય કરીશું તો મર્યાદીત સાધનો દ્વારા પણ સમાજમાં, પરિવારોમાં સુખ-શાંતિ લાવી શકીશું. જેમ કે પેલી આંગળી અને અંગુઠો. આંગળી અને અંગુઠો પણ પરસ્પર સહયોગથી લેખન, ભોજન, સ્નાન સર્વે કાર્યો સરળતાથી કરી શકશે. પણ અંગુઠો જો હું મોટો છું માનીને અલિપ્ત બની જાય અથવા આંગળીઓ અમારી બહુમતી છે એમ માની અસહકાર આપે તો ? તો એ જ હાથ સારી રીતે કોઈ જ કામ કરી શકશે નહિ. આ બધા ઉદાહરણ સંગઠનમાં જ શક્તિ છે તે રજૂ કરે છે. માટે આજે કુટુંબમાં, સમાજમાં, દેશમાં બધે જ સંગઠનની, એકતાની ખૂબ જ જરૂર છે. આજે અસામાજિક તત્ત્વો, દેશદ્રોહિઓ અને આતંકવાદીઓ સામે દેશની પ્રજાએ સંગઠન કેળવી લડત આપવાની જરૂર છે. આપણે ધર્મ, ભાષા, પ્રદેશના આંતરિક મતભેદો ભુલી દેશની એકતા અને અખંડિતતા જાળવવા પ્રયત્ન કરીશું. તો ચોક્કસ આવનારી પેઢી માટે પણ સુખનો સુરજ ઉગશે.

બોલો ભારતમાતાકી જય… જય શ્રી કૃષ્ણ…

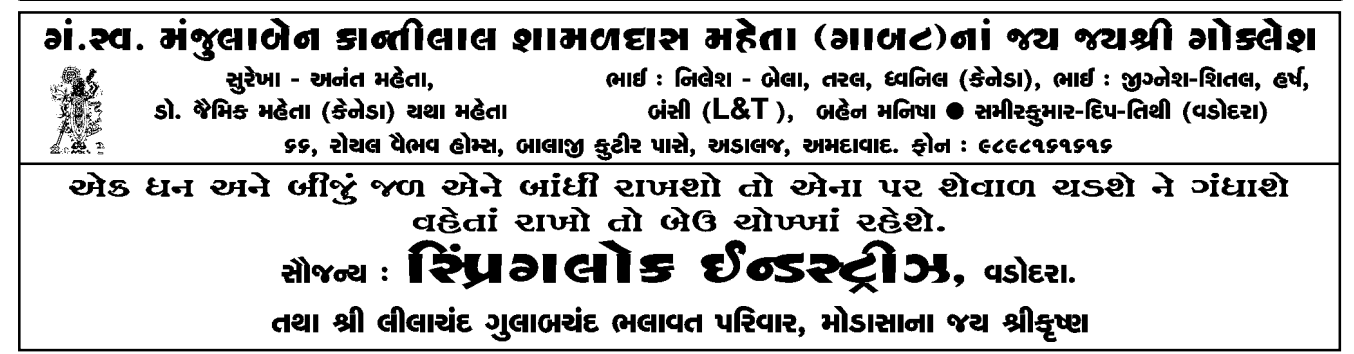

આ સમયનો આનંદ મેળવવા, સ્વભાવ adjust કરવો

પડે. દાદા ભગવાનની ભાષામાં જે adjust થાય તે સંસાર

તરી ગયા. સ્વભાવ માટે કહેવત છે કે પડી પટોળે ભાત.

ફાટે પણ ફીટે નહીં, દ્વારા સિદ્ધ કર્યું છે કે સ્વભાવ જરૂર

કે મગજમાં કોઈ ફેરફાર થતો નથી. બાળક, યુવાન કે

વૃદ્ધનાં મગજ સરખા જ હોય છે. તો પછી યાદશક્તિ

ઓછી થાય છે - જ્ઞાનતંતુઓ શિથિલ થવાથી ભૂલી જવાય

છે. તેવા પ્રશ્નો ઉપસ્થિત થાય છે, પણ તેના પણ ઉપાયો

છે જ. જેમ શરીરને સ્વસ્થ - તંદુરસ્ત રાખવા વિવિધ ઉપાયો છે - કસરત. ધ્યાન વગેરે તેમ મગજને કાર્યશીલ

રાખવા ઉપાયો પણ હવે ઉપલબ્ધ છે જ તેને follow

થવાથી યાદશક્તિ ઓછી થવાનો સમયગાળો લંબાતો

જાય છે. જેમ કે મનગમતી પ્રવૃત્તિમાં કાર્યરત રહેવું, શક્ય

હોય તો કોઈ સંસ્થાનું સભ્યપદ મેળવવું, પ્રવૃત્તિ મળશે.

સમય મળે તો કાગળ પેન લઈ પાંચેક મિનિટનો સમય

નક્કી કરી, પોતાના નજીકના સગાનાં નામ લખીએ,

ઘરમાં અમુક રૂમમાં, રસોડામાં કેટલી વસ્તુઓ છે તે

લખીને check કરી શકાય. બાળકનો જન્મ થાય ત્યારથી

જ તેના મગજમાં કેટલીક વસ્તુઓ હોય છે. પણ ભણતર,

લગ્ન, કુટુંબ, નોકરી, વ્યવસાયમાં તે દબાઈ જાય છે.

હવે જ્યારે તેને ખીલવાવનો સમય આવ્યો છે, મળે છે

તો તેને develope કરવાથી મનગમતો આનંદ મેળવી

શકાય છે. વ્યક્તિને અસાધ્ય રોગ લાગુ પડ્યો હોય કે

મૃત્યુ પણ થયું હોય - મનગમતી પ્રવૃત્તિ - આર્થિક અને

પ્રયોગો દ્વારા કરેલા સંશોધનો એવું પણ બતાવે છે

બદલી શકાય છે. જો પ્રયત્ન કરવામાં આવે તો.

શારીરિક -ને ધ્યાનમાં રાખી કરવાથી મન પ્રસન્ન રહે છે, જેટલું મન પ્રસન્ન વધારે તેટલો તણાવ ઓછો. સંગીત, વાંચન, બાગકામ, નાના પ્રવાસ અને અનુકૂળતા પ્રમાણે સેવા. સેવા માટે તો અગણિત ક્ષેત્રો છે. સેવા એ તો અમલ્ય છે. ભલે તેનાથી રૂપિયા વગેરે ના મળે. પણ તેમાંથી જે આનંદ મળે છે તે ખરેખર અદ્ભૂત છે જેનું મૂલ્ય હોઈ શકે જ નહિ. નિવૃત્તિમાં પ્રવૃત્તિ એ સૂત્ર હમેશાં મન આનંદમાં રાખે છે, જીવન જીવ્યાનો આનંદ મળે છે. મનષ્ય અવતાર મળ્યો તે સફળ બન્યો લાગે છે. અંતમાં A smiling face pleases everyone.

અસ્તુ.

### 'ભ'ની ભૂમિતિ

આઈ. જી. બાવાવાલ. વલ્લભ વિદ્યાનગર

આપણી સમાજ અને કુટુંબ રચનામાં 'ભ'થી શરૂ થતાં કેટલાક સંબંધો અને તેમાંય ખાસ કરીને સગપણ સાથે જોડાયેલા શબ્દોથી શરૂ થતાં સંબંધો જેવા કે ભાઈ, ભાભી, ભાણેજ, ભત્રીજો, ભાયાત (સગોત્ર કુટુંબી) અને ભાગીદાર વગેરે.

ઉપરોક્ત સંબંધોની ગાથા અને ડોસીમાની ઉપદેશાત્મક રસપ્રદ વાર્તાઓથી કે જેઓએ સંયુક્ત કુટુંબમાં દાદા-દાદી કે પછી નાના-નાની પાસેથી સાંભળેલી હોય તેઓને તો અચુક ખબર હશે કે સગપણ અને સંબંધોનું શું મૂલ્ય છે. આ અંગે આપણે છેલ્લા પચાસ વર્ષના આપણા સમાજની કે કુટુંબની પરંપરા તરફ દ્રષ્ટિ નાખીશું કે આપણા વડવાઓએ ઉપરોક્ત સગપણના સંબંધોને જોડી રાખવા માટે કેટકેટલા બલિદાનો,

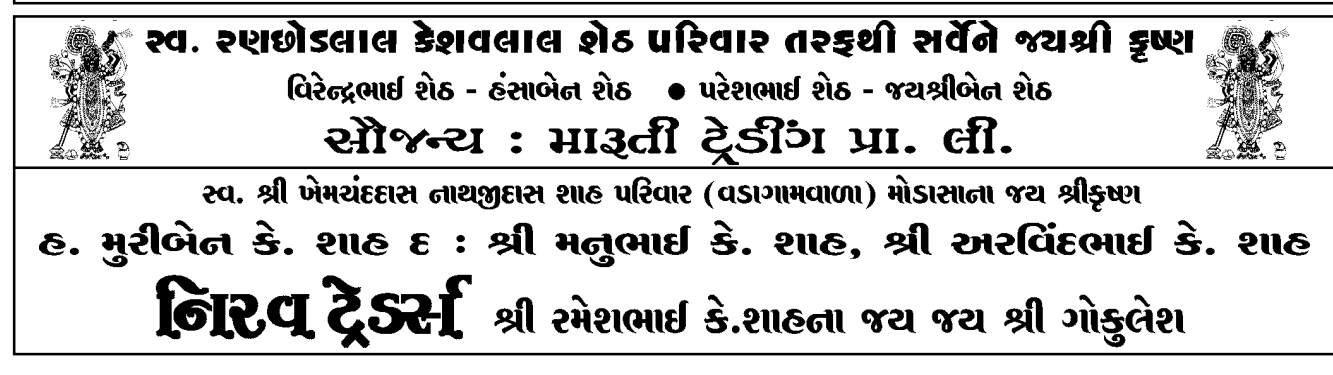

**q** 

હવે આપણા આધુનીક જમાનામાં 'સૂંઠના ગાંગડે ગાંધી' થયેલા અને કોઈ પણ જાતની મહેનત વગર વારસામાં મળેલ અથવા તો કોઈકના નસીબથી મળેલ જાહોજલાલીને પોતાની વિરાસત માની બેઠેલા અને સમય પરિવર્તન તથા યુગ પરિવર્તનની હવામાં લપેટાઈને સગપણ અને સંબંધોનું પોટલુંવાળીને લોકો સગપણ સંબંધોને ટકાવી રાખે છે, કારણ કે તેને સમાજની થોડી બીક લાગે છે, અથવા તો લોકો મને શું કહેશે તેના ભયથી પ્રિત રાખે અને અંદરખાનેથી સંબંધોની પરવા કર્યા વગર 'મારૂંમારૂં આગવું અને તમારૂંને મારૂં સહીયાર્'ની કહેવત મુજબ સંબંધોને ટકાવી રાખળા જાતજાતના નુસખા અજમાવી જૂએ છે. અને બહારથી પોતીકાપણું બતાવે છે અને 'દિલ મિલે ન મિલે લેકિન હાથ મિલાતે રહો' જેવી પરિસ્થિતિ જોવામાં આવે છે.

પણ આપણાથીએ ભુલાઈ જવાય છે કે લોહીના સંબંધો ક્યારેય સુકાય નહીં ગમે તેવા પવનના તોફાનમાં ઉખડે નહીં તેવા અને તેમાં કેટલાક સંબંધો વડ અને આંબા જેવા નિવડે છે, તો કેટલાક સંબંધો બાવળના કાંટા જેવા નિવડે છે. આપણે એ પણ અનુભવીએ છીએ કે સંબંધોને વસંત અને પાનખર હોય છે, અને તેમાં ભરતી અને ઓટ આવે છે. પુનમ અને અમાસ આવે છે. સંબંધોનો આધાર સ્વાર્થ જ નહીં પણ ત્યાગ છે, સંબંધો બાંધવા સહેલા છે પણ નિભાવવા અઘરા છે. પહેલાં સંબંધો દિલથી તોળાતા આજે ત્રાજવે તોળાય છે.

અંતમાં કલીકાળની અસર નીચે આવેલાઓએ ઉપર જણાવેલ 'ભ'ની ભમિતિના સંબંધો અને સગપણને

સહિષ્ણુતા, જતું કરી ઉંચે લાવવાની ભાવનાઓ, તેમની કેટલીય ગોપનીયતા સાથે પોતાના કુટુંબીઓને તો ઠીક પણ સમસ્ત જ્ઞાતિના ઉત્કર્ષ માટે તન, મન અને ધનથી કુટુંબ, જ્ઞાતિ અને સમાજની સેવાઓ કરેલી છે, અને હાલમાં પણ કરી રહેલા છે.

આના ઉપરથી એક હાસ્ય સાથેનો ઉપદેશાત્મક વાર્તા પ્રસંગ યાદ આવે છે.

એક લુહાર અને સોનીની દુકાનો સાથેસાથે હતી અને ત્યાં લોખંડના હથોડાથી ટીપી ટીપીને લોખંડના ઓજાર બનાવવામાં આવતાં. જ્યારે સોનીને ત્યાં લાકડાની હથોડીથી સોનાને ટીપીને ઘાટ ઘડવામાં આવતાં હતા. એક દિવસ લોખંડનો એક ટુકડો ઉડીને સોનીની દુકાનમાં પડ્યો તે જોઈ સોનીના દુકાનમાંના સોના અને ઉડીને આવેલા લોખંડના ટુકડા વચ્ચે સંબંધ થયો. સોનાએ કહ્યું કે ભાઈ આપણે બંને એક જ જાતના ભાઈઓ (ધાતુઓ) ગણાઈએ તને ટીપે ત્યરો તું આટલી ચીસો કેમ પાડે છે ? મને ટીપે છે ત્યારે મારામાંથી કોઈ અવાજ નિકળતો નથી. ત્યારે લોખંડે ઠાવકાઈથી જવાબ આપ્યો, ભાઈ સોના તું તો પ્રજાજીવનનો માનીતો છતાં પણ તને તો તારા પોતાના કાંઈજ કરતા નથી અને પારકાં (લાકડાથી હથોડી) ધીમેથી ટીપે છે, જયારે મને તો મારા પોતાના જ (લોખંડના હથોડા) ટીપી ટીપીને અધમુવો કરીને મારો ઘાટ ઘડે છે. અને કોઈ વખત મને મારા ટકડા કરીને ફંગોળી પણ દે છે. (જેમ હું તારી પાસે આવીને પડ્યો) આવો છે આજના જમાનાનો સથવારો સંબંધનો અને સગપણનો

<u>।। अथश्री शरी ।।</u> स्व. डो. रसिडलाल भूणळुलारी योडसी तथा <u>।। अथश्री शरी ।।</u> स्व. श्रीभूती शांतालेन रसिछतात योङसीना श्यश्री राधे. डो. आर. सेम. योडसी परिवारना क्य श्री राधे.

#### aisea : **CI i Gəli - Əli 21** sucit

જી-૨૬, નેશનલ પ્લાઝા, આર. સી. દત્ત રોડ, અલકાપુરી, વડોદરા-૫. હ. શ્રી સાંકળચંદ લલ્લુભાઈ ભલાવત પરિવાર, મોડાસાવાળા ("ઘસાઈને ઉજળા થઈએ, બીજાને ખપમાં આવીએ." - રવિશંકર મહારાજ)

પોતાની મનઘડત આકૃતિ આપ્યા વિના પોતાના જીનેટીક કોડીયામાં દિવેલ ખુટે તે પહેલાં સંબંધોની વાટને સંકોરીને નવા પ્રકાશી જ્યોતમાં સગપણ સાથેના સંબંધોને સ્નેહ અને પ્રેમના તંતુએ બંધાઈને જોડાઈ રહે તેવું શ્રી વલ્લભને નિવેદન કરૂં છું.

# સ્મશાને મૃતદેહને લઈ જતાં રામ બોલો ભાઈ રામ કેમ ડાધુઓ બોલે છે ?

- બંસીલાલ જી. શાહ

सर्वश्रं मै रामचन्दौ दयाल। नान्यं जाने नैव न जाने ॥

શ્રી રામ ભારતીય સંસ્કૃતિનું પ્રાણકેન્દ્ર છે. રામ એ બારાખડીના અક્ષરો માત્ર નથી, જીવને આરામ આપી વૈકુંઠમાં લઈ જનારા શબ્દો છે. રામ રાખે તેને કોણ ચાખે આ શબ્દો જ રામની મહત્ત્વતા બતાવે છે.

અક્ષરમાળામાં રામ શબ્દ મુકુટ છે. મુકુટ તો પ્રભુના મસ્તકે શોભે જ.

પ્રભુનું નામ જીવને તારનારું છે. રામ નામથી પ્રહલાદજી તર્યા. 'રામ' શબ્દોમાં 'રા' બોલતા મોં ખુલે છે, 'મ' બોલતી વખતે હોઠ બીડાય છે. તુલસીદાસના મતે રામ બોલતાં જ બધા પાપ જીવના મોંમાંથી નીકળી જાય છે. પછી હોઠ બીડાતાં પાપ પાછાં આવતાં નથી, 'રામ' નામ બોલવાથી પાપોનો નાશ થાય છે.

तुलसी 'रा' के कहत हि

निकलत पाप बहार। फिर आवन पावत नहिं

<u>देत 'म' कार किवार ।</u>

રામ ! મર્યાદા પુરુષોત્તમ છે. કૌટુંબિક, સામાજિક, નૈતિક તેમજ રાજકીય મર્યાદામાં રહીને પણ પુરૂષ મર્યાદા રામ જેવી પાળી શકે

શ્રી રામનો જન્મ ચૈત્ર સુદી નવમીને દિવસે બપોરના ૧૨ વાગે રાજા દશરથના મહેલમાં થયો છે. નવમીએ એકશાસની દષ્ટિએ પુર્ણાંક છે.

નવને ભાગીયે તો 'નવ' જ આવે.

 $SL(d, X + 4) = C$ 

રામે ગમે તેવી પરિસ્થિતિ હોય સ્થિરતા છોડી નથી. શાસમાં ત્રણ રામ આવે છે.

(૧) ભાર્ગવ રામ એટલે પરશુરામ

(૨) યાદવ રામ એટલે બલરામ

(૩) રાધવ રામ એટલે રામચંદ.

રામ - ચંદ, ચંદ્રની માફક રામ જીવન શીતલતા આપે છે.

જીવને શીતલતા આરામ આપવા મૃતાત્માના શબને લઈ જતાં રામ બોલો ભાઈ રામ બોલવામાં આવે છે.

રામનો પિતૃપ્રેમ અનન્ય છે, પિતાનું વચન પાળે છે. રાવણના મૃત્યુ પછી રામ વિભીષણને અગ્ની સંસ્કાર કરવાનું કહે છે. વિભીષણના પાડે છે. ત્યારે રામ કહે છે વિભીષણ માણસના મરણની સાથે જ વેર-ઝેર ખતમ થઈ જાય છે. શરીર નાશ પામે છે. 'રામ' નામ આખા દેશમાં પ્રચલિત છે.

શ્રી રામ જય જય રામ ધત મોક્ષ આપનારી છે. રામના જીવનને ચરિત્ર કહેવાય છે.

એટલું જ રામચરિત્ર માનસ કહેવાયું.

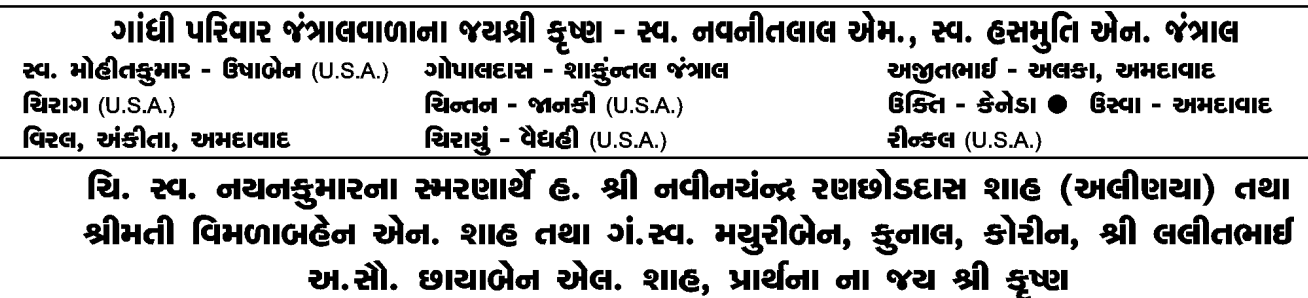

અલીણા. જિ. ખેડા. કોન : ૩૨૩

પ્રભુ સાથે ખેલી શકાય છે.

આ દિવસોમાં ભગવાન અને ભક્તની મર્યાદા ભૂલાઈ જાય છે. ભક્તો પ્રભુને પોતાના ગણી સખ્ય ભાવથી ખેલે છે. ભક્તો ખેલવા આવે અને ચરણના દર્શન થાય તો દાસ્ય ભાવ સ્ફરે તેથી પ્રભુના ચરણ ઢાંકી દેવામાં આવે છે. શરૂઆતના ૧૦ દિવસ ઉદ્દીપન લીલા છે. આવી અવડ અવસ્થામાં ભક્તો સંપૂર્ણ પ્રભુમય બની જાય છે. પછીના દિવસોમાં સંપૂર્ણ ઓતપ્રોત થઈ ગયા હોવાથી આલંબન ક્રિડા થાય છે. શારીરિક ચેષ્ટાના જદા જદા અનુભવ થાય છે. ૧૦ દિવસ પુરા થતા મહાસુદ પુનમે હોળી દંડા રોપણ થાય છે. તે જ જગ્યાએ હોલી પ્રગટાવાય છે. ૧૦ દિવસ યમુનાજીની સેવાના, ૧૦ દિવસ ચંદ્રાવલીજીની સેવાના. ૨૦ દિવસ લલીતાજીની સેવાના અને ૧૦ દિવસ રાધીકાજીની સેવાના હોય છે.

# $"$ આ કેવી આઝાદી"

- કૉશિક તલાટી. નડિયાદ

આ સરકાર ! આ સરકાર ! લોકોની કરતી ના દરકાર મોંઘવારી તો એવી વધારી (કે) જીવન જીવવું થયું છે ભારી ગરીબ વર્ગ લાચાર થઈ ગયો સૌનો દેવાદાર થઈ ગયો. મધ્યમ વર્ગનું પતન થઈ ગયું વેરીઓનું વતન થઈ ગયું એક સાંધતાં તેર તુટે છે.

શ્રી રામે સૂર્યવંશમાં જન્મ લીધો, સૂર્ય પ્રખર તપતો હોય તો પણ ૧૨ રાશિને પ્રકાશિત કરે છે.

# વસંતોત્સવ - હોરી - દોલોત્સવ

#### - આશા શાહ. વડોદરા

વસંતોત્સવ ૪૨ દિવસનો હોય છે. વસંતપંચમીથી શરૂ થાય છે. વ્રજમાં કામદેવનો જન્મ મહાસુદ પાંચમે મનાય છે, કારણ કે કામદેવ ને મહાદેવજી એ બાળી નાખ્યા તેથી કૃષ્ણ ભગવાનના ઘરે રૂક્ષ્મણીજીના ઉદરે પદ્યુમનરૂપે કામદેવે જન્મ લીધો. અને વસંત વિના કામદેવની વૃદ્ધિ નથી તેથી આ આગમનના ઉત્સવમાં સાત જાતના મોર - મંજરી - પુષ્પ વગેરે નવા અંકુર કલશમાં ધરી શ્રી સ્વામિનીજી પ્રભુ પાસે પધારે છે. રાજભોગમાં વસંતનો કળશ સાનિધ્યમાં સિદ્ધ થાય છે ત્યાર પછી પ્રભુને ચંદન ચોખા ગલાલ અબીલથી વસંત ખેલવાય. વસંત પંચમીથી ૧૦ દિવસ સાત્વિક ભક્તોના ભાવથી વસંતના ૫દ ગવાય છે. પછીના ૧૦ દિવસ રાજસ ભક્તોના ભાવથી ધમારના પદ ગવાય છે. તૃતીય ૧૦ દિવસ તામસ ભક્તોના ભાવથી કાગના પદ ગવાય અને ચોથા ૧૦ દિવસ નિર્ગુણ ભક્તોના ભાવથી હોરીના પદ ગવાય છે. ગોપીજનો પ્રભુ પ્રત્યે ૪ પ્રકારના ભાવ વાળા છે. દરેક યુથને ૧૦-૧૦ દિવસ મળ્યા. ભક્તોની સર્વોપરીતાના દિવસો ૪૦ દિવસ વસંત ધમારના ખેલો દ્વારા કામનો ઉદ્દિપન ભાવ પ્રકટ કરી વ્રજભક્તો સાથે ઠાકોરજી વિહાર કરે છે. વસંત પંચમીથી દોલોત્સવ પરકાય ભાવની લીલા છે. બધાની સાથે બધાના દેખતા શંકા વિના આનંદપૂર્વક

અ.સ્વ.નિર્મળાબેન તુલસીદાસ - સ્વ. પિતાંબરદાસ વીરચંદભાઈ ચૌક - તુલસીદાસ પિતાંબરદાસ શાહ પરિવાર તરફથી સૌને જયશ્રીકૃષ્ણ દિપકભાઈ શાહ-પ્રતિમાબેન શાહ, કીશોરભાઈ શાહ-હિનાબેન શાહ, બંસરીબેન-રશ્મિભાઈ, આરતીબેન-કમલેશભાઈ, જૈમીનીબેન-તેજસભાઈ, નૈતિક શાહ - દિપ્તીબેન શાહ, દિવ્યુલ શાહ - ડૉ. કાજલ શાહ, યશભાઈ કી. શાહ - પાર્થવીબેન સૌરભભાઈ ચી. શોભીત બી-૨૦૨, સ્વપ્નલોક નાટકવાલા ક્રોસ લેન, બોરીવલી, પશ્ચિમ, મુંબઈ-૯૨. ફોન: ૦૨૨-૨૮૦૫૭૩૫૪

શ્રી કાન્તિલાલ કાલીદાસ છોટાલાલ શાહ (સ્વ. કે. કે. શાહ - જરોદવાળા) શ્રીમતી મધુકાન્તા કે. શાહ માતા ઈચ્છા બા, ભાઈઓ, ગો.વા. કુબેરભાઈ તથા ચીમનભાઈ, બહેનો, ગો.વા. જીવકોરબેન તથા શાંતાબેન, જશોદાબેન હ. કૃષ્ણ, દિક્ષા, રંજન, રેણુ, શિલ્પાના જચ શ્રીકૃષ્ણ

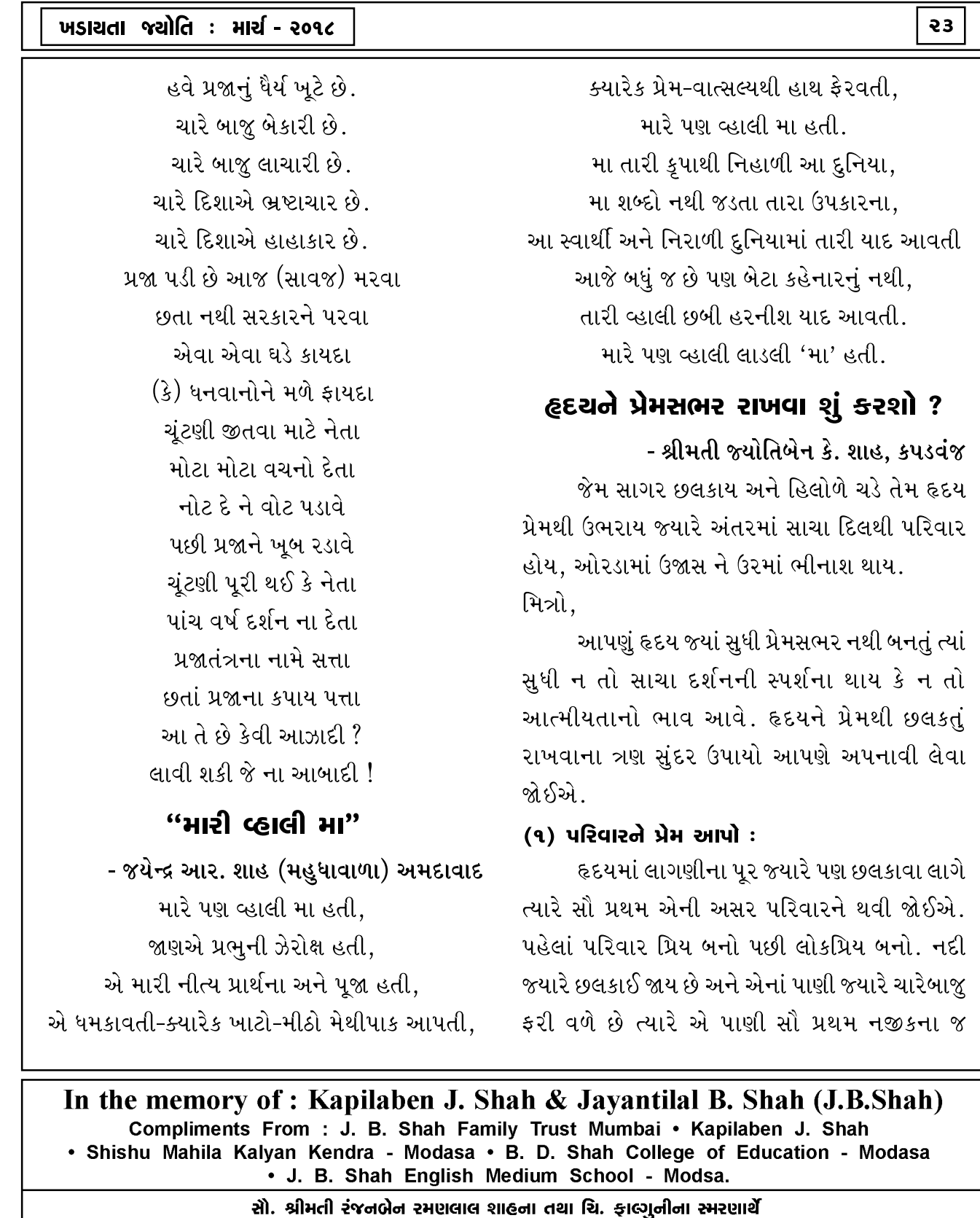

શ્રી રમણલાલ પુરુષોત્તમદાસ શાહ તથા શ્રીમતી સુવર્ણાબેન આર. શાહ - દ. હાર્દિક, નિખી, સોનલ (રણાસણવાળા)

# રમણલાલ એન્ડ બ્રધર્સ

Engineers & Contractrors Approved in 'AA' Class Spacialist in: Racarpenting Road by drym Mix Plant, Paver Finisher and All Other Civil Works ४, નંદનવન ટેનામેન્ટ, નારાચણનગર છેલ્લા બસ સ્ટોપ પાસે, પાલડી, અમદાવાદ-७. ફોન : (ઘર) ૨૬૬૨૦૯૦૧

ખાડાઓને પૂરી દે છે, પછી દૂર પૂરાય કે નહિ તેની પરવા નથી.

જેના અંતરમાં પરિવાર હોય છે એ અમીર માણસ અને પરિવારથી જેને અંતર હોય છે એ ગરીબ માણસ. પરિવારને પ્રેમ આપવાથી પોતાપણું આવે છે. એના સુખદુઃખના સાથીદાર થવાથી હૃદયમાંથી જે ભાવ પ્રકટે છે તે સદાયે તમારૂં કલ્યાણ કરે છે અને સાચી વાત તો એ કે તેના તે હકદાર છે. પરિવારની આંખમાંથી આનંદના આંસ ટપકી પડે છે. આ શં બતાવે છે ?

> સમયને પારખી પરિવર્તન માણતા રહેવં પડે એક પેઢી શું ! ગઈ કાલ ને આજમાં બદલાવ થાય.

#### (૨) પરિવર્તનનો સ્વીકાર કરો :

આપણું હૃદય પ્રેમસભર રાખવા પરિવર્તન સ્વીકારતા જ રહેવું પડે અને એ માટે સમયની સાથે ચાલતા રહેવું પડે. આપણું શરીર નાશવંત સંયોગો-સંજોગો ક્ષણભંગુર, આયુષ્ય ચંચળ, સંપત્તિ, સાધન શક્તિ અલ્પજીવી છે. આ બધાંને ખબર છે પણ પરિવર્તન એ શાશ્વત છે તેનો સ્વીકાર કરો. હૃદય પુલકિત થઈ જશે. પહેલાં આપણા મકાન, ફ્લેટ-બંગલાને કલર કરવા દિવસો જતાં, દીવાલ ઉપર જુદા જુદા રંગો ભેળવીને રંગારો શેડ બનાવતા, કયું સારું લાગશે ? આજે કલર કરનાર એજન્સી તમારે ઘરે આવી ફોટા પાડી તમારા પ્રત્યેક રૂમ, દીવાલને કલરફૂલ ફોટામાં બતાવી દે છે, કેવો કલર સારો લાગશે ? જાણે કલર કરેલાં ત્રણ જુદા જુદા ઘર - આ પરિવર્તન છે. ન જમીન ઉપર ડાઘ - ના તમારે જાતે ઘરના સાધનો ખસેડવાના - ને કલર થઈ

જાય બધું ગોઠવાઈ જાય. સાર એટલો જ છે કે, જે સમયને સમજવા તૈયાર હોતો નથી, સમય આવ્યે સમય એને બધું જ સમજાવી દેતો હોય છે.

શ્રદ્ધા એ અંધશ્રદ્ધાનું શ્રાદ્ધ છે.

આસ્થા અંદરનો પ્રકટેલો નાદ છે.

આવો શુભ નિષ્ઠા ને ભગીરથ પુરૂષાર્થનો હોમ કરીને તેમાં ઉત્તમ લક્ષ પ્રજવલિત કરીએ.

#### (3) શ્રદ્ધા (Faith) રાખો:

તમે જો ઉત્તમ લક્ષ્ય, શુભ નિષ્ઠા ને સાચો પુરૂષાર્થ કર્યો હશે તો જે પણ થશે તે સારું જ થશે. આ શ્રદ્ધા છે. શ્રદ્ધા બહારથી મળતી નથી પણ અંદરથી ઊગે છે, અને અંદરથી ઉઠે છે.

મિત્રો, દુધમાં મેળવણ નાખ્યા પછી દુધનું દહીંમાં રૂપાંતર થઈ જવાનું જ છે. પરીક્ષામાં બધા પ્રશ્નોના સાચા જવાબો આપ્યા પછી ઉત્તમ પરિણામ આવવાનું જ છે -શ્રદ્ધા સ્વયં ચમત્કાર છે. અંધશ્રદ્ધા રાખવાથી ક્યારેય હૃદય

પ્રેમથી છલકાતં નથી. એ મોટે ભાગે વેદના આપે છે. બળ તમને વિજેતા બનાવે છે. પૈસા તમને અમીર બનાવે છે. ચારિત્ર્ય તમને ઉમદા માનવી બનાવે છે પણ શ્રદ્ધ તો તમારા હૃદયને પ્રેમથી છલકાવીને જ રહે છે.

# આજના નવા ચુગની ભવિષ્યવાણી

#### - રમેશચંદ્ર અમૃતલાલ ભાલજા, વડોદરા

આજના નવા યુગમાં મા-બાપને નવયુવાનો ઘરડાઘરમાં મોકલશે. ઘરમાં કુતરો પાળશે અને મા-બાપને ઘરની બહાર કાઢશે. આ જમાનાની સાસુઓએ તેમની વહુઓ જેમ કહે તેમ વર્તવું પડશે. આજના આ

રવ. ઉષાબેન ભગવતભાઈ શાહના સ્મરણાર્થે હ. શ્રી ભગવતભાઈ એમ. શાહ ભાનેરવાળા (કર્ણાવતી લૉ હાઉસ) પરિવાર તરકથી સૌને જચશ્રીક્ષ્ણ શ્રી અલ્કેશ - અ.સૌ. વનીતા શ્રી પીંકલ - અ.સૌ. મનીષા શ્રી મનીષ - અ.સો. નીમા શ્રી કેતુલ - અ.સી. રૂપલ પાર્થ - ચશ บย์ - อมอโ પૂજા - મન હીર - વ**જ** મો. : ૯૮૨૪૦ ૫૧૯૬૦ મો. : ૯૮૨૪૦ ૧૯૩૨૯ મો. : ૯૩૨७૦ ૦૮૨૮૩ મો. : ૯૯૨૪૧ ૧૯૩૨૯ ૪૦૧. રૂદ્રાક્ષ ફલેટ. હરેકૃષ્ણ કોમ્પલેક્ષ પાછળ. પ્રીતમનગર ૧લો ઢાળ. એલિસબ્રિજ. અમદાવાદ-૬. ફોન : (ઓ.) ૨૬૫૭૮૩૧૯ (રહે.) ૨૬૫૭૯૯૮૪ (મો.) ૯૮૨૪૦૬૫૭૯૩ સમસ્ત ખડાચતા જ્ઞાતિબંધુઓને અમારા જચશ્રી કૃષ્ણ રવ. શ્રી મણીલાલ મનસુખલાલ શાહ તથા રવ. કાશીબેન એમ. શાહ (રણાસન) શ્રી કાન્તિલાલ મણીલાલ શાહ, શ્રીમતી સુશીલાબેન કે. શાહ (લંડન) અ.સૌ. શિલ્પાબેન અર્ને ચિ. ભદેશ. શ્રીમતી મોના ચિ. રાકેશ. શ્રીમતી જાગીષા અ.સૌ. અલ્પાબેનના જચશ્રી કૃષ્ણ ચિ. અનોખી ચિ. અખીલ ચિ. આસીની, ચિ, અંજલી, ચિ.આશ્વી

લોકો વગર મહેનતે પૈસાદાર થઈ જવા માટે જાતજાતના કિમીયા શોધશે અને તેથી છેતરપિંડીના પ્રમાણમાં ઘણો જ વધારો થશે.

આ જમાનાના મારા-તમારા સગા-સંબંધીઓ કક્ત ને ફક્ત કહેવાના જ હશે. પાછળથી મારી-તમારી ખબ જ નિંદા કરતા હશે. ત્યારે આપણે બધા જ એમ કહીશું કે, "ભલા માણસ આ નવો યુગ છે." રમેશચંદ્ર ભાલજા, આ નવો યુગ છે.

# ડાકોર ગુજરાતનું કાશી કેમ ?

### - બંસીલાલ જી. શાહ

ગુજરાતનું કાશી ગણાતું યાત્રાધામ ડાકોર આજે ભારતવર્ષમાં મહાન યાત્રાધામ બન્યું છે. હિન્દુ ધર્મમાં દ્વારકા, જગન્નાથપુરી, રામેશ્વર અને કાશી એ ચાર મહાન તીર્થધામોની યાત્રા બાદ શ્રદ્ધાળુ ડાકોર તો આવે જ. એમ મનાય છે કે આ ડાકોરના રણછોડરાયના દર્શન ન કરો તો યાત્રા અધુરી ગણાય. પ્રાચીનકાળમાં ખાખરાના વનમાંથી વહેતી શેઢી નદીના કાંઠે વસેલું હાલનું ડાકોર અગાઉ ખાખરીયું ગામ ગણાતું. મહાભારતના કાળમાં ખાખરા (પસારા)ના વૃક્ષોથી આચ્છાદિત આ અરણ્ય વિસ્તારને હિડિંબાવન તરીકે ઉલ્લેખવામાં આવ્યું છે.

પૌરાણિક કથા અનુસાર મહાભારત કાળમાં કડ્ ઋષિના ગુરૂભાઈ ડંકમુનિ ભગવાન ભોળાનાથના પરમ ઉપાસક હતા. શિવજીએ પ્રસન્ન કરી પોતાના આશ્રમમાં વસતા વિનંતી કરી. શિવજી આશ્રમમાં બાણલીંગરૂપે આશ્રમમાં વસ્યા. ડંકમુનિએ ડંકેશ્વર મહાદેવની સ્થાપના કરી.

# અને જમ્યા પછી મોં ધોવાને બદલે કાગળના ટુકડાથી

લુછશે. નવયુવાનો ઊભા સંડાસમાં સંડાસ જઈ આવ્યા પછી પોતાના હાથ-પગ સાબુ-પાણીથી સાફ જ નહિ કરે. યુવતીઓ કપાળમાં કાળો ચાંલ્લો કરશે કે ચોંટાડશે.

જમાનાના માણસો પશુઓની માફક ઊભા ઊભા જમશે

આજની વહુઓ ફેશનવાળા હિંચકા ઉપર ઝૂલતા ઝૂલતા છોકરાંઓ સાથે લેડ ટીવી જોશે અને સાસુઓને શાક સમારવું પડશે. ઘરનું સાત્ત્વિક ભોજન જમવાને બદલે હોટલોમાં અને લારીઓ પરનું ફાસ્ટફડ ખાવાનું પતિ-પત્ની અને બાળકોને ખુબ જ વધારે ગમશે.

અન્ન, શાક, તેલ, ઘી, દૂધ વિગેરે પ્લાસ્ટિકની કોથળીઓમાં પુરાશે.

આજના પતિદેવોએ પોતાની ઘરવાળી કહે તે જ રીતે તેમને વર્તવું પડશે. આજના આ જમાનાના માનવીઓને શાંતિથી જમવાનો પુરતો સમય જ નહિ હોય. છોકરીઓ વાળ કપાવશે અને છોકરાઓ વાળ વધારશે. ધર્મના નામે ધતીંગ ચાલશે. સાધુ મહાત્મા-

પુરૂષો સ્રીઓને ફસાવશે. ભણતર, ચણતર અને જણતર એમ ત્રણે

વસ્તુઓનો ખુબ જ વધારો થશે.

વકીલો અને ડોક્ટરો પૈસાથી ખૂબ જ માલામાલ થશે. દસ વર્ષના છોકરાઓ વિવિધ જાતના ગુટખા ખાતા થઈ

જશે અને કેન્સર જેવા અસાધ્ય રોગોમાં ખબ જ વધારો થશે. આ જમાનાના છોકરા-છોકરીઓ મા-બાપને પછ્યા વગર અને તેમની સંમતિ વિના નાત-જાત જોયા વગર અને વિચાર્યા વગર લગ્ન કરશે.

> ગો.વા. શાह મંગળદાસ મુળજીદાસ (દલાલ) સાઠંબા જિ. સા.કાં. જન્મ તા. ૧૬-૦૬-૧૯૨૨ ● ગો.વા. ૨૮-૦૪-૨૦૦૮ તથા **મો.વા. શાહ ચંપાબે**ન મંમળદાસ – સર્વે વૈષ્ણવોને તેઓના જયજયશ્રી મોકુલેશ.

સ્વ. મણીલાલ મોતીલાલ મોદી તથા ગં.સ્વ. રેવાબેન મણીલાલ મોદી, રજનીકાંત મણીલાલ મોદી, શીલાબેન રજનીકાંત મોદી, હિમાંશું, ચશ તથા મેઘનાનાં જચ શ્રીકૃષ્ણ

# મોજન્ય: સીબ્યેટીક્સ સેલ્સ એન્ડ સર્વિસીસ, મુંબઈ-3.

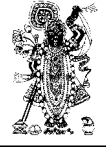

પૌરાણિક કથાઓ છે. ભક્ત બોડાણો પોતાની સિત્તેર વર્ષની ઉંમર સુધી હાથમાં તુલસીપત્ર લઈ દ્વારકા ગયા. વધતી વયે ચાલવાની હામ ન રહી ત્યારે ભગવાન્ દવારકાનાથને અરજ કરી પ્રભુ, હવે વયના લીધે ચલાતું નથી. હવે અવાય ન અવાય. આ મારી વિનંતી સ્વીકારજો. હૃદયના ઉંડા ભાવ અને શ્રદ્ધાથી દ્વારકાનાથ ડાકોર આવે છે. ભક્ત બોડાણાની ઇચ્છા મુજબ ડાકોરમાં પ્રભુ સ્થાયી થાય છે. ડાકોરની મૂર્તિનું સ્વરૂપ ભક્ત બોડાણાની હૃદયના ભાવનું જવલંત ઉદાહરણ છે. હૃદયનો ભાવ પ્રભુના દ્વાર ખખડાવી ભક્તને ઘરે લાવવા મજબર કરે છે.

જેમ અર્જુનનો રથ ભગવાને ખેંચી કૃપા કરી તેમ ભક્ત બોડાણાની તૃટીફ્ટી વેલ (ગાડુ)માં પ્રભુ આવ્યા. દ્વારિકાથી ડાકોરના માર્ગમાં સ્વયં ડાકોરજીએ ગાડું હંકાર્યું. કેવો ભક્ત ઉપરનો પ્રભુનો પ્રેમ અને કૃપા !

ડાકોરમાં આવેલા રાજા રણછોડ સાચા ભક્તની ભક્તિ અને શ્રદ્ધાનું બળ દર્શાવે છે.

પૂનમે રાજા રણછોડરાય હાજરાહજૂર સાક્ષાત્ બિરાજે છે તે ભાવના આજે પણ ભક્તોમાં છે એટલે જ લાખો ભક્તો પનમે ડાકોર આવે છે.

ડાકોરમાં રાજા રણછોડની આરતી ભક્તો ગાય છે. રાજા રણછોડ સૌના કોડ પૂરે છે. પ્રભુ તો આખરે શ્રદ્ધાનો ભાવનો ભુખ્યો છે.

પ્રત્યેક ૫નમે લાખો ભક્તો ડાકોર આવે છે. ભક્તોની સગવડ વધે તે માટે ટેમ્પલ કમિટિએ ખાસ ધ્યાન રાખવાની જરૂર છે.

આ ભવ્ય મંદિરનું મકાન પૂર્વપશ્ચિમ ૧૬૮ ફૂટ

ચંદુલાલ જચચંદદાસ શાહ (રવદાવતવાળા) પરિવારના જચશ્રીકૃષ્ણ æu. તરણભાઈ સી. શાહ પીના<del>કી</del>ન સી. શાહ રીતલ ભાવિન શાહ ભાવના બી. શાહ ગં.સ્વ. કપીલાબેન ચંદુલાલ શાહ સુરેખા તરૂણ શાહ સાધના પી. શાહ ભાવિન જે. શાહ સ્મિતા સી. પરીખ જીજ્ઞા કે. શાહ  $f$ દિવ્યતા ભુવિન શાહ ઘરણ પી. શાહ નીકીતા ભુવિન શાહ ભુવિન પી. શાહ વિશિન ભાવિન શાહ ડો. ચિત્રાંગ પી. શાહ સ્વ. દલસૂખદાસ છગનલાલ ભલાવત તથા સ્વ. રૂક્ષ્મણીબેન ડી. ભલાવત ( બાકરોલવાળા) હ. સ્વ શ્રી અશોકભાઇ તથા ગં.સ્વ.રંજન બેન તથા શ્રી દિનેશભાઇ તથા કલાવતીબેન, ચિ.હિતેશ,નેહા,નીરવ,હર્ષિલ,રૂપલ, કિન્નર,ચશ, અજનાના જચ જચ શ્રી ગોકુલેશ શ્રી અંબિકા ટેડર્સ ● હિતેશ ટેડર્સ ● દિનેશ એન્ટરપ્રાઇઝ ● કે.ડી.એન્ટરપ્રાઇઝ

લોખંડના વેપારી, સારંગપુર દરવાજા બહાર, અમદાવાદ-૨. ફોન : ૨૨૧૬૧७૬૮,૨૨૧૬૨૬૯૫ (ઘર) ૨૬૫૬૨७૦૮,૨૬૫૬૪૫૧૯

આજે આ મહાદેવ ગોમતીકાંઠે મોજૂદ છે. ડાકોરનું અગાઉનું નામ ડંકપુર હોવાનું મનાય છે. પ્રાચીન ગ્રંથોમાં પૂર્વ નામો ડંકપુર, ઢાંકપુર, ડક્કપુરી, ખાખરિયું, હિડિંબાવન તરીકેનો ઉલ્લેખ છે.

અપભ્રંશ શબ્દોમાંથી ડક્કપુર અને તેમાંથી ડાકોર નામ આજે અસ્તિત્વમાં છે.

દ્વારકામાં બસેલા ભગવાન દ્વારકાધીશ ભક્ત બોડાણાની શ્રદ્ધા. ભક્તિ અને હૃદયનો ભાવ જોઈ કારતક સુદી ૧૫ દેવદિવાળી, સંવત ૧૨૧૨, ઈ.સ. ૧૧૫૬ના દિવસે દ્વારકાથી ડાકોર આવીને વસ્યા છે.

દ્વારકાથી ભગવાન રણછોડરાયના ડાકોર આગમન વખતે ડાકોર પહોંચતા સીમલજ ગામમાં પહોંચતાં વહેલી સવારે દાતણ માટે કડવા લીમડાની ડાળ તોડી દાતણ કર્યું હતું તે લીમડાની ડાળ મીઠી બની ગઈ હતી. આ લીમડો આજે ઉમરેઠ જતા માર્ગ ઉપર બિલેશ્વર મહાદેવની નજીક હયાત છે. આ છે ડાકોરનો રણછોડરાયનો ચમત્કાર. ભક્તોની આસ્થાનું પ્રતિક છે.

ખેડા જિલ્લાનું આ મંદિર રાજા રણછોડની અદ્ભુત ઝાંખી કરાવે છે. આ મંદિર મહારાષ્ટ્ર રાજ્યના સતારામ જિલ્લાના તમ્બ્યે ગામના શ્રી ગોપાળરાવ જગન્નાથ તામ્બ્વેકરે વિક્રમ સંવત ૧૮૨૮માં વૈદિક વિધિથી બનાવ્યું હતું.

આ અંગેનો શિલાલેખ આજે મોજૂદ છે.

ફાગણ સુદી પુનમએ ડાકોરનો અનેરો ઉત્સવ છે. લાખો ભક્તો પદયાત્રા દ્વારા મણીનગરથી ડાકોરના માર્ગ ઉપર દેખાય છે. આખો માર્ગ 'ડાકોરમાં કોણ છે ? રાજા રણછોડ છે...'ના નારાથી ગુંજી ઉઠે છે. આ અંગેની ઘણી

૨૬

અને ઉત્તરદક્ષિણ ૧૫૧ ફૂટનું છે. તેમજ આ મંદિરને ૮ ઘુમ્મટ અને ૨૪ શિખરો છે જે પૈકી સૌથી ઉંચું શિખર ૯૦ ફૂટ ઉંચું છે. આ બધા જ શિખરો ઉપર સોનાના કળશ છે. નિજમંદિરને ચાર દિશાએ ચાર સુંદર રૂપાના કમાડવાળા દ્વાર છે.

આજે મંદિરની દક્ષિણે આવેલા શિખરબંધી ભાગમાં ભગવાનની સુખશૈયા છે. રાજા રણછોડરાયની દિવ્યમાન મૂર્તિ ૩૧/૨ ફૂટ ઊંચી અને ૧૧/૨ ફૂટ પહળી કાળા કસોટી પથ્થરમાંથી બનેલી અદુભુત છે.

આ મૂર્તિનું સ્વરૂપ મનમોહક આકર્ષક છે. ભક્તોને આ મૂર્તિનું સ્વરૂપ આજે પણ સાક્ષાત્ લાગે છે.

હોળી-ધૂળેટીમાં લાખો મણ ગુલાલ ઉડે છે. આખુંય નગર 'મંદિરમાં કોણ છે? રાજા રણછોડ છે...'ના નારાથી ગુંજી ઉઠે છે. અંદાજે નાનકડા ગામમાં આઠ લાખ માણસો આવવાના હોય તો સત્તાવાળાઓએ ભક્તોને

તકલીફ ન પડે તે વ્યવસ્થા કરવાની ખાસ જરૂર છે. જય રણછોડ ! પૂર્ણિમાએ જે પ્રેમથી ડાકોર દર્શને જાય, ભક્ત તેના કોડ જરૂર પૂરે મારો રાજા રણછોડ.

### સંતાનના વિનયસૂત્રો

- જીતેન્દ્રકુમાર જી. શાહ (એમ.એ.બી.એડ્.)

- (૧) રોજ સવારે ઊઠીને સહ પ્રથમ માતા-પિતાને નતમસ્તકે પ્રણામ કરી તેમના આશીર્વાદ પ્રાપ્ત કરવા. માતા-પિતાના આશીર્વાદ જીવનનું મંગલ પાથેય છે.
- (૨) માતા-પિતા અન્યત્ર હોય અથવા ગેરહાજર હોય તો તેમની પ્રતિકૃતિને ભાવવંદન કરવા. પ્રતિકૃતિ

પણ હાજર ન હોય તો સ્મૃતિપટ પર માતા-પિતાની છબી લાવીને ભાવવંદન કરવા.

- (૩) પરીક્ષા જેવા વિશિષ્ટ પ્રયોજન માટે જવાનું થાય ત્યારે માતા-પિતાના પ્રશામ સહ આશીર્વાદ સંપાદિત કરીને નીકળવં.
- (૪) કોઈપણ કાર્ય માટે ઘરેથી બહાર જતી વખતે માતા-પિતાની રજા લઈને જવં.
- (૫) સંયોગવશાત્ બહારથી ઘરે આવવામાં નિર્ધારિત સમય કરતાં મોડું થવાની શક્યતા જણાય તો ઘરે માતા-પિતાને જાણ કરી દેવી, જેથી તેમને ચિંતા न थाय.
- $(\epsilon)$  માતા-પિતાને જુદું પ્રયોજન જણાવીને, અન્ય બીજા જ કોઈ પ્રયોજન માટે બહાર જવું - આવી માતા-પિતાની ઠગાઈ ક્યારેય ન કરવી. માતા-પિતા પાસે તો હંમેશા સંપૂર્ણ પ્રમાણિક રહેવું.
- (૭) માતા-પિતા કોઈપણ કાર્ય સોંપે તો તેનો ઇન્કાર ન કરવો. કારણવશાત્ તે કાર્ય થઈ શકે તેવું ન હોય તો ખૂબ વિનયપૂર્વક કારણ જણાવવું. સ્પષ્ટ ના ન કહેવી..
- (c) અનુકૂળતા મુજબ માતા-પિતાને તેમના કાર્યમાં મદદ કરવી. પાણી ભરવું, દૂધ લાવવું, પથારી પાથરવી, પથારી ઉપાડવી, શાક સુધારવું, કપડાં ગડી કરવા વગેરે નાના-મોટાં કાર્યમાં ઉમળકાથી સહયોગ આપવો.
- (૯) માતા-પિતા દ્વારા પોતાની કોઈ અનુકૂળતા ન સચવાઈ હોય કે જરૂરિયાત ન સચવાઈ હોય તેવા

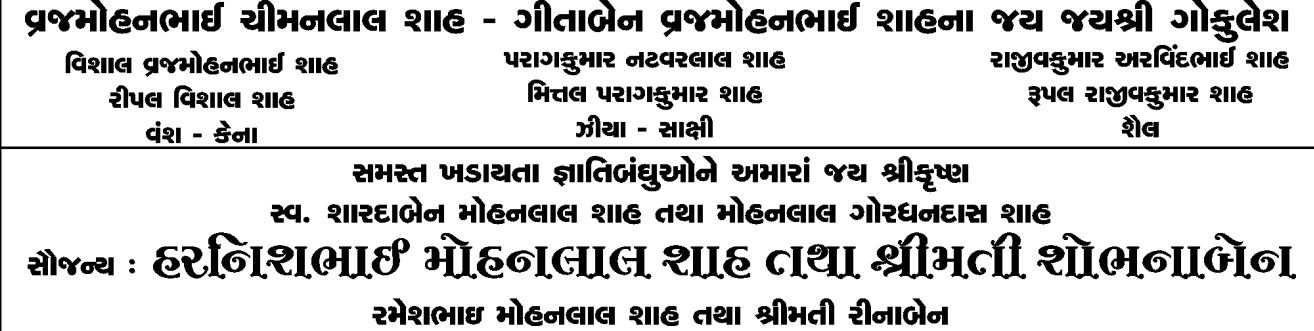

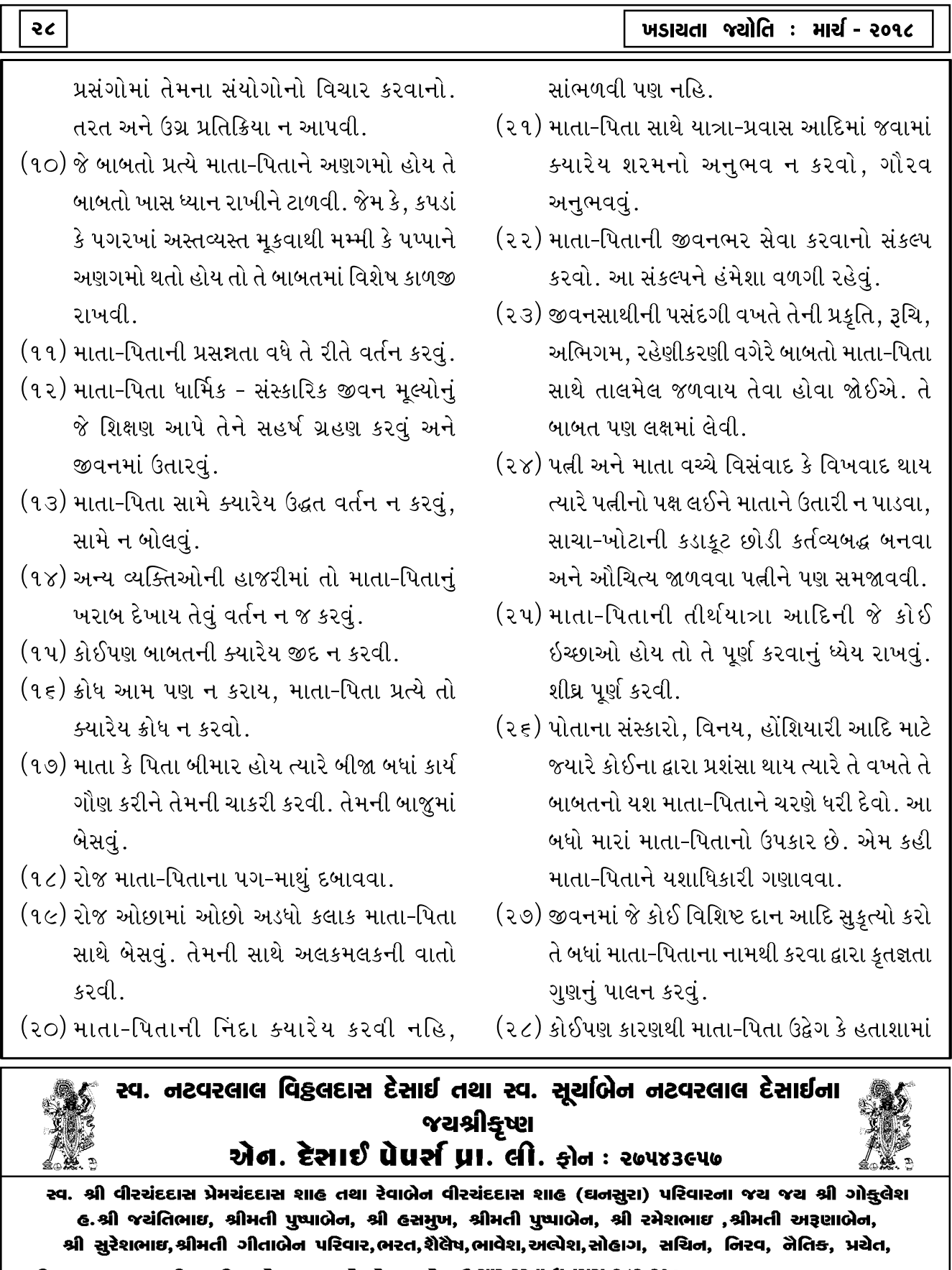

શ્રી ફૃષ્ણ મર્શીનરી એન્ડ ઓટો સ્ટોર્સ <sub>ટે.ન. (૦૨ω૪) ઓ. ૨૨૦૪૩ ઘર - ૨૨૧૧૫ રમેશભાઈ : ૨૨૫૬૪</sub>

હોય ત્યારે ઉદ્વેગ કે હતાશા વધે તેવું વર્તન ન કરવું તેમનો ખેદ અને હતાશા હળવા બને તેવું સાંત્વન આપવું.

- (૨૯) માતા-પિતા નીચા આસને બેઠાં હોય ત્યારે બને ત્યાં સુધી તેમનાથી ઊંચા આસને ન બેસવું.
- (૩૦) માતા-પિતા કાંઈ પૂછે તો તરત જવાબ આપવો.
- (૩૧) માતા-પિતા ઊભાં હોય ત્યારે સુતા સુતા / બેઠા બેઠા વાતો ન કરવી.
- (३२) घरमां આવેલી ઉત્તમ/નવી ચીજ પહેલાં માતા-પિતાને વાપરવા આપવી. વધી-ઘટી વડીલોને કાળે ન આપવી
- (૩૩) માતા-પિતાને અનુકૂળ દ્રવ્યોથી જમાડવા.
- (३४) કોઈ એકાંત અને લાગણીની પળોમાં પોતાના અનભવ અને ડહાપણની દાબડીમાંથી કાઢીને માતા કે પિતાએ જે શિખામણો આપી હોય તે જડીબુટ્ટીની જેમ જીવનમાં સાચવી રાખવી.
- (૩૫) માતા-પિતા વૃદ્ધાવસ્થામાં કે માંદગીને કારણે સ્વાવલંબી ન રહી શકે તેવા સંજોગોમાં તેમને લેશમાત્ર પરાધીનતા કે લાચારીનો અનુભવ ન થાય તે રીતે તેમની સેવાચાકરી કરવી.
- (૩૬) વૃદ્ધ કે અશક્ત માતા-પિતાને ધર્મસ્થાન કે અન્યત્ર જવું હોય ત્યારે હાથ પકડીને ઉત્સાહથી લઈ જવા. કંટાળો ન દાખવવો
- (૩૭) વૃદ્ધ, બીમાર કે આંખોની ઝાંખપવાળા માતા-પિતાની રૂચિ અને રસ હોય તો તેમને ધાર્મિક પુસ્તકો કે અન્ય સાત્ત્વિક સાહિત્ય વાંચી

સંભળાવવું.

- (૩૮) કાનની કમજોરીને કારણે ઓછું સંભળાવાથી કોઈ બાબત માતા-પિતા બીજી-ત્રીજી વાર પૂછે તો કંટાળો લાવ્યા વગર મુદ્દતાથી જવાબ આપવો.
- (૩૯) માતા-પિતાની બેઠક ઘરમાં ગૌરવવાળા સ્થાનમાં રાખવી. કોઈ અંધારિયો ખુણો પકડાવી ન દેવો.
- (૪૦) માતા-પિતાને સંતાનના ઉત્કર્ષની વાત સાંભળીને ખબ આનંદ થતો હોય છે. પરીક્ષામાં નંબર આવ્યો હોય, સ્પર્ધામાં ઈનામ લાગ્યું હોય, કોઈ વિશેષ સિદ્ધિ મળી હોય. ધંધામાં વિકાસ થયો હોય અથવા સામાજિક કે ધાર્મિક ક્ષેત્રમાં નોંધપાત્ર સફળતા. પ્રાપ્ત કરી હોય તો તે વાત માતા-પિતાને ખાસ તરત જણાવવી.
- (૪૧) ક્યારેય રિસાઈ ન જવું. રિસાઈને ખાવા-પીવાનું ન છોડવું, તેમ કરવાથી માતા-પિતાના હૃદયને ખબ આઘાત લાગે છે.
- (૪૨) બહાર ક્યાંય એવાં તોફાન ન કરવાં જેથી ગલીમાંથી કે શાળા કૉલેજમાંથી તમારાં માતા-પિતા પાસે તમારી કરિયાદ આવે.
- (૪૩) એવું કોઈ અકાર્ય ક્યારેય ન કરવું જેથી માતા-પિતાના નામને કલંક લાગે
- (४४) કમાણી કરતા થાઓ ત્યારે પ્રથમ કમાણી કે પ્રથમ प्रगार भाता-पिताना यरणे समर्पित क्ष्यानी ભાવના રાખવી. કાયમ માટે પગાર કે કમાણી વડીલને સોંપી તેમની પાસેથી આવશ્યકતા મુજબ ઉપાડ કરવાની વ્યવસ્થા ગોઠવાય તો અતિ ઉત્તમ.

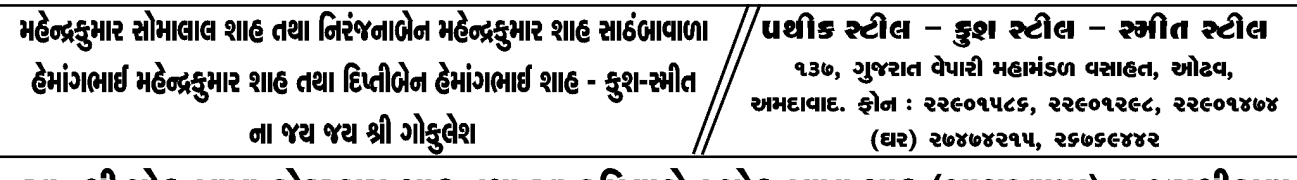

સ્વ. શ્રા માહેનલાલ કોદરદાસ શાહ તથા સ્વ કોર્પલાબેન મોહેનલાલ શાહ (ગાબટવાળા)ના જચશ્રીકૃષ્ણ હ. શ્રી બીપીનચંદ્ર મોહનલાલ શાહ - ૧૯,ગંજ બ્રજો નડિયાદ. હ. શ્રી અતુલભાઈ અને ભાવનાબેન, રોહન, સમીપના જચ જચ શ્રી ગોકુલેશ

મેં. બીપીનચંદ્ર મોહનલાલ શાહ, ૧૯, ગંજબજાર, નડિયાદ ● મે. અતુલક્ષુમાર મોહનલાલ શાહ, સ્ટેશન રોડ નડિયાદ. ફોન : (ઓ) ૨૫૬૪૨૦૩ (બીપીનભાઈ) ૨૫૬૩૬૩૮ (અતુલ) ● (ઘર) ૨૫૨૯૭૮૨ (બીપીનભાઈ) ૨૫૨૧૮૭૬ (અતુલ) મોંબાઇલ : ૯૮૨૫૦૩૬૭૦૩ (બીપીન ાભાઈ) ૯૮૨૫૧૪૯૦૪૪ (અતુલ)

- (૪૫) જો સંયોગો અનુકૂળ હોય તો, માતા-પિતાની મૂડી કે મિલકતમાંથી કાંઈ પણ અપેક્ષા ન રાખવી. તેમની મુડીનો તેમના સ્વહસ્તે સુકૃત્યમાં સદ્દવ્યય થાય તે અતિ ઉત્તમ
- (૪૬) માતા-પિતાને દાનાદિ ધર્મની કે આત્મકલ્યાણની આરાધનાની રૂચિ ન હોય તો કળપૂર્વક તે પ્રગટાવવા પ્રયત કરવો. વ્યસન આદિની પરવશતા હોય તો પ્રેમપર્વક છોડાવવી. પરંત તેમનો સ્વમાન ભંગ ન થાય તે ખાસ ધ્યાન રાખવં.
- (૪૭) માતા-પિતાની ચાકરી કરવી. નોકરોના ભરોસે છોડી ન દેવા.
- (૪૮) માતા-પિતાના આત્મશ્રેયાર્થે જે કાંઈ સુકુત, ભક્તિ

મહોત્સવ આદિ કરવા હોય તે શક્ય બને ત્યાં સુધી તેમની હયાતીમાં કરી લેવા, જેથી તેઓ તેનો આનંદ અને અનુમોદના માણી શકે.

- (૪૯) સવારે માતા-પિતા સેવામાં બેઠા હોય ત્યારે તમો સ્નાન કરીને આવો દર્શન કર્યા પછી માતા-પિતાને. વંદન કરો. સમય હોય ત્યારે તમો પણ સેવામાં બેસો
- (૫૦) માતા કે પિતા બેમાંથી એકની ગેરહાજરી થઈ હોય ત્યારે બીજાને સહેજ પણ ખાલીપો ન લાગે. ઓછં ન આવે કે એકલવાયું ન લાગે તેની વિશેષ કાળજી રાખવી..

# <u>ખડાચતા <del>કે</del>ળવણી મંડળ (જૂન માસમાં)</u>

# **DMIT Test**

તા. ૨૨-૪-૨૦૧૮ના રોજ A.M.A. ખાતે કારકિર્દી પસંદગી માટે માર્ગદર્શન આપતો એપ્ટિટ્યૂડ ટેસ્ટનું આયોજન કરેલ છે. તેનાથી આગળ એડવાન્સ ટેસ્ટ કે જેમાં કીંગરપ્રિન્ટ સહિત આપની ઋચી વૈજ્ઞાનિક ઢબે એનાલીસીસી કરી આપને જણાવવામાં આવે છે. રસ ધરાવતા વિદ્યાર્થીઓ સંસ્થાની ઑફિસે સંપર્ક કરે, મે અથવા જૂન માસમાં તેનું આયોજન કરવાનું છે. આ ટેસ્ટ વિશેની વિસ્તૃત સમજ પાન નંબર ૯ પર ભાવિશાબેન શાહના લેખ દ્વારા મળી શકશે.

જચંતિલાલ હરગોવિંદદાસ શાહ - સ્વ. પ્રેમીલાબેન જચંતિલાલ શાહના જૈ જૈ શ્રી ગોકુલેશ ક્લેશ જયંતિલાલ શાહ શીર્વાંગ ક્લ્વેશ શાહ જીલ ક્લેશ શાહ પારલ ક્લેશ શાહ સમસ્ત ખડાયતા જ્ઞાતિ બંઘુઓને અમારાં જય શ્રીકૃષ્ણ સ્વ. નલીનીબેન મનહસ્લાલ શાહ શ્રી મનહરલાલ શીવલાલ શાહ, શ્રીમતી દક્ષાબેન મનહરલાલ શાહ, શ્રી મિનેષ,શ્રી નિખિલ, મોના, પૂર્વિ, શૈલી, નીલ, નુપુર, શિલ્પ તથા સમગ્ર શીવલાલ પાનાચંદદાસ શાહ(આકરૂન્દવાળા) પરિવારના જચ જચ શ્રી ગોક્લેશ સેલ્સ પ્રમોટર - અંબુજા સીમેન્ટ, અમદાવાદ. મનહરલાલ એન્ડ ફોન: ૨૬૫૮૦૯७૫, ૬૫૨૩૫૯૯૩ ઘર ૩૦૦૦૧૦૨૧

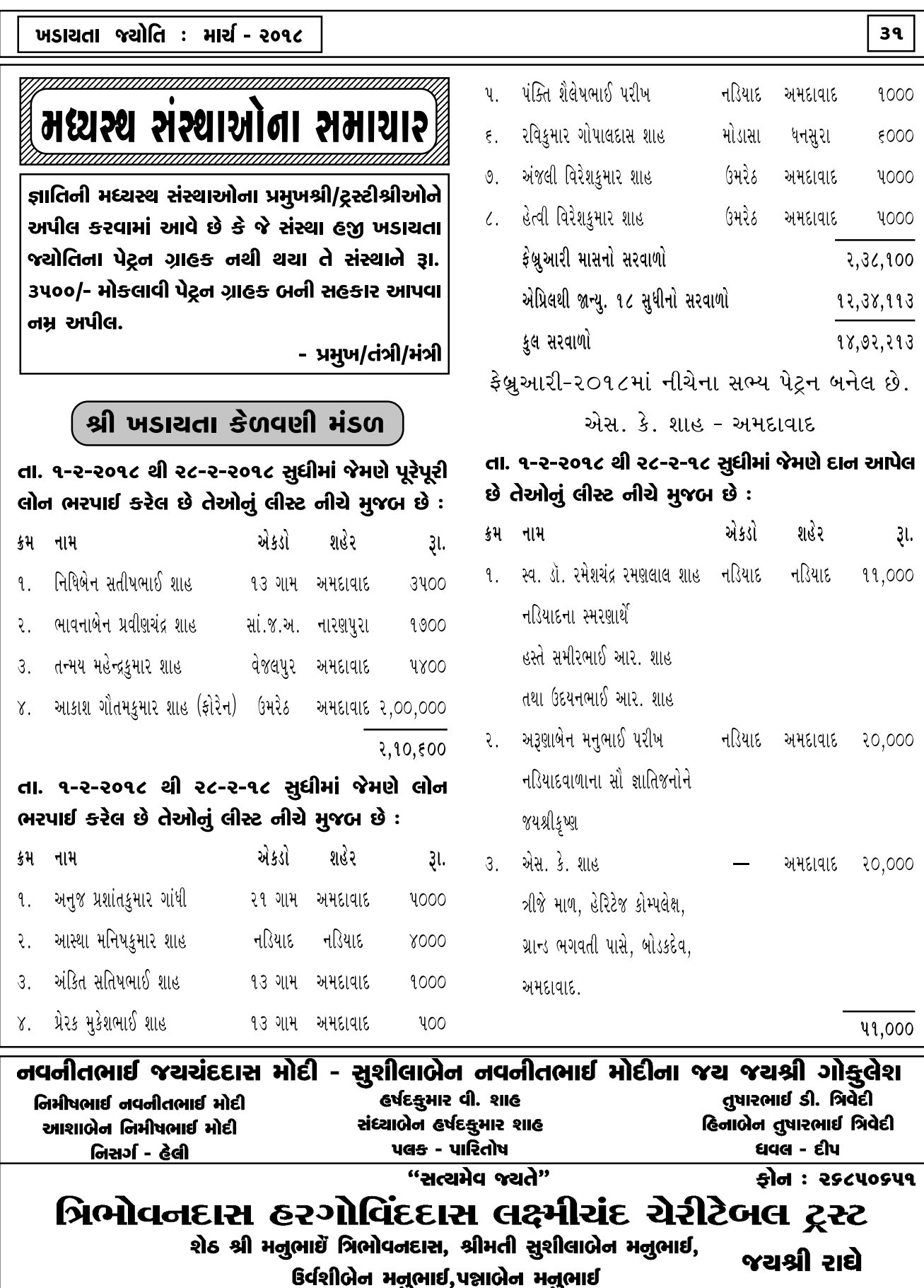

# ં શ્રી ખડાચતા કેળવણી મંડળ

જે વિદ્યાર્થીઓએ ખડાયતા કેળવણી મંડળ, અમદાવાદમાંથી લોન લઈને પોતાની એલ.આઈ.સી. પોલિસી ખડાયતા કેળવણી મંડળના નામે એસાઇન કરેલ છે. તે પોલીસીના છેલ્લા પ્રિમિયમ ભરેલ પહોંચ સંસ્થાની ઓફિસે મોકલી આપવા વિનંતી.

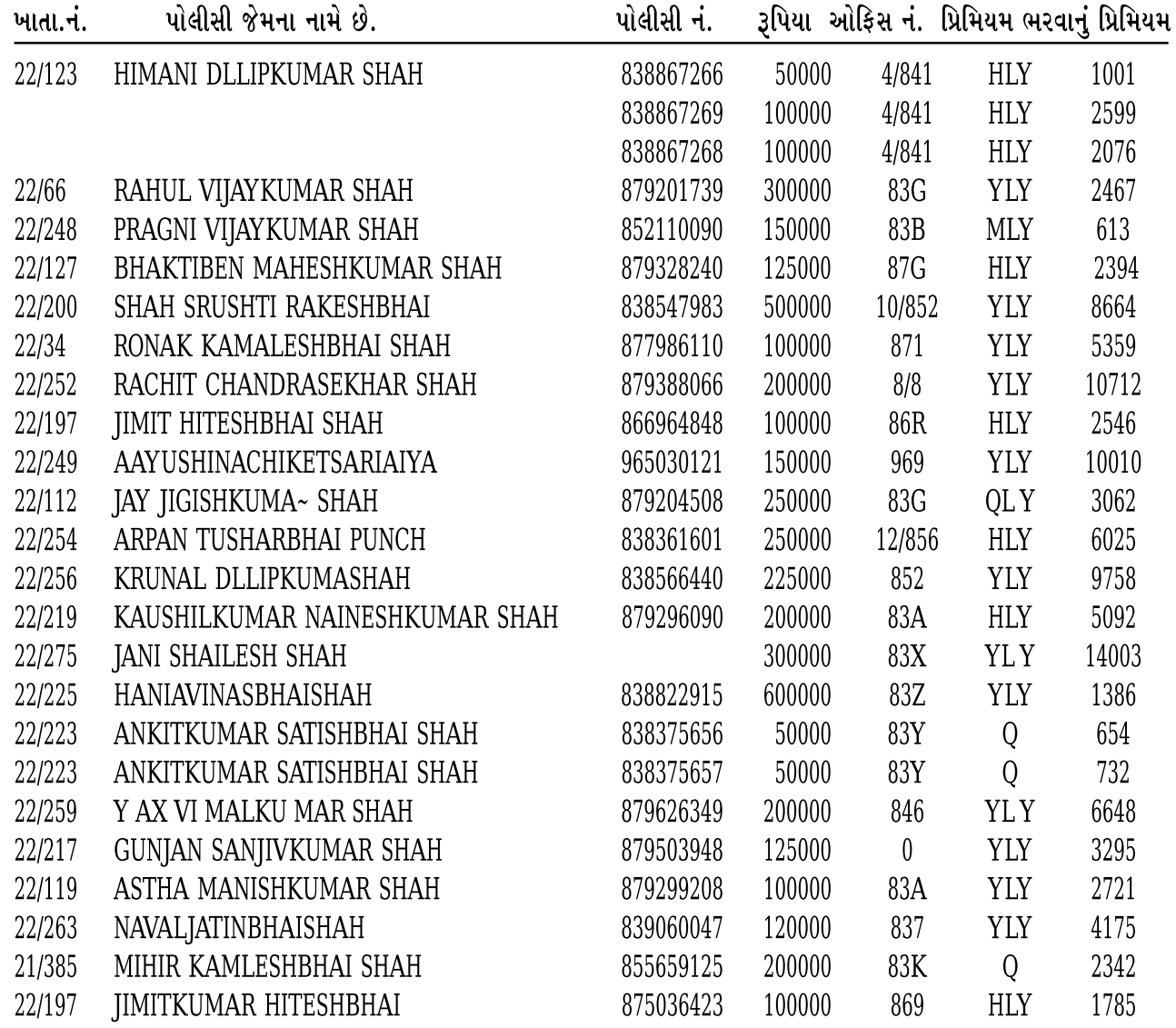

સ્વ. આનંદીબેન વાડીલાલ શાહ - વાડીલાલ વેણીચંદદાસ શાહ (ધનસુરા)ના જચ જચ શ્રી ગોક્ડુલેશ<br>હ. શૈલેષ - સુરેખા, ભદ્રેશ - તૃૂપી, મૈત્રેય - કીનલ, ઉત્કર્ષ - સુચી, જીતાલી - કાર્તિક, કુ. રાધીકા, ચિ. દર્શીલ, કુ. કશ્વી, કુ. શનાચા

સૌજન્ય : **ગીરીરાજ આયર્જ લી.** અમદાવાદ, મુંબઈ, વડોદરા

સ્વ. શાહ ઇચ્છાબેન મણિલાલ પાનાચંદદાસ (આક્રરૂન્દ) ના જચજચશ્રી ગોકુલેશ હ. શ્રીમતી પદ્માબેન <del>ક</del>નુભાઈ - શ્રીમતી દિપલ હિતેષભાઈ તથા ચિ. ત્રિશા-ધ્રૂવ. શ્રીમતી જ્યોતિ મુકુન્દભાઈ - શ્રીમતી વિકા બિરેનભાઈ તથાચિ. કાષ્વિ, શ્રીમતી રેખા વિનોદભાઈ તથા ચિ. હેતા zil You : Shree Ganesh Engg. Co. (I.B.R. Contractor), FF-8, Devshruti Complex, Hotel Paradise Building, Mithakhali, Ahmedabad. E-mail: sgeco@rediffmail.com Tel.: 26403339 (M) 9376212117 Hiteshbhai (M) 9377031719 Kanubhai

35

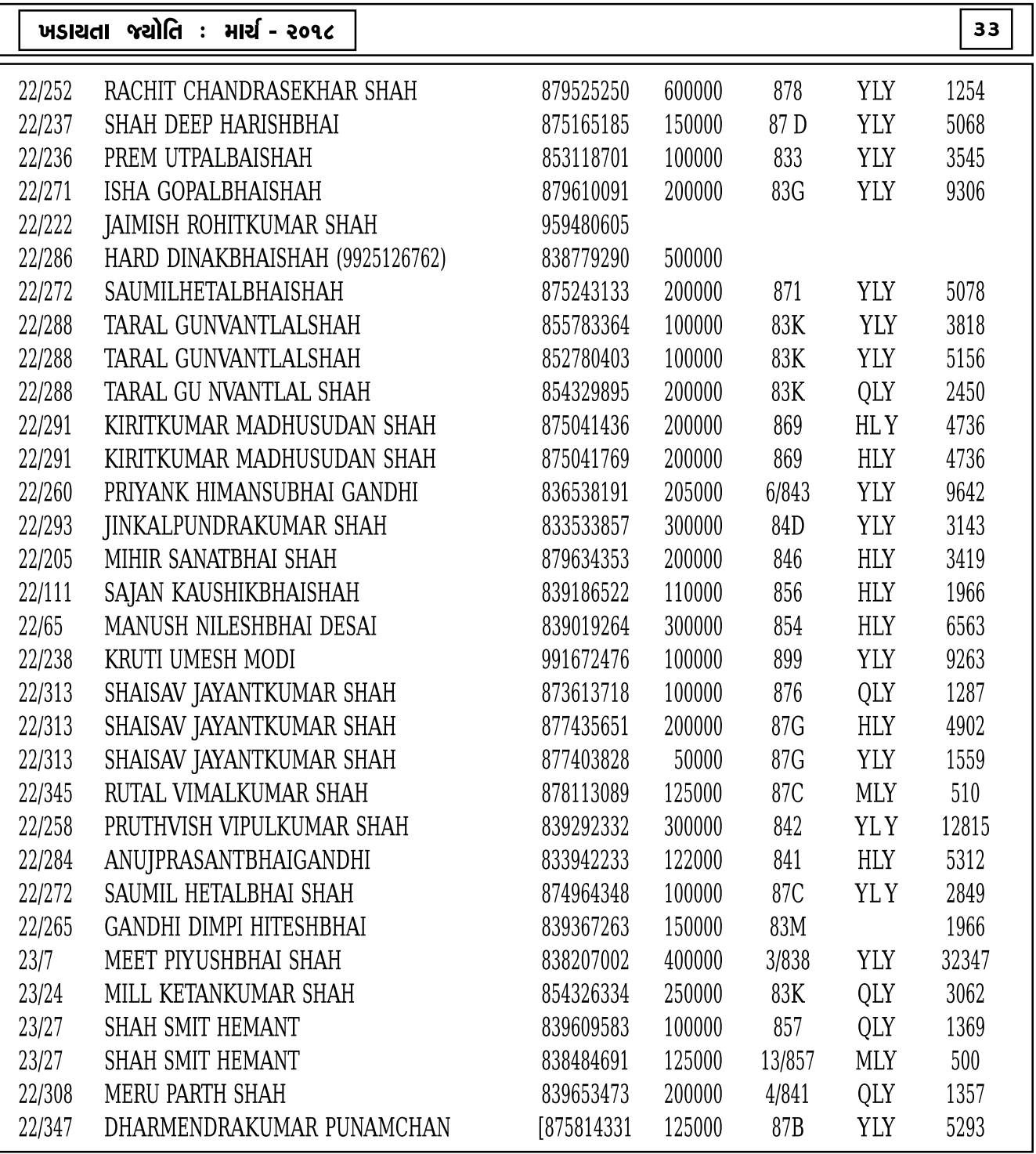

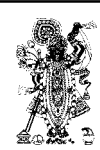

સમસ્ત ખડાયતા જ્ઞાતિના સૌ ભાઈ-બહેનોને અમારા "જયશ્રી રાધે" લી. બંસીલાલ વાડીલાલ શાહ તથા સ્વ. ઈન્દીરાબેન બંસીલાલ શાહના જચશ્રી રાઘે શ્રીજી નિવાસ, ગોકુલ પાર્ક, ગોળ લીમડા, એલ.જી. કોર્નર પાસે, ઝઘડીયા પુલ નીચે, મણીનગર, અમદાવાદ-૩૮૦૦૦૮. ફોન : ૨૫૪૬૧૬૭૯, મોબાઈલ : ૯૪૨૯૬૧૯૩૦૫

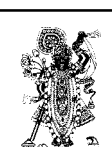

સમસ્ત ખડાચત જ્ઞાતિબંઘુઓને જચ શ્રી કોટાચર્ક

જ્ઞાતિ મુરબ્બીશ્રીઓ અને જ્ઞાતિ સંસ્થાઓને હોદ્દેદારો મિત્રોને અમલમાં મૂકવા ચોગ્ચ ગીતા શ્લોક

.<br>"કર્મણ્યેવાધિકારસે મા ફલેષુ કંગાચન"

આપના જચંતિલાલ જેઠાલાલ શાહ(કાચવાળા) ના જચ શ્રી ફૂષ્ણ

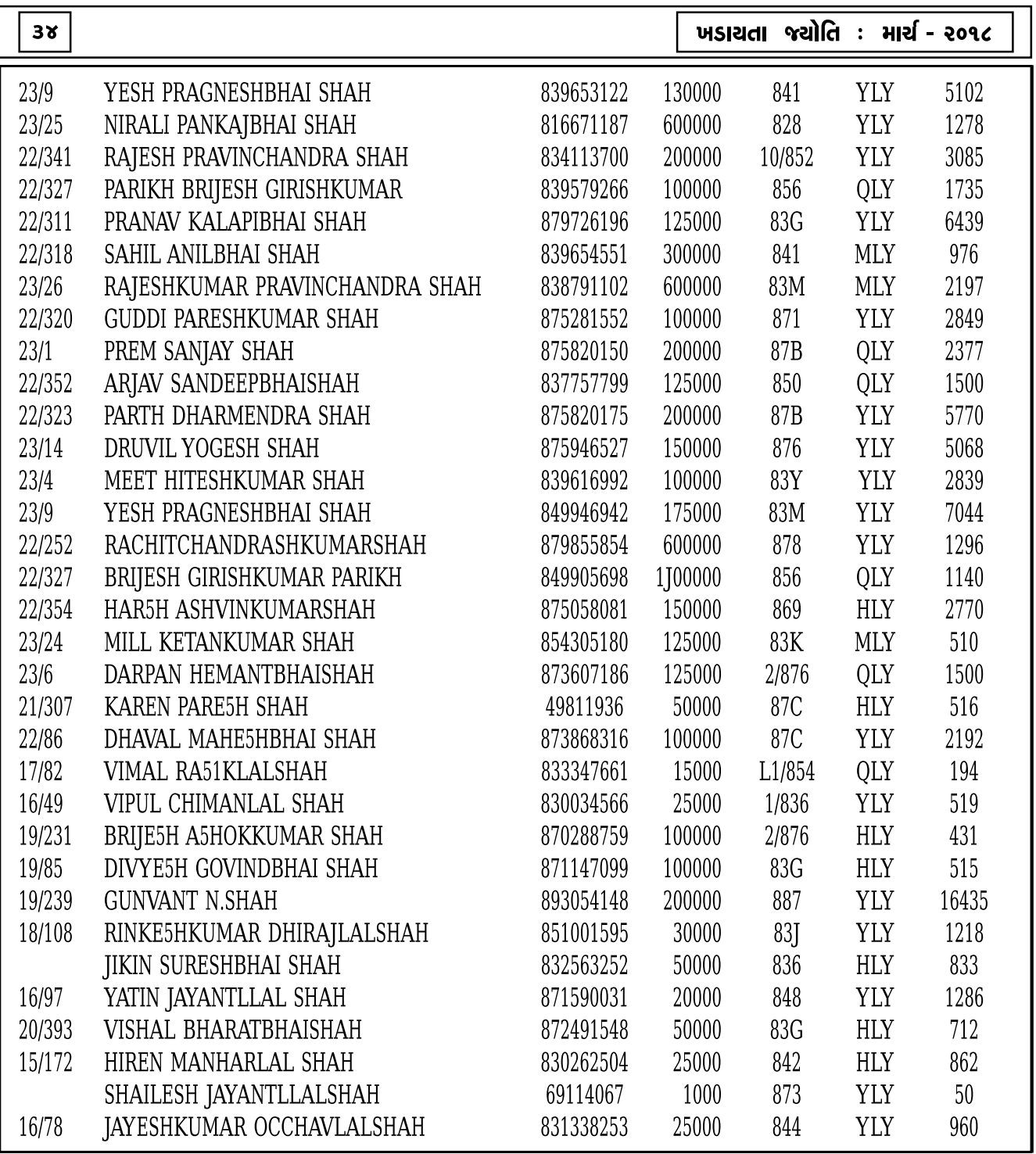

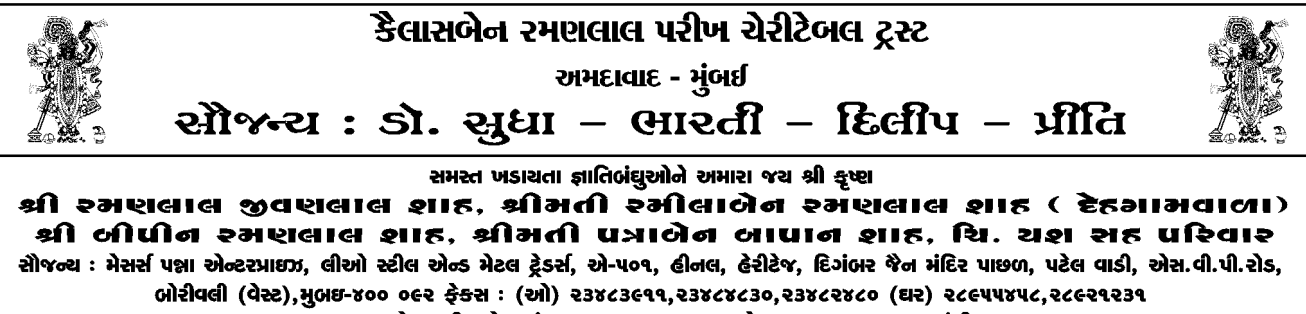

૧૦, અતુલ સોસાચટી, ફોન નં. (૦૨૦૧૬) ૨૩૩૦૮૦ દહેગામ, ૩૮૨૩૦૫ જી. ગાંધીનગર

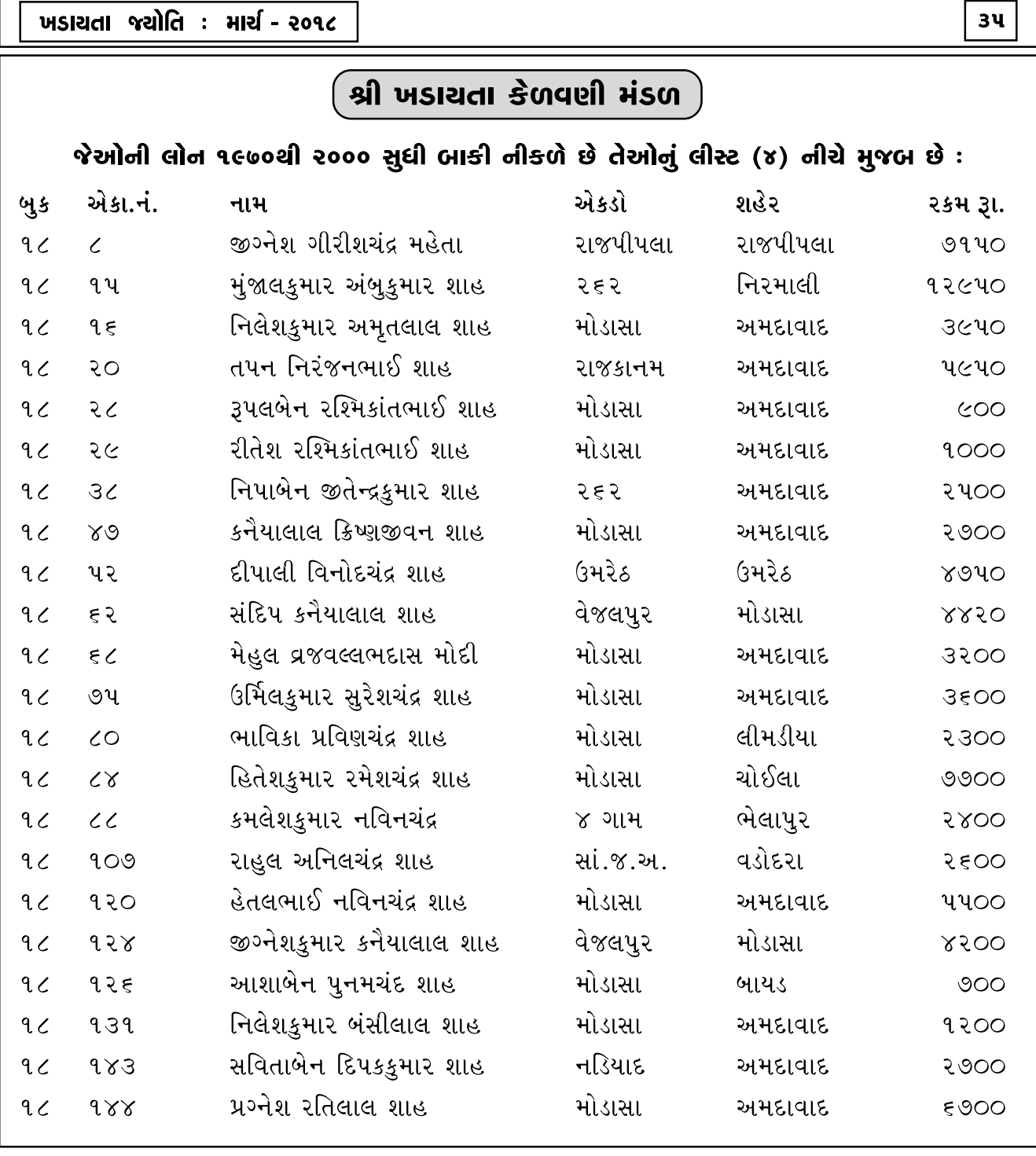

प्रशयता समान मुंजर्धना पूर्व प्रमुण स्व. डांतिलाल डेशवलाल हेसार्ध तथा स्व. sपिलालेन siतिलाल देसार्टना भ्यश्री इष्ण. મહેશ દેસાઈ - રાધિકા દેસાઈ બી. કે. દેસાઈ - શોભના દેસાઈ <u>યશ - ડેઝી - સિયા - નિતી</u> જયોત - પ્રાંજલ - ધગશ - રાની - સચીન - રોહન <u>ા જીતા પડાયતા જ્ઞાતિબંઘુઓને અમારા જ્ય શ્રી કૃષ્ણ</u> ellerel : alle sizzenel Mansiel dan sile aileengel sizzenel, शाह पित्रूषडूमार शंडरसाल, शाह भ्योत्सनालेन पित्रूषसाध 

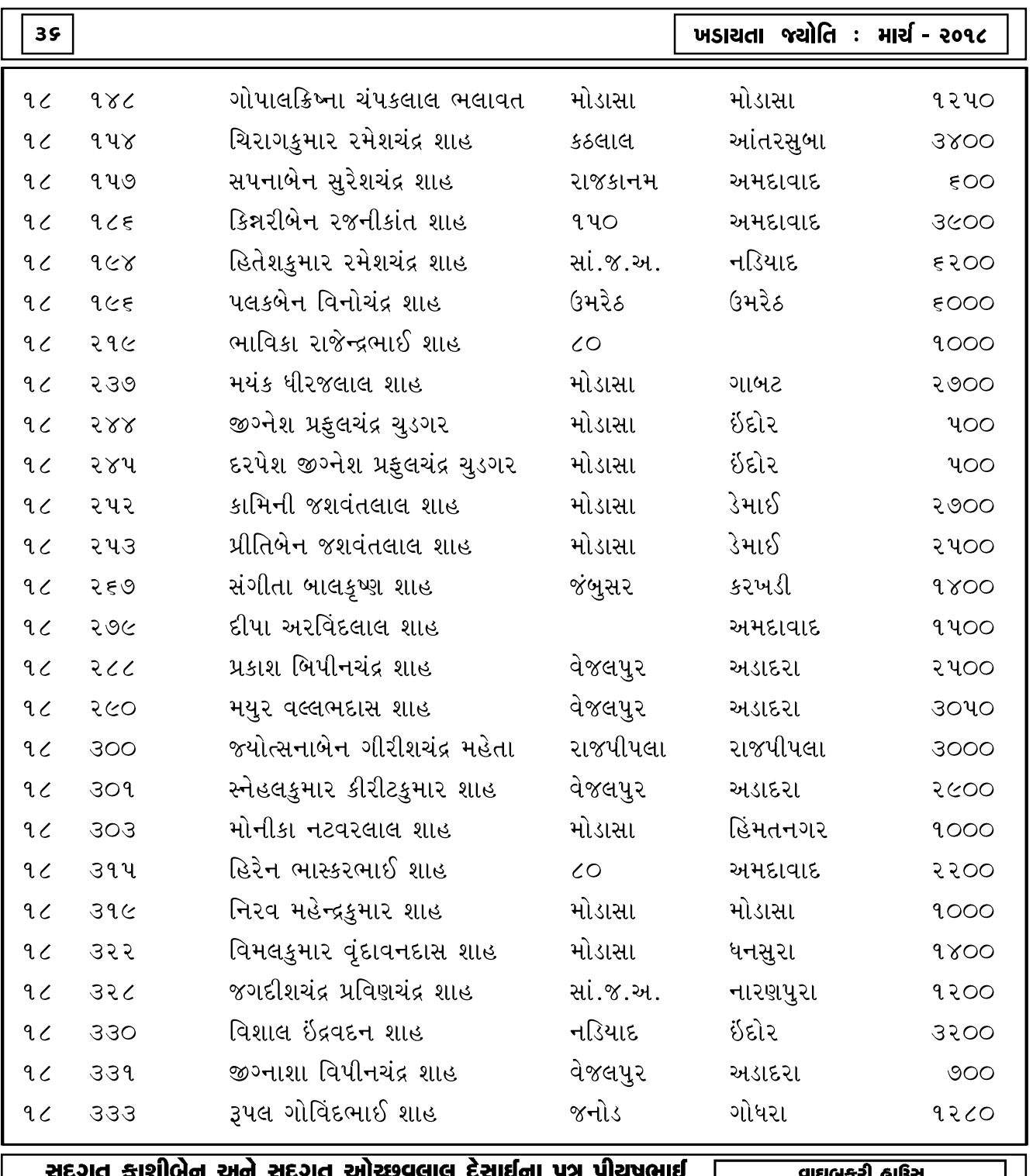

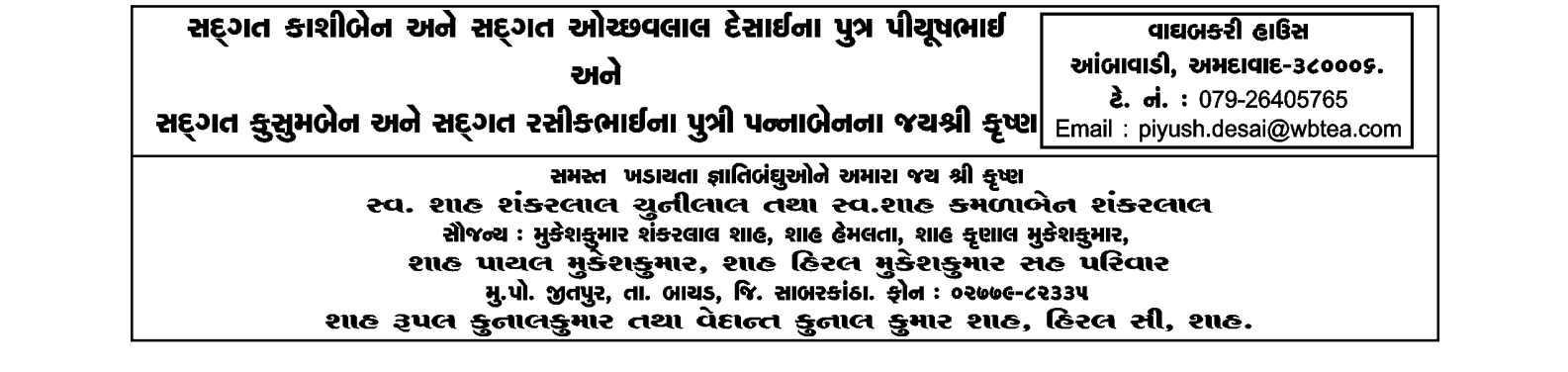
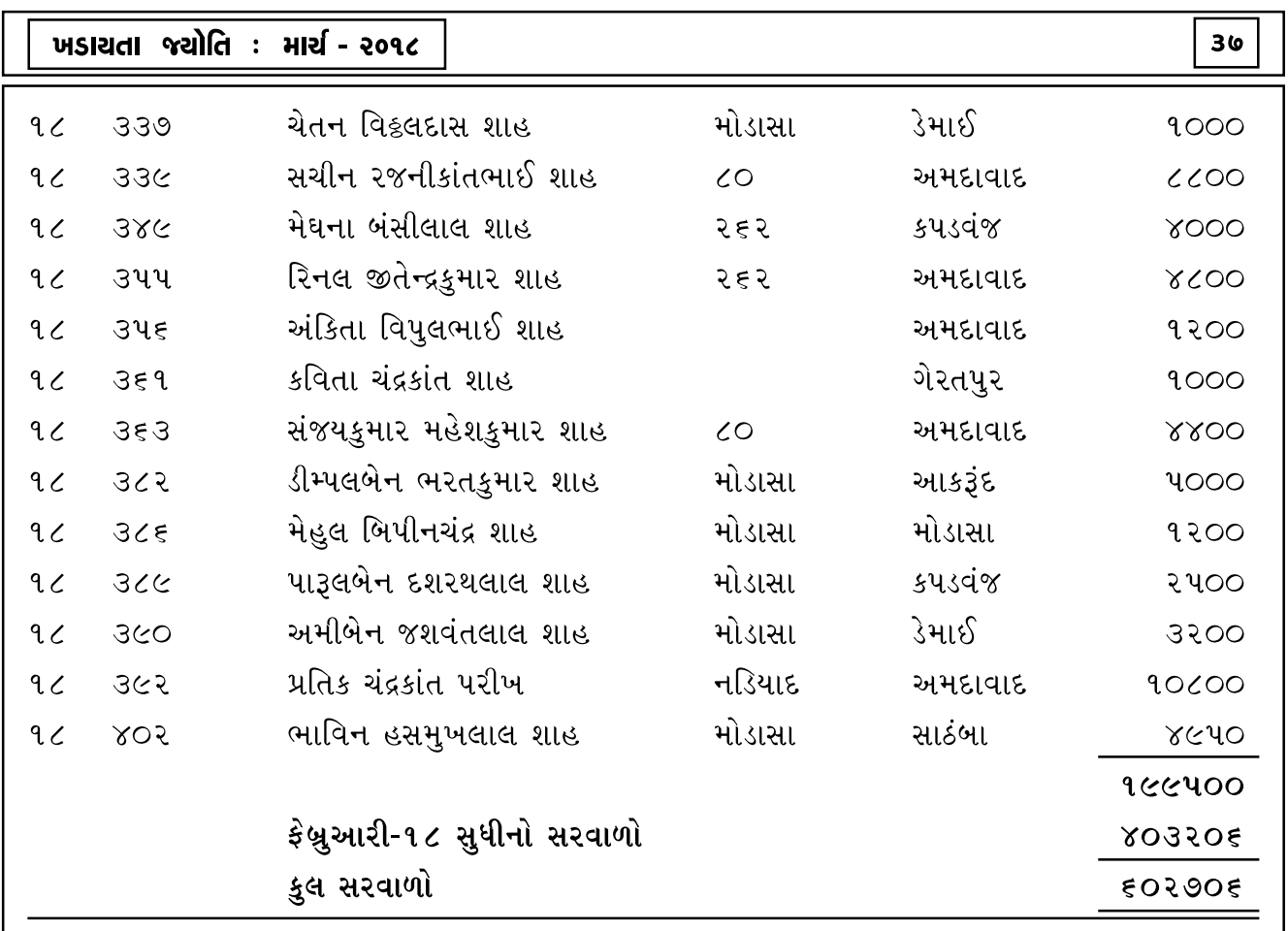

## $\fbox{~v}$ જનમદિન મુબારક  $\fbox{~}$

ફેબ્રુઆરી માસમાં જન્મેલ સર્વે મુરબ્બીઓ, જ્ઞાતિબંધુઓ તથા વિદ્યાર્થી ભાઈ-બહેનોને જન્મદિનની શુભેચ્છાઓ. આપનું નવું વર્ષ સર્વ રીતે શુભદાયી, ફળદાયી અને લાભદાયી નીવડે અને આપે વિચારેલા અને

નક્કી કરેલા સર્વે સીમાચિહ્નો પૂર્ણ કરવાની પ્રભુ આપને શક્તિ અને બળ આપે તેવી પ્રભુ પ્રાર્થના.

સર્વે હોદેદારો તથા સ્ટાક

શ્રી ખડાયતા કેળવણી મંડળ તથા

શ્રી ખડાયતા જ્યોતિ પ્રકાશન સોસાયટી

## श्रीमती शारद्दादेवी अमृतसास डुंगरद्दास शाह(पेब्सिसवाला) परिवार ना જ्य જ्य श्रीगोर्ड्सेश

so૨-એ, કલ્પતરૂ કલાસિક, દાળમિલ કંપાઉન્ડ, ચીંચવલી બંદર રોડ, મલાડ (વે), મુંબઈ - s૪. ફોન ઃ ૨૮૮૨૧૬૩૧

શાહ નાથાલાલ પિતાંબરદાસ (સાઠંબાવાળા) પરિવારના જય જય ગોકલેશ સ્વ. ચંપાબેન ચીમનલાલ શાહ તથા ચીમનલાલ નાથાલાલ તથા શ્રીમતી કપિલાબેન સોમાલાલ તથા શાહ સોમાલાલ નાથાલાલ તથા પ્રવિણભાઈ, અ.સી. પ્રિતીબાળા તથા ઘીરૂભાઈ, અ.સી.રંજનબાળા તથા અ.સો.વર્ષાબેનના જચશ્રી કૃષ્ણ

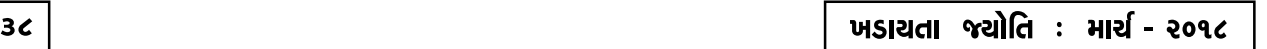

## ખડાચતા જ્યોતિ પ્રકાશન સોસાચટી

આ વર્ષની શરૂઆતમાં ખડાયતા જયોતિ નહીં મળવાની ફરિયાદ વ્યાપકપણે હતી, જેના ઉકેલરૂપે કોન્ટ્રેક્ટ પ્રથાને બદલે સરનામાના સ્ટીકર લગાવવાથી માંડી પોસ્ટઓફિસે પહોંચે ત્યાં સુધી યોગ્ય સુપરવિઝન હેઠળ આપણા જ સ્ટાફનો ઉપયોગ કરી નહીંવત્ ફરિયાદ રહે તેવા પ્રયત્નો કર્યા છે. છતાંય આધુનિક યુગમાં તેના વિકલ્પ તરીકે ડિજીટલ કોપી પણ મોકલી શકાય, તે માટે આપની માહિતી હોવી આવશ્યક છે. આ સાથે ફોર્મ આપેલ છે જેમાં તમામ માહિતી ભરી ખડાયતા જયોતિની ઓફિસે પોસ્ટ દ્વારા અથવા Email દ્વારા મોકલી આભારી કરશો. જેથી માહિતીના આદાન-પ્રદાનની આ ટેકનોલોજીનો લાભ લઈ, દરેકને ન્યાય આપી શકાય.

## ખડાયતા જ્યોતિ પ્રકાશન સોસાયટી

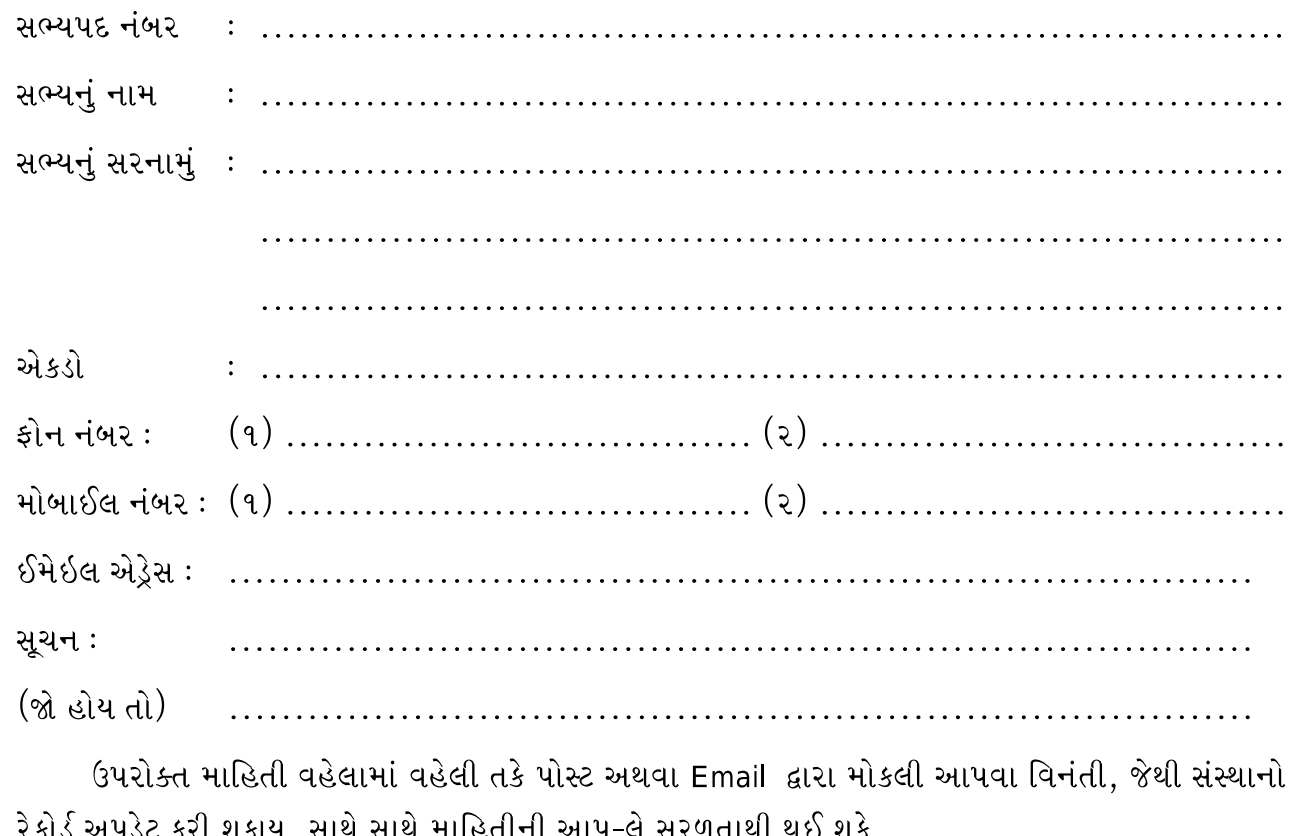

## સ્વ. ઉમંગ જીતેન્દ્ર પરીખ તથા સમસ્ત પરીખ પરિવારના જચશ્રીકૃષ્ણ

શ્રી મદનમોહનજી (અમારા માતૃશ્રી સ્વ. કમળાબેનના વ્હાલા પ્રભૃશ્રી)ના માધૂર્યમાં ઉમંગ સદાચ મહાલતો રહે, એવી અંતરની અભ્યર્થના!! સૌજન્ય : જીતેન્દ્ર (ગોપાલ) પી. પરીખ & વર્ષા જીતેન્દ્ર પરીખ ● ડૉ. પરીમલ એસ. સારડા & ઊર્મી પરીમલ સારડા & ચિ. વિપ્રા

સમસ્ત ખડાયતા જ્ઞાતિબંદાઓને અમારા જય શ્રી કૃષ્ણ શાહ નટવરલાલ ચીમનલાલ તથા ઇન્દુમતીબેન નટવરલાલ,શાહ પ્રદિપ નટવરલાલ, શાહ મુકેશ નટવરલાલ, શાહ બંસરી નરેન્દ્રકૂમાર, શાહ સુરેખા પ્રદિપકૂમાર,શાહ આશા મહેશકૂમાર સહ પરિવાર, ૫૧-બી નાલંદા પાંચમે માળે,૬૨-પેટર રોડ, મુબઇ-૪૦૦ ૦૨૬.ફોન : ૩૮७७७૧૦, ૩૮७७૧૩७ (Helene elsacalon)

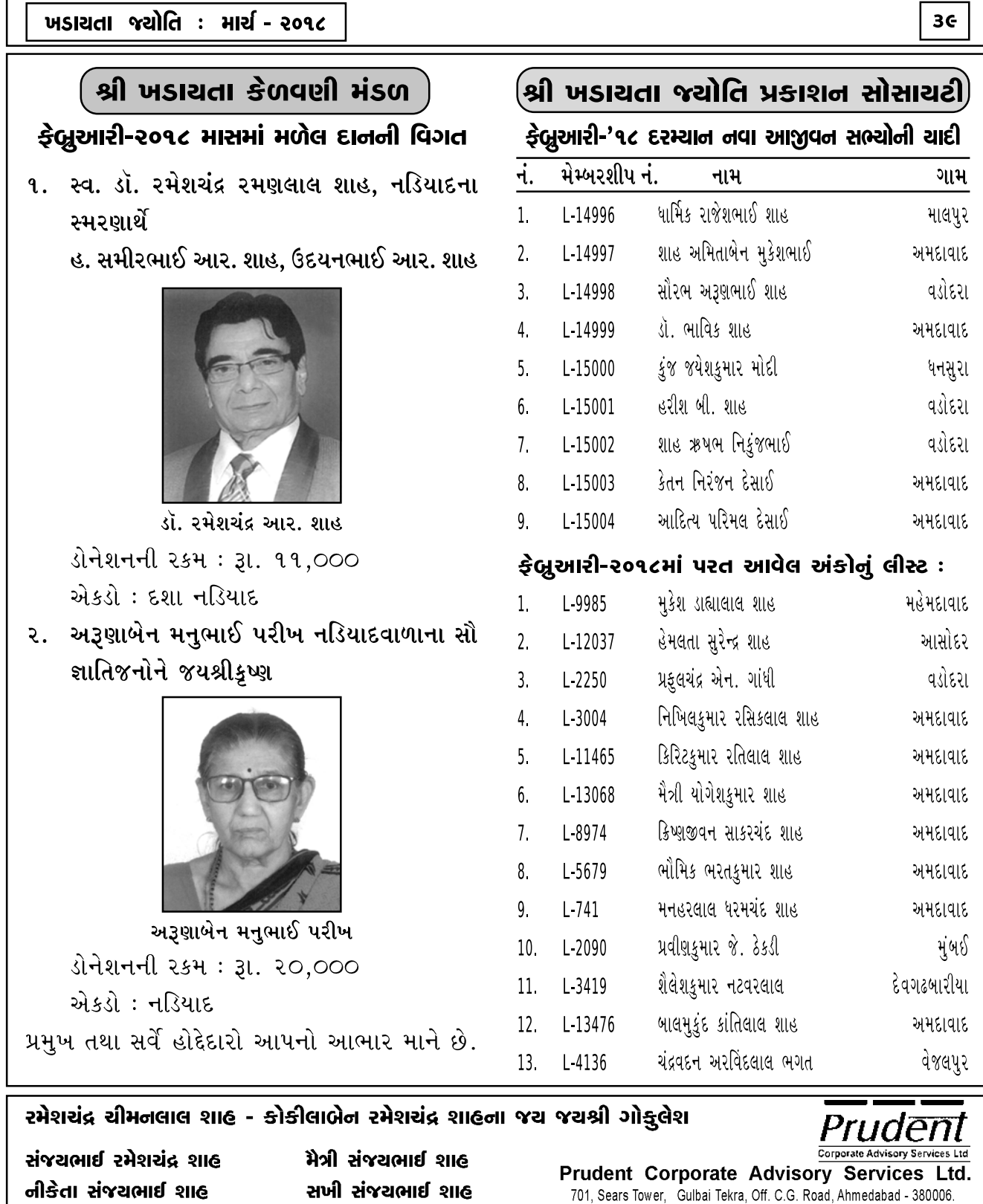

સ્વ. મગનલાલ લલ્લુભાઈ શાહ, સ્વ. નર્મદાબેન તથા સ્વ પાર્વતી બાના સ્મણાર્થે હ. રમેશચંદ્ર મગનલાલ શાહ, શ્રીમતી કૃષ્ણપ્રિચા રમેશચંદ્ર શાહ શ્રી રાજેશકુમાર આર. શાહ શ્રીમતી તૃપ્તિબેન, શ્રી શ્રેચ, શ્રી મેઘ,શ્રી વિપુલકુમાર પરીખ, મીતાબેન વી. પરીખ, કુ.દેવાંશી,કું.નિત્યા. સ્વ.સૂર્યકાન્તાબેન, સ્વ.ચંન્દ્રકાન્તાબેન (રાજકાનમ) રાજપારડીવાળાના જચશ્રી કૃષ્ણ - રાજપારડી - ૩૯૩ ૧૧૫.જી.ભરૂચ.

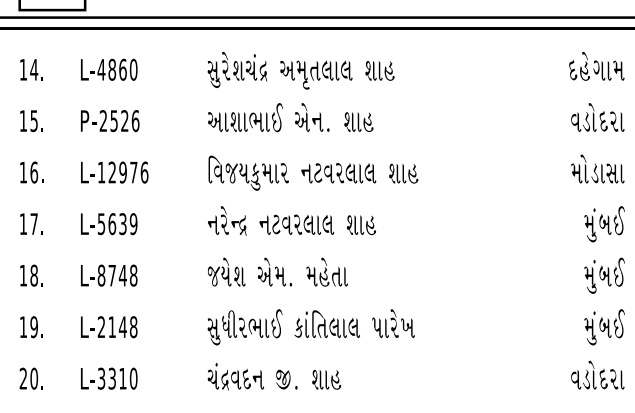

 $|$  ४०  $|$ 

શ્રી જચંતીલાલ જેઠાલાલ કાચવાળા ખડાચતા ઉચ્ચ કેળવણી ટ્રસ્ટ, અમદાવાદ વ્હાલા વિદ્યાર્થીમિત્રો.

આ લેખ તમારા હાથમાં આવશે ત્યારે ધો. ૧૨ની પરીક્ષાઓ પૂર્ણ થઈ ગઈ હશે અથવા તો પૂર્ણ થવામાં હશે. બધા જ વિદ્યાર્થી ભાઈ-બહેનો ખબ જ સુંદર માર્કસથી ઉત્તીર્ણ થાય તેવી શુભેચ્છાઓ.

મિત્રો. આપ સર્વેને જણાવતાં આનંદ થાય છે કે સને ૨૦૧૮-૧૯ના વર્ષથી એટલે કે એપ્રિલ ૨૦૧૮થી મેડિકલ એટલે કે એમ.બી.બી.એસ., ડેન્ટલ તથા ફિઝિયોથેરાપી ડિગ્રીના અભ્યાસ માટે દર વર્ષે રૂા. ૧,૨૫,૦૦૦ના બદલે રૂા. ૧,૫૦,૦૦૦ (એક લાખ પચાસ હજાર) સુધીની લોન વિદ્યાર્થી તેનો અભ્યાસ પૂર્ણ કરે ત્યાં સુધી આપવાનું નક્કી કરવામાં આવેલ છે.

એન્જિનિયરિંગ ડીગ્રીની બધી જ ફેકલ્ટીઓ માટે દર વર્ષે રૂા. ૬૦,૦૦૦ સુધીની લોન વિદ્યાર્થી તેનો અભ્યાસ પૂર્ણ કરે ત્યાં સુધી આપવામાં આવે છે. તેવી જ રીતે એમ.બી.એ. તથા ફાર્મસી ડિગ્રીના અભ્યાસ માટે દર વર્ષે રૂા. ૫૦,૦૦૦ સુધીની લોન વિદ્યાર્થી તેનો અભ્યાસ પૂર્ણ કરે ત્યાં સુધી આપવામાં આવે છે. માસ્ટર ડિગ્રી એટલે કે એમ.ડી., એમ.એસ., એમ.ડી.એસ., એમ.ટેક., એમ.ઈ. તથા એમ.ફાર્મ. માટે દર વર્ષે રૂા. १,२५,००० સુધીની લોન વિદ્યાર્થી તેનો અભ્યાસ પૂર્ણ કરે ત્યાં સુધી આપવામાં આવે છે. ડિપ્લોમાના અભ્યાસ માટે લોન આપવામાં આવતી નથી.

વિશેષમાં જણાવવાનું કે હાલ વહીવટી ખર્ચ વાર્ષિક ૫% (પાંચ ટકા) લેવામાં આવે છે, જેને બદલે ૧ એપ્રિલ, ૨૦૧૮થી વહીવટી ખર્ચ વાર્ષિક ૪% (ચાર ટકા) લેવાનં નક્કી કરવામાં આવેલ છે. જો વિદ્યાર્થી તેની લોનની ૨કમ અને વહીવટી ખર્ચની પૂરી ૨કમ સમયસર ભરપાઈ કરે તો તેને ૨% (બે ટકા) એટલે કે ભરેલ વહીવટી ખર્ચના ૫૦% (પચાસ ટકા) રકમ રીબેટ સ્વરૂપે પરત આપવાનું ઠરાવવામાં આવેલ છે. ઉમરેઠ એકડાના વિદ્યાર્થીઓને શ્રી ઉમરેઠ ખડાયતા વિદ્યોત્તેજક મંડળમાં અરજી કરવાથી લોનના ભરેલ વહીવટી ખર્ચમાં રાહત મળશે.

વિદ્યાર્થીમિત્રો, ઉપરોક્ત છૂટછાટનો પૂરેપૂરો લાભ લેશો તેવી અપેક્ષા છે.

અમો આપને ખુબ ઉત્સાહ અને ગર્વથી જણાવીએ છીએ કે તા. ૧૬-૨-૨૦૧૮ ને શુક્રવારના રોજ નીચેના દાતાશ્રીઓ તરફથી કુલ રૂા. ૩,૫૦,૦૦૦ (ત્રણ લાખ પચાસ હજાર રૂપિયા)નું ડોનેશન મળેલ છે. સંસ્થા સર્વે દાતાશ્રીઓનો હાર્દિક આભાર માને છે.

- $(1)$  31. 1,00,000-00
	- સ્વ. ગોવિંદલાલ ભાઈચંદભાઈ શાહ પટેલ તથા

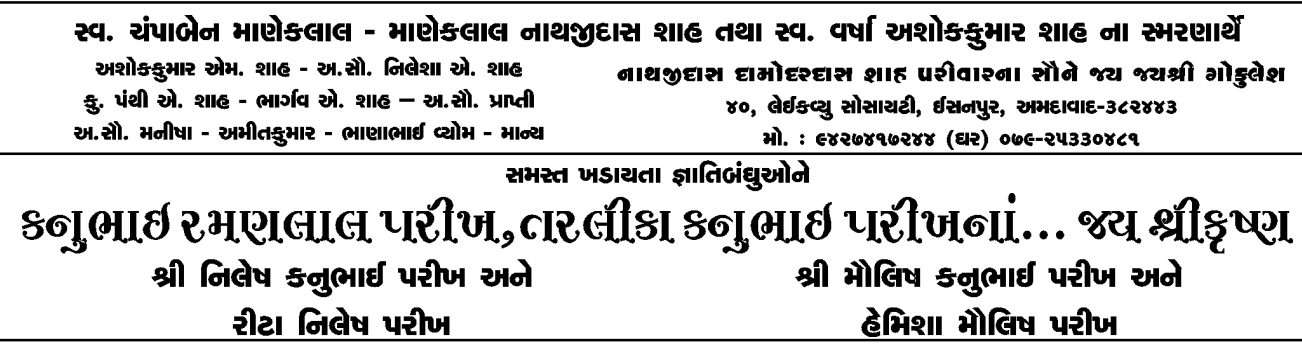

સ્વ. કાંતાગૌરી ગોવિંદદાસ શાહ પટેલ (ઉમરેઠ) હસ્તે અ.સૌ. મંદાકિની મહેન્દ્ર પરીખ. જેઓ ઉમરેઠના વિશા ખડાયતા છે અને હીલ પ્લાઝા એપાર્ટમેન્ટ, ગુલબાઈ ટેકરા,અમદાવાદમાં રહે છે.

 $(2)$  31. 1,00,000-00

સ્વ. ગોવિંદલાલ ભાઈચંદભાઈ શાહપટેલ તથા સ્વ. કાંતાગૌરી ગોવિંદલાલ શાહપટેલ (ઉમરેઠ) હસ્તે ભૂપેન્દ્ર કનુભાઈ શાહ તથા મુણાલિની ભૂપેન્દ્ર શાહ. જેઓ નડિયાદ (ચકલાવાળા તડ)ના ખડાયતા છે અને વડોદરામાં ગોરવા રોડ સુભાનપુરામાં રહે છે.

 $(3)$  31. 1,00,000-00

સ્વ. ગોવિંદલાલ ભાઈચંદભાઈ શાહપટેલ તથા સ્વ. કાંતાગૌરી ગોવિંદલાલ શાહપટેલ (ઉમરેઠ) હસ્તે રૂા. ૫૦,૦૦૦ સભાષ ધીરજલાલ શેઠ હસ્તે રૂા. ૫૦,૦૦૦ નલીની સુભાષ શેઠ <u>३१. १,००,०००</u>

ઉપરોક્ત બંને પતિ-પત્ની ઉમરેઠના વિશા ખડાયતા છે અને વડોદરામાં સુભાનપુરા, હરિઓમનગર પાસે રહે છે.

 $(x)$  31, 40,000-00

સ્વ. ગોવિંદલાલ ભાઈચંદભાઈ શાહપટેલ તથા સ્વ. કંચનગૌરી ગોવિંદલાલ શાહપટેલ (ઉમરેઠ) હસ્તે પ્રમોદિની નરેન્દ્રકુમાર લાધાવાળા તથા નરેન્દ્રકમાર ચંદલાલ લાધાવાળા. તેઓ ઉમરેઠના વિશા ખડાયતા છે અને કરમસદ-વિદ્યાનગર રોડ ઉપર આવેલ સંતરામ સોસાયટીમાં રહે છે.

ઉપરોક્ત રૂા. ૩,૫૦,૦૦૦ (ત્રણ લાખ પચાસ હજાર)નું ડોનેશન મળેલ છે, તે માટે ટ્રસ્ટના સેક્રેટરીશ્રી મયરેશભાઈ જયંતિલાલ કાચવાળાનો હાર્દિક આભાર માનવામાં આવે છે.

## સુભારતી પ્રાર્થના ભવન અને પાર્ટી પ્લોટ (સી.કે. ખડાચતા છાત્રાલચ સંચાલિત), **UNEIGIE**

#### $-1:9:1-$

આપ સૌને મંગળ વધાઈ આપતાં આનંદ થાય છે

કે ચાલુ વર્ષે અધિક માસ ગુજરાતી જેઠ માસમાં તથા તારીખ પ્રમાણે તા. ૧૬મી મેથી શરૂ થાય છે. સુભારતી પ્રાર્થના ભવનના A.C. હોલમાં ૧૬મી મેથી તા. ૨૦મી મે ગુજરાતી અધિક જેઠ સુદ-૧ (એકમ)ને બુધવારથી જેઠ સુદ-૬ (છ૬) ૨૦ મે ને રવિવાર અધિક પુરૂષોત્તમ માસમાં શ્રીમદ્ ભાગવત દશમ સ્કંધ (શ્રી કૃષ્ણલીલા ચરિત્રામત) કથાનું આયોજન કરેલ છે. જેમાં (૧) નંદ મહોત્સવ (૨) ગિરીરાજ મહોત્સવ (૩) રાસ પંચાધ્યાયી (ગોપીગીત) (૪) ઉદ્ધવજી-રાધાજીનં મિલન (૫) રૂક્ષ્મણી વિવાહ - સુદામા ચરિત્રનું રસપાન.

શ્રી મહાપ્રભુજીના વંશજ વૈષ્ણવાચાર્ય ગોસ્વામી ૧૦૮ શ્રી રાજેસકુમાર મહારાજશ્રીના દ્વિતીય લાલજી ૫.૫. ગોસ્વામી ૧૦૮ શ્રી કુંજેશકુમારજી મહોદયશ્રીના મુખે શ્રીમદ્ ભાગવતજીના દશમસ્કંધના ગુઢાર્થનું રસપાન કરવાનો અલૌકિક અવસર પ્રાપ્ત થશે. આવા અલૌકિક પ્રસંગે સમસ્ત ખડાયતા જ્ઞાતિને તથા વૈષ્ણવ સૃષ્ટિને પધારવા અમારૂં હાર્દિક આમંત્રણ છે.

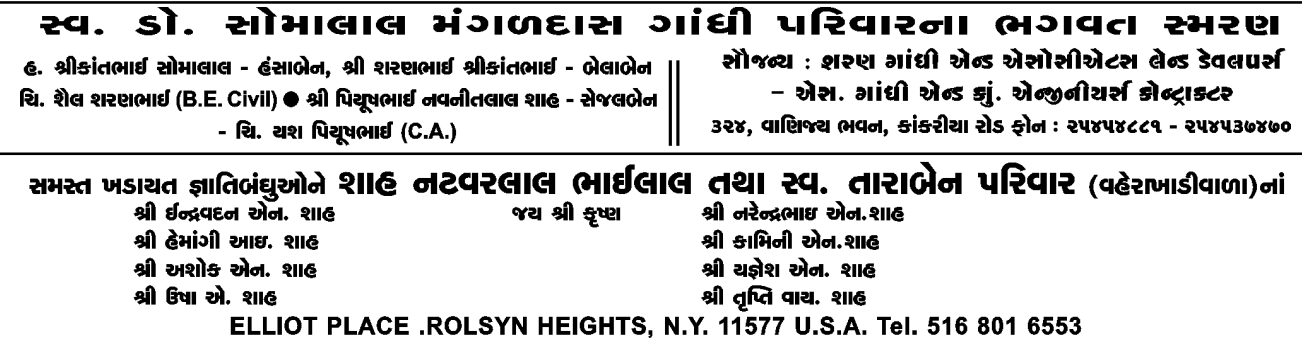

ิช ๆ

તા. ૧૬-પ-૨૦૧૮, અધિક જેઠ સુદ-૧, બુધવાર થી તા. ૨૦-૫-૨૦૧૮, અધિક જેઠ સુદ-૬, રવિવાર (समय બપોરના ૩-૦૦ વાગ્યાથી)

#### $H<sub>off</sub>$ )  $\geq 0$

(૧) અ.સૌ. દક્ષાબેન પંકજભાઈ શાહ પરિવાર

(૨) શ્રીમતિ શોભનાબેન હરનિશભાઈ શાહ પરિવાર

#### $-1$ :  $Q$ :  $-1$

દર અધિક માસ (પરષોત્તમ માસ)માં સભારતી પ્રાર્થના હોલ નીચે-ઉપર પાર્ટીપ્લોટ ક્રી આપવામાં આવે છે. સંસ્થા ટૂંકમાં કોઈ જ ભાડું લેતી નથી. (જ્ઞાતિજનો પૂરતું) તથા ડેકોરેટર્સ પણ કોઈ જ ભાડં નથી લેતા. ફ્રી ડેકોરેશન થાય છે. તો જ્ઞાતિજનોને આ સ્કીમનો લાભ લેવો.

#### $G$ ਗਿਆ $\cdot$

- ૧. આવો પ્રસંગ કરનાર ખડાયતા જ્ઞાતિજન જ હોવો જો ઈિએ
- ૨. હોલ વધુમાં વધુ ૭ દિવસ માટે જ આપવામાં આવશે.
- ૩. કથા-સત્સંગ કે કોઈપણ પ્રસંગ કરવાનો હશે તેમાં સમગ્ર ખડાયતા જ્ઞાતિને 'ખડાયતા જ્યોતિ'માં સમાચાર આપીને સમગ્ર ખડાયતા લાભ લઈ શકે તે રીતે આમંત્રણ આપવાનું રહેશે. વધુ વિગત માટે સંસ્થાના પ્રમુખનો સંપર્ક કરવા વિનંતી.

#### $-:3::-$

સુભારતી પ્રાર્થના ભવન તથા પાર્ટીપ્લોટ દ્વારા મેડીકલ કેમ્પનું આયોજન સુભારતી ચેરીટેબલ ટ્રસ્ટના સહયોગથી કરવામાં આવેલ, જેમાં કુલ ૩૦૦ વ્યક્તિના નામ પેકેજ ૧-૨-૩માં થઈને આવેલા. જેમાં તા. ૨૫-

૨-૧૮ ને રવિવારના રોજ પેકેજ ૧-૨માં જેમણે નામ નોંધાવેલ તેઓનું ચેક-અપ થઈ ગયેલ છે. તેમના રિપોર્ટ તા. ૫-૩-૧૮ના રોજ સંસ્થાની ઓફિસેથી આપવામાં આવશે. પેકેજ-૩માં જેમના નામ લખાવેલ છે તેમને આપેલ તારીખે લેબોરેટરીમાં જવાનું રહેશે. સંસ્થા વતી મેડીકલ કેમ્પમાં સહયોગ આપવા બદલ સુભારતી ચેરીટેબલ ટ્રસ્ટના ટ્રસ્ટીશ્રીઓ સુરેશભાઈ સી. શાહનો આભાર માનું છું.

## શ્રી લક્ષ્મીનારાચણ ખડાચતા વણિક **2**22, 45) દરા

#### શ્રી કનૂભાઈ હરીલાલ શાહનો સન્માન સમારોહ :

શ્રી લક્ષ્મીનારાયણ ખડાયતા વણિક ટસ્ટ. વડોદરા તથા શ્રીમતિ મંજુલાબેન શાંતિલાલ શાહ ખડાયતા સહાય ટ્રસ્ટના સંયુક્ત ઉપક્રમે તાજેતરમાં મહુડી ખાતે સર્વાનુમતે શ્રી કોટયર્ક ખડાયતા સમિતિ, કોટયર્ક મંદિરના પ્રમુખ તરીકે શ્રી કનુભાઈ હરીલાલ શાહ વરાયા છે. તેઓશ્રીનો સન્માન સમારોહ નીતિભુવન, વડોદરા ખાતે શ્રી વિનોદભાઈ અંબાલાલ શાહના પ્રમુખસ્થાને યોજાઈ ગયો.

આ સમારોહમાં મુખ્ય અતિથિવિશેષતરીકે જ્ઞાતિરત્ન, પૂજ્ય શ્રી જયંતીકાકા ખાસ સમય ફાળવી ઉપસ્થિત રહ્યા હતા. ઉપરાંત જ્ઞાતિની પ્રથમ હરોળના અગ્રણીઓ શ્રી જયેશભાઈ શાહ (તંત્રીશ્રી. ખડાયતા જયોતિ પ્રકાશન), શ્રી બિપીનભાઈ શાહ (પ્રમુખ, ખડાયતા ભુવન, નાથદ્વારા), શ્રી પંકજભાઈ કે. શાહ (પ્રમુખ, જનતા ચેરીટેબલ સોસાયટી) સમારોહનો પ્રારંભ

श्री डीरीटलार्धं नंददाव शाह (अमद्याद) परिवारना श्रे श्रे श्री भोडूलेश અ.સૌે. ભારતીબેન

ચિરાયુ, હેમલ, દર્શના, સોનલ, પાર્થ, નિરવ, જશ, કાવ્યા, દૈષ્ટિ

સમસ્ત ખડાચતા જ્ઞાતિબંઘુઓને અમારા જચ શ્રીકૃષ્ણ

રવ. શ્રી કાન્તીલાલ ગોરઘનદાસ શાહ - રવ. કપીલાબેન કાન્તીલાલ શાહ શ્રી મહેન્દ્રભાઇ - કોકિલાબેન - શ્રી ચંન્દ્રકાન્ત - વંદનાબેન કેપલ, ચીનાલી, તુષાર, કાનન, આચુશી, આનંદ, સ્નેહા ચિરાગ સી શાહ (USA), એકતા સી. શાહ - જેનિલ.

૪૨

દીપ-પ્રાગટ્યથી થયો. સ્વાગત નૃત્ય ચિ. અનોખીએ કર્યું હતું. ખુબ જ સુંદર અને પ્રશંસનીય હતું. સ્વાગત પ્રવચન શરી અરૂણભાઈ તલાટી (પ્રમુખ, મંજુલાબેન સહાય ટસ્ટ અને ટ્રસ્ટી, શ્રી લક્ષ્મીનારાયણ ખડાયતા વણિક ટ્રસ્ટ) દ્વારા મંચસ્થ મહાનુભાવો તથા અન્ય ઉપસ્થિત સૌ જ્ઞાતિબંધઓને ઉષ્માભર્યા આવકાર આપ્યો.

આજના આ સન્માન સમારોહની સાથે 'શ્રી લક્ષ્મીનારાયણ ખડાયતા વણિક વડીલ પરિવાર' સંસ્થાની સ્થાપના અને તેનું ઉદ્ઘાટન પણ વંદનીય પૂ. જયંતીકાકાના હસ્તે કરવામાં આવ્યું. આ સંસ્થાના માધ્યમથી વરિષ્ઠ જ્ઞાતિજનોની પાનખર અવસ્થામાં પુનઃ વસંત ખીલશે તેવો આશાવાદ વ્યક્ત કર્યો.

સન્માનિત મા.શ્રી કનુભાઈ હરિલાલ શાહે પોતાના પ્રતિભાવમાં જણાવ્યું કે મુ.શ્રી જયંતીકાકાનું ગૌશાળાનું સ્વપ્ન સાકાર થાય અને તેનો હું નિમિત્ત બનું તે માટે શ્રી કોટયર્ક પ્રભુ તથા લક્ષ્મીનારાયણ પ્રભુના આશીર્વાદ માટે પ્રાર્થના કરૂં છું.

આ પ્રસંગે ઉપસ્થિત વિવિધ સંસ્થાના અગ્રણીઓ તથા અશોકભાઈ શાહ (સુરત), શ્રી પંકજભાઈ (शेरश्रोडर), श्री २४ नीलार्ध नंदलाल (अभदावाद), શ્રી ભગવતભાઈ એમ. શાહ (અમદાવાદ), શ્રી ચિમનલાલ ટી. શાહ વિગેરે મહાનુભાવોની ઉપસ્થિતિ નોંધપાત્ર હતી. ઉપરાંત વડોદરા ખાતેના વિવિધ એકડાઓના અગ્રણીઓ સહિત મહિલાઓની હાજરીની સંખ્યા નોંધપાત્ર હતી.

ફેબ્રઆરી-૨૦૧૮ દરમિયાન નીચે મુજબના ડોનેશન મળેલ છે, તે બદલ ટ્રસ્ટી મંડળ તેઓનો આભાર માને છે

શ્રીમતી ગિરજાબેન ચિમનલાલ શેઠ સાવલી મુંબઈ  $\mathbf{q}$ . 1, 99, 999 શ્રી ચેતનભાઈ કિર્તનલાલ શાહ જનોડ વડોદરા 41,000  $\mathfrak{d}$ . ગોકુલ, ગંગા,શીલ  $3.$ હ. ગોકળદાસ, દુર્લભદાસ, રામદાસ સૌરાષ્ટ્ર વડોદરા 41,000

ગો.વા.શ્રી દેવચંદભાઈ નરસાણા સૌરાષ્ટ વડોદરા 41.000  $\mathsf{X}^{\perp}$ હ. દિપેશભાઈ

## શ્રી ગિરિજાલક્ષ્મી ખડાચતા મહિલા મંદિર

સંપૂર્ણ સુવિધા ધરાવતું છાત્રાલય એટલે શ્રી ગિરિજાલક્ષ્મી ખડાયતા મહિલા મંદિર. દર વખતે પ્રમુખ સંસ્થાની પરંપરા મજબ તેના કાર્યકાળ દરમિયાન એક વાર શ્રીનાથજીની જાત્રાનું આયોજન તો અચૂક ગોઠવે છે. તે પરંપરાને આગળ વધારતા હાલના પ્રમુખ શ્રી મયંકભાઈ તલાટીએ સંસ્થાની તમામ દીકરીઓ તથા હોદ્દેદારો. કારોબારી સભ્યો સાથે જાત્રાનં આયોજન કરેલ હતું. આ જાત્રાના ખર્ચને પહોંચી વળવા યુ.એસ.એ.થી શ્રીમતી નિકીતાબેન પરીખ તરફથી રૂા. ૧૮,૦૦૦ તથા એક વૈષ્ણવ તરફથી રૂા. ૫,૦૦૦નું ડોનેશન મળેલ છે તથા એક વૈષ્ણવ તરફથી સંસ્થામાં નીચે મુજબનું ડોનેશન મળેલ છે - (૧) ૨૫ કિલો ખાંડ, (૨) ૨ કટ્ટા ઘઉં, (૩) ૫૦ કિલો તુવેરની દાળ. સંસ્થા, પ્રમુખ તથા હોદ્દેદારો તેમનો આભાર માને છે.

## શ્રી ખડાચતા સમાજ સુરક્ષા મંડળ, asiear

સૌ સભાસદ ભાઈ-બહેનોએ DFC-21 નું પેમેન્ટ રૂા ૧૪૬૬ કરી દીધું હશે. લેઈટ ફીથી બચવા તા.

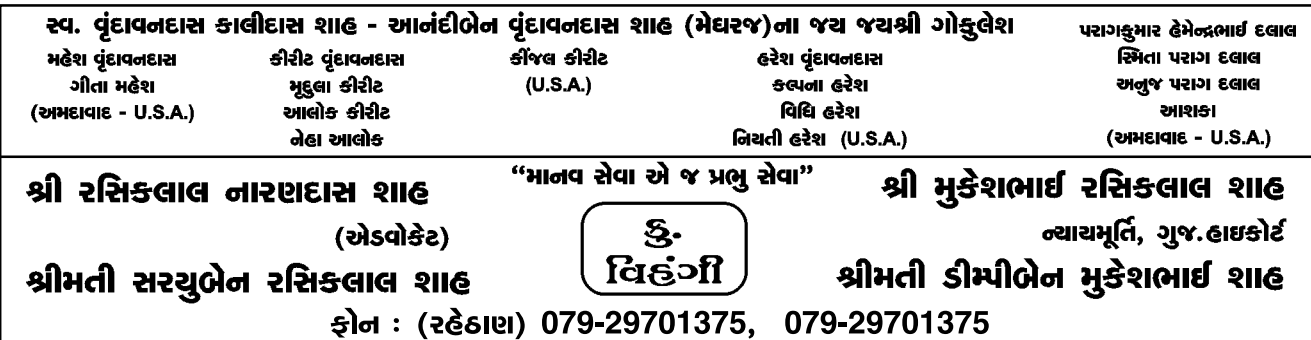

39-3-2096 પહેલાં રકમ ભરી 'C' કોપી સંસ્થાના કાર્યાલયમાં Whatsapp, E-mail, Post તેમજ કરિયર દ્વારા મોકલવી.

- નવા સભાસદ થવા માટેની યોજના તા. ૧-૪-૨૦૧૮થી ખુલશે. આ અંગેના પ્રવેશપત્રો સંસ્થાના કાર્યાલયમાંથી (ફોન નં. ૦૨૬૫-૨૪૧૭૭૬૦) આપના ગામના પ્રતિનિધિ પાસેથી તેમજ સંસ્થાની વેબસાઈટ www.kssm.co.in પરથી download કરી મેળવી શકશો.
- ૨૦ થી ૬૦ વર્ષની વયના જ્ઞાતિ ભાઈ-બહેનો સભ્ય થઈ શકશે.
- સમાન હેતવાળી જ્ઞાતિની અન્ય સંસ્થાના સભાસદ પણ આ સંસ્થાના સભ્ય થઈ શકશે.
- સંસ્થાની વિશેષતા : ડેઈથ ક્લેમ ઉપરાંત વધારાના આર્થિક લાભો આપતી એક માત્ર સંસ્થા છે.
- આર્થિક લાભો (કલ્યાણનિધિ દ્વારા જરૂરતમંદ સભ્યને આર્થિક DFC સહાય, મેડિકલ સહાય, શૈક્ષણિક સહાય, વિધવા સહાય, સિનિયર સિટિઝન લોન વગેરે ચોક્કસ શરતોને આધિન આપવામાં આવે છે.
- "જ્ઞાતિ હિતાય જ્ઞાતિ સુખાય" મંત્રને વરેલી આ સંસ્થામાં હાલ ૧૧,૦૦૦ સભ્યો છે. તો જ્ઞાતિજનોને સભ્ય બનવા હાર્દિક નિમંત્રણ છે. (सल्य थर्छ ज्ञातिश्रनोने परस्पर ઉपयोगी બનીએ )

## શ્રી શાંતાબેન સોમચંદ શાહ સમસ્ત ิ พรเขตเ ยาวเตข. ฯ๔๓๓ฯติย์เดอเจ

ને રવિવારના રોજ સંસ્થાના પ્રમુખશ્રી મહેન્દ્રભાઈ કે. શાહ (આંકલાવવાળા), અધ્યક્ષશ્રી ડૉ. મહેન્દ્રભાઈ કે. શાહ, અતિથિ શ્રી યોગેશભાઈ બી. શાહ (આણંદ), શ્રી આશિષભાઈ એન. કાંટાવાળા (ઉમરેઠ), શ્રી હરેશભાઈ આઈ. સરૈયા (આણંદ)ની ઉપસ્થિતિમાં બી.વી.એમ. ઓડિટોરિયમ, વલ્લભવિદ્યાનગર મુકામે યોજાઈ ગયો. કાર્યક્રમની શરૂઆત શ્રી કોટયર્ક પ્રભુને પુષ્પહાર તેમજ દીપ પ્રગટાવીને કરવામાં આવી.

સમારંભમાં સંસ્થાના અધ્યક્ષશ્રી ડૉ. મહેન્દ્રભાઈ કે. શાહ ઉપસ્થિત મહેમાનો તેમજ મહાનુભાવોનું શાબ્દિક સ્વાગત કર્યું હતું. સમગ્ર કાર્યક્રમનું સંચાલન રેક્ટર શ્રી ચિરાગભાઈ ગાંધીના માર્ગદર્શન મુજબ સંસ્થાના છાત્રોએ કર્યું હતું. સંસ્થાના વિદ્યાર્થીઓએ મહેમાનોનો પરિચય આપી પુસ્તકથી સ્વાગત કર્યું હતું. મહેમાનોના હસ્તે શૈક્ષણિક તેમજ રમતગમત ક્ષેત્રે સિદ્ધિ मेणवनार विद्यार्थीઓને र्हनामो आपवामां आव्या હતા. સંસ્થાનો અહેવાલ તિલક પટેલે આપ્યો હતો. કાર્યક્રમમાં છાત્રાલયના સભ્યો, દાતાશ્રીઓ, ટસ્ટીશ્રીઓ. આણંદ-વિદ્યાનગરના મહેમાનો તેમજ વિદ્યાર્થીઓ હાજર રહ્યા હતા. માસ્ટર ઓક સેરેમની રાજવીરસિંહ, હેત, વ્રજે કરી હતી.

વિદ્યાર્થીઓ દ્વારા વિવિધ પરફોર્મન્સ ૨જૂ કરાયા હતા. કાર્યક્રમની આભારવિધિ સમારંભના અંતે વ્રજ શાહે કરી હતી. સમારંભ બાદ હાજર સૌએ વિદ્યાર્થીઓ સાથે સ્વરૂચિ ભોજન માણ્યું હતું.

\* \* \*

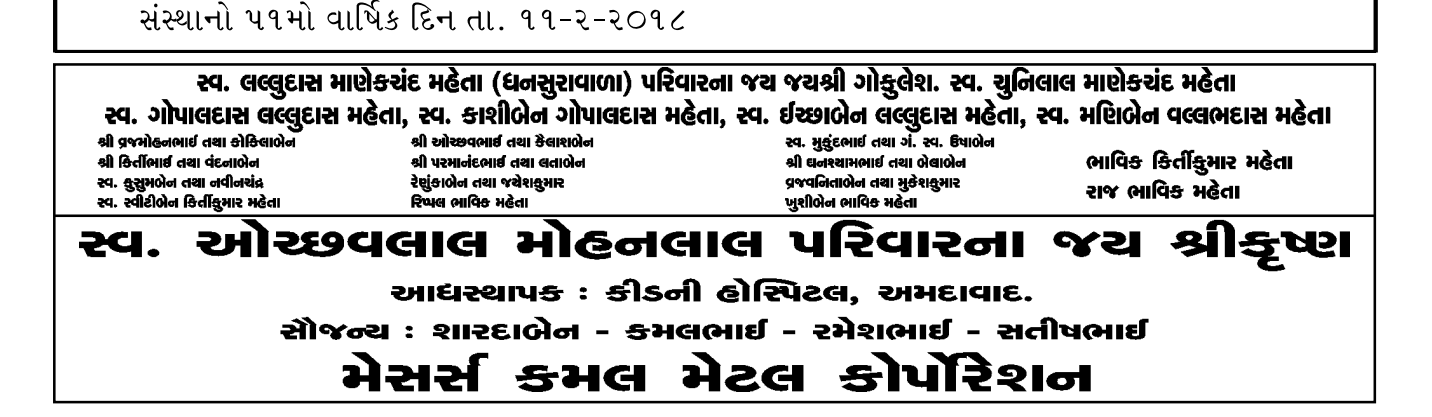

એબેલિટિ, ક્લેરિકલ સ્પિડ એન્ડ એક્યુરસી તથા એબ્સ્ટેક્ટ રિઝનીંગનો સમાવેશ થાય છે. છ પ્રકારના ઓબ્જેક્ટિવ ટેસ્ટ પેન્સિલ દ્વારા લેવાય છે. ધોરણ દસ અને બારના વિદ્યાર્થીઓ પછાયેલા ઓબ્જેક્ટિવ પ્રશ્નો સામે તેઓ કેવા જવાબ આપે છે તેનું મનોવૈજ્ઞાનિક વિશ્લેષણ કરીને તે કઈ વિદ્યાશાખામાં જઈ શકે છે તે કહી શકાય છે. ગજરાતમાં પણ હવે એપ્ટિટ્યડ ટેસ્ટનં ચલણ વધ્યું છે. વાલીઓ હવે પોતાનું સંતાન સાયન્સ, કોમર્સ અને આર્ટ્સમાંથી કયા પ્રવાહ માટે એકદમ ફીટ છે તથા વિદ્યાર્થીનો કયા પ્રવાહ માટે વિશેષ રસ છે તે. જાણવા ઘણાં આતર બન્યાં છે.

વાલીઓએ મનોવૈજ્ઞાનિક ઢબથી લેવામાં આવતા એપ્ટીટ્યુડ ટેસ્ટ કરાવ્યા બાદ જ પોતાના સંતાન માટે વિદ્યાશાખા પસંદ કરવી જોઈએ. પરંતુ આજે ગુજરાતમાં ઘણાં વાલીઓ એવા છે કે તેઓએ પોતે જિંદગીમાં અધૂરાં છોડેલાં સ્વપ્નને પર્ણ કરવા માટે પોતાના સંતાનને ડૉક્ટર અને એન્જિનિયર બનાવવા માનસિક રીતે દબાણ કરે છે. સંતાનની ઇચ્છાને મારીને ઇમોશનલ અત્યાચાર દ્વારા માનસિક દબાણ આપીને માતા-પિતા કહે તે જ વિદ્યાશાખામાં જવા માટે સંતાનને મજબુત કરવામાં આવે છે.

તાજેતરમાં મારી પાસે આવેલા એક કેસની વાત કરૂં તો વડોદરા શહેરના મધ્યમ વર્ગના પરિવારમાંથી આવતી માનસી શ્રોફે ધો. ૧૦માં સારા ટકા મેળવ્યા હતા. તેના માતા-પિતાએ એપ્ટિટ્યુડ ટેસ્ટ કરાવ્યો હતો અને તેમાં તેનાો એપ્ટિટ્યુડ આટર્સમાં આવતો હતો. પરંતુ ધો. ૧૦માં સારા ટકા આવતાં જ તેના માતા-પિતાએ

ખડાચતા જ્યોતિ : માર્ચ - ૨૦૧૮

## શ્રી ખડાચતા કેળવણી મંડળ

કારકીર્દિ પસંદગી માટે માર્ગદર્શન આપતો વૈજ્ઞાનિક ટેસ્ટ

## એપ્ચિટ્યૂડ ટેસ્ટ વાલીઓની મૂંઝવણનો મનોવેજ્ઞાનિક ઉપાચ

તા. ૨૨-૪-૨**૦૧૮** સમય : સવારના ૯-૦૦ થી ફી : ફક્ત રૂા. ૩૦૦ (૩૫૦૦ની જગ્યાએ)

સ્થળ : એ.એમ.એ. (અમદાવાદ મેનેજમેન્ટ એસો.) પાંજરાપોળ ચાર રસ્તા, વસ્ત્રાપુર, અમદાવાદ

નામ નોધાવવાની છેલ્લી તારીખ : ૧૭-૪-૨૦૧૮ સામાન્ય રીતે લગભગ ૩૫૦૦ રૂા.ની કી હોય છે તેવો આ ટેસ્ટ ખડાયતા જ્ઞાતિના ૧૦૦ બાળકો માટે વહેલા તે પહેલાના ધોરણે ફક્ત રૂા. ૩૦૦/-માં કરી આપવાનો છે. ધોરણ-૧૦ અને ધોરણ-૧૨ની પરીક્ષા આપનાર બાળકોને ખાસ વિનંતી કે આપનું રજીસ્ટ્રેશન સંસ્થાની ઓફિસ ૧૧ થી ૬ દરમિયાન (સોમવારથી શનિવાર) રૂા. ૩૦૦/- આપી ત્વરિત કરાવી લો. આ ટેસ્ટ વિશે વિગતવાર સમજ ડૉ. જયેશભાઈએ નીચે મુજબ આપેલ છે.

એપ્ટિટ્ચડ ટેસ્ટનો ગુજરાતી અર્થ થાય છે અભિયોગ્યતા કસોટી. એપ્ટિટ્યડ ટેસ્ટ દ્વારા વિદ્યાર્થીઓ કઈ શાખામાં જઈ શકે અને જવા માટે યોગ્ય છે તે જાણી શકાય છે. એપ્ટિટ્યડ ટેસ્ટની પદ્ધતિની વાત કરીએ તો છ પ્રકારના ઓબ્જેક્ટિવ ટેસ્ટ દ્વારા કે વર્બલ રિઝનિંગ. મિકેનિકલ રિઝનિંગ, સ્પેસ રિલેશન, ન્યૂમેરિકલ

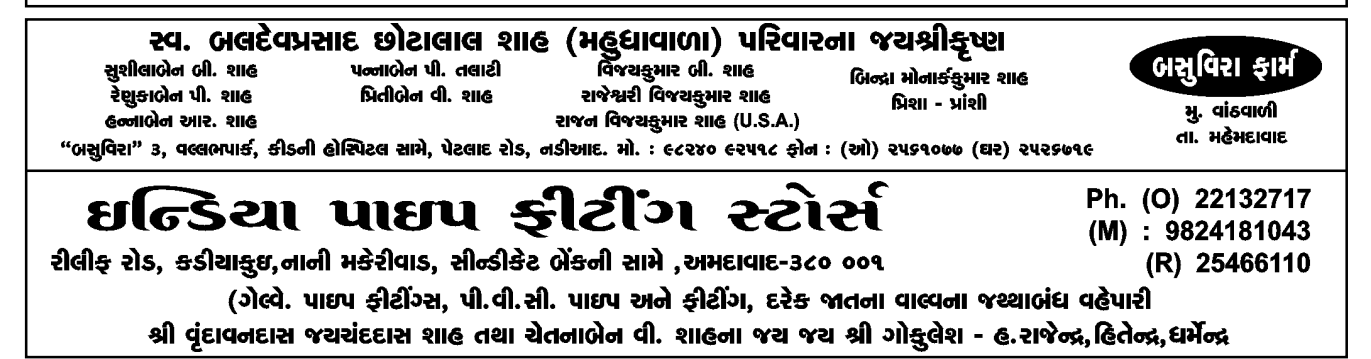

ăч

પોતાની આર્થિક-સામાજિક સ્થિતિને પણ ચકાસવી જોઈએ અને ત્યારબાદ જ તેને કઈ વિદ્યાશાખામાં જવું તે નક્કી કરવું જોઈએ. સંતાનોનો શોખ જ સંતાનોની કારકિર્દી બનવી જોઈએ. માતા-પિતાએ તેમની અતુપ્ત ઈચ્છાઓ પોતાના સંતાનો દ્વારા સંતોષવાનો પ્રયાસ કદી ન કરવો. માતા-પિતાએ સમાજમાં લોકો શં કહેશે તેનો વિચાર કર્યા વગર માત્ર અને માત્ર સંતાનની ઇચ્છાને અને સંતાનના રસ અને રૂચિને જ ધ્યાનમાં લઈને તેની કારકિર્દી નક્કી કરવી જોઈએ. આમ કરવા માટે ધોરણ દસ પછી એપ્ટિટ્ચડ ટેસ્ટ કરાવવો એ અનિવાર્ય છે. ધોરણ બાર પછી કરાવશો તો તમારી પાસે ઓપ્શન ખુબ જ મર્યાદિત થઈ જશે. તેમ છતાં પણ જો તમે ધોરણ દસ पछी न કરાવ્યો હોય તો ધોરણ બાર પછી એપ્ટિટ્યડ ટેસ્ટ કરાવવો આવશ્યક છે કે જેથી ધોરણ બાર પછી કઈ વિદ્યાશાખામાં જવું તે મૂંઝવણનો હલ નીકળી શકે.

#### સ્ક્રી લાઈન લેવી ?

આ સવાલનો જવાબ જો વિદ્યાર્થીના રસ-રૂચિને બદલે તેને મળેલા ટકાના આધારે લેવામાં આવે તો ઘણીવાર વિદ્યાર્થી ભયાનક માનસિક યાતનાનો ભોગ બને છે અને તેને આજીવન ભોગવવું પડે છે. આ ભયંકર ભૂલથી બચવા શું કરવું ભેખડે ભરાઈ પડ્યા પછી છૂટવું  $$85337$ 

આ તમામ જવાબો માટે સમસ્ત ખડાયતા જ્ઞાતિ દ્વારા ધોરણ દસ અને ધોરણ બાર બોર્ડની પરીક્ષા જેમને હાલમાં આપેલ છે તેવા વિદ્યાર્થીઓ અને વાલીઓની મંઝવણ દૂર કરવા માટે એક નવતર કાર્યક્રમ વિદ્યાર્થીએ કઈ લાઈન પસંદ કરવી તે નક્કી કરવા માટે મનોવૈજ્ઞાનિક રીતે સમગ્ર વિશ્વમાં સફળ સાબિત થયેલ એપ્ટિટ્યુડ ટેસ્ટ (માત્ર સો

તેને પરાણે વિજ્ઞાન પ્રવાહમાં એડમિશન લેવડાવ્યું. માનસીને વિજ્ઞાનપ્રવાહ પસંદ ન હતો. પરંતુ માતા-પિતાના દુરાગ્રહના લીધે વિજ્ઞાનપ્રવાહમાં જવું પડ્યું. ધો. ૧૧ના પ્રથમ બે સેમેસ્ટરમાં માનસીના ટકા ખુબ જ ઓછા આવતાં માતા-પિતા ચોંકી ઉઠ્યા. માનસીના વર્તનમાં પણ ફરક દેખાવા લાગ્યો. તેમણે તરત મારો સંપર્ક કર્યો તો મેં પરિસ્થિતિ જાણીને તેમના માતા-પિતાને જણાવ્યં કે ધોરણ દસની બોર્ડની પરીક્ષા પછી આપણએ તેનો એપ્ટિટ્યડ ટેસ્ટ કર્યો હતો. તેમાં સ્પષ્ટ રીતે દર્શાવવામાં આવ્યું હતું કે તેનો એપ્ટિટ્યુડ વિજ્ઞાનપ્રવાહમાં છે જ નહીં. પરંતુ તેમ છતાં તમે તમારા ભાઈની દીકરી વિજ્ઞાનપ્રવાહમાં ગઈ એટલે તમે કુટુંબમાં તમારો વટ જળવાઈ રહે એટલે તમે તેને વિજ્ઞાનપ્રવાહમાં એડમિશન લેવડાવ્યું હતું તેનું આ પરિણામ છે. તેના માતા-પિતાએ મને પૂછ્યું કે હવે શું કરવું જોઈએ ? કારણ કે જો આવું ને આવું પરિણામ આવશે તો તે ધોરણ બારમાં નાપાસ થશે. મેં તેમને સલાહ આપી કે તેને ધોરણ ૧૧ આટર્સના વિષયો લઈને રીપીટ કરાવો. માતા-પિતાએ મારી સલાહ માનીને આર્ટ્સના વિષયો સાથે તેનું ધોરણ ૧૧ રીપીટ કરાવ્યું. ત્યારબાદ જ આ દીકરી કે જેને વિજ્ઞાનપ્રવાહમાં 30 માર્ક્સ લાવવાના ફાંફા હતા તેને સાયકોલોજી, અર્થશાસ્ર અને તત્ત્વજ્ઞાન જેવા વિષયોમાં ટોપ કરવા માંડ્યું. હવે તેના માતા-પિતાને પણ અહેસાસ થયો કે માનસીને તેની ક્ષમતા પ્રમાણે વિદ્યાશાખા પસંદ કરવા દેવી જોઈતી હતી. એમ ન કરવા દેતાં તેનું એક વર્ષ ખરાબ થયું.

મારા મતે તો વાલીઓએ ખાસ કરીને વિદ્યાર્થીઓની અભિરૂચિ ઉપરાંત તેની માનસિક-બૌદ્ધિક શક્તિ તથા

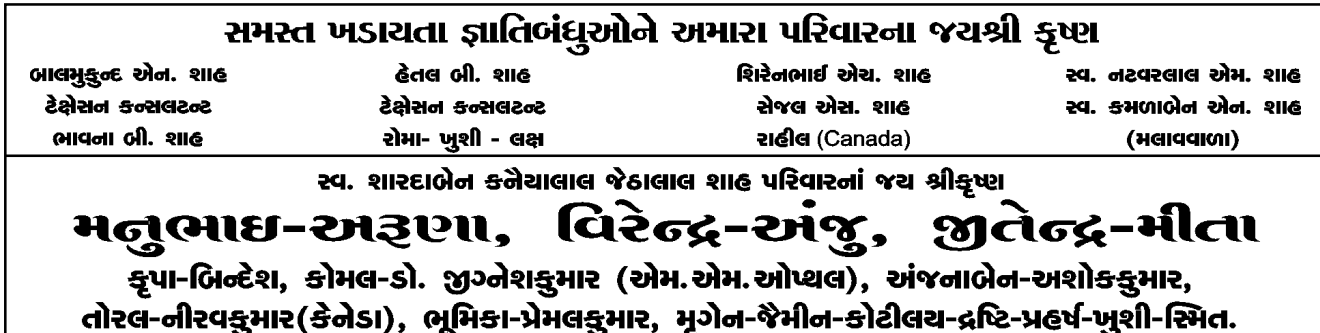

8G

વિદ્યાર્થીઓ માટે - વહેલો તે પહેલોના ધોરણે) ધ મહારાજા સયાજકીરાવ યુનિવર્સિટી ઑફ બરોડા અંતર્ગત માર્ગ કાઉન્સેલિંગ સેન્ટરના નિષ્ણાત મનોવૈજ્ઞાનિકો દ્વારા એપ્રિલ ૨૨, ૨૦૧૮ના રોજ લેવામાં આવશે.

## શ્રી ખડાચતા પરિષદ સંચાલિત ખડાચતા મહિલા ઉત્કર્ષ સંસ્થા

ઉપરોક્ત સંસ્થાને બનાવવાના હેતુથી સભ્યપદ વધારો કરવાનું નક્કી કરવામાં આવ્યું હતું. એના અનુસંધાનમાં જ્ઞાતિની મહિલાઓ તરફથી ઘણો જ સારો પ્રતિભાવ મળ્યો છે.

ટંક સમયમાં ફક્ત અમદાવાદની આશરે ૭૦૦ મહિલાઓએ સભ્યપદ સ્વિકારેલ છે. મહિલાઓનો આટલો સરસ સહકાર મળવાથી હોદેદારોમાં પણ ઉત્સાહનો સંચાર થયો છે. તા. ૧૭ માર્ચ. ૨૦૧૮ના દિવસે મેડિકલ કેમ્પનું મહિલાઓના લાભાર્થે આયોજન કરવામાં આવેલ છે એને પણ સકારાત્મક પ્રતિભાવ મળેલ છે. સંસ્થાના હોદ્દેદારો મહિલાઓ માટે સતત પ્રવૃત્તિશીલ રહેશે. આ સાથે સાંસ્કૃતિક પ્રવૃત્તિ, ધાર્મિક પ્રવૃત્તિ, વ્યક્તિત્ત્વ વિકાસ માટે શીબીર તેમજ ચેરીટેબલ પ્રવત્તિઓ કરવા ઉત્સાહી છે. સભ્યોનો સહકાર એજ સંસ્થાની સકળતા

આ સંસ્થાએ જરૂરિયાતમંદ બહેનો માટે મદદરૂપ થવા એક બીડું ઝડપ્યું છે. તેની વિગત નીચે પ્રમાણે છે:

### ખડાચતા પરિષદ પ્રેરિત મહિલા ઉત્કર્ષ સંસ્થા પ્રમુખ : શ્રીમતી શોભનાબેન દેસાઈ

## શું તમને કામની જરૂર છે ? શું તમારામાં નીચેના હુન્નર છે ?

- ૧. રસોઈ કામ (બહેન/ભાઈ)
- ર ટિકિન સેવા
- ૩. નાસ્તા (કરસાણ/મીઠાઈ)
- ૪. અથાણા
- ૫. પાપડ, સારેવડા, કાતરી, વેફર, ચકરી વગેરે
- ૬. શિયાળા વસાણા
- ૭. કેરટેકર: બાળક માટે, બીમાર માટે, વૃદ્ધો માટે, ઘરસંભાળ માટે
- ૮. ડ્રાઇવર
- ૯. એકાઉન્ટન્ટ
- ૧૦. નર્સિંગ સેવાઓ
- ૧૧ કિઝિયોથેરાપીસ્ટ
- ૧૨. સિલાઈકામ /કપડાનું રિપેરિંગ વગેરે
- ૧૩. બ્યુટીપાર્લર (ઘરે સેવા આપવી)
- ૧૪. ટ્યુશન (ગુજરાતી/અંગ્રેજી માધ્યમ ૧ થી ૧૨ ધોરણ)
- ૧૫. ડ્રોઇંગ, ક્રાફ્ટ, ડાન્સ અને સંગીત
- ૧૬. ફોટોગ્રાફર (બહેન/ભાઈ)

આ સેવા ફક્ત ખડાયતા વૈષ્ણવો પૂરતી સીમિત છે. આપનો બાયોડેટા, ફોટો અને આધાર કાર્ડની ઝેરોક્ષ સાથે નીચે જણાવેલ સ્થળે સંપર્ક કરવો :

- શ્રીમતી ગીતાબેન કાચવાલા ૯૯૦૯૦૧૪૪૧૨  $\mathsf{q}$
- શ્રીમતી શોભનાબેન દેસાઈ ૯૮૭૯૪૩૧૫૩૧  $\mathcal{L}$ .
- શ્રીમતી ડૉ. મોના દેસાઈ ૯૮૨૫૦૧૬૭૬૯  $\mathcal{S}_{-}$

સોજન્ય : સ્વ. શ્રી મોહનલાલ જમનાદાસ મહેતા (ધનસુરા) સ્વ. જેઠીબેન મોહનલાલ મહેતા સ્વ. ચંદ્રકાન્તાબેન મોહનલાલ મહેતા શ્રી ચશવંતભાઈ (મોડાસા) શ્રી દ્યીરૂભાઈ મો. મહેતા શ્રી રજનીભાઈ (મુંબઈ)

- શ્રી રાજેન્દ્રભાઈ (ધનસુરા)
- શ્રી રામદાસ (પીનાકીન) (વડોદરા)
- શ્રી મધુસુદનભાઈ (સુરત) શ્રી અનંતભાઈ (અમદાવાદ)
- aipiare

 $80$ 

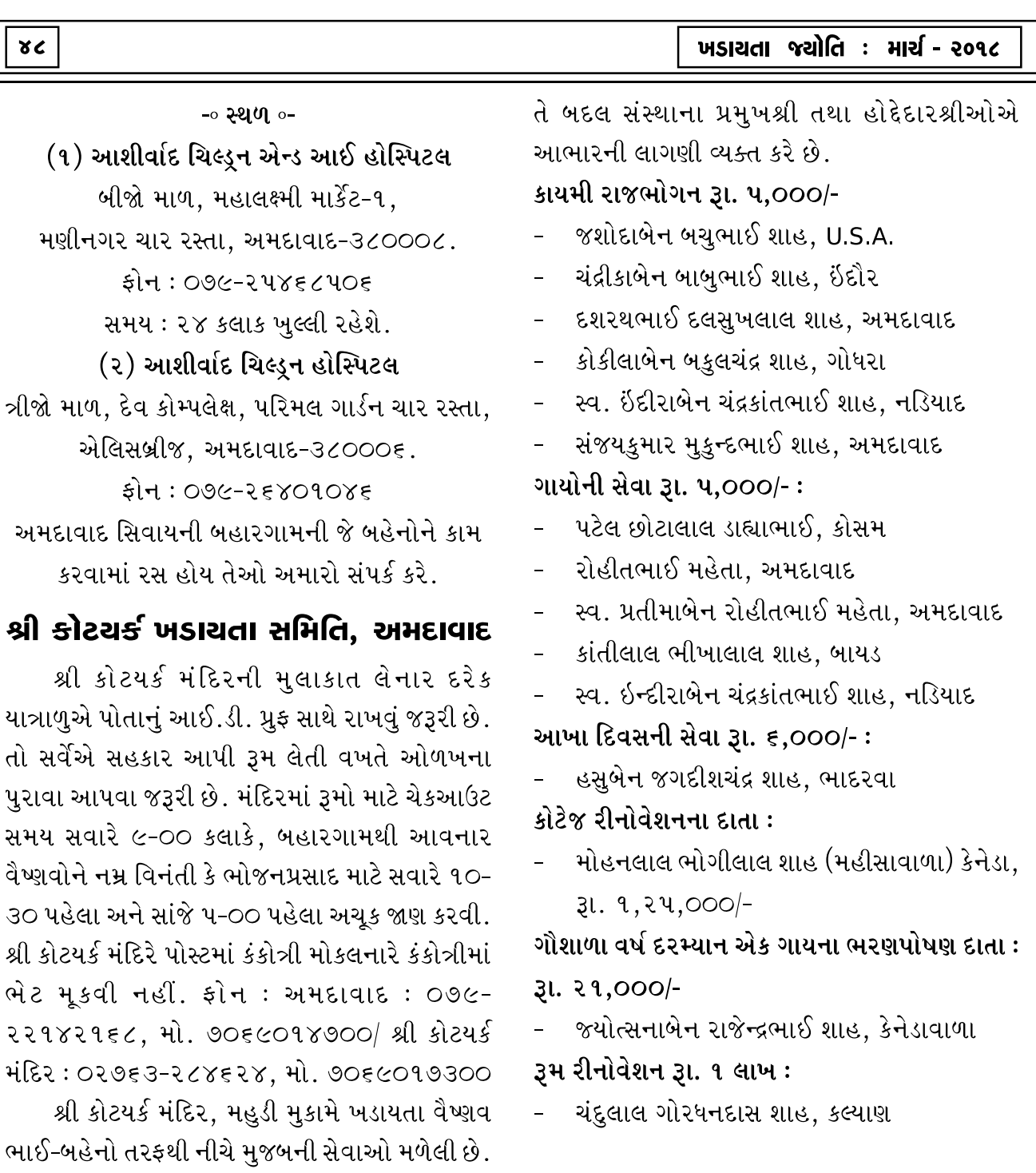

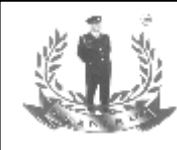

શ્રી કોટય

२२१४२

## **SALAMATI SECURITY (P) LTD.**

**SECURITY SERVICES & PRIVATE DETECTIVES** 1, Anurag Flat, Above UCO. Bank, Bhairavnath Char Rasta, Maninagar, Ahmedabad - 08. Phone: 079-25430065, Mobile: 9879107451

શ્રી વિજયભાઈ જેઠાલાલ ઠેકડી શ્રીમતી ભાવનાબેન વિજરાભાઈ ઠેકડી ઝલકબેન - રાજવીબેન - પ્રિત (101125101)

જય શ્રીકૃષ્ણ :- સ્વ. શકરીબેન અને સ્વ. ચુનીલાલ નાનચંદ(સાઠંબાવાળા)નાં સ્મરણાર્થે श्रीभर्ती शृशी शाल्तीलाल शाह.डो. शाल्तिलाल यूनीलाल शाह, શ્રી ભોગીલાલ ચુનીલાલ, ઘનશ્યામભાઇ ચુનીલાલ, સતીશકુમાર ચુનીલાલ, ડો.નીમીષ, ડો.સંગીતા,આહાન, ડો. પરેશ, ડો.સુગંધા, શ્રી.કોશિક, ગીતા, જય, હેલી સર્વના જયશ્રી કૃષ્ણ .<br>टो.नं : उक्स्पपप **मोर्डन એક્સ રે ક્લીનીક e શાह એક્સ રે ક્લીનીક** ટે.નં. ४३०९३३प ડો.શાન્તિલાલ શાહ પોલીકલીનીક એન્ડ અલ્ટ્રાસોનોગ્રાફી સેન્ટર,શાહ પેથોલોજીકલ સેન્ટર ૪૪૯૪૮૬-મુંબઇ.

 $(9)$ 

શ્રી

93-00થી 98-00 ભોજનપ્રસાદ

૧૪-૦૦થી ૧૫-૩૦ છપન્નભોગ દર્શન અને આરતી આ સન્માન સમારોહના આયોજકો તરીકે લગભગ ૧૦૦થી ૧૨૫ શુભેચ્છકો ૭,૦૦૦/- રૂા.ની ન્યોછાવર લખાવી છે. સાથેસાથે ડાયસ પર નીચે મુજબના મહાનુભાવો સ્થાન શોભાવશે.

સંસ્થાના પ્રમુખ શ્રી કનુલાલ હરીલાલ શાહ, સુરત. સમારંભના ચેરમેન શ્રી જયંતીલાલ જે. કાચવાળા. અમદાવાદ. પ્રમખ. ખડાયતા પરિષદ

સમારંભના કન્વીનર શ્રી કીરણભાઈ કે. મારબલવાળા, અમદાવાદ, પૂર્વ ટ્રસ્ટી શ્રી કોટયર્ક મંદિર મમારંભના ઉદ્ઘાટક શ્રી કીરીટભાઈ નંદલાલ શાહ.

અમદાવાદ, પૂર્વઉપપ્રમુખ, ખડાયતા પરિષદ સમારંભના મુખ્ય મહેમાન શ્રી કીરીટભાઈ જી. ગાંધી. સરત. ખડાયતા પરિષદ વિભાગીય સમિતિના પૂર્વપ્રમુખ, શ્રીમતી શોભનાબેન બી. દેસાઈ, અમદાવાદ, પ્રમુખ, ખડાયતા પરિષદ મહિલા પાંખ, શ્રી રાજુભાઈ એન. શેઠ (લાખીયા)

તેમજ જ્ઞાતિની મધ્યસ્થ સંસ્થાઓના પ્રમુખો વિશેષ અતિથી તરીકે ઉપસ્થિત રહેશે, રજિસ્ટ્રેશન કરાવવાની છેલ્લી તારીખ ૧૦-૪-૨૦૧૮, સોમવારથી શનિવાર <u> १२थी ४ ६२मियान ೧७૯-२२१४२१६८ અથવા મો</u>  $905509$   $X900$ 

\* \* \*

## સન્માન સમારોહ તથા છપ્પન ભોગ

તા. ૧૫-૪-૨૦૧૮. રવિવાર. ચૈત્ર વદ ૧૪ સ્થળ : શ્રી જે જે. કાચવાળા અને પન્નાબેન પી. દેસાઈ સાંસ્ક્રતિક હૉલ, કોટયર્ક

તા. ૨૮-૧-૨૦૧૪ની સામાન્ય સભામાં સર્વાનુમતે ઠરાવવામાં આવેલ ઠરાવના અનુસંધાનમાં પ્રશંસનીય કામગીરી કરી સેવાનિવૃત્ત થયેલ પ્રમુખ શ્રી જયેશભાઈએ શ્રી કોટીયર્ક મંદિરની તન-મન-ધનથી કરેલ સેવાને બિરદાવવા માટે યોજેલ સન્માન સમારંભ અને આ પ્રસંગે શ્રી કોટયર્ક પ્રભની પ્રસન્નતા માટે યોજેલ છપ્પન ભોગમાં ખડાયતા જ્ઞાતિના સર્વ જ્ઞાતિજનોને પધારવા હાર્દિક નિમંત્રણ છે.

આપને હાજર રહેવા માટે નીચેના નંબર પર ફક્ત રજિસ્ટ્રેશન કરાવવાનું રહેશે જે સંપૂર્ણ નિઃશુલ્ક છે. મંદિર પરિસદ ખાતે ઉજવાનાર સમગ્ર કાર્યક્રમ નિઃશુલ્ક છે. પરંતુ વ્યવસ્થાની સરળતા માટે રજિસ્ટ્રેશન કરાવી રજિસ્ટેશન નંબર મેળવી લેવા કરજિયાત છે. અન્યથા આપને અસુવિધા થાય તે માટે આયોજકો જવાબદાર ન ગણાય, માટે આપ સર્વ માનવંતા જ્ઞાતિબંધુઓને નમ્ર વિનંતી સહ અપીલ કે આપનું રજિસ્ટ્રેશન કરાવી રજિસ્ટેશન નંબર મેળવી લેવા.

#### કાર્યક્રમની રૂપરેખા :

સવારે ૭-૦૦થી ૨-૩૦ સુધી ચા-નાસ્તો ૯-૦૦થી હળવુ સંગીત 9.3-00 સન્માન સમારંભ

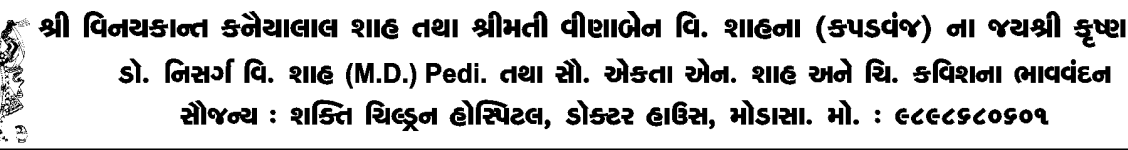

સ્વ. શાન્તાબેન જચંતિલાલ પરીખ તથા સ્વ. જચંતિલાલ મણીલાલ પરીખ ટ્રસ્ટના વહીવટીકર્તા ગોપાલભાઇ અંબાલાલ શાહ કપડવંજવાળા તથા કિરીટકુમાર ઓચ્છવલાલ શાહ કપડવંજવાળાના સમસ્ત ખડાચતા જ્ઞાતિબંઘુઓને જચ શ્રી<del>ક</del>ૃષ્ણ અમિત ગોપાલદાસ શાહ. ASE શેર બ્રોકર. બી/૪૮, ગ્રાઉન્ડ ફ્લોર, કામઘેનુ કોમ્પલેસ,સહજાનંદ કોલેજ સામે, આંબાવાડી, અમદાવાદ-૧૫. ફોન: (ઓ) ૨૬૩૦૬૦૩૯, ૨૬૩૦૯७૦૩ (ઘર) ૨૬७૪૪૨૯૬

δG

213112112 શ્રી ઉમરેઠ ખડાચતા મહિલા મંડળ. *<u>DIBLE</u>* 

ઉપરોક્ત મહિલા મંડળ દ્વારા તા. ૨૭-૨-૧૮ના રોજ (૧) સ્ત્રી સશક્તિકરણ (૨) સંગઠન એજ શક્તિ વિષય પર વક્તૃત્વ સ્પર્ધા યોજવામાં આવી હતી. તેનું સુકાન ડૉ. મોનાબેન દેસાઈને સોંપવામાં આવ્યું હતું. તેમાં ૧૫ બહેનોએ ભાગ લીધો હતો. દરેક બહેનોએ તેમના વક્તવ્યમાં ઘણા સુંદર વિચારોને સ્થાન આપ્યું હતું. બહેનોએ પોતાના વિષે બોલવું એ કાંઈ મુશ્કેલ કામ ન હતું. તેમજ પુરાના સમયથી હાલના ટેકનોલોજીના સમયમાં સ્રીનું સ્થાન, તેનું મહત્ત્વ, તેની વિશિષ્ટતા, तेनामां २हेલ કार्यशक्तिनो समन्वय કરતા પોતાના વિચારો પ્રકટ કર્યા. વાતાવરણમાં બહેનોને સાંભળવા મંત્રમુગ્ધ બની ગયું. દરેક બહેનોએ અલગ અલગ વિચારો જણાવી સ્રી શું છે, શું કરી શકે, પૃથ્વી પર માનવને જન્મ આપી અસ્તીત્ત્વનું ભાન લાવનાર સ્રી જ છે. શ્રીમતી છાયાબેન શહેરાવાળાએ ડૉ. મોનાબેન દેસાઈનો પરિચય આપ્યો ત્યારબાદ પ્રમુખશ્રી ગીતાબેન એમ. કાચવાળાના વરદૂહસ્તે ડૉ. મોનાબેનનું પુષ્પગુચ્છથી સ્વાગત કરવામાં આવ્યું. ત્યારબાદ તેઓએ સ્પર્ધા વિશે થોડી જાણકારી આપી. બાદમાં મોનાબેને બહેનોને ન્યાય આપી પ્રથમ, દ્વિતીય તેમજ તૃતિય વિજેતા જાહેર કર્યા. પ્રથમ વિજેતા (૧) અનુરાધાબેન શેઠ (૨) દ્વિતીય વિજેતા કોમલબેન દોશી તેમજ તૃતિય વિજેતા (૩) ચંદ્રિકાબેન દોશી. તેઓને ખુબ ખુબ અભિનંદન. આ સ્પર્ધામાં ૪૦થી ૭૦ વર્ષ સુધીની બહેનોએ ભાગ લીધો, તેમજ વિજેતા પણ બન્યા. તેઓના ઉત્સાહે દરેકને બાળપણ તાજ઼ કરાવ્યું હતું. બાદમાં મોનાબેને તેઓનું વક્તવ્ય આપ્યું. સ્રી સશક્તિકરણ તેમજ સંગઠન એજ શક્તિ વિશે બહેનોએ જાગૃત કર્યા. તેઓના વિચારો ખૂબ પ્રશંસનીય હતા. તેઓ તેમના વ્યસ્ત સમયમાં પણ બહેનોને ન્યાય તેમજ માર્ગદર્શન આપવા આવ્યા તે બદલ તેઓનો ખબ ખબ આભાર.

બાદમાં ઉપપ્રમુખ કિર્તીબેને તેમની મૌલિક ભાષામાં શરૂઆત કરી. પ્રમુખ શ્રીમતી ગીતાબેનની કાર્યક્ષમતાને તાલીઓના ગડગડાટથી બિરદાવી. ૫. જયંતિકાકાની પ્રેરણાથી આ સંસ્થાએ ચાર વર્ષ પૂર્ણ કર્યા. ૫. કાકાની ઇચ્છાને મૂર્તિમંત કરી. ૫. કાકાએ બીજી વાર પ્રમુખ સ્થાનેથી તેઓનું મોટીવેશન દ્વરા ખડાયતા પરિષદ પ્રેરીત ખડાયતા મહિલા ઉત્કર્ષ સંસ્થાની સ્થાપના માટે શ્રીમતી ગીતાબેન કાચવાળા સક્રિય બન્યા અને સંસ્થાની સ્થાપનાનો પડકાર ઝીલી સ્રી સશક્તિકરણને સાર્થક કર્યું. તેઓનો ખુબ ખુબ આભાર અંતમાં આભારવિધિ મંત્રી શ્રીમતી શોભાબેને કરી દરેકનો આભાર વ્યક્ત કર્યો

ता २४-३-१८ना शेश्वर वर्षनो अंतिम दिवसे છે. દરેક બહેનોએ હાઉસી તેમજ રીટર્ન ગીક્ટ મેળવવા પોતાની સભ્ય પહોંચ સાથે હાજર રહેવા વિનંતિ. આ જ દિવસે નવા વર્ષના સભ્ય કોર્મ આપવામાં આવશે

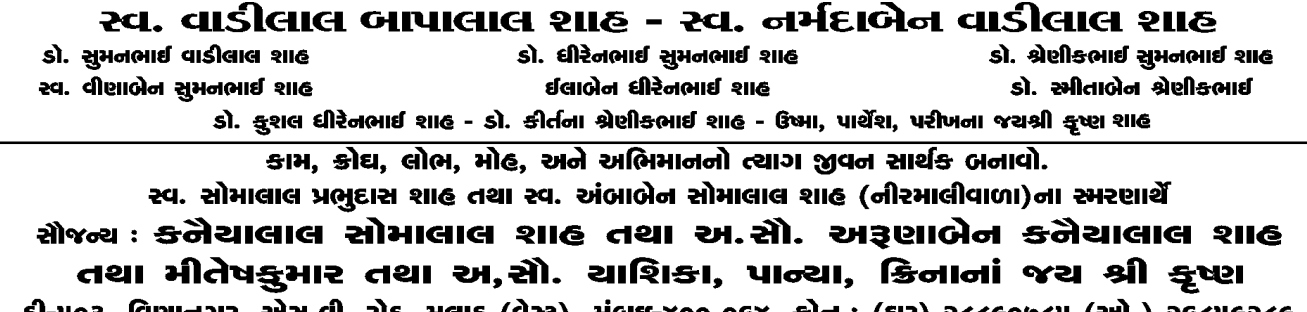

જેની વાર્ષિક સભ્ય ફી રૂા. ૩૦૦/- રાખવાામાં આવેલ છે. તો દરેક સભ્ય બહેનોને તાત્કાલિક આનો લાભ લઈ સભ્ય બનવા વિનંતી કરવામાં આવે છે જેથી સંસ્થાનું સંચાલન સરળ રીતે કરી શકાય.

સમય : ૩થી પ. બપોરે સ્થળ : ગોપાલ ગ્લાસ હાઉસ, નવરંગપુરા, અમદાવાદ.

#### શ્રી ખડાચતા સમાજ, નડિચાદ

#### ચોખા વિતરણ :

શ્રી ખડાયતા સમાજ (વૃદ્ધાશ્રમ), નડિયાદ દ્વારા જરૂરિયાતવાળા ૧૦૧ કુટુંબીજનોને પડતર કિંમતના 30% રાહત દરે ચોખા વિતરણ કરવામાં આવ્યું હતું જેમાં વિધવા બહેનો કુલ-૧૨ને ૧૦ કિલો ચોખા વિના મૂલ્યે વિતરણ કરવામાં આવ્યું હતું.

#### હોળી વિતરણ :

હોળીના તહેવારને અનુરૂપ ૧૦૧ કુટુંબોને નીચે મુજબની ચીજવસ્તુઓ વિના મૂલ્યે આપવામાં આવી હતી. જેમાં ૫૦૦ ગ્રામ ઘઉની સેવ, ૫૦૦ ગ્રામ સીડલેસ ખજૂર, ૫૦૦ ગ્રામ મમરા, ૨૫૦ ગ્રામ રા. ધાણી, ૨૫૦ ગ્રામ ચણા આપવામાં આવ્યા હતા.

જેના સહયોગી દાતા નીચે મુજબ છે.

9,૫૦૦/- રૂા. શાહ શાંતિલાલ મોતીલાલ (મહોળેલવાળા) જનકલ્યાણ ટ્રસ્ટ તરફથી.

૫,૦૦૦/- રૂા. શાહ ભદ્રેશભાઈ બંસીલાલ તરફથી (પર્ણીમા ડેકોરેટર્સ)

૨,૫૦૦/- એક સદ્ગૃહસ્થ તરફથી

૧.૦૫૦/- શાહ વિનોદભાઈ કાંતિલાલ તરફથી

## શ્રી મોડાસા એકડા દશા ખડાચતા વસ્તીપત્રક સમિતિ, મોડાસા

શ્રી મોડાસા એકડા દશા ખડાયતા વસ્તીપત્રક સમિતિ, મોડાસા દ્વારા ૧૨મા પરિચય સંમેલનનું તા. 3૧-૧૨-૧૭ને રવિવારના રોજ અમદાવાદ મુકામે સફળ આયોજન કરવામાં આવ્યું. આ સંમેલનમાં ૨૨૫ યુવક અને ૭૮ યુવતીઓએ ભાગ લીધો હતો. સમારંભ પ્રમુખ શ્રી હર્ષદભાઈ, ઉદ્ઘાટક શ્રી ધીરજભાઈ, પુસ્તક વિમોચક શ્રી દિપેશભાઈ તથા કીટદાતા શ્રી બીપીનભાઈએ પ્રાસંગિક પ્રવચન કરી માત્ર અડધા કલાકમાં સ્ટેજ પ્રોગ્રામ પર્ણ કર્યો. ચાલુ વર્ષ પરિચય સંમેલનમાં ટેકનોલોજીનો ઉપયોગ કરી Whatsapp દ્વારા તથા યુવક-યુવતીની માહિતી સાથે PDF File સંમેલન અગાઉથી મોકલી આપવામાં આવી હતી. કાર્યક્રમનું સફળ સંચાલન શ્રી હરેશભાઈ તથા ચાંદનીબેન દલાલે કરી તમામ યુવક-યુવતીઓને સ્ટેજ ઉપર બોલાવીને અસરકારક પરિચય કરાવ્યો હતો. તેના ફળ સ્વરૂપે દસ (૧૦) વિવાહ આજ સુધી જાહેર થયેલ છે. કાર્યક્રમની સફળતા માટે મંત્રીશ્રી ભાવિનભાઈએ ઉપાડેલ કામગીરીની વિશિષ્ટ પ્રશંસા કરવામાં આવી હતી અને મંત્રીશ્રીઓ ઘનશ્યામભાઈ, જીતુભાઈ, ભૌમિકભાઈ તથા ઉપપ્રમુખશ્રી મહેન્દ્રભાઈ તથા દીપકભાઈ તથા ટ્રસ્ટીશ્રી બિપીનભાઈ, ગોપાલભાઈ તથા વિનોદભાઈએ આપેલ સહકાર બદલ આભાર માનવામાં આવ્યો હતો.

રવ. ઈચ્છાબેન શામળદાસ મહેતા (ગાબ૮)ના જય જયશ્રી ગોકલેશ કોકિલા - ગુણવંત મહેતા, જિજ્ઞાસા-ડો. અલ્પેશ મહેતા - પ્રેરક અલ્પેશ મહેતા - અવની - સમીર ભલોવત (વડોદરા) ભૂમિ સુહાગ શાહ (મુંબઈ), સ્વ. જસુમતી બાબુલાલ શાહ, સ્વ. ઓચ્છવલાલ, સ્વ. કાન્તિલાલ મહેતા પરિવાર. ૧૧/૬૪, આનંદકલેટ, નારણપુરા, અમદાવાદ-૧૩. કોન : ૨७૪७००૪૦

#### أأجد ખડાચતા ulşus ञ्चभिति

મિલેનીચમ મહોત્સવ સમિતિ તા. ૧-૧૦-૨૦૦૦ C.O. પ્રા. ૨. શાહ ખડાચતા ભુવન, દેસાઇની પોળ, ખાડિચા, અમદાવાદ-૧. <del>ร</del>โต : ออรรอรรร www.KHADAYATA.net. www.KHADDAYATA PARISHAD.com

### વડોદરા જંબુસર ખડાચતા સમાજ

વડોદરા ખડાયતા સમાજ (જંબુસર વિભાગ) દ્વારા શ્રી કનુભાઈ હરિલાલ શાહ કોટયર્ક ખડાયતા મંદિર-મહુડીના પ્રમુખપદે સર્વાનુમતે પસંદગી પામ્યા છે તેથી તેઓ સન્માન સમારોહ નિવૃત્ત જજ શ્રી વૈકુંઠલાલ છગનલાલ શાહના અધ્યક્ષપદે અને તૃતીય ગૃહ રાજકુમાર ચિ. ગો. શ્રી વેદાંતકુમાર મહોદયશ્રીની મંગલ ઉપસ્થિતિમાં તા. ૨૫-૨-૨૦૧૮ને રવિવારના રોજ સાંજના  $\epsilon$ -00 કલાકે શ્રીજી પાર્ટી પ્લોટ ઉપર યોજાયો હતો. જેમાં વિશાળ સંખ્યામાં જ્ઞાતિ બંધુઓ ઉપસ્થિત રહ્યા હતા. સમારંભમાં અતિથિ વિશેષ તરીકે શ્રી ચીમનલાલ ત્રિકમલાલ શાહ, શ્રી ધનેશચંદ્ર વિક્રલદાસ શાહ, શ્રી નિપુણચંદ્ર શાન્તિલાલ શાહ, શ્રી રજનીકાન્ત સુભાષચંદ્ર શાહ, શ્રી પ્રફુલભાઈ પરસોત્તમદાસ શાહ તથા એસ. વી. વી. પી. વડોદરાના પ્રમુખ શ્રી વિજયભાઈ શાહ ખાસ ઉપસ્થિત રહ્યા હતા. શ્રી અરવિંદલાલ ત્રિકમદાસ શાહ અને વસંતલાલ ઝવેરદાસ શાહની વિશેષ ઉપસ્થિતિ હતી.

## શ્રી લક્ષ્મીનારાચણ ખડાચતા વણિક asia ukan

શ્રી લક્ષ્મીનારાયણ ખડાયતા વણિક વડીલ પરિવારના સ્વપ્નદ્રષ્ટા ગો.વા. શ્રી નવિનચંદ્ર ચીમનલાલ સુતરીયાનું સ્વપ્નું થયું સાકાર. શ્રી લક્ષ્મીનારાયણ ખડાયતા વણિક વડીલ પરિવાર, વડોદરાના સભ્યોનો

424 સ્નેહમિલન સમારોહ તા. ૨૪-૨-૨૦૧૮ને શનિવારના રોજ નીતિ ભુવનમાં આયોજિત કરવામાં આવ્યો હતો. હાજર સભ્યો પૈકી શ્રી સૂરેશચંદ્ર ચીમનલાલ શાહે પ્રમુખપદ માટે શ્રી વિનોદભાઈ અંબાલાલ શાહના નામની દરખાસ્ત મકી હતી. સર્વ સભ્યોએ સર્વાનુમતે મંજૂરી આપી હતી. પ્રમુખ શ્રી વિનોદભાઈ શાહે હાજર સભ્યોમાંથી નીચે મુજબના હોદેદારોના નામની જાહેરાત કરી હતી અને તમામ સભ્યોએ સર્વાનમતે બહાલી આપી હતી. હોદેદારોના નામ નીચે મુજબ છે.

પ્રમુખ: શ્રી વિનોદભાઈ અંબાલાલ શાહ ઉપપ્રમુખ: શ્રી નરેન્દ્રભાઈ શાન્તીલાલ શાહ મંત્રી : શ્રી ઈન્દ્રવદનભાઈ અંબાલાલ શાહ સહમંત્રી: શ્રી પ્રકાશભાઈ નટવરલાલ શાહ ખજાનચી: શ્રી અરવિંદભાઈ ચીમનલાલ શાહ પરામર્શક: શ્રી અશોકભાઈ મોહનલાલ શાહ કારોબારી સભ્યો :

- (१) श्री अशोक्ष्मार्ध यंपक्ष्वाલ शाह
- (૨) શ્રી જશવંતલાલ વાડીલાલ શાહ
- (૩) શ્રીમતી કલ્પનાબેન ભપેન્દ્રભાઈ શાહ
- (૪) શ્રી જગદીશભાઈ ચીમનલાલ શાહ
- (૫) શ્રીમતી કલ્નપાબેન ભૂપેન્દ્રભાઈ શાહ
- (૭) શ્રીમતી દેવાંગનાબેન સુરેશભાઈ શાહ
- (૭) શ્રી અજીતભાઈ ચંપકલાલ શાહ
- સદર સંસ્થાનું કાર્યાલય 'નીતી ભુવન' કોટયર્ક પ્રભુ મંદિર માર્ગ, વડોદરા રહેશે.
	- દરેક મહિનાના ચોથા શનિવારે સભ્યોની મિટીંગનં

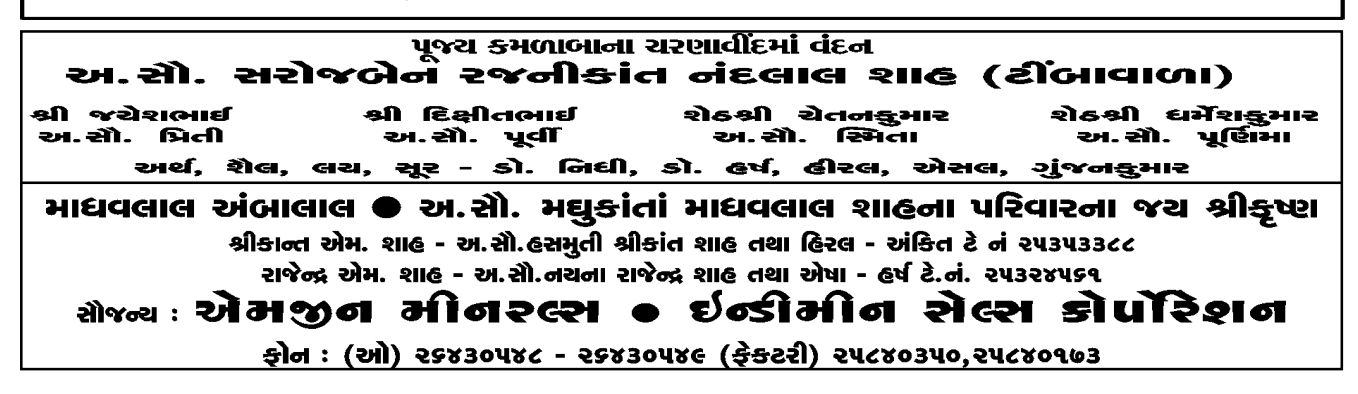

આયોજન કરવામાં આવશે. કાર્યક્રમના અંતમાં અલ્પાહાર લઈ ખુશનુમા વાતાવરણમાં સભ્યો છૂટા પડ્યા હતા. દરેક સભ્યને શ્રી જશવંતલાલ વાડીલાલ શાહ તરફથી કોટનું વિતરણ કરવામાં આવ્યું હતું.

## શ્રી ૨૬૨ના એકડાનું કેળવણી મંડળ, *<u>UNEIUIE</u>*

શ્રી ૨૬૨ના એકડાના કેળવણી મંડળ દ્વારા પ્રેરીત સંસ્થાના સર્વાંગી વિકાસ તેમજ ભંડોળ વધારવાના ઉદ્દેશને ધ્યાનમાં રાખી આપણા રાહતફંડ, યુવા મંડળ અને સીનીયર સીટીઝન મંડળના સંયુક્ત ઉપક્રમે એક નતન અભિગમ દ્વારા એક નવતર પ્રયોગ હાથ ધરી અમદાવાદ ખાતે આગામી જન માસમાં એક કાર્યક્રમનં આયોજન કરવા વિચાર્યું છે, જે અંતર્ગત,

(૧) આપણા એકડાના યુવાન ભાઈ-બહેન કે જેઓ નોકરીમાં સારા હોદ્દા ઉપર હોય, સરકારી નોકરીમાં ઉચ્ચ હોદા ઉપર બિરાજમાન હોય કે ખાનગી નોકરીમાં ઉચ્ચ જવાબદારીવાળા હોદ્દા ઉપર કાર્યરત હોય અને જેઓની માસીક આવક રૂા. ૨૫,૦૦૦/- કે તેથી વધુ હોય.

(૨) એવી જ રીતે પોતાના વ્યવસાયમાં ખુબ સારી રીતે સ્થાયી થયા હોય (પોતાના વ્યવસાયમાં પોતે સ્વતંત્ર અથવા ભાગીદાર તરીકે કાર્યરત હોય) અને સમાજમાં પણ આગળ પડતું વ્યક્તિત્વ ધરાવતા હોય અને જેઓ ઉપર ૧માં જણાવ્યા મુજબ માસિક આવકની મર્યાદામાં આવતા હોય.

આવા તમામ યુવાધનનું કે જેઓની વયમર્યાદા

૨૨ વર્ષથી ૫૦ વર્ષની હોય, તેઓશ્રીનું ઉપરોક્ત સંસ્થાઓના સંયુક્ત ઉપક્રમે સન્માન કરવાનું સંસ્થાના હોદેદારો દ્વારા વિચારણા કરવામાં આવેલ છે. તો આપશ્રી ઉપર જણાવ્યા મુજબ ૧ અને ૨ની મર્યાદામાં આવતા હોય તો આપની વિગત અમને વિના સંકોચે મોકલી આપવા વિનંતી છે. આપશ્રી દ્વારા આપવામાં આવેલ માહિતી ગુપ્ત રાખવામાં આવશે અને માત્ર સંસ્થાના વિકાસ અને સંસ્થાના હીત માટે જ તેનો ઉપયોગ કરવામાં આવશે

આ અંગેનો વિગતવાર પરિપત્ર તમામ જ્ઞાતિબંધુઓને ફોર્મ સાથે ટુંક સમયમાં મળી જશે તો તેમાં જણાવેલ વિગતો ભરીને સત્વરે પરત કરવા વિનંતી છે. પરિપત્ર/કોર્મ ન મળે તો સંસ્થાને અથવા પ્રતિનિધિને જાણ કરવાથી મોકલી આપવામાં આવશે અથવા હરિવદનભાઈ તલાટી (પ્રમખ) મો.  $\mathbf{d}$ . ૯૪૨૭૮૫૪૬૩૦ અને અરવિંદભાઈ સી. શાહ (કન્વીનર) મો. નં. ૯૮૨૫૨ ૩૯૨૧૯ ઉપર સંપર્ક કરવા વિનંતી છે.

### શ્રી ખડાચતા બંધુ સમાજ, અમદાવાદ

#### સાદાઈશી લગ્ન ચોજના :

શ્રી સી. કે. ખડાયતા છાત્રાલય સંચાલિત તેમના નક્કી કરેલા નિયમોની મર્યાદામાં રહીને સાદાઈથી લગ્ન યોજવામાં આવે છે. તે અંતર્ગત ૨૬૨ના એકડાના કોઈપણ જ્ઞાતિબંધુ આ યોજનામાં જોડાય તો તેણે ભરેલા રૂા. ૧૦,૦૦૦/- પૈકી રૂા. ૫,૦૦૦/- શ્રી ભગવતભાઈ મફતલાલ શાહ રૂા. ૨,૫૦૦/- શ્રી વિપુલભાઈ

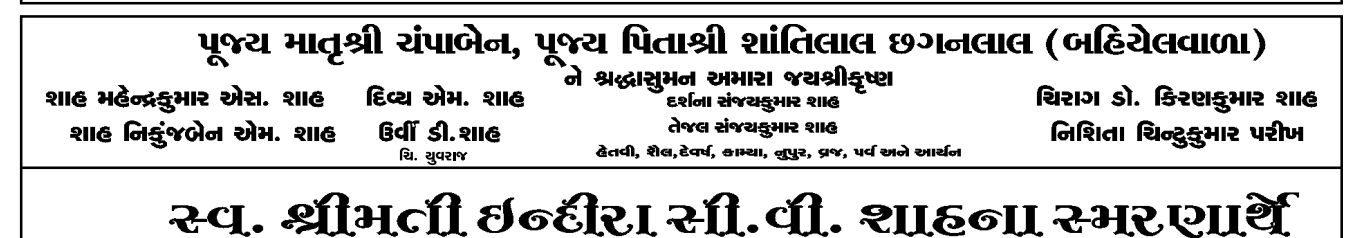

"જગત શું કહેશે તે નહિ, પરંતુ જગદીશ્વર શું કહેશે તેનો ડર રાખવો." બિન્દુ જે શાહ, રૂમલ આર. શાહ, પરાગ સી. શાહના જચ શ્રીકૃષ્ણ (મુંબઈ) 43

નંબર, વોટ્સઅપ નંબર, બ્લડ ગ્રુપ, અભ્યાસ તથા જન્મ તારીખ લખીને તા. ૩૦-૪-૨૦૧૮ સુધીમાં પ્રમુખ ડૉ. નરેશ વી. શાહ (મો. ૯૮૯૮૨૨૫૩૩૪), મંત્રી  $n$ 2 and  $n$  and  $n$  and  $(n)$ .  $(c$   $c$   $c$   $\vee$   $c$   $c$   $c$   $c$   $c$   $s$ ), મંત્રી આશિષભાઈ બી. શાહ (મો. ૯૮૨૫૬ ૪૭૭૫૬)ને મોકલી આપવા વિનંતી. આ અંગેના કોર્મ આપને પોસ્ટ દ્વારા મોકલવામાં આવેલ છે.

### આકરૂન્દ પરિવાર, અમદાવાદ-**ગાંદીી** નગર

તા. ૨૫-૦૨-૨૦૧૮ને રવિવારના રોજ આકરૂન્દ પરિવાર, અમદાવાદ-ગાંધીનગરનું પાંચમું સ્નેહ સંમેલન ગ્રાન્ડ ઠાકર, બેન્ક્વેટ, ઈસ્કોન ચાર રસ્તા, અમદાવાદ ખાતે યોજવામાં આવ્યું હતું.

આ પ્રસંગે આકરૂન્દના પનોતા પુત્ર પદ્મશ્રી દેવેન્દ્રભાઈ પટેલનું મોમેન્ટો તથા શાલ ઓઢાડી સન્માન કરવામાં આવ્યું હતું. સાથે સાથે શ્રી વિજયભાઈ શાહે 'ભાગવત' ઉપર માહિતી આપી સૌને પ્રભાવિત કર્યા હતા.

પ્રારંભમાં પ્રમુખશ્રી જયંતીભાઈ શાહે સૌનું ઉમળકાભેર સ્વાગત કર્યું હતું. શ્રી દેવેન્દ્રભાઈએ આકરૂન્દ વિશે જુના સંસ્મરણોને સરળ અને સહજ ભાષામાં ૨જ કરી સૌને પ્રભાવિત કર્યા હતા. આ ઉપરાંત શ્રી પી. એન. શાહે મહેમાનોનો પરિચય કરાવ્યો હતો અને કનુભાઈ શાહે કાર્યક્રમને સફળ બનાવવામાં સહાય કરી હતી.

આ પ્રસંગે ભૂતપૂર્વ પ્રમુખ શ્રી ઈલેશભાઈ તથા ભદ્રેશભાઈ તથા હોદ્દેદારશ્રીઓએ અને ગાંધીનગર તથા આકરૂન્દના સભ્યોએ હાજરી આપી હતી. શ્રી નિયત

મુકુન્દલાલ શાહ તથા રૂા. ૨,૫૦૦/- શ્રી પંકજભાઈ પુનમચંદ શાહ તરફથી પરત આપવામાં આવે છે. આ ઉપરાંત પુરતના વાસણો માટે રૂા. ૨,૫૦૦/- શ્રી ત્રિલોકભાઈ નટવરલાલ શાહ તથા રૂા. ૨,૫૦૦/- શ્રી સુનીલભાઈ પુનમચંદ શાહ તરફથી મળી કુલ રૂા. ૫,૦૦૦/-ના પુરતના વાસણો આપવામાં આવે છે. પાનેતર તથા અન્ય કપડાં માટે લા ફાર્માવાળા મુ. શ્રી સૂરેશભાઈ તરફથી લગભગ રૂા. 31,000/-આપવામાં આવે છે. મંડપ-ચોરી-ખુરશી-ગોરમહારાજ વગેરે તમામ વ્યવસ્થા શ્રી સી. કે. ખડાયતા છાત્રાલય તરફથી કરવામાં આવે છે. આમ ભાગ લેનાર જ્ઞાતિબંધુને નજીવા ખર્ચમાં લગ્નની વ્યવસ્થા થઈ શકે છે. આ માટે શ્રી સી. કે. ખડાયતા છાત્રાલયના પ્રમુખ શ્રી પંકજભાઈ તથા તેમની ટીમનો આભાર માનીએ તેટલો ઓછો છે. શ્રી ૨૬૨ના એકડામાંથી સાદાઈથી લગ્ન યોજનામાં ભાગ લેવા માંગતા જ્ઞાતિબંધુઓએ પ્રમુખ શ્રી સી. કે. ખડાયતા છાત્રાલય અથવા અરવિંદભાઈ સી. શાહ મો. નં. ૯૮૨૫૨૩૯૨૧૯ ઉપર સંપર્ક કરવા પ્રમુખશ્રી મનુભાઈ કે. શાહ દ્વારા વિનંતી કરવામાં આવે છે.

## શ્રી મોડાસા એકડા વિશા ખડાચતા મિત્ર **มีรต, นเตร์), อามะเตเย**

શ્રી મોડાસા એકડા વિશા ખડાયતા મિત્ર મંડળ, પાલડી વિસ્તાર દ્વારા એડેસ ડાયરી-૨૦૧૮ છાપવાનં નક્કી કરેલ છે. તો આપના પરિવારના સભ્યોના નામ, ઘર તથા ઑફિસનું સરનામું, ટેલીફોન નંબર, મોબાઈલ

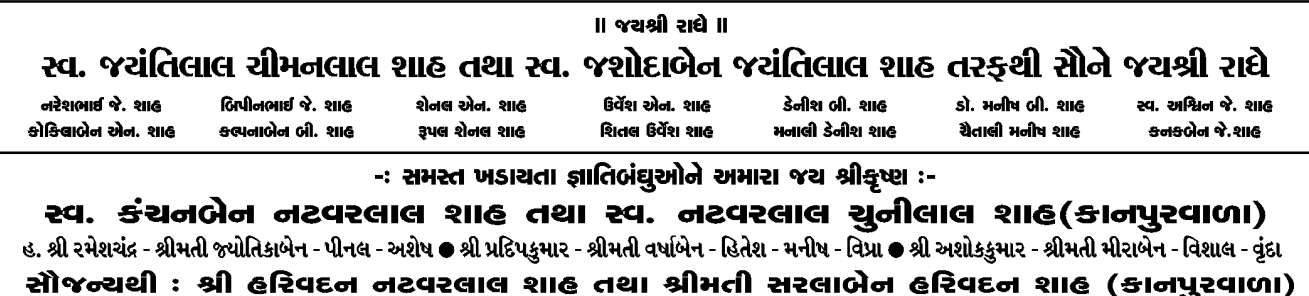

A-s, જય સોમનાથ કો.હા.સો., રામવાડી બસ સ્ટેન્ડ પાસે, ઇસનપુર રોડ,અમદાવાદ-૪૩. Tele.:079-29094764

प४

શાહ અને વિશાલ શાહે સમગ્ર કાર્યક્રમનું સફળ સંચાલન કર્યું હતું.

નવા વર્ષના પ્રમુખ તરીકે શ્રી રમેશભાઈ શાહ તથા ઉપપ્રમુખ પદે શ્રી રમેશભાઈ સી. શાહ (રાણીપ)ની સર્વાનુમતે વરણી કરવામાં આવી હતી.

## ચાર ગામ વિશા ખડાચતા મિત્ર મંડળ (ઉજાણી ફંડ) અમદાવાદ

ચાર ગામ વિશા ખડાયતા મિત્ર મંડળ (ઉજાણી ફંડ), અમદાવાદ દ્વારા તા. ૨૫-૨-૧૮ને રવિવારના રોજ ગુજરાત સરકાર દ્વારા વિકસાવેલ મહીસાગર નદીના કિનારે આવેલ સુંદર અને પ્રાકૃતિક સ્થળ વહેરાખાડી (આણંદ-સારસા નજીક)ના લક્ઝરી બસ દ્વારા એક દિવસના પ્રવાસનં આયોજન કરવામાં આવ્યં હતું. જેમાં જ્ઞાતિજનોએ ખુબ જ ઉત્સાહપૂર્વક ભાગ લીધો હતો.

આખા દિવસના સમગ્ર પ્રવાસ દરમ્યાન બંને સમય ચા-કોફી, નાસ્તો, બપોરના તેમજ રાત્રિભોજન સાથે મહીસાગર નદીમાં સ્નાન, બોટીંગ, મહીસાગર વન અને વિશાળ અયોધ્યાનાથ મંદીરના મુલાકાત સાથે ખબ જ વ્યાજબી (વ્યક્તિ દીઠ રૂા. ૩૭૫) ફાળાથી મંડળ દ્વારા સંદર આયોજન કરવામાં આવ્યું હતું.

સમગ્ર પ્રવાસના આયોજનમાં વ્યવસ્થાપક સમિતિને સાથ સહકાર આપવા બદલ વહેરાખાડી ગામના વતની શ્રી ગૌરાંગભાઈ ગોવિંદભાઈ શાહનો ખબ જ આભાર માની અમદાવાદથી સવારે ૭-૦૦ વાગે નીકળેલા જ્ઞાતિજનો રાત્રે ૯-૩૦ વાગે અમદાવાદ પરત પણ ફરી ગયા હતા.

## ઈમેજ ગ્રૂપ, મણિનગર શ્રી દોઢસો વિશા ખડાચતા

ઈમેજ ગપ. મણિનગર "રજત જયંતિ મહોત્સવ" પ્રસંગ નિમિત્તે મેડીકલ કેમ્પનું આયોજન ડૉ. ભરતભાઈ એમ. શાહના નેતૃત્ત્વ હેઠળ કરેલ. તા. ૨૫-૨-૨૦૧૮ને રવિવાર, સવારે ૯થી ૧૨ કલાક સુધી રોટરી ક્લબ, મણીનગર ખાતે નીચેના ડૉક્ટર પેનલ મેડીકલ ચેક-અપ માટે પધારેલ

#### ડોક્ટરની પેનલ :

- (१) आंज माटे: डॉ. दर्पशाजेन जीपीनलाई शाह (M.S.), si. વિશાલભાઈ મોદી (MBBS, DOMS)
- (૨) દાંત માટે : ડૉ. પ્રણતીબેન ગીતેશભાઈ શાહ (B.D.S.), ડૉ. અંકિત પ્રકાશચંદ્ર શાહ (B.D.S.)
- (૩) નાક, કાન, ગળા માટે : ડૉ. અર્પિત એચ. શાહ  $(M.S. (E.N.T.), D.N.B., D.L.O.)$
- (૪) આયુર્વેદિક : ડૉ. પિયુષ કે. શાહ (B.A.M.S.) બ્લડ ડોનેશન કેમ્પ : રેડ ક્રોસ બ્લડ બેન્કના સહયોગથી રાખેલ છે.

લેબોરેટરી ટેસ્ટ માટે શ્રીજી પેથોલોજી લેબોરેટરીએ. ઓછા દરે સહયોગ આપ્યો હતો.

આ આયોજનમાં ચા-નાસ્તો તેમજ ગીફ્ટનું પણ આયોજન કરેલ. તેમાં શ્રી અલ્પેશ સુરેશચંદ્ર શાહ, શ્રી બીપીનચંદ્ર બંસીલાલ શાહ અને શૈલેષભાઈ હસમુખલાલ શાહે આર્થિક સહયોગ આપી કાર્યક્રમને દિપાવ્યો હતો.

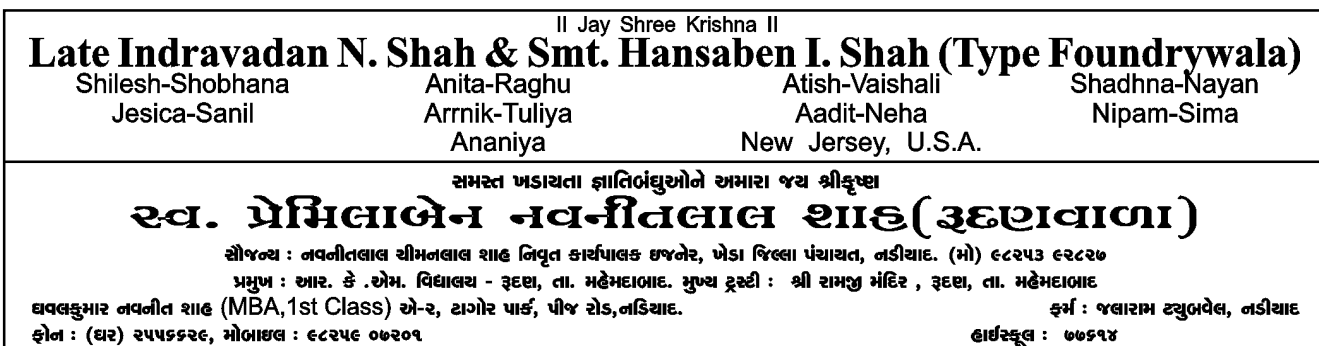

ફોન : (ઘર) ૨૫૫૬૬૨૯, મોબાઇલ : ૯૮૨૫૯ ૦७૨૦૧

ųч

પ્રમુખ શ્રી ભરતભાઈ, ઉપપ્રમુખ શ્રી મૌનાંગભાઈ, મંત્રી શ્રી ભાવિકભાઈ, સહમંત્રી શ્રી સર્વજ્ઞભાઈ અને ખજાનચી શ્રી ભાવિનભાઈ તથા કારોબારી સભ્યો શ્રી આર. કે. શાહ. શ્રી ભદ્રેશભાઈ. શ્રી કંજબિહારીભાઈ. શ્રી બિપીનભાઈ. શ્રી વિમલભાઈ, શ્રી વિજયભાઈ, શ્રી ધવલભાઈ, શ્રી મિનેષભાઈ, શ્રી હર્ષિલભાઈ, શ્રી ભદ્રેશભાઈ તથા એડવાઈઝરી કમીટીના સભ્યો શ્રી મીતાબેન, શ્રી રેણુકાબેન, શ્રી હેમાંગીબેન, શ્રી જાગૃતિબેન, શ્રી વીણાબેન, શ્રી શર્યુબેન, શ્રી પ્રજ્ઞાબેન અને શ્રી દક્ષાબેન વગેરે ઉત્સાહિત કાર્યકરોએ ભાગ લઈ દરેક સભ્યોને મેડીકલ ચેક-અપ માટે આહવાન આપ્યું અને ખૂબ જ મોટા પ્રમાણમાં સભ્યો હાજર રહી આ કાર્યક્રમને સફળતાપૂર્વક પૂર્ણ કર્યો હતો.

## શ્રી એકવીસ ગામ દશા ખડાચતા વિદ્યોત્તેજક મંડળ, અમદાવાદ

સને ૨૦૧૬-૧૭ના વર્ષ માટે નીચે મુજબના હોદેદારોની વરણી કરવામાં આવેલ છે.

પ્રમુખ: શ્રી રાકેશકુમાર ગુણવંતલાલ ગાંધી ટ્રસ્ટી: શ્રી સુરેશભાઈ અમૃતલાલ શાહ, (કર્વીવાળા), શ્રી પરમાનંદભાઈ જયંતીલાલ શાહ, શ્રી શશીકાંતભાઈ માણેકલાલ શાહ

ઉપપ્રમુખ: શ્રી વિનોદચંદ્ર અંબાલાલ શાહ મંત્રી: શ્રી દીલીપીભાઈ ગોવિંદલાલ શાહ. શ્રી બીપીનકુમાર મંગળદાસ શાહ, શ્રી ચંદ્રકાંતભાઈ નવનીતલાલશાહ, શ્રી જીતેન્દ્રકુમાર પ્રાણજીવનદાસ પરીખ (ગોપાલભાઈ LIC વાળા)

સને ૧૭-૧૮ના સ્કોલરશીપના દાતા: શ્રી જીતેન્દ્રકુમાર પ્રાણજીવનદાસ પરીખ (ગોપાલભાઈ LIC વાળા)

સને ૧૮-૧૯ના સ્કોલરશીપના દાતા : શ્રી NRI અમેરિકાથી ડોનેશન મળેલ છે.

### જરોદ મંડળ. અમદાવાદ

#### જરોડ મંદળ. અમદાવાદે ઉજવ્યો શ્રીનાથજા પાટોત્સવ

૫.૫.ગો. ૧૦૮ શ્રી કુંજેશકુમાર મહોદયશ્રી શ્રી વલ્લભધામ, મણિનગર, અમદાવાદની હાજરીમાં શ્રીનાથજી ભગવાનનો પાટોત્સવ જરોદ મંડળ. અમદાવાદે પ્રમુખ શ્રી દીપકભાઈ શાહના નેજા હેઠળ ખૂબ જ ધામધૂમથી તારીખ ૨૩-૦૨-૨૦૧૮ના રોજ શ્રી રાધાકૃષ્ણ મંદિર, મણિનગર ખાતે ઉજવાઈ ગયો. ખૂબજ મોટી સંખ્યામાં વૈષ્ણવજનોએ ભાગ લઈ જે જે શ્રી મહોદયના આશીર્વચનનો લાભ લીધો હતો.

## શ્રી મોડાસા એકડા દશા ખડાચતા સ્ત્રી ี่ ผ่รต, ผู่ดย์

શ્રી મોડાસા એકડા દશા ખડાયતા સ્રી મંડળ, મુંબઈ તેના ૨૫ વર્ષ પુરા કરી રજત જયંતિ વર્ષ ઉજવી રહ્યું છે. પ્રત્યેક મહિનામાં અવનવા પ્રોગ્રામ આપ્યા અને તા. ૨૧-૧-૨૦૧૮ના રોજ ભવ્ય ૨જત જયંતિ પ્રોગ્રામની ઉજવણી દબદબાભેર કરવામાં આવી. વહેલી સવારથી જ જ્ઞાતિજનો બોરીવલી પ્રબોધન ઠાકરે હૉલ

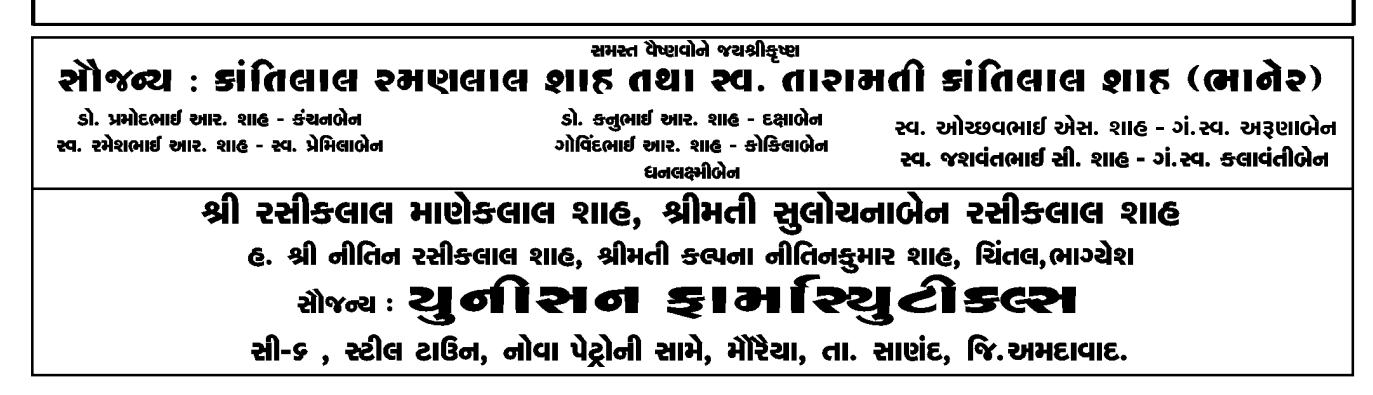

ųç

ઉપર આવવા લાગ્યા હતા. સૌ ચા-નાસ્તાની લિજ્જત માણી ધીમે-ધીમે ઓડીટોરીયમમાં ગોઠવાવા લાગ્યા અને સવારે ૯-૧૫ કલાકે ઓડીટોરીયમનો પરદો ખુલ્યો ત્યારે ૫૦થી વધુ બહેનોને સ્ટેજ ઉપર સ્થાન ગ્રહણ કરેલ જોઈ જ્ઞાતિજનો વાહવાહ બોલવા લાગ્યા.

સૌ પ્રથમ મંગલાચરણ કમિટિની બહેનો ધર્મિષ્ઠાબેન, કામિનિબેન, જસુમતીબેન, પૂર્ણિમાબેન અને નિશાબેને કર્યું.

ત્યારબાદ મુખ્ય અતિથિ પ્રો. ઉષાબેન ચંપકલાલ શાહ, સોવેનિયર વિમોચક શ્રીમતિ દક્ષાબેન ધીરજલાલ શાહ તથા અતિથિ વિશેષ શ્રીમતિ મધબેન સર્યકાન્ત શાહ તથા પ્રમુખ હર્ષાબેન લલિતભાઈ શાહ તથા ઉપપ્રમુખ, ટ્રસ્ટીઓ તથા ભૂતપૂર્વ પ્રમુખ બધાએ સાથે મળી દીપ પ્રાગટ્ય કર્યં.

## શ્રીમતી ભાનુબેન અને જચંતભાઈ એન. શાહ (ખંભોળજવાળા) ચારગામ વિશા ખડાયતા સહાચ ટ્રસ્ટ, વડોદરા

"શ્રીમતિ ભાનુબેન અને જયંતિભાઈ એન. શાહ (ખંભોળજવાળા) સહાય ટ્રસ્ટ"નું નવું વર્ષ એપ્રિલ-૨૦૧૮થી શરૂ થાય છે. નવા વર્ષની જરૂરિયાતવાળા ચાર ગામ વિશા ખડાયતા જ્ઞાતિબંધઓને નિયત ફોર્મમાં અરજી સમયસર કરવા વિનંતી. અનાજ કરિયાણામાં રાહત માટે તા. ૦૬ એપ્રિલ સુધી ફોર્મ ભરી મોકલાવી આપશો તો કાર્ય કરવામાં સરળતા રહેશે. સામાન્ય સભા તા. ૧૫ એપ્રિલના રોજ રાખવામાં આવેલ છે.

જરૂરિયાતવાળા જ્ઞાતિબંધુઓએ કોઈપણ સંકોચ કે સામાજીક ડર રાખ્યા સિવાય રાહત માટે ફોર્મ ભરવું

તથા અરજદારની માહિતી ખાનગી રાખવામાં આવે છે. ફોર્મ મેળવવાનું સરનામું : ભાનમતી જયંતકુમાર શાહ, બી-૮૩, મેઘધનુષ સોસાયટી, જૂના પાદરા રોડ, 931621-36002. 517: 0284-2339849 મોબાઈલ: ૯૯૦૪૨૭૬૪૯૫

અમદાવાદમાં કોર્મ મેળવવાનો સંપર્ક:

શ્રી કિરણભાઈ શાહ (મો.) ૯૮૨૫૪૯૮૬૦૬

## શ્રી ઉમરેઠ ખડાચતા સુરક્ષા ટ્રસ્ટ, asiear

આપણા ટ્રસ્ટમાં નવા સભાસદ બનવા માટેની યોજના ૧-૪-૧૮થી ૩૦-૬-૧૮ સુધી ખુલ્લી મુકવામાં આવનાર છે.

ખડાયતા જ્યોતિના આગામી અંકમાં આ યોજનાની માહિતી આપવામાં આવશે.

આ ટ્રસ્ટમાં શરૂઆતથી સભ્ય લાયકાત ૭૦ વર્ષ હતી તેમાં ફેરફાર કરવામાં આવેલ છે.

આ યોજનામાં જ્ઞાતિના અન્ય સુરક્ષા ટ્રસ્ટના સભ્યો પણ જોડાઈ શકે છે. (ઉમરેઠ એકડાના)

ઉમરેઠ ખડાયતા સુરક્ષા ટ્રસ્ટના નવા ફોર્મ ભરવા ફરજીયાત છે. જુના ફોર્મ સ્વીકારવામાં આવશે નહીં તેની નોંધ લેવી.

સંસ્થાનો ધ્યેય ઉમરેઠ એકડાના જ્ઞાતિબંધુઓને સાથ સહકાર અને પ્રેમભાવનાના સત્રથી બાંધી ભાવિ વારસદારોને આર્થિક સુનિશ્ચિતતાની ખાતરી આપવાનો છે. આ યોજનામાં વધુમાં વધુ સભ્ય બનાવો જેથી જ્ઞાતિબંધુના વારસદારોને વધુ આર્થિક સહાય આપી શકીએ.

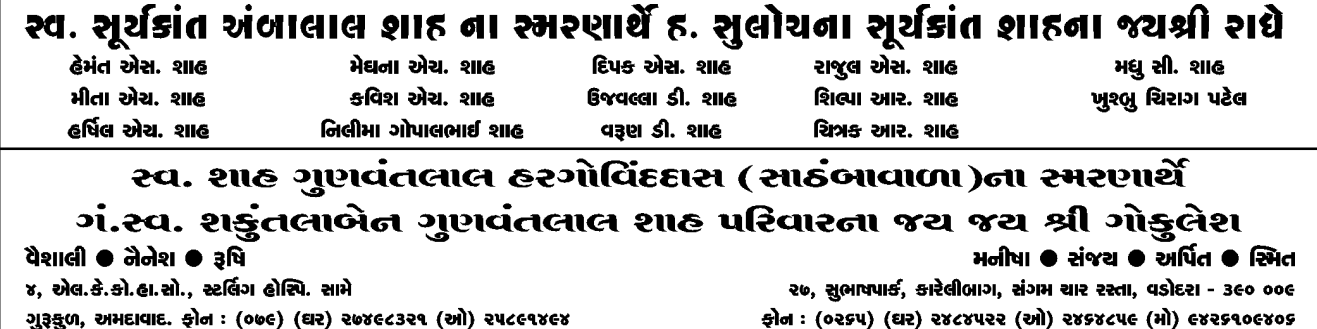

46

## શ્રી શહેરા વિશા ખડાચતા પંચ સ્થાનિક-સમસ્ત શહેરા

શ્રી શહેરા વિશા ખડાયતા પંચ સમસ્તની સામાન્ય સભા તા. ૧૧-૨-૨૦૧૮ને રવિવારના રોજ અલીણા મંદિરમાં શાહ ગીરીશકુમાર સોમાલાલ બોડેલીવાળાના અધ્યક્ષપણા હેઠળ રાખવામાં આવેલ હતી. જેમાં આગામી ત્રણ વર્ષ માટે નીચેના હોદ્દેદારોની સર્વાનુમતે વરણી કરવામાં આવેલી હતી.

પ્રમુખ : શાહ ગોપાલદાસ શંકરલાલ

ઉપપ્રમુખ : શાહ ગોપાલકુમાર નટવરલાલ, શાહ ગીરીશકમાર સોમાલાલ, બોડેલીવાળા

મંત્રી: શાહ કિરણકૂમાર વાડીલાલ, શાહ જયેશકમાર મફતલાલ

ખજાનચી : શાહ શૈલેષકુમાર સોમાલાલ.

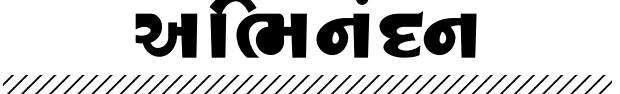

જનોડ એકડા વિશા ખડાયતા ગોધરાના વતની શોર્ય રોનકકુમાર શાહ ઇન્ટરનેશનલ ઓપન કરાટે ચેમ્પિયનશીપ ૨૦૧૭ ટુર્નામેન્ટમાં ભાગ લેવા માટે પંચમહાલ (ગુજરાત/ઇન્ડિયામાંથી) સિલેક્ટ થયા છે. અને તા. ૨૯ અને ૩૦ ડિસેમ્બર. ૨૦૧૭ના રોજ ધર્મશાલા (હિમાચલપ્રદેશ)માં ટુર્નામેન્ટમાં ભાગ લઈ સીલ્વર મેડલ મેળવી ગુજરાતનું તેમજ ગોધરા (પંચમહાલ)નું ગૌરવ વધારેલ છે. આપે રમતગમત ક્ષેત્રે આ સિદ્ધિ મેળવી તે બદલ સમસ્ત સમાજ ગૌરવ અનુભવે છે. આપ હજુ પણ આ ક્ષેત્રે જ્વલંત સફળતાઓ પ્રાપ્ત કરો અને સમાજનું અને દેશનું નામ ગૌરવવંતુ બનાવો તેવી અભ્યર્થના સાથે શુભેચ્છા.

- શ્રમ અને શ્રધ્ધા વડે જીવન ખેતરમાં મબલખ પાક ઉતરશે. ❖
- સંકટોને સ્મિત સાથે સ્વીકારજો એ પણ પ્રભુ પાસે પહોંચવાનાં પગથિયાં છે.  $\frac{1}{2}$
- $\frac{1}{2}$ પરિસ્થિતિને પ્રસન્નતાથી ઝીલે એનું નામ મહાત્મા.
- $\frac{1}{2}$ પ્રભુએ મને સુખ આપ્યું બીજાને પણ સુખી કરૂં.
- $\ddot{\bullet}$ દુઃખોની ઝંડી સામે શ્રધ્ધાભર્યું સ્મિત જ પ્રભુને રાજી કરનારૂં શ્રેષ્ઠ સંગીત છે.
- ❖ પ્રગતિ અને પરિવર્તનની પળ દરેકના જીવનમાં આવે છે.
- $\ddot{\bullet}$ પોતાની આવડતની કળા સન્માર્ગે વપરાય તો જીવન સાર્થક થાય.
- $\ddot{\bullet}$ પ્રેમ પ્રભુનું મંદિર છે દ્વેષ દાનવનું.
- મહત્ત્વનાં કાર્યો કરનારો માનવી માનપત્ર કે દાનપત્ર સ્વીકારે તો એના કાર્યનું મહત્ત્વ માર્યું જાય.  $\frac{1}{2}$
- $\frac{1}{2}$ જેણે ઘણા પૈસા ભેગા કર્યા હોય તેનું નહિ પણ જેણે ઘણાનું ભલુ કર્યું હોય તેનું જીવતર સફળ થયું ગણાય.
- ❖ પ્રેમની અસર પારસમણી જેવી હોય છે.
- ÷ નાની વાતની ઉપેક્ષા ઘણી વાર મોટું નુક્શાન કરાવે છે.
- પ્રભુને ચાહો છો ? તો પ્રભુના બાળકોને કેમ ધિક્કારાય ?

## રવ. કમળાબેન મણીલાલ ઝવેરદાસ શાહ પરિવારના જયશ્રીકૃષ્ણ

હસ્તે : શશીકાંત મણીલાલ - શોભનાબેન શ્રી અક્ષચભાઈ શશીકાન્ત - છાચાબેન ચિ. દીશા, ચિ. મિત

: સૌજન્થ : ચુનિર્વસલ એન્જિનીચરીંગ <del>ફ</del>ોન: ०७૯-२५५१३०४५, મો.: ૯३२७०२૯૫७५, ૯७२३८१४५२५

શ્રી અર્ચિતકુમાર - શીતલબેન, ચિ. ચશ, ચિ. શૈલી શ્રી દિપેનકુમાર - હેતલબેન, ચિ. ૠત્વી, ચિ. હેલી

## મેજ્યઃ મધુસુદન ચંદુલાલ uરીખ ચે. દ્રસ્ટ (મુંબઈ) શ્રીમતી નીરૂબેન મઘુસુદન પરીખ તથા

રાજેન - શ્રુતિબેન ● મિલન - પારૂલબેન ● આશિષ - કવિતાબેન પરીખ પરિવારના જચ શ્રીકૃષ્ણ

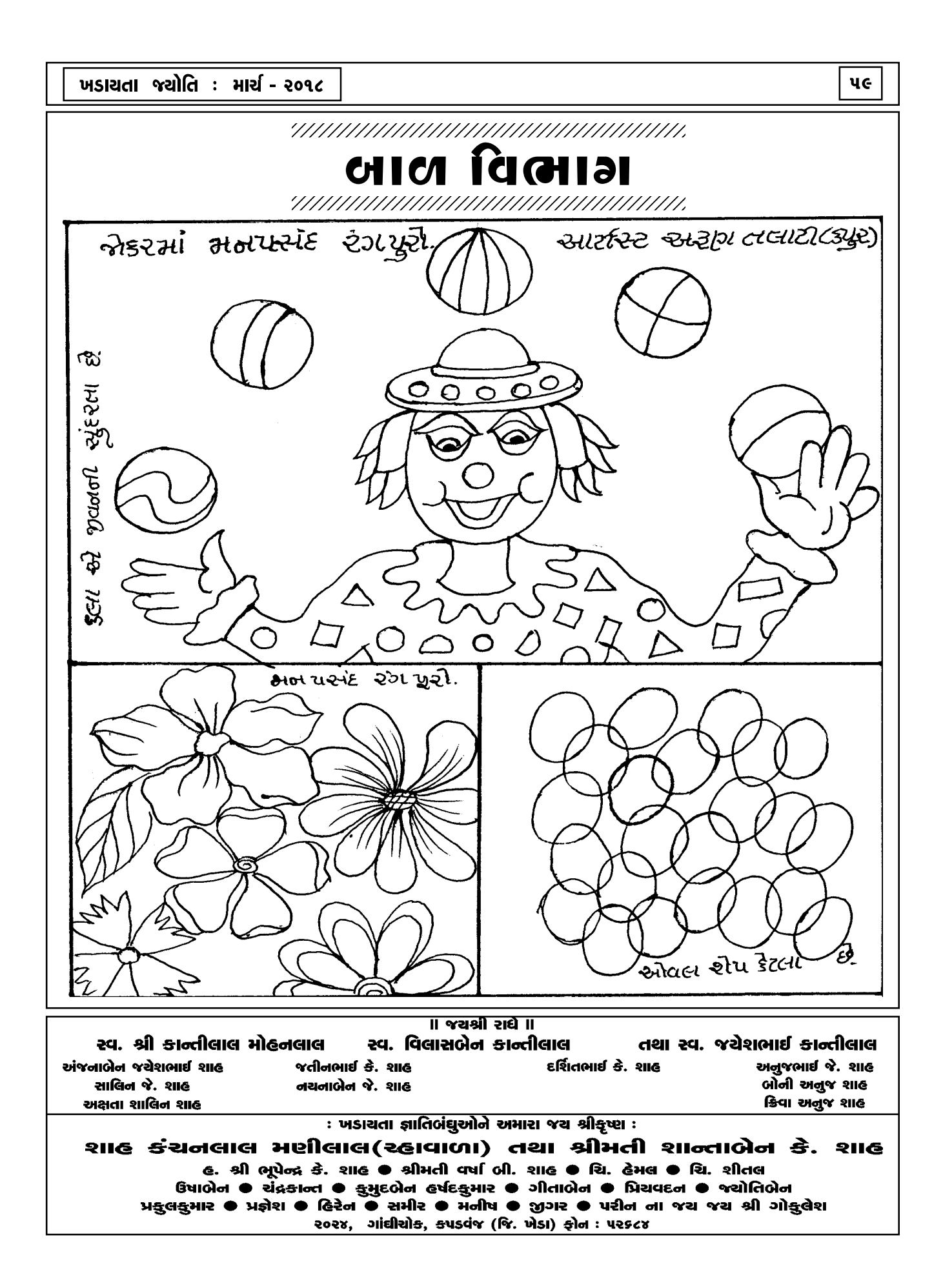

### શ્રી ગિરિરાજજ્ઞ

- ગોવિંદલાલ અંબાલાલ ગાંધી. વડોદરા વ્રજભૂમિમાં આવેલ શ્રીગોવર્ધન ગિરિરાજજીનું સુંદર વર્ણન ભક્તકવિ શ્રી ચતુર્ભુજદાસજીએ નીચેના ૫દમાં કર્યું છે:

લલિત બ્રજદેશ ગિરિરાજ રાજે ઘોષ સમંતિની સંગ ગિરિવરધન કરત નિત કેલિ તહાં કામ લાજે (૧) ત્રિબિધ પવન સંચરે સુખદ ઝરના ઝરે લલિત સૌરભ સરસ મધુપ ગાજે લલિત તરૂ ફુલ ફુલ **ફલિત ખટઋતુ સ**દા ચત્રભુજદાસ ગિરિધર સમાજે (૨) ભાવાર્થ :

લલિત મનોહર એવા વ્રજદેશમાં શ્રી ગિરિરાજજી શોભે છે. ત્યાં શ્રીરાધિકાજી સાથે શ્રીગિરિધરલાલ નિત્ય વિહાર કરે છે તેથી તેમની શોભા પાસે કામદેવ પણ ઝાંખા પડે છે

ત્યાં ત્રણ પ્રકારના શીતળ પવન વાય છે. સુખદ ઝરણાં વહે છે. પુષ્પોની મીઠી સુગંધ રેલાય છે. તેથી ભ્રમરો ગુંજારવ કરે છે. રમણીય વૃક્ષો પર ફળફૂલ લચી પડ્યાં છે. ત્યાં એક સાથે છએ ઋતુઓ પ્રગટ છે. આવા શ્રીગિરિરાજમાં લીલાપરિકર સમગ્ર ਮ ਸੀ ਸ શ્રીગિરિધરલાલજી સદા બિરાજે છે.

રવ. વાડીલાલ ગોરધનદાસ શાહ્ર – ગં.રવ. માણેક્બેન વાડીલાલ શાહ્ર (અડાદરાવાળા) ના રમરણાર્થે ક્રિરીટભાઈ, સ્મિતાબેન, અર્પિત, હરખ, ડીમ્પલ, પીના, ચેશા, વંશી ના જચશ્રીકૃષ્ણ

સ્વ.અરવિંદકુમાર હિંમતલાલ શેઠ તથા સ્વ. મૂદુલાબેન અરવિંદકુમાર શેઠ પરિવારનાં જચશ્રી <del>ક</del>ૃષ્ણ

અજચ, બીના, પંક્તિ, રિચા ( $U.S.A$ ) ● કમલેશ, બીના, વ્રદિતિ, દર્શિત

અનાચાસે મળે તે માન, માગીને લેવું તે અભિમાન માગવા છતાં ન મળે તે અપમાન. - દચાનંદ તીર્થ (દાસાનુદાસ)

 $50$ 

# દિકરી મારી લાડકી, લાડકી મારી વહ

- સુરેખાબેન કિરીટકુમાર શાહ, મોડાસા

દરેક મા-બાપને પોતાના બાળકો પ્રત્યે પ્રેમ અને લાગણી લોહીના સંબંધો જોડાયેલા છે. ચાહે તે પત્ર હોય કે પુત્રી. હું પણ એક મોડાસામાં જન્મેલ નવનીતભાઈની આઠ દીકરીઓમાંની દીકરી છું. મારા માતૃશ્રીનો કપિલાબેનનો જન્મ છોટાલાલદાદાના ત્યાં થયેલ. એ જ ઘરમાં મારો જન્મ એટલે સુરેખાબેન કે. શાહનો જન્મ થયેલ. ૧૯૫૩, ૨૮ જાન્યુઆરીએ જ વડી ખડકીમાં મારા દાદાના ત્યાં મારા દિકરા નિરજનો જન્મ થયેલ. આઠ દિકરીઓમાંની એક ભાઈ કુલ નવ બાળકોમાંથી તેમની બીજા નંબરની લાડકી દિકરી છું. મારા પુજ્ય પિતાશ્રીનો જન્મ તેમના પુજા મામાના ત્યાં મહેતાવાડામાં થયેલ અને આમ જોઈએ તો મોટાભાગના બાળકોનો જન્મ તેમના મોસાળમાં જ થાય  $\hat{\omega}$ .

વડીલોના સાનિધ્યમાં રહીને અમારા સારો એક એવો વિકાસ થયેલ છે. મારે એક જ દિકરી છે. હાલ દુબાઈમાં તે દિકરી જમાઈ અને તેના લાડકા દીકરા સાથે રહે છે. પ્રદિપ દાદાનો લાડકો કળદિપ અને છાયાબેનની છત્રછાયામાં ઉછરેલ વિવિધ વાન ફેરવતો વિવાન તે હાલ કે. જી.માં દુબઈમાં તેમના મમ્મી પપ્પા પાસે સાથે રહે છે. ટૂંક જ સમયમાં મારો લાડકો દિકરો જે એમ.ફાર્મ રીસર્ચ છે. જે મારા લાડકા દિકરાની વહુ આવશે તેને હું દિકરીની જેમ રાખીશ સાસુ પણ કભી મા બની શકે છે. તે સાસુના સંસ્કાર ઉપર આધાર રાખે છે.

હું પણ મોડાસાના અન્નપૂર્ણા ટ્રસ્ટ દ્વારા દાદા-દાદીના વિસામાની સભ્ય છું.

શ્રીગિરિરાજજીનું ગૌલોકધામમાં પ્રાગટ્ય: પૂર્ણપુરૂષોત્તમ શ્રીકૃષ્ણચંદ્ર પ્રભુએ પોતાના રમણ માટે પોતાના સ્વરૂપમાંથી ગૌલોકધામ પ્રગટ કર્યું. ત્યારે પ્રથમ કમલના તંતુ સમાન ગૌર વર્ણના શ્રીશેષજીને પ્રગટ કર્યા. શેષજીના મધ્ય ભાગમાં ગૌલોકધામ પ્રગટ થયું. પ્રભુના ચરણારવિંદમાંથી ત્રણે પ્રકારે વહેનારાં ગંગાજી પ્રગટ થયાં. પ્રભુના ડાબા હૃદયપ્રદેશમાંથી શ્રીયમુનાજી પ્રગટ થયાં. પ્રભુના બે ઘુંટણમાંથી સમસ્ત રાસમંડળ પ્રગટ થયું. આમ, પ્રભુના વિવિધ અંગોમાંથી સકળ લીલા સૃષ્ટિ પ્રગટ થઈ. પ્રભુ પોતાની સમગ્ર લીલા સૃષ્ટિ સાથે ગૌલોકધામમાં બિરાજી રાસલીલા કરવા લાગ્યા.

એક દિવસ રાધાજીએ પ્રભુને વિનંતી કરી કે શ્રીયમુના કિનારે વૃંદાવનની નિકુંજની સમીપ આપણા રાસ વિલાસ માટે યોગ્ય એક મનોહર એકાંત સ્થળ આપ સિદ્ધ કરો. પ્રભુ યમુના કિનારે બિરાજી પોતાના હૃદયકમળમાં રાસભુમિનો યોગ્ય સ્થળનો વિચાર કરી ચિંતન કરવા લાગ્યા.

એ સમયે શ્રીકૃષ્ણના હૃદયમાંથી ગોપિકાઓના પ્રેમરૂપી રસના પ્રવાહ સાથે અત્યંત પ્રકાશિત તેજનો પુંજ પ્રગટ્યો. વૃંદાવનની રાસભૂમિમાં આ તેજનો પુંજ પર્વના સ્વરૂપે વધવા લાગ્યો અને વિસ્તરવા લાગ્યો. ત્યાં સુંદર ઝરણાં વહેવા લાગ્યાં, મનોહર ગુફાઓ નિર્માણ પામી. કદંબ, આસોપાલવ, આંબો જેવા વૃક્ષો અને લતાઓ શોભવા લાગ્યાં. તેનો વર્ણ અને તેજ રત્નો જેવું શોભતું હતું. તે વિવિધ ધાતુઓથી યુક્ત હતો.

ક્ષણભરમાં તો તે અનેક માઈલ લાંબો-પહોળો, ઊંચો થયો. ગોકુલધામના વાસીઓને આશ્ચર્ય થયું અને ગોવર્ધન અને શૃતશૃંગ નામે ઓળખવા લાગ્યા. પ્રભુએ તેને પોતાનો હાથ લગાવી શાંત કર્યો.

આવા ગોવર્ધનનાં દર્શન કરી રાધાજી અત્યંત પ્રસન્ન થયાં. તેઓ પ્રભુ સાથે એકાંતમાં વિરહ કરવા લાગ્યા.

જયારે સ્વાસ્ત કલ્પમાં પ્રભુએ પૃથ્વી પર પ્રગટ થવાનો નિર્ણય કર્યો ત્યારે શ્રીરાધાજીને પણ પૃથ્વી પર ૫ધારવા આજ્ઞા કરી. ત્યારે રાધાજીએ કહ્યું - જ્યાં વૃંદાવન નથી, શ્રીયમુનાજી નથી, જ્યાં ગોવર્ધન નથી ત્યાં મારા મનને સુખ નથી. તેથી પ્રભુએ સમસ્ત ગૌલોકધામને ભતલ પર વ્રજમંડળમાં પ્રગટ થવાની આજ્ઞા કરી.

પૃથ્વી પર શ્રીગોવર્ધનનું પ્રાકટ્ય :

પ્રાચીનકાળમાં શાલ્મલી દીપ આવેલો હતો. જે આજે દક્ષિણ આફ્રિકા તરીકે પ્રસિદ્ધ છે. ત્યાં દ્રોણ પૂર્વતને ત્યાં ગોવર્ધન પર્વતનો પુત્ર તરીકે જન્મ થયો. ત્યારે દેવતાઓએ પુષ્પની વૃષ્ટિ કરી. હિમાલય સુમેરૂ સર્વે પર્વતો તેમના દેવ સ્વરૂપે ત્યાં આવ્યા. તેમણે ગોવર્ધન પર્વતને નમસ્કાર કરી તેમની પ્રદક્ષિણા કરી તેનં પજન કર્યું. અને સ્તુતિ કરતાં કહ્યું કે - હે ગોવર્ધન, તમે ગૌલોકધામમાં વૃંદાવનમાં પ્રસિદ્ધ તરીકે બિરાજો છો. તમો પ્રભુને અત્યંત પ્રિય છો. તમો પર્વતોમાં શ્રેષ્ઠ છો. તેથી અમો આજથી આપને ગિરિરાજ કહીશું. અમો તમોને નમન કરીએ છીએ. ત્યારથી શ્રીગોવર્ધન પર્વત

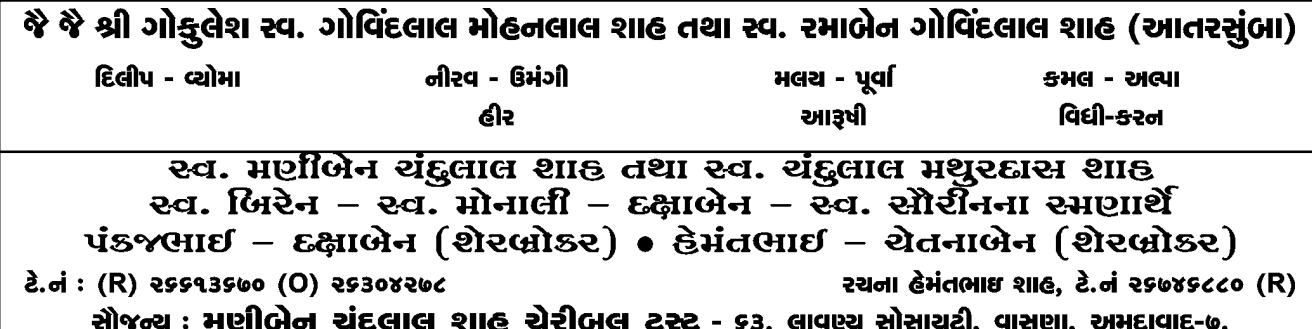

પૃથ્વી પર શ્રીગોવર્ધન ગિરિરાજ નામે પ્રસિદ્ધ થયા. શ્રીગોવર્ધનનું વ્રજમાં આગમન :

શાલ્મલી દ્વીપમાં યાત્રા કરતાં પુલસ્ત્ય મુનિએ દ્રોણ પર્વત પાસે તેમના પુત્ર ગોવર્ધન પર્વતની માગણી કરી. તેમણે કહ્યું કે કાશીમાં વિશ્વનાથ મહાદેવ ભગવાન બિરાજે છે. સાક્ષાત ગંગાજીછે. ત્યાં કોઈ પર્વત નથી. હું ગોવર્ધનને કાશીમાં ગંગાજી કિનારે રાખીશ. તેની એકાંત કંદરામાં બેસી હું તપ કરીશ. મને ગોવર્ધન પર્વત આપો. દ્રોણ પર્વત મનિના શાપથી ડરીને દ્રોણ મનિને ગોવર્ધન પર્વત આપવા તૈયાર થયા.

ગોવર્ધને કહ્યું કે હે મુનિ, હું આઠ ગાઉ લાંબો, બે ગાઉ ઊંચો છું અને પાંચ ગાઉ પહોળો છું. તમે મને કેવી રીતે લઈ જશો ? ઋષિ બોલ્યા - હે ગોવર્ધન. મારા જમણા હાથની હથેળીમાં બેસી જા. મારા તપના તેજથી તને સુખ થાય તેવી રીતે હું કાશી સુધી લઈ જઈશ. હે મુનિ, તમો જે સ્થળે પૃથ્વી પર મને મૂકશો ત્યાંથી હું ઉઠીશ નહિ તેવી મારી પ્રતિજ્ઞા છે. ગોવર્ધનજી મારી પણ પ્રતિજ્ઞા છે કે કાશીનગરી પહોંચતા સુધી હું તમોને નીચે નહિ મૂકું.

પુરસ્ત્ય મુનિ તેમના જમણા હાથની હથેળીમાં ગોવર્ધન પર્વતધારણ કરી કાશીની દિશામાં ચાલ્યા. રસ્તામાં વ્રજમંડળ આવ્યું. ગોવર્ધનને પોતાનું સ્વરૂપ તેમજ વ્રજમંડળ યાદ આવ્યું. પ્રભુની આજ્ઞાનું સ્મરણ થયું. અત્રે રોકાવાની ઇચ્છાથી ગોવર્ધને પોતાના દેહનો ભાર ખૂબ વધારી દીધો. મુનિ પોતાની પ્રતિજ્ઞા ભૂલી થાક ખાવા માટે ગોવર્ધનને વ્રજમંડળની ભૂમિ પર મૂકી સ્નાન જપ કરવા ગયા. મુનિ પાછા આવી પર્વતને ઉઠાડવા માંડ્યા. પરંતુ તે જરાય ચસક્યો નહિ. મુનિએ

બહુ જ બળ વાપર્યું. ગોવર્ધને મુનિને યાદ અપાવી. મુનિએ ગુસ્સે થઈ ગોવર્ધનને શાપ આપ્યો - તેં મારી ઇચ્છા પુરી કરી નથી માટે તું દરરોજ એક તલ જેટલો ઘટતો જઈશ. શાપ આપી મુનિ કાશી ગયા. ગોવર્ધન પર્વત સદાકાળ માટે વ્રજમાં રહ્યા.

પરાણોમાં શ્રીગિરિરાજજી સંબંધી એવું લખાણ મળી આવે છે કે સારસ્વત કલ્પમાં શ્રીગિરિરાજજી ૧૪ ગાઉ લાંબા. ૭ ગાઉ ઊંચા અને ૪ ગાઉ પહોળા હતા. આ વિસ્તાર લઈને શ્યામ ઢાક, ગુલાલકુંડ, બિછુલ કુંડ, ટેડાનો ઘનો, રાધાકૃષ્ણ કુંડ જમનાવત ગામ, ચંદ્ર સરોવર અને પછરી આ બધાં સ્થાનો લીલા મધ્યવર્તી શ્રીગિરિરાજજીની તળેટીમાં ગણાતા હતા.

હાલ શ્રીગિરિરાજજી મથરાથી પશ્ચિમમાં તેર માઈલ દૂર છે અને દક્ષિણપૂર્વ દિશામાં રહેલા છે. અત્યારે એમની લંબાઈ ૭ ગાઉ અને ઊંચાઈ ૧૦૦ ફટ છે. પ્રાચીન કથા પ્રમાણે શ્રીવૃંદાવન અને શ્રીયમુનાજી સાથે શ્રીગિરિરાજજીનું પણ પોતાનું ભૌલોકિક સ્વરૂપ થોડું થોડું તિરોહિત કરતા જાય છે. શ્રીનાથજી જ્યારે અહીંથી મેવાડ પધાર્યા ત્યારે દંડવતી શિલાની ઊંચાઈ માણસપર હતી તે આજે ભમિની અંદર છે. અત્યારે તેની ઊંચાઈ ઘટી ગયેલી પ્રત્યક્ષ દેખાય છે. શ્રીગિરિરાજજી થોડા થોડા ઘટતા જાય છે.

શ્રીગોવર્ધનને બીજા બે ભાઈઓ પણ છે. વચલા ભાઈ ચિત્રકુટ પાસે કાન્તનાથ પર્વત છે. તેમના પર શ્રીરામ. લક્ષ્મણ. જાનકી તથા શ્રીવલ્લભાચાર્યજીની બેઠક છે. નાના ભાઈ ચરણાદિ છે. તેમના પર શ્રીવામનજીના ચરણ ચિહ્ન છે. તેથી તેનું નામ ચરણાદિ પડ્યું છે. ચરણાટ શ્રીગોંસાઈજીની પ્રાગટ્ય ભૂમિ છે. શ્રીગિરિરાજજીના પ્રાગટ્યની બીજી વ્યાખ્યા:

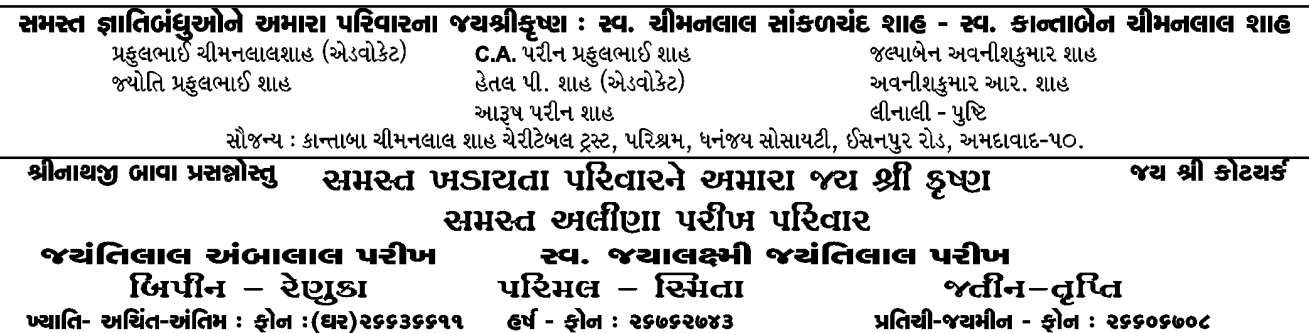

વૃંદાવનમાં ગોવર્ધન નામનો બ્રાહ્મણે બહુ ભારી તપસ્યા કરી. તેની તપસ્યાથી પ્રસન્ન થઈને ભગવાન વિષ્ણુ વરદાન આપવા પધાર્યા. ભગવાને ચતુર્ભુજ સ્વરૂપે શંખ, ચક્ર, ગદા અને પદ્મ ધારણ કર્યા. આ પ્રકારની ઝાંખી બ્રાહ્મણને થતાં એકદમ ઉભા થઈ સાષ્ટાંગ દંડવતુ પ્રશામ કર્યા. વરદાન માગવાની આજ્ઞા થતાં બ્રાહ્મણે શ્રીહરિને વિનંતી કરી - પ્રભુ, આપ મને બન્ને ચરણારવિંદ દબાવી મારી પીઠ પર ઉભા રહો. એ જ મારા માટે વરદાન છે.

ભગવાન વિચાર કરી તેની પીઠ પર ઉભા રહ્યા ત્યારે ગોવર્ધને કહ્યું કે - દેવ, હવે હું આપને મારી પીઠ પરથી ઉતારી શકીશ નહિ. માટે આ જ રૂપે સ્થિર થઈ જાવ. ત્યારથી ભગવાન પર્વતરૂપ ધરી ગોવર્ધન બ્રાહ્મણનો ત્યાગ ન કરતાં હંમેશાં જ ત્યાં વસે છે. ભગવાન નિવાસથી ગોવર્ધન પર્વત પરમ પવિત્ર બની ગયો. કૃષ્ણ અવતારમાં ભગવાને ગોવર્ધન બ્રાહ્મણને પોતાના સારૂપ્ય ભાવને પ્રાપ્ત જાણી નંદરાયજી આદિ દ્વારા શ્રી ગિરિરાજજી પુજનના નિમિત્તે ભોજન કરાવ્યું. અન્નકુટ તથા દુધ વિગેરે દ્વારા પર્વતધારી બ્રાહ્મણને તુપ્ત કરી પછી તેને નતન મેઘ જલ પીવરાવ્યું.

આ રીતે ગોવર્ધન પર્વત ભગવાન વાસુદેવના પરમ મિત્ર બની ગયા. જે માણસ ભક્તિપૂર્વક ગોવર્ધન પર્વતની પજા તથા પ્રદક્ષિણા કરે છે તેનો આ સંસારમાં ફરી જન્મ થતો નથી એમ ગર્ગસંહિતા કહે છે.

श्रीगिरिराજ धरण ही જય શ્રી ગોવર્ધન નાથ કી જય

 $($ ક્રમશ: $)$ 

(હવે પછીના ભાગમાં શ્રીગિરિરાજજીનું સ્વરૂપ, ગોવર્ધનલીલા, પરિકમ્મા વિશે જાણીશું.)

**REJSINS** 

### ભોનમેરો પ્રત્યારોપણ

- ડૉ. કમલેશ એન. શાહ. એમ.ડી. કપડવંજ

- (૧) ભારતમાં અને ગુજરાતમાં થેલેસેમીયા મેજરના દર્દીઓની સંખ્યા કેટલી છે? ભારતમાં દર વર્ષે ૧૦,૦૦૦ નવા થેલેસેમીયાવાળા દર્દીઓ જન્મે છે. તેમાં ગુજરાતમાં દર વર્ષે ૧,૦૦૦ નવા બાળકોનું નદાન થાય છે.
- (૨) થેલેસેમીયા મેજરવાળી વ્યક્તિ વધુમાં વધુ ઉપરોક્ત સારવાર આપીએ તો પણ ૨૦ વર્ષ સુધી જ જીવી શકે છે. તો તેનો કુલ અંદાજીત ખર્ચ કેટલો થાય છે? તેની સાર સંભાળ-દવાઓ-લોહી-ચેરેશન થેરાપી માટે કુલ ખર્ચ રૂા. ૧૫,૦૦,૦૦૦/- થાય છે.
- (૩) થેલેસેમીયા મેજરનો કાયમી ઉપાય ન થઈ શકે ? અને હોય તો જણાવો. તેનો ખર્ચ કેટલો થાય ? થેલેસેમીયા મેજરનો કાયમી ઉપરય સ્ટેમસેલ પ્રત્યારોપણ છે. જેની સફળતાનો આંક ૮૦% કરતાં વધુ છે. તેનો કુલ ખર્ચ રૂા. ૧૦,૦૦,૦૦૦/-ની આસપાસ થાય છે
- (૪) સ્ટેમસેલ વિશે સમજાવો.
	- સ્ટેમસેલ શરીરના જન્મ સમયનો મુળભુત કોષ  $\mathbf{L}^{\mathbf{r}}$
	- તમામ માણસો એક જ કોષમાંથી બનેલા છે.
	- આ કોષ શરીરના તમામ કોષ અને અંગો અવયવોનું ઉદ્ભવ સ્થાન છે.

શાહ ગોપાલદાસ અંબાલાલ કપડવંજવાળા ટ્રસ્ટ, ટ્રસ્ટી : અમીતભાઈ, સુલોચનાબેન સેજલબેન, શૈલ, હેમીલ, જાગૃતિબેન, પારૂલબેન, રીટાબેન, રૂપલબેનના જયશ્રીકૃષ્ણ એ.જી.ફીનસ્ટોક પ્રા.લી. એએસઈ શેર બ્રોકર, એમડી : અમીતશાહ, ડિરેકટર : ગોપાલભાઈ શાહ (પૂર્વપ્રમુખ લાયન્સ કલબ વસ્રાપુર) બી-૪૮, ગ્રાઉન્ડ ફ્લોર, કામધેનુ કોમ્પલેક્ષ, આંબાવાડી, અમદાવાદ-૧૫. ફોન : (ઓ) ૨૬૩૦૬૦૩૯, ૨૬૩૦૯૭૦૩ (રહે.) ૨૬૭૪૪૨૯૬ <u>"જીવનની સ્લેટ માટે મૃત્યુ એક પાણીનું પોતું છે."</u>  $\approx$ **खे**भ. ea. ene den ગં.સ્વ. કંચનબેન જે. એમ. શાહ નાજ્યશ્રી કૃષ્ણ अद्रेश - संघ्या • अत्तुल-नीभीषा • रेजाजेन • वर्षाजेन

G&ता- भान्नसी-हेताली-शुष्ठना-दर्शील

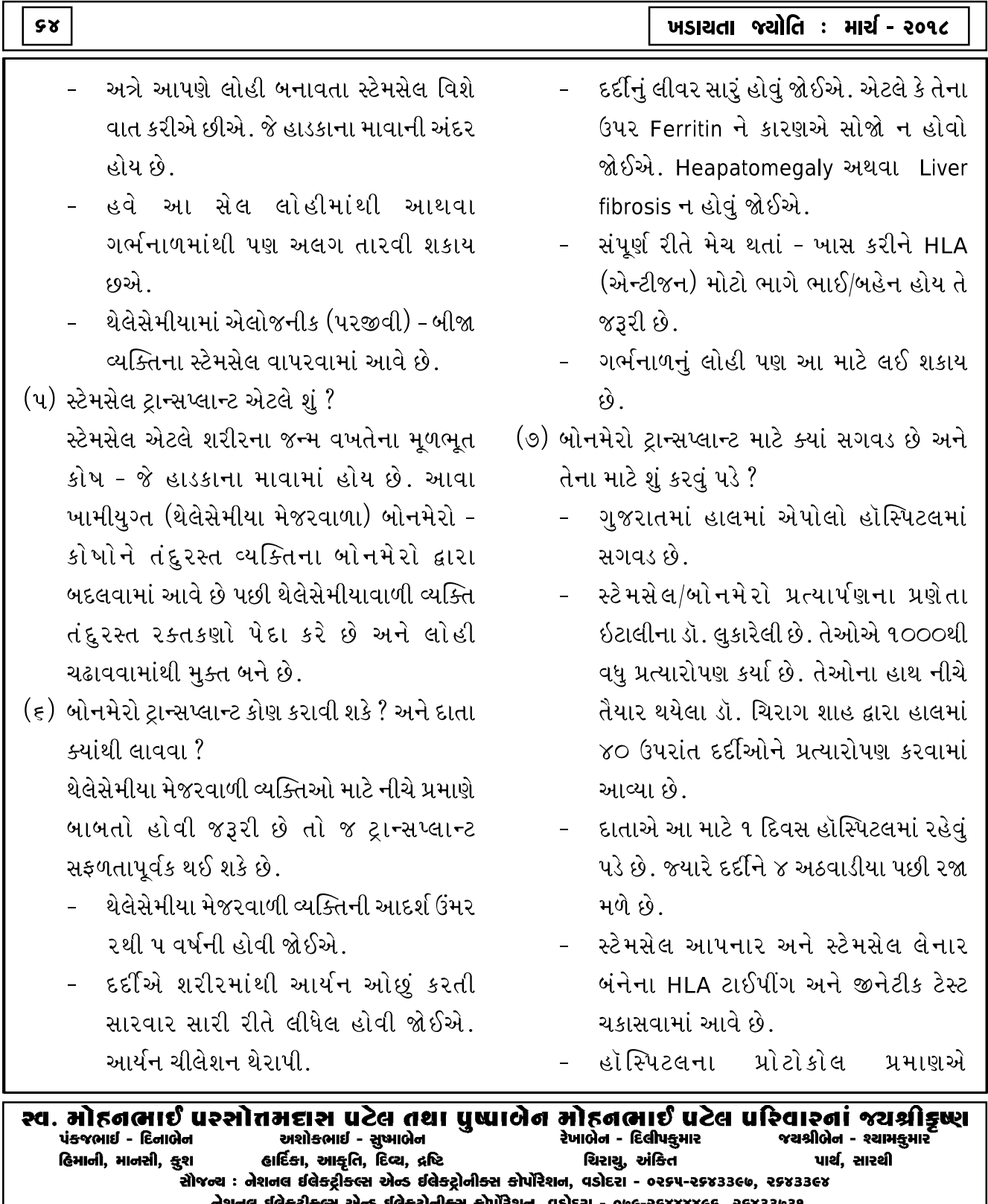

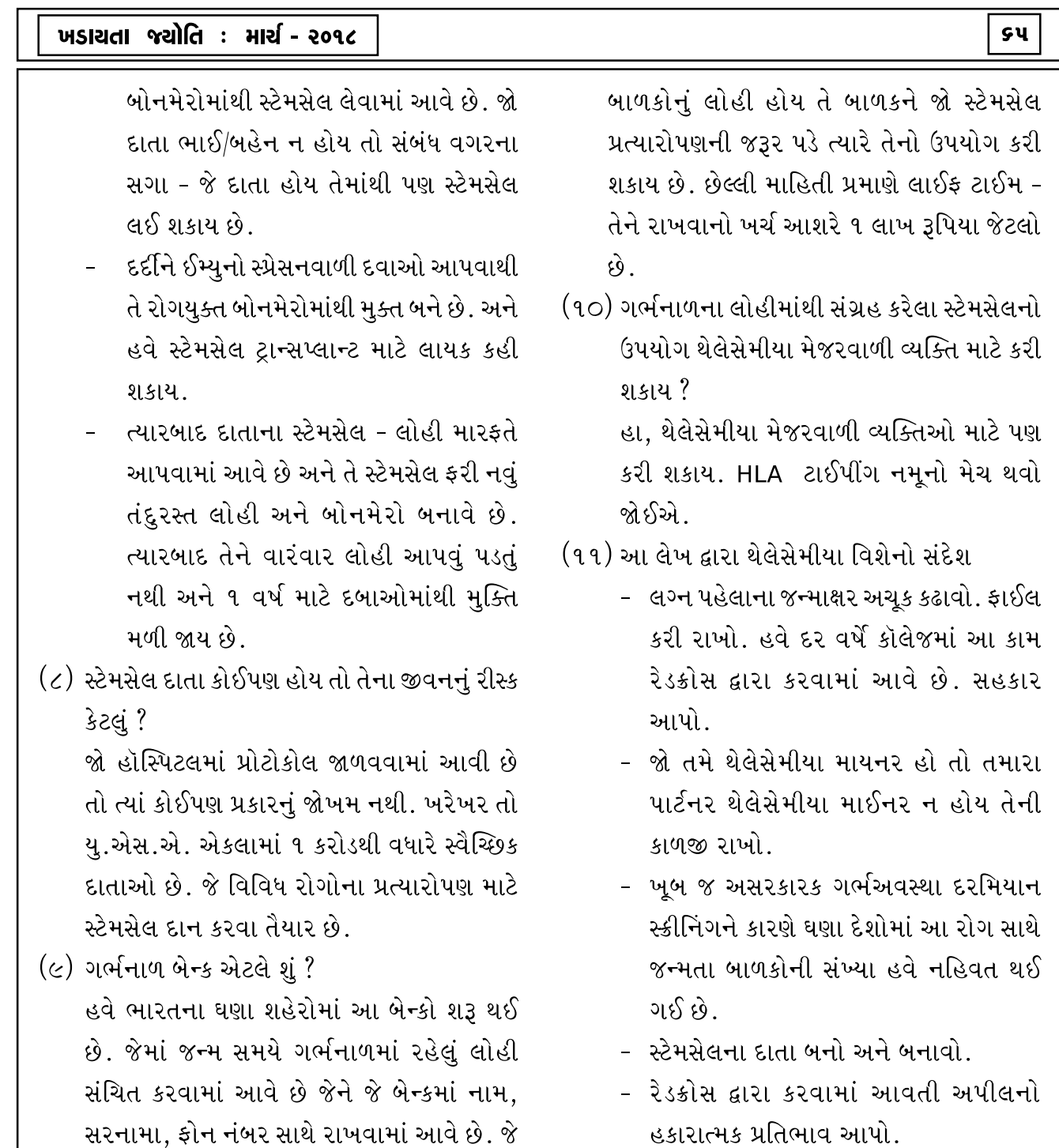

 $\left|$ શાંતાબેન કાંતીલાલ શાહ તથા ચંદ્રિકાબેન જશવંતલાલ શાહ (મારબલવાળા) પરિવારના જચશ્રીકૃષ્ણ લેજ મારબલ એન્ડ સ્ટોન િક્સ્ણકુમાર-કલ્પના ● મોલીક-પલ્લવી ક્રિશ્ના, વ્રજ ● ડૉ. પિન્કેશ-પલક દેવ, ઢીચા (USA) .<br>આો./ફે. ૩૧७/૧, ઓમકાર મીલ પાસે, મેમ્કો ચાર રસ્તા પાસે, નરોડા રોડ, અમદાવાદ-૩૮૨૩૪૫ al onlaged allowed allow to the contract of the contract of the contract of the contract of the subject of the સમસ્ત ખડાચતા જ્ઞાતિબંઘુઓને અમારા જચ શ્રીકૃષ્ણ

શ્રી પ્રવિણભાઇ સાંકળચંદ શાહ (U.S.A), શ્રીમતિ ક્રુસુમબેન પ્રવિણચંદ્ર શાહ માતૃશ્રી નર્મદાબેન સાંકળચંદ શાહ(મોડાસા) શ્રી સંજચ - શ્રીમતિ મીના શાહ નીતા શાહ - રાજશ્રી શાહ - ચિ. અદિતી - પાર્થ - પ્રીતી પરીખ - આશા શાહ ના સર્વ વૈષ્ણવને અમારા જે જે શ્રી ગોકુલેશ

િટ્સએ

''जीवन'' जितना सादा रहेगा… ''तनाव'' उतना ही आधा रहेगा । योग करें या ना करें पर जरूरत पडने पर एक दसरे का सहयोग जरूर करें। लोग कहते हैं खाली हाथ आये हो और खाली हाथ जाओगे पर ऐसा नहीं है लोग भाग्य लेकर आते हैं और कर्म लेकर जाते हैं।

कॉंच के पीछे चाँद भी था... और काँच के ऊपर कोई !!! तीनों थे हम… वो भी थे. मैं भी था और तुन्हाई भी ॥  $\bigstar$ 

સ્નેહની ભીંત… સ્મરણના સિમેન્ટ વગર  $32e123$   $111$ 

उँगली जब किसी ने न थामी तो... मजबूरन उसे मुठ्ठी बना ली...

શોધ સમાચાર. પરણેલા પુરુષનું પેટ વધરવાનું કારણ... ઑફિસની બહેનપણી જોડે કરેલા ભરપેટ નાસ્તા બાદ घरे पत्नीनी બीक्ष्मां ફરીથી ખાવં.... ઓછામાં ઓછા શબ્દોમાં સુખ અને ખુશીનું વર્ણન  $s$ રવાની હરિફાઈ હતી... લોકો વિચારતા રહ્યા…. અને મેં લખ્યું : સુતેલી પત્નિ

એક વસ્તુ ગોખી નાખો કે, "મને સુખી કે દુઃખી કરવાની તાકાત માત્ર મારા કર્માની છે. બીજી વ્યક્તિ ... માત્ર નિમિત્ત છે.

કોઈ ખુશીમાં રડ્યું તો કોઈ દુઃખીમાં રડ્યું છે.... ગજબ ખેલ છે જિંદગીનો સાહેબ કોઈ વિશ્વાસ માટે રડ્યું છે. તો કોઈ વિશ્વાસ કરીને રડ્યું છે....!!!

मेल्यु. सेस. डे. र्घन्डस्ट्रीज મિલાપ ઈલેક્ટ્રીકલ્સ| all and the state of the state of the state of the state of the state of the state of the state of the state o<br>The state of the state of the state of the state of the state of the state of the state of the state of the st ધનસુરાવાલા - અ.સો. કોકીલાબેન - નેહાબેન - અમીબેન તથા ચિ. ઈશાન, એલીસ, આર્યા સ્વ. છોટાલાલ ઉગરચંદદાસ શાહ વડાગામવાલા સમસ્ત પરિવારના જચશ્રીકૃષ્ણ સમસ્ત ખડાયતા જ્ઞાતિબંધુઓને અમારા જય શ્રીકૃષ્ણ શ્રી કૃષ્ણજીવન સાંકળચંદ શાહ (U.S.A), શ્રીમતિ હસુમતીબેન કૃષ્ણજીવન શાહ માતૃશ્રી નર્મદાબેન સાંકળચંદ શાહ(મોડાસા)

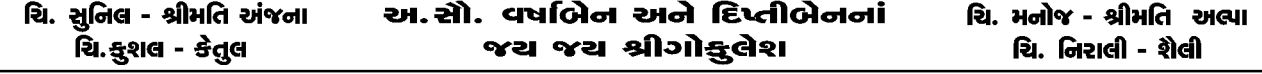

## ં હાર્દિક અભિનંદન અને શુભેચ્છા

### શ્રી મોડાસા એકડા દશા ખડાચતા પરિવારનું ગૌરવ

શ્રીનાથજી બાવાની અસીમ કૃપાથી શ્રી રાજેશકુમાર ધીરજલાલ શાહ (જીતપુરવાળા) તથા મીનાબેન રાજેશકુમાર શાહના સુપુત્ર **ચિ. મિલનભાઈ**એ તેમની ૨૭ વર્ષની કારકિર્દીમાં સ્વપ્રયત્ને પુરૃષાર્થ કરી અમદાવાદ મણિનગરમાં પોતાના ત્રણ મેડીકલ સ્ટોર્સ બનાવી જાતે જ વહીવટ કરી કુટુંબનું તથા ઘરનું ગૌરવ વધારેલ છે. તેમની આ સફળતા બદલ સમગ્ર પરિવાર તરફથી ખબ ખબ અભિનંદન અને ભવિષ્યમાં ઉત્તરોત્તર પ્રગતિ કરે તેવી શભેચ્છા.

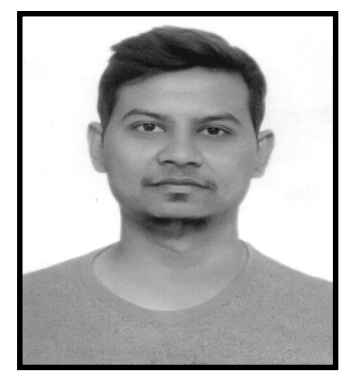

Name: Milan R. Shah Birth Date: 21-8-1990, Time: 10-17 A.M. Birth Place: Dehgam Weight: 67 Kg., Height: 5'-10" **Education: Bachlor of Pharmacy** 

-ઃ શુભેચ્છક <u>:</u>-

શાહ ધીરજલાલ મુલચંદદાસ (દાદા) શાહ સુશીલાબેન ધીરજલાલ (દાદી) ભાવનાબેન મુકેશકુમાર શાહ (ફોઈ-ફવા) નયનાબેન યોગેશકુમાર શાહ (ફોઈ-ફુવા) તલ્કીબેન અતુલકુમાર શાહ (ફોઈ-ફુવા) શીલ્પાબેન રાકેશકુમાર શાહ (ફોઈ-ફુવા)

શાહ નીકેત રાજેશકુમાર (ભાઈ) શાહ સ્વપ્ના નીકેતભાઈ (ભાભી) શાહ હીરવા નીકેતભાઈ (ભત્રીજી) નીતાબેન શરદકુમાર શાહ (માસી-માસા) શીલ્પાબેન વીરેન્દ્રકુમાર શાહ (માસી-માસા)

### Contact us:

Residential Address: 3, Nirmala Appt, Maninagar, Ahmedabad. Phone: 9725096002 યોગ્ય યુવતિના Biodata આવકાર્ય છે.

 $\sqrt{13}$ 

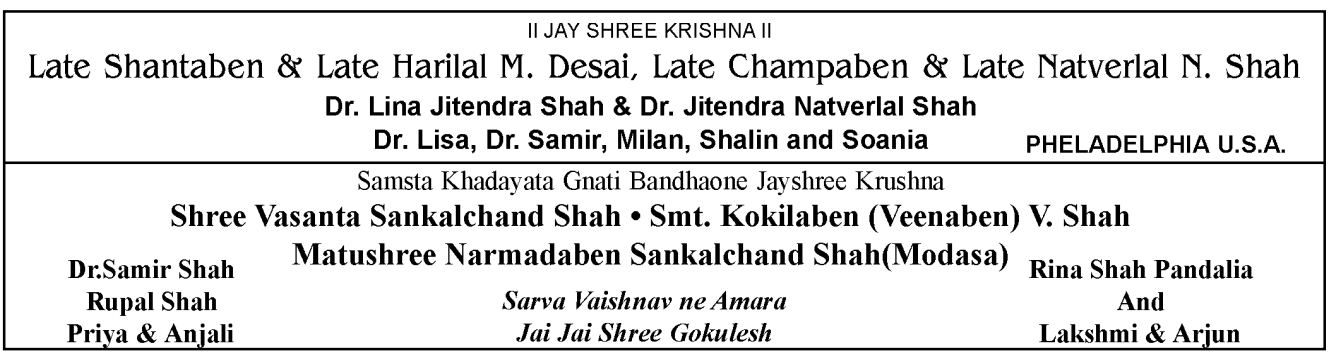

 $50$ 

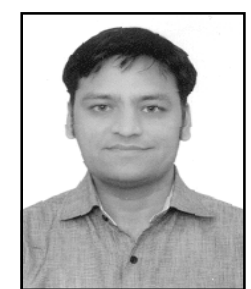

Dr. Jav Shah (Ph.D.)

## હાર્દિક અભિનંદન અને શુભેચ્છા

#### શ્રી મોડાસા એકડા વિશા ખડાચતા સાઠંબા સમુદાચ

શ્રીનાથજી બાવાની અસીમ કૃપાથી ગાંધીનગર નિવાસી (ગામ - સાઠંબા, હાલ હૈદરાબાદ) સ્વ. હર્ષદભાઈ અમતલાલ શાહ તથા માલતીબેનના સપત્ર ચિ. જય Doctor of Philosophy (Ph.D. in Pharmacology) ની ડિગ્રી પ્રાપ્ત કરી સમગ્ર કુટુંબનું ગૌરવ વધાર્યું છે. તેમની આ સફળતા બદલ સમગ્ર પરિવાર તરફથી ખુબ ખૂબ અભિનંદન તથા ઉત્તરોત્તર પ્રગતિ કરે તેવી શુભેચ્છા.

#### -ઃ આશીર્વાદ અને શભેચ્છા સહ ઃ-ગં. સ્વ. શારદાબેન તથા સ્વ. અમૃતલાલ વિરચંદદાસ શાહ જીનલ જય શાહ (CA) પલક તથા અમિતકુમાર શાહ (બહેન-બનેવી) નિધિ તથા પ્રતિકકમાર તલાટી (બહેન-બનેવી) દેવિન્દ્રાબેન તથા ગીરીશભાઈ કેશવલાલ શાહ (અમદાવાદ) જીમ્મી તથા ચિંતનભાઈ શાહ (સાળા) અવની તથા રોનકકૂમાર શાહ (સાળી) ધર્મિષ્ટાબેન જશવંતલાલ વિરચંદદાસ શાહ પરિવાર (હાલોલ) રંજનબેન તથા નાથાલાલ છોટલાલ શાહ પરિવાર (ડેમાઈ) ચિ. અંશ જય શાહ તથા રિશિ, ટિશા, ટ્રિશા, કાવ્યા, પર્વ, કવિન, કલ્પ

 $\sqrt{20}$ 

 $\sqrt{19}$ 

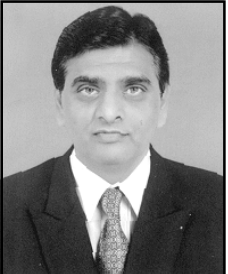

હાર્દિક અભિનંદન અને શુભેચ્છા

#### તેરગામ દશા ખડાચતા વણિક જ્ઞાતિનું ગૌરવ

શ્રીનાથજી બાવાની અસીમ કપાથી તથા વડીલોના આશીર્વાદથી અમારા પરિવારના દીકરા અને છીપડીના વતની જે હાલમાં અમદાવાદ રહેવાસી સ્વ. જયંતિલાલ અંબાલાલ શાહ તથા શારદાબેન જયંતિલાલ શાહના સુપુત્ર C.A. હેતલ જયંતિલાલ શાહ, નવેમ્બર ૨૦૧૭માં ICAI દ્વારા લેવાયેલ પોસ્ટ ક્વાલિફિકેશન પરીક્ષામાં IRM (Insurance and Risk Management) ની ડિગ્રી 1st Class (66%) સાથે પ્રાપ્ત કરીને સમગ્ર ભારત દેશમાં પ્રથમ આવેલ છે અને અમારા પરિવારનું તથા જ્ઞાતિનું ગૌરવ વધારેલ છે. તેમની આ ઝળહળતી સફળતા બદલ સમગ્ર પરિવાર તરફથી ખૂબ ખૂબ અભિનંદન અને ભવિષ્યમાં ઉત્તરોતર પ્રગતિ કરે તેવી શુભેચ્છા.

∹ શભેચ્છા સહ ઃ-

સ્વ. જયંતિલાલ અંબાલાલ શાહ

ડૉ. હિતેશ જયંતિલાલ શાહ (M.D.)

ડૉ. અમીષા હિતેશ શાહ (B.A.M.S.)

ડૉ. પથા હિતેશ શાહ (M.B.B.S.)

ધૈર્ય હિતેશ શાહ

શારદાબેન જયંતિલાલ શાહ દિપ્તીબેન જયંતિલાલ શાહ (M.Sc., M.Ed.) પ્રીતિ હેતલ શાહ (B.Com.) વ્રજ હેતલ શાહ. જીયા હેતલ શાહ

M/S. HETAL J. SHAH & CO. Chartered Accountants 309, Radhe Kishna Arista, Uttamnagar Cross Road, Maninagar, Ahmedabad-380008. (M) 9898320491 (O) 25441820 (R) 25461820

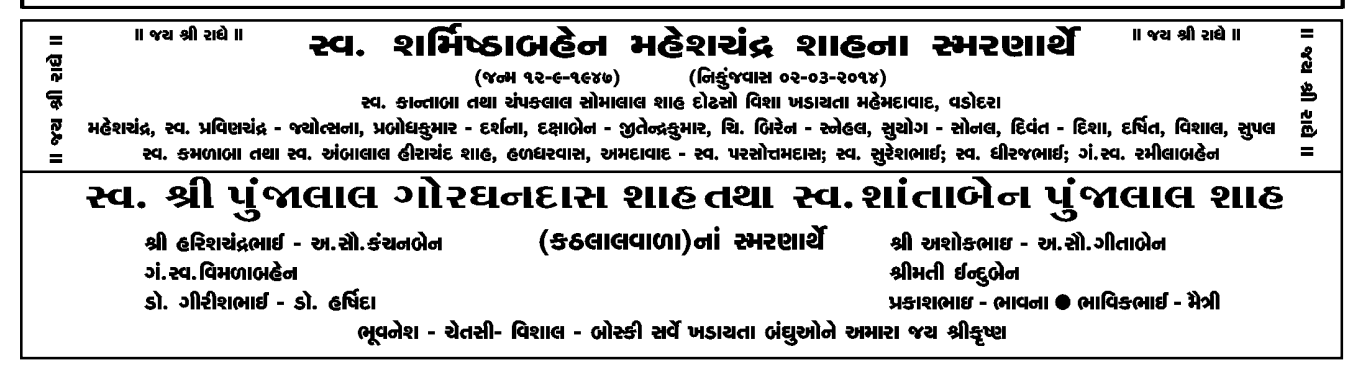

 $5<sub>c</sub>$ 

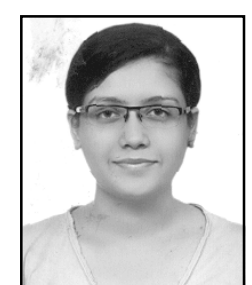

હાર્દિક અભિનંદન અને શુભેચ્છા

શ્રીનાથજી બાવાની અસીમ કપાથી વલ્લભવિદ્યાનગર સ્થિત ઉમરેઠ એકડા વિશા ખડાયતાના ડૉ. બાલમુકુન્દ શાહ તથા દિપ્તી શાહની સપત્રી ચિ. ડૉ. નિયતિ શાહએ બે વિષયમાં ગોલ્ડમેડલ સાથે MBBS ની ડિગ્રી પ્રાપ્ત કરેલ છે. અને MD/MS કરવાના ધ્યેય સાથે NEET PG માં પણ Qualify થઈને અમારા પરિવારનું ગૌરવ વધારેલ છે. ડૉ. નિયતિને આ સફળતા બદલ ભગવતલાલ મગનલાલ શાહ પરિવાર તરફથી ખૂબ ખૂબ અભિનંદન.

ડૉ. નિયતિ શાહ  $\%$ .dl.  $9.5 - 9.9 - 9.003$ સમય: ૫-૪૫ A.M. જન્મ સ્થળ : વડોદરા ์<br>ดิ๋มเร์ : บ'-๑''

#### -: આશીર્વાદ અને શુભેચ્છા સહ :-

કોકીલાબેન અને મનુભાઈ શાહ (નાની-નાના) ચંપાબેન - ભગવતલાલ શાહ (દાદી-દાદા) <u> ૩૫ા - કનૈયાલાલ શાહ (કાકી-કાકા)</u> તપ્તિ - ડૉ. પંકજભાઈ શાહ (માસી-માસા) પૂર્વી - અપૂર્વ એમ. શાહ (મામી-મામા) સુરેખાબેન - રાજેશકુમાર શેઠ (ફોઈ-ફુઆ)

ગીતાબેન - પુલકિતકુમાર કાંટાવાળા (ફોઈ-ફુઆ) વિરલ બાલમુકુન્દ શાહ (ભાઈ)

 $\cdot$ : સરનામું :-

ડૉ. બાલમુકુંદ બી. શાહ (M.S.)

Plot-773, 'KRISHNA', Opp. Lakhubhai Estate, Nr. Sardarpatel Statue, Vallabh

Vidhyanagar-388120.

(Whatsapp) M. +91 9428647899. +91 9428626125 e-mail: balmukund63@yahoo.com

 $|15|$ 

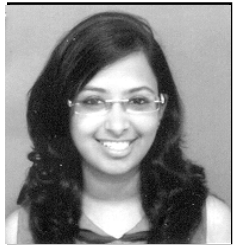

## હાદિક અભિનંદન અને શુભેચ્છા

#### શ્રી મોડાસા એકડા દશા ખડાચતા સમાજ, મુંબઈનું ગૌરવ

શ્રીજીબાવાની અસીમ કુપાથી અમારા પરિવારની લાડકી દિકરી CA ખ્યાતિ અમીત શાહ, મુંબઈ નિવાસી (શ્રીમતી કિન્નરી અને શ્રી અમીત કનુકાંત શાહની પુત્રી અને ચિ. અનેરીની લાડલી બેન)એ Nov. 17 માં Chartered Accountant ની પદવી પ્રાપ્ત કરેલ છે.

અમારા પરિવાર માટે આ ગૌરવ અને આનંદની બાબત છે. અમારા પરિવારની સહની શુભેચ્છાઓ હંમેશા તેની સાથે છે અને રહેશે. પ્રભુને પ્રાર્થના છે કે ચિ. ખ્યાતિ તેની જીંદગીની તમામ મહત્ત્વકાંક્ષાઓ અને લક્ષ્યો પ્રાપ્ત કરે અને સમાજમાં પોતાનું કર્તવ્ય પ્રદાન કરે.

#### **: આશીર્વાદ સહ** :-

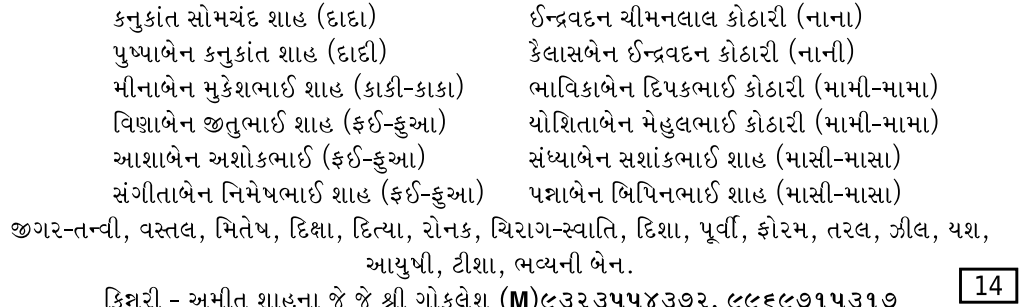

#### स्व. हसभूजलेन दिपडलार्ध शंडरलाल परीज (डठलाल) અંકર પરીખ કાલ્ગની પરીખ જીજ્ઞાસ પરીખ રીયા, રૂતુ માનસી પરીખ અશોક પરીખ અજલ પરીખ

રવ.શ્રી નટવરલાલ મણીલાલ શાહ (ક્રુઠલાલવાળા), ગં.સ્વ. લલીતાબેન નટવરલાલ શાહ

શ્રી વિપુલભાઈ તથા શ્રીમતિ કોકિલાબેન શાહ

શ્રી નલિનભાઈ તથા શ્રીમતિ મીનાક્ષી શાહ

ચિ. રા<del>કે</del>શ તથા મિતલ શાહ અને ચિ.કાનલ અને કેવિન શાહ (U.S.A.) ના જચશ્રી <del>ક</del>ૃષ્ણ

**SE** 

## હાર્દિક અભિનંદન અને શુભેચ્છા

#### કેનેડામાં ગુજરાતી ચુવતી કોન્ટેસ્ટ જીતી

ટોરેન્ટો, કેનેડાના બ્રેમપ્ટનમાં રહેતી ૧૮ વર્ષીય ગુજરાતી યુવતી જિંકલ મહેતાએ મિસ ટીનેજ પિલ ૨૦૧૮નો ખિતાબ મેળવ્યો છે. ટીનેજ પિલ ૨૦૧૮ સૌંદર્ય સ્પર્ધામાં જિંકલે ૧૭ યુવતીઓને પાછળ રાખી મેદાન માર્યું છે. હવે જિંકલ મહેતા રાષ્ટ્રીય કક્ષાએ યોજાતી Miss Teenage સ્પર્ધામાં ભાગ લેશે. આ ગુજરાતી યુવતી ટોરેન્ટો યુનિવર્સિટીમાં બેચરલ ઓફ સાયન્સ સાયકોલોજીનો અભ્યાસ કરી રહી છે. જિંકલના માતાપિતા દિપ્તી અને હિતેશ મહેતા સન્ડે એજયકેશનલ સ્કલ બ્રેમટન ચલાવે છે. જિંકલની આ સિદ્ધિ બદલ સમગ્ર પરિવાર હર્ષ અને ગૌરવની લાગણી અનુભવે છે અને જીવનમાં ઉત્તરોત્તર પ્રગતિ કરી ઉચ્ચતમ શિખરો પ્રાપ્ત કરે તેવી અમો સર્વેની હાર્દિક શુભેચ્છા.

#### -: શુભેચ્છા અને આશીર્વાદ સહ :-

આશિષ અશોકભાઈ મહેતા (કાકા) ચાંદની આશિષ મહેતા (કાકી) વિધિ આશિષ મહેતા.

અશોકભાઈ કાન્તીલાલ મહેતા (દાદા) વિણાબેન અશોકભાઈ મહેતા (દાદી) તથા સમસ્ત મહેતા પરિવાર  $\sqrt{12}$ 

વડોદરા

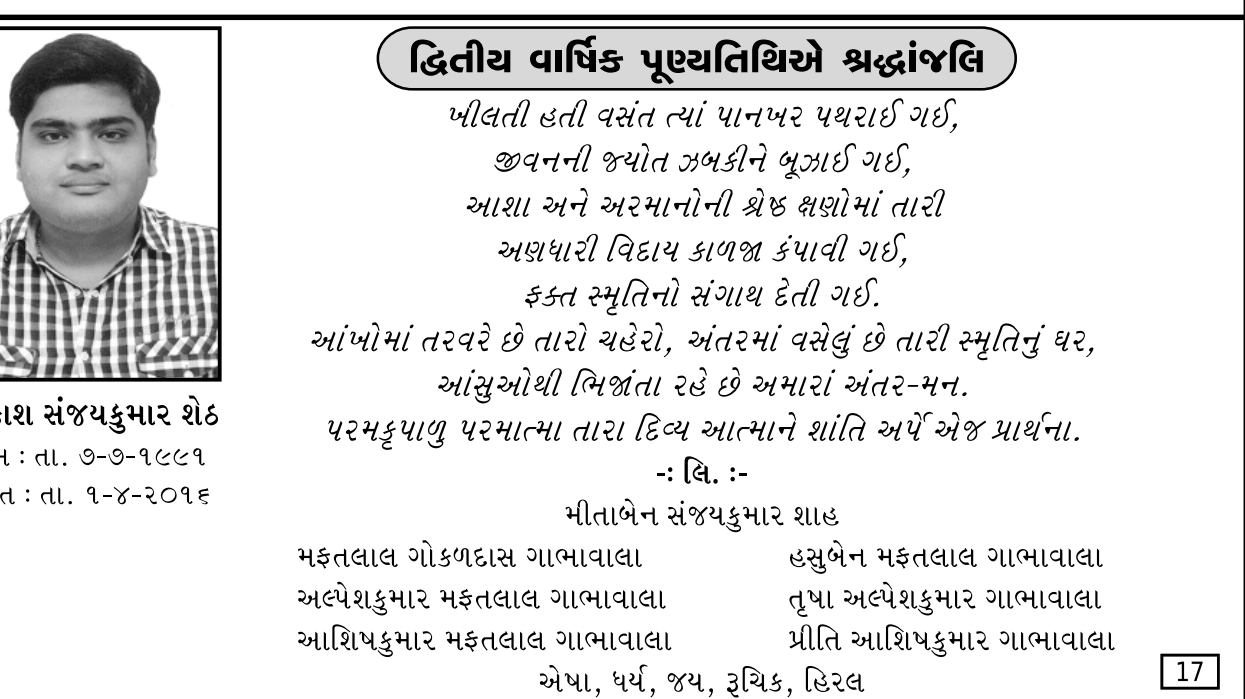

ખડાચતા કેળવણી મંડળના ભૂતપૂર્વ પ્રમુખ સ્વ. ચીમનલાલ ચૂનીલાલ પરીખ અને સ્વ. લીલાવતીબેન ચીમનલાલ પરીખના જ્યશ્રીકૃષ્ણ

જચશ્રીબેન અમરીષભાઈ પરીખ

સમસ્ત ખડાચતા જ્ઞાતિબંધુઓને જચ શ્રીકૃષ્ણ શ્રી ગુણવંતલાલ રમણલાલ(ઓડવાળા) અને સ્વ. શારદાબેન ગુણવંતલાલ શાહ અમુલ્ય ગુણવંતલાલ શાહ તથા તૃપ્તીબેન અમુલ્ય શાહ  $\epsilon$ ે હેમાંગી ઈન્દ્રવદન શાહ તથા ઈન્દ્રવદન નટવરલાલ શાહ તથા ઈન્દ્રવદન શાહ (U.S.A.) **ो तथा पार्थिय शाह**<br>(C/o. I.N. Shah, 47 Percheron Lane, Roslyn Heights, NY 11577)

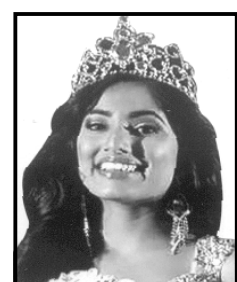

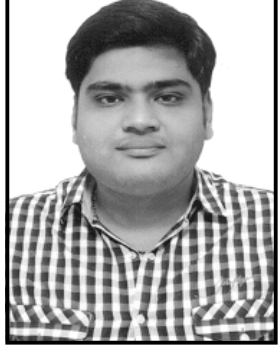

આકાશ સંજયકુમાર શેઠ %न्भ: ता. ७-७-१૯૯१ દેહાંત: તા. ૧-૪-૨૦૧૬

અમરીષભાઈ ચીમનલાલ પરીખ

 $\circ$ 

શ્રી દોઢસો વિશા ખડાચતા પ્રગતિમંડળ તથા સેવા સમાજ આચોજિત

# સ્વર્ણિમ મહાસંમેલન 'વધાઈ'

તા. ૧૭-૦૬-૨૦૧૮, રવિવાર, સવારના ૮-૦૦ કલાકથી આખો દિવસ. સ્થળ : પંડિત દિનદયાળ ઉપાધ્યાય ઓડિટોરીયમ અને કોમ્યનિટિ હૉલ. પહેલે માળ. રાજપથ ક્લબની પાછળ, બોડકદેવ, અમદાવાદ.

રજિસ્ટ્રેશન ફી : વ્યક્તિદીઠ રૂા. પ૦/- (કાર્યક્રમમાં પ્રવેશ, બધા જ નાસ્તા (ભોજનકીટ સાથે)

## શ્રી દોટસો વિશા ખડાચતા પરિવારજનો તથા એકડાની બહાર પરણેલી દીકરીઓ-જમાઈ તથા બાળકો ભાગ લઈ શકશે.

- વૈવિધ્યસભર, સુંદર કાર્યક્રમો સાથેનો ભરચક દિવસ જેમાં બાઈક રેલી, ઉદ્ઘાટન સમારંભ, વિવિધ સ્પર્ધાઓ, ભૂતપૂર્વ પ્રમુખશ્રીઓનું સન્માન, નામાંકિત વક્તા દ્વારા વક્તવ્ય, સાંસ્કૃતિક કાર્યક્રમ, ડી. જે. તથા ગરબા વિગેરેનું સુંદર આયોજન કરેલ છે.
- શ્રધ્ધા સુમન ગેલેરી (સ્વર્ગસ્થના ફોટા), સ્મૃતિગ્રંથ, બીઝનેસ ગેલેરીનું આયોજન.
- આપણા એકડાની અત્યાધુનિક વેબસાઈટ ચાલુ થઈ ગયેલ છે. જેનું એડ્રસ www.150vk.com છે. આ વેબસાઈટ ઉપર આપ આપના પરિવારની માહિતી જોઈ શકો છો તેમજ તેને સુધારી પણ શકો છો. આ સ્વર્ણિમ મહાસંમેલનનું રજિસ્ટ્રેશન આપ વેબસાઈટ ઉપર ઓનલાઈન કરાવી શકો છો. સૌ જ્ઞાતિજનોને આ વેબસાઈટનો મહત્તમ ઉપયોગ કરવા આગ્રહ છે.
- સ્વર્ણિમ મહાસંમેલન રજિસ્ટ્રેશનની છેલ્લી તારીખ ૦૧-૦૬-૨૦૧૮ છે.
- સાંસ્કૃતિક કાર્યક્રમ તથા વિવિધ સ્પર્ધાઓમાં જેણે ભાગ લેવો હોય તેઓએ સત્વરે પોતાના નામ નોંધાવી દેવા. આપણા પરિવારના કોઈ ભાઈઓ/બહેનો પાસે સ્પેશીયલ ટેલેન્ટ હોય તો અમારો સંપર્ક સાધવા વિનંતી.  $\boxed{18}$

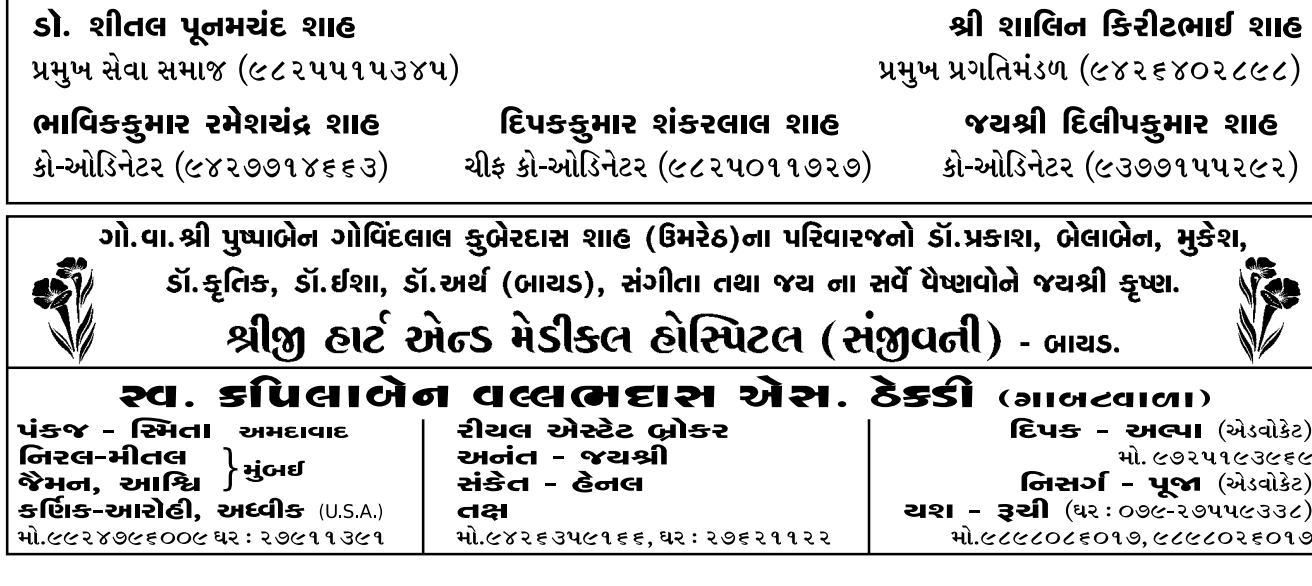

<u>७</u>१

# વ્રજ ચાત્રિકો માટે ખુશ ખબર...

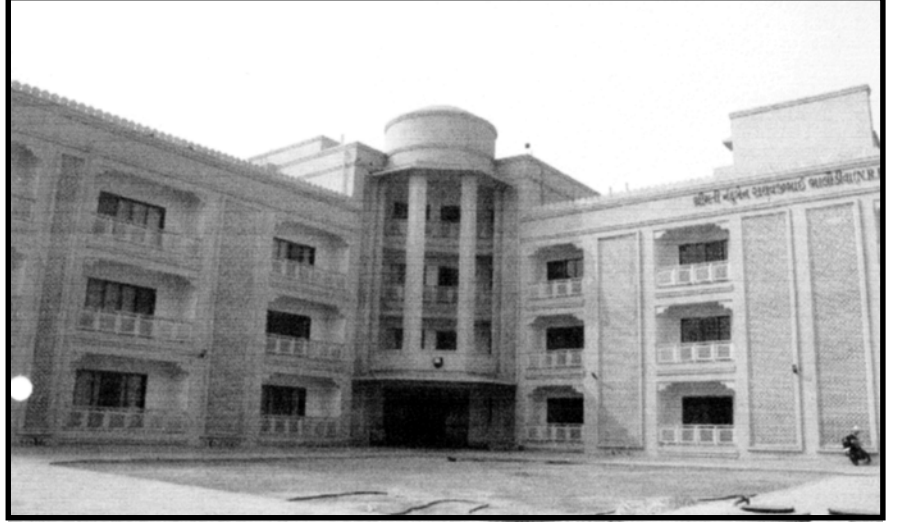

## મથુરામાં 3 STAR ગુજરાતી ધર્મશાળા A/C - Non AC Rooms

૪ - બેડ પ૦ રૂમ - ૪ માળ - ૩ લીફ્ટ, ૨૦ બેડ : ૫ ડૉરમેટરી ફીલ્ટર પાણી - ગુજરાતી રસોડું - વિશાલ ડાઈનીંગ હોલ Solar System ગરમ પાણી २४ કલાક - Western Toilet Car / Bus Parking - વિશાળ ગાર્ડન ગ્રાઉન્ડ ભાગવત સપ્તાહ - ચૂંદડી મનોરથ જેવા સામૂહિક કાર્યો માટે ઉત્તમ સ્થાન NRB Bhavan (ગુજરાતી ધર્મશાળા) ફૂલ કટોરી સ્કૂલ સામે, ગોવર્ધન રોડ, મથુરાથી ૧ કિમી, હાઈવે ટચ. ખબ જ સસ્ત ભાડ ગોકુલ-વૃંદાવન-જતીપુરા દરેક ફક્ત ૧૫ કિમીના અંતરે  $\mathbf{u}$ u $\mathbf{v}$ :  $\overline{5}$ મુંબઈ : નાથાભાઈ પટેલ - ૦૯૩૨૦૬૦૫૨૫૨ મથુરા : ૦૮૭૯૧૦૮૫૧૭૭ - ૦૮૭૯૧૦૯૨૫૯૯

"સરકતા સમયની સાથે તાલમેલ સાધવો એટલે જાંદગી"

स्व. थंपाजेन से. गांधी तथा स्व. अभूतलाल त्रीडमलाल गांधी ना स्मरणार्थ હસ્તે પલ્લવી દિલીપ ગાંધી તથા દિલીપ એ. ગાંધી સ્વ. મધુસુદન ગાંધી - ગં.સ્વ. કુમુદબેન ગાંધી નચનેશ - વર્ષા, મેદ્યાવી ● નિલેશ - ડીમ્પલ, આચુષી, બન્સરી સરનામું : બી-૧, અપૂર્વ એપાર્ટમેન્ટ, આંબાવાડી, અમદાવાદ. ફોન : ૨૬૪૦૪૬૬૫

स्व श्री ध्शरथलाल भर्जीलाल शाह (महिमानाला) नां उत्र श्रीडृष्ण

ગં.સ્વ. શંકુલલાબેન દશરથલાલ શાહ ● શ્રી ભૂપેન્દ્ર શાહ તથા કૃષ્ણ શાહ શ્રી દિવ્યાંગ શાહ તથા સેજલ શાહ (U.S.A.) શ્રી પ્રકાશ શાહ તથા ભાવના શાહ (U.S.A.) ચજ્ઞેશ, હિરલ તથા અકુલ (U.S.A.), બોસ્કી, વિશાલ (U.S.A.)
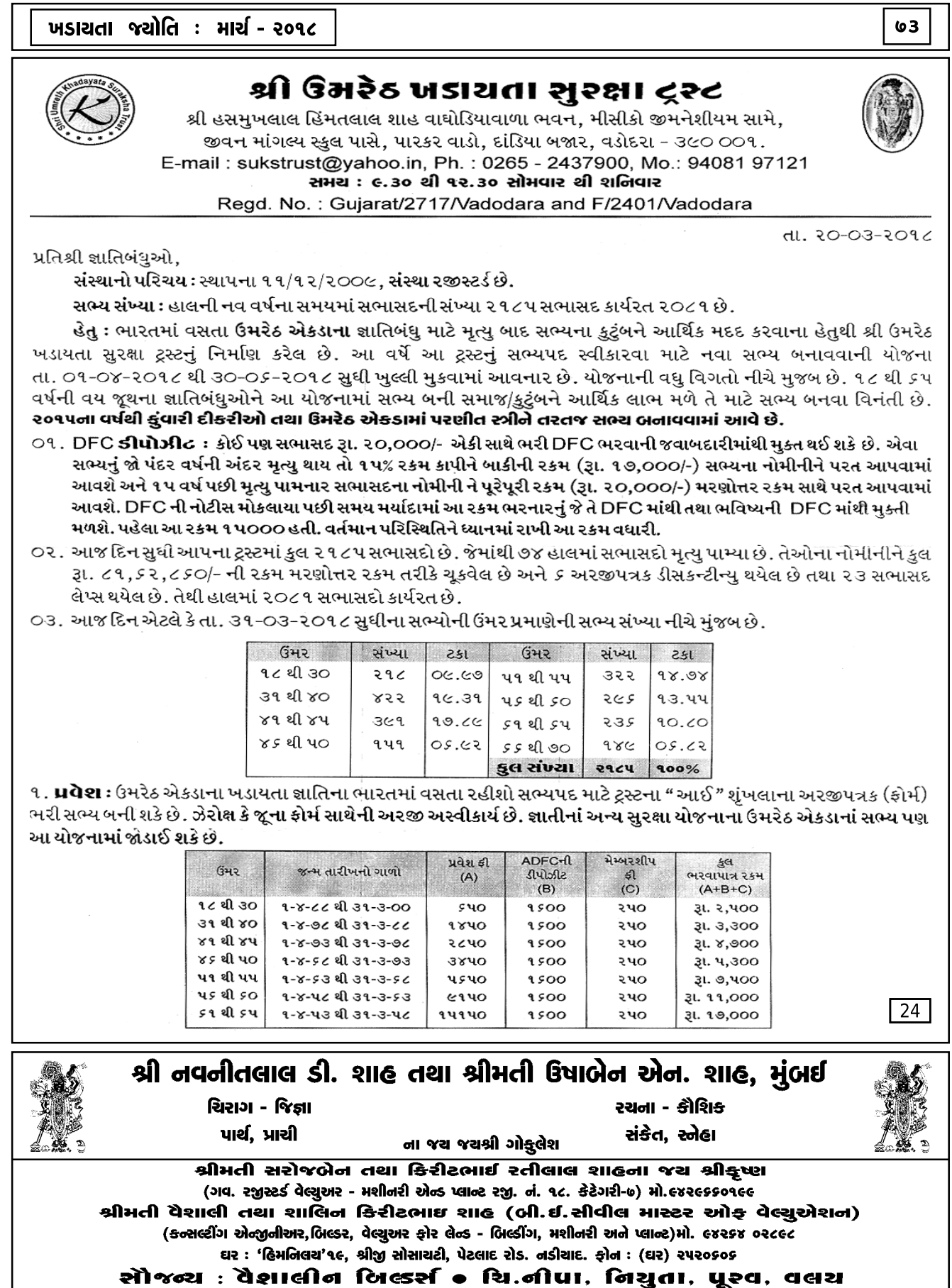

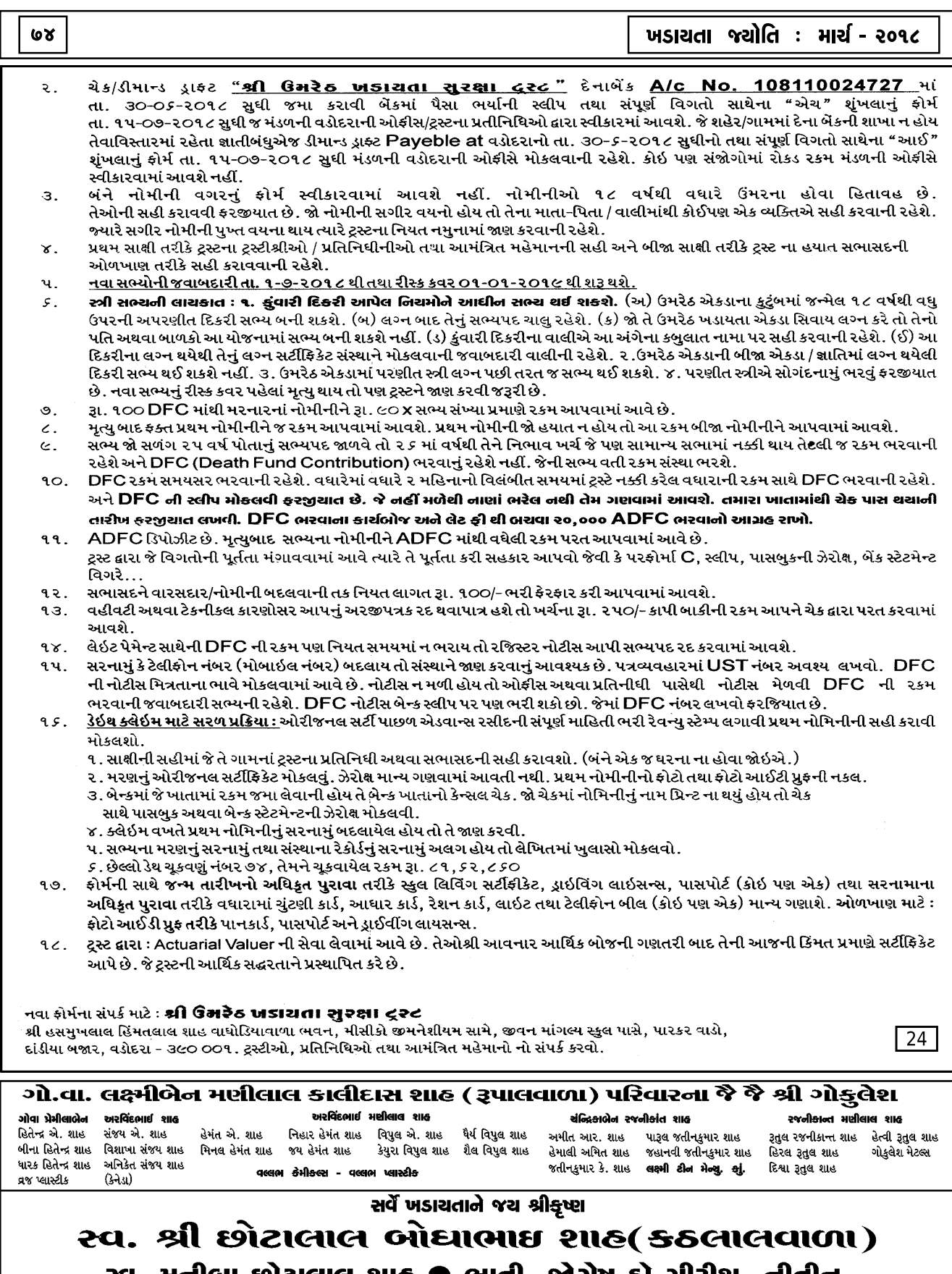

સ્વ. મનીબા છોટાલાલ શાહ ● ભાતી, જોગેષ,ડો.ગીરીશ, નીતીન,<br>પ્રકાશ (∪.S.A.), દિવ્યાંગ (∪.S.A.), દુષ્યંત,ગોપાલ,અલ્પા,રેખા

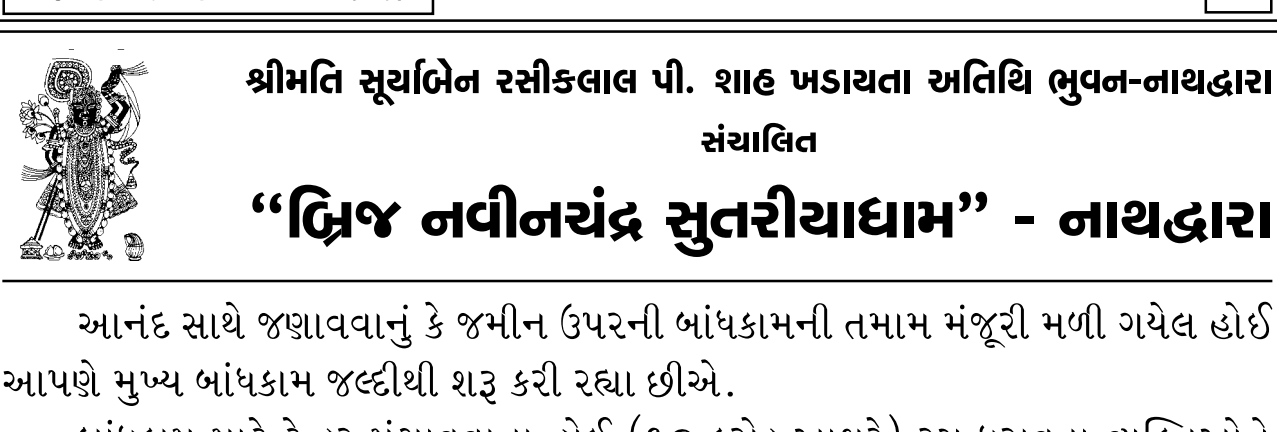

બાંધકામ માટે ટેન્ડર મંગાવવાના હોઈ (૧૦ કરોડ આશરે) રસ ધરાવતા વ્યક્તિઓને विनंती के संपर्क करे

સંચાલિત

ખૂબ જ આધુનિક, ક્ષતિરહિત અને સંપૂર્ણ સુવિધા સાથેનું બનાવવાનું હોવાથી સેવાભાવી નિષ્ણાંતોને (પાણી, ડ્રેનેજ, ઇલેક્ટ્રિસિટી, ગ્રીન એન્વાયરમેન્ટ, સોલાર અને ફાઈનાન્સ) જોડાવવા માટે આમંત્રણ આપીએ છીએ. અમારો સંપર્ક કરવા નમ્ર વિનંતી !

૨ વર્ષમાં પૂર્ણ કરવા નિર્ધારીત કરેલું છે.

દાતાઓનો, સભ્યોનો તથા તમામનો "બ્રિજ નવીનચંદ્ર સુતરીયાધામ"માં સહભાગી થવા બદલ ખૂબ ખૂબ આભાર !

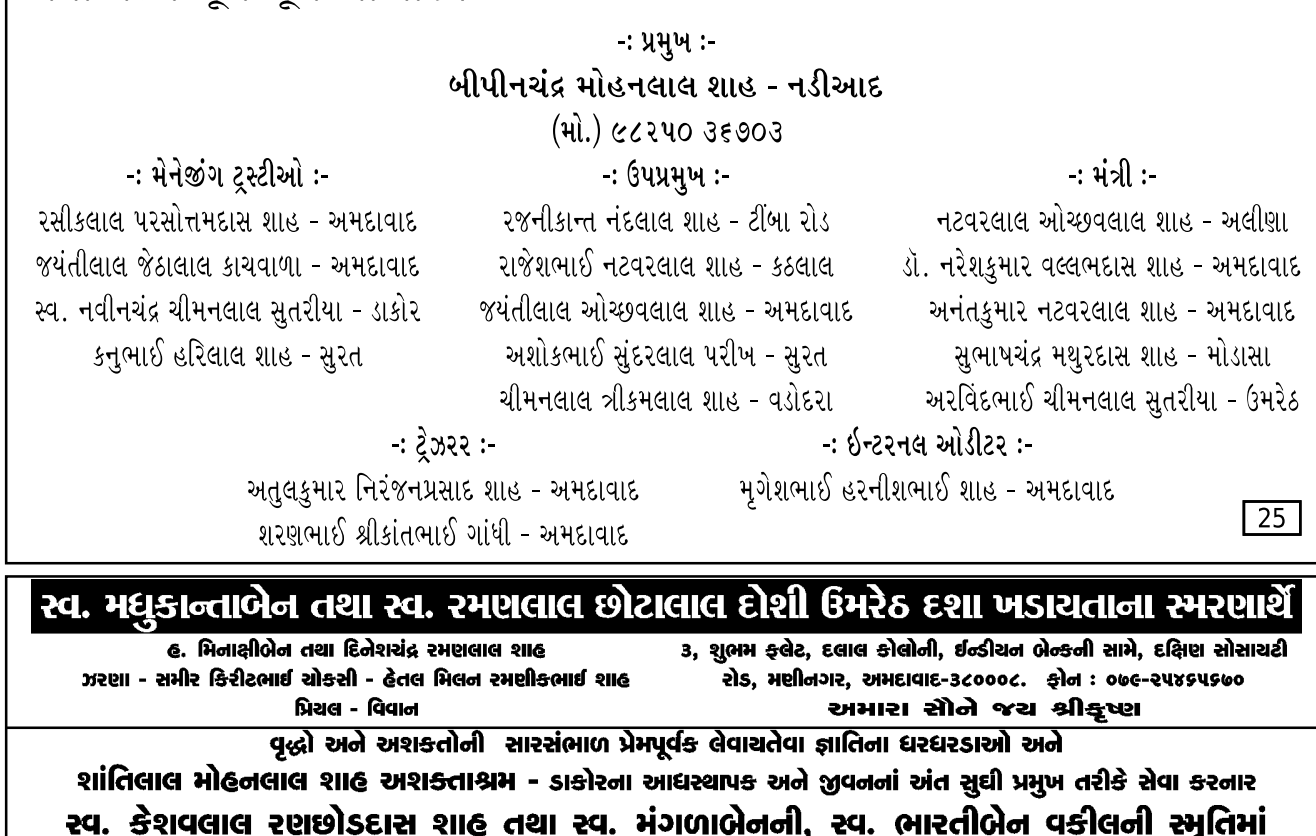

૯. શશિકાન્ત અને સંજચ, જીતા, વકીલના જચ શ્રી<del>ક</del>ૃષ્ણ જે થાચ છે તે સર્વ પ્રભુની ઇચ્છાથી થાચ છે તેવું સમજાચ તો જીવનમાં કોઇ ઉણપ નહીં લાગે. oч

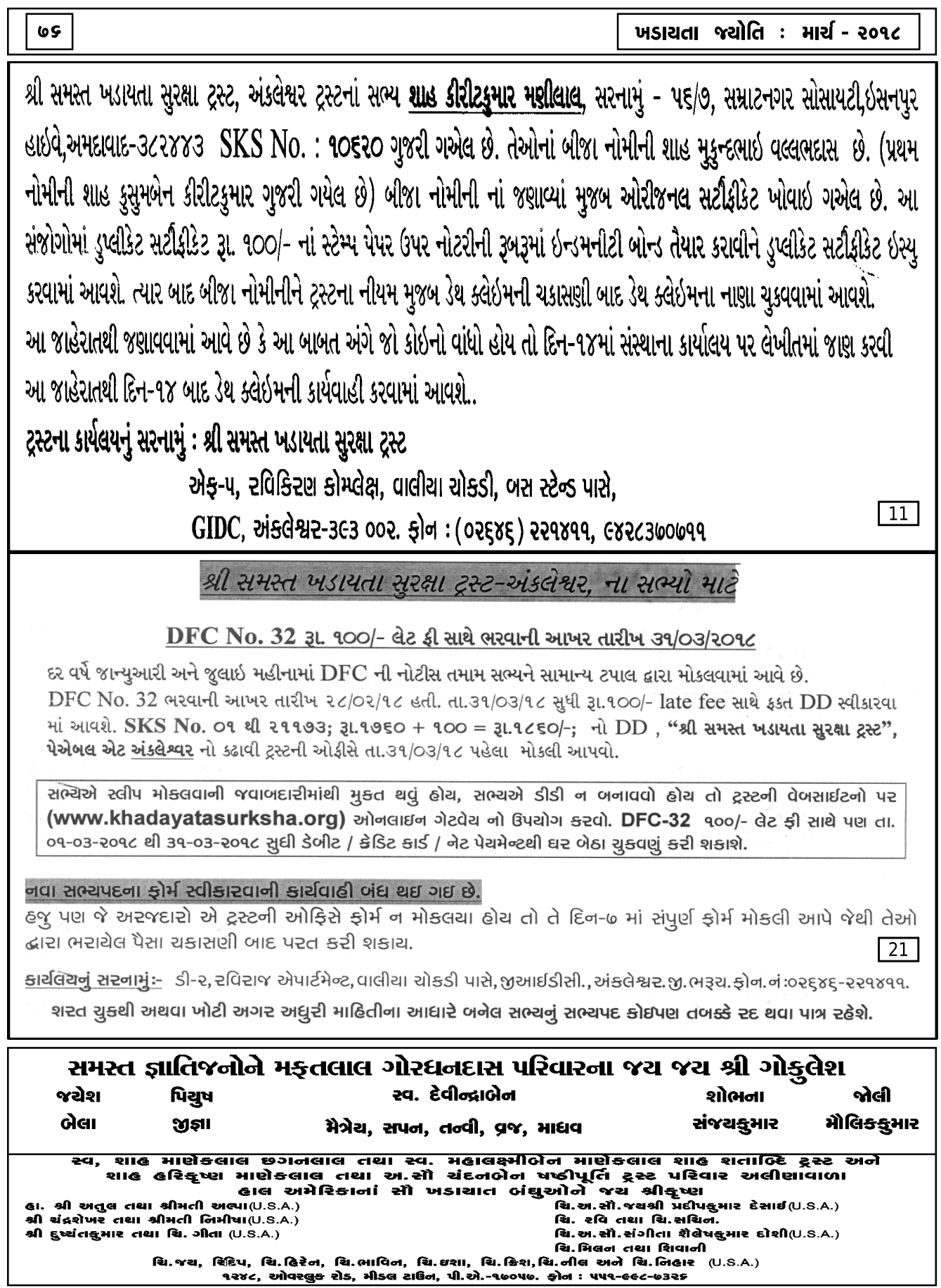

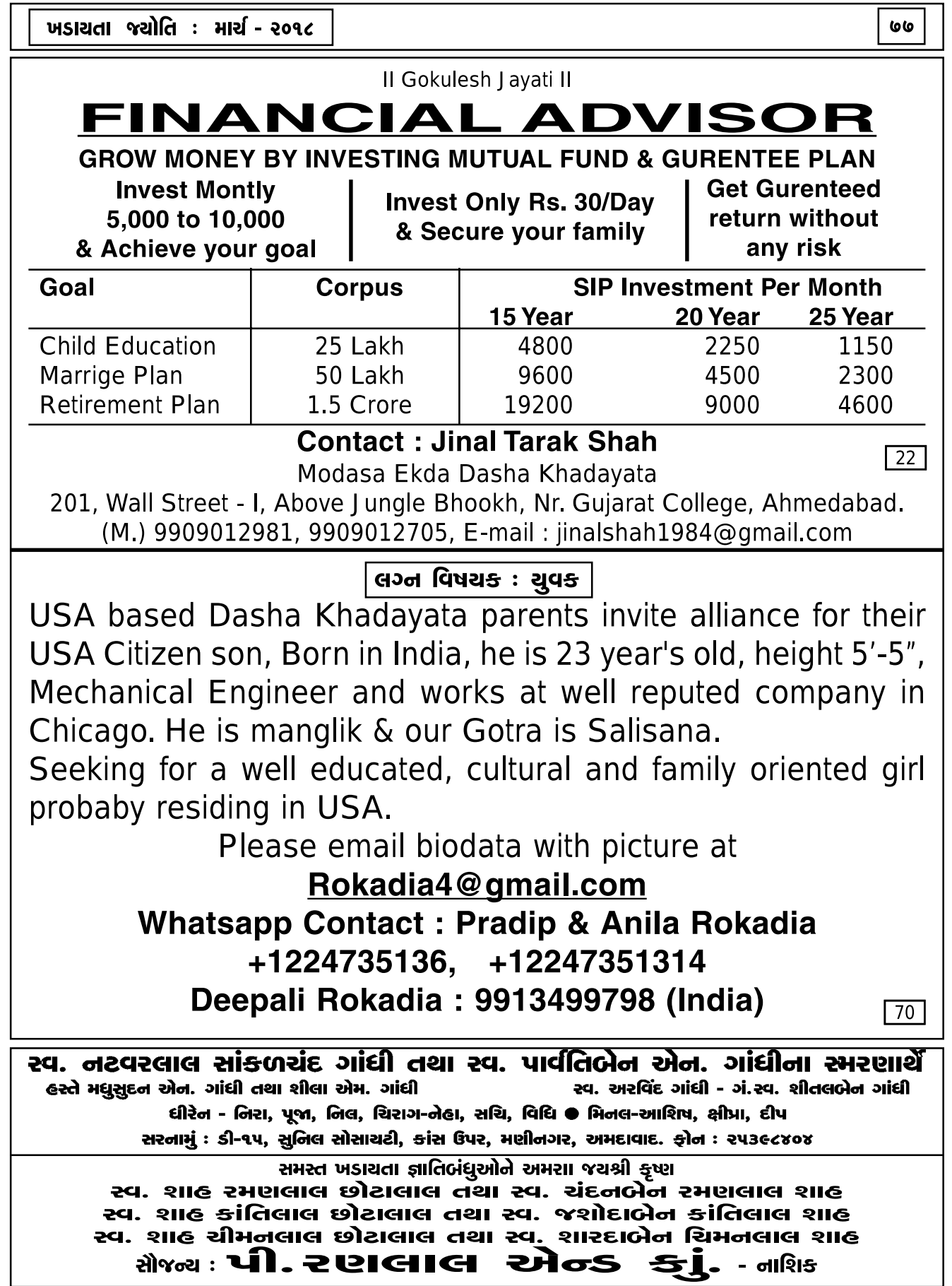

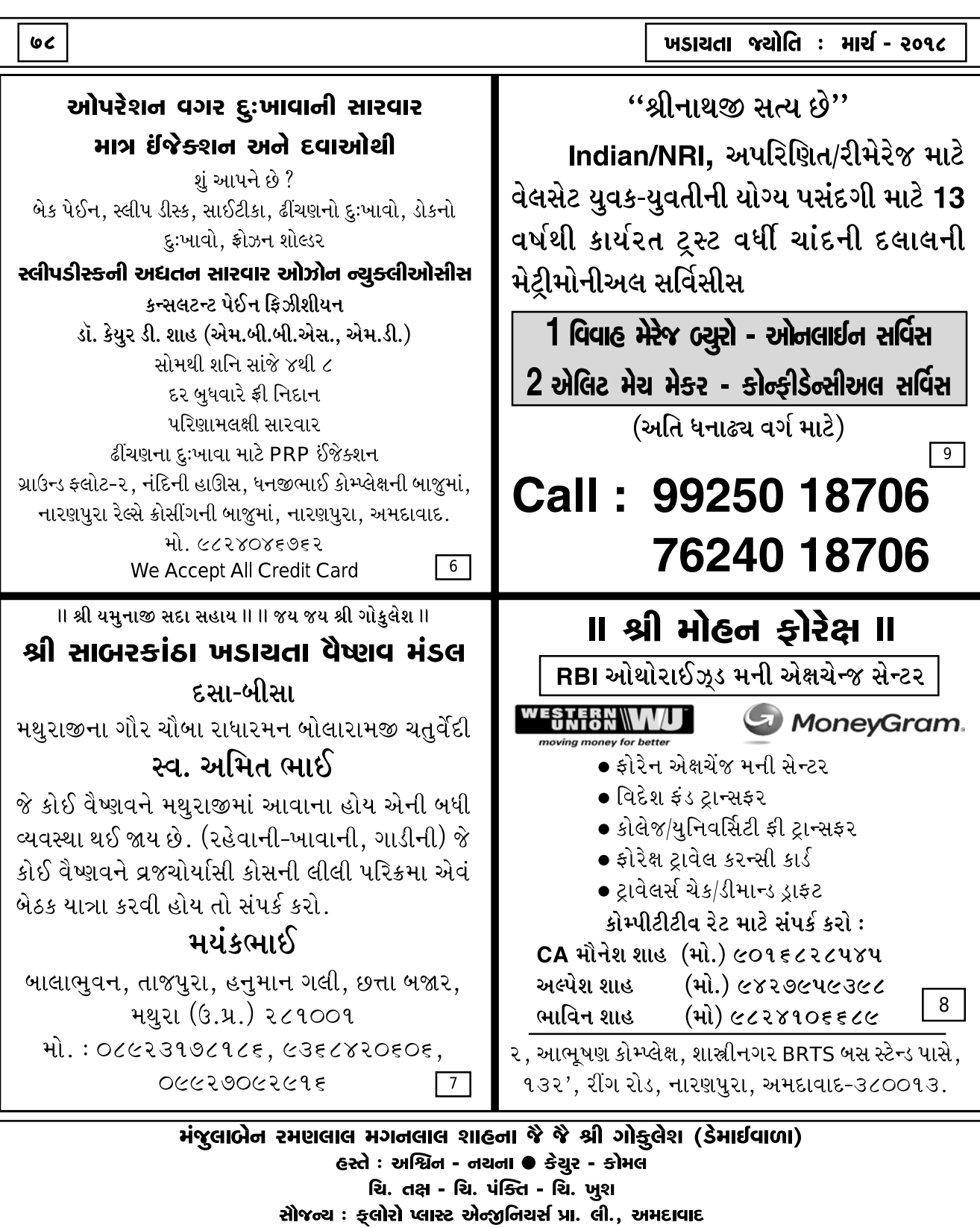

#### **નિરંજનuસાદ ધીવી**ળા ચેરીટેબલ દ્રસ્ટ शाह शारद्दालेन निरंश्नप्रसाद

ડો. કમલેશ એન. શાહ (એમ.ડી.) રું.. અગ્નર કોસ્પિટલ, કપડવંજ<br>ગ્રીમતી જ્યોતિબેન કે. શાહ (O) કર૧૮૮<br>સ્મૃતિ - શ્વેતા - સ્તૃતિ - ઉર્મિલ (R) ૫૨૧૮૮,૫૨૫૨ક શાહ અતુલભાઈ એન. શાહ (ટેક્ષ કન્સલટન્ટ) શ્રીમતી પૂર્ણિમાબેન એ. શાહ, અમદાવાદ<br>તપન - તરલ (O) ૨૬૫७૬૨૩૮,૨૬૫७૮૩૩૮  $(R)$  20840926, 20836926

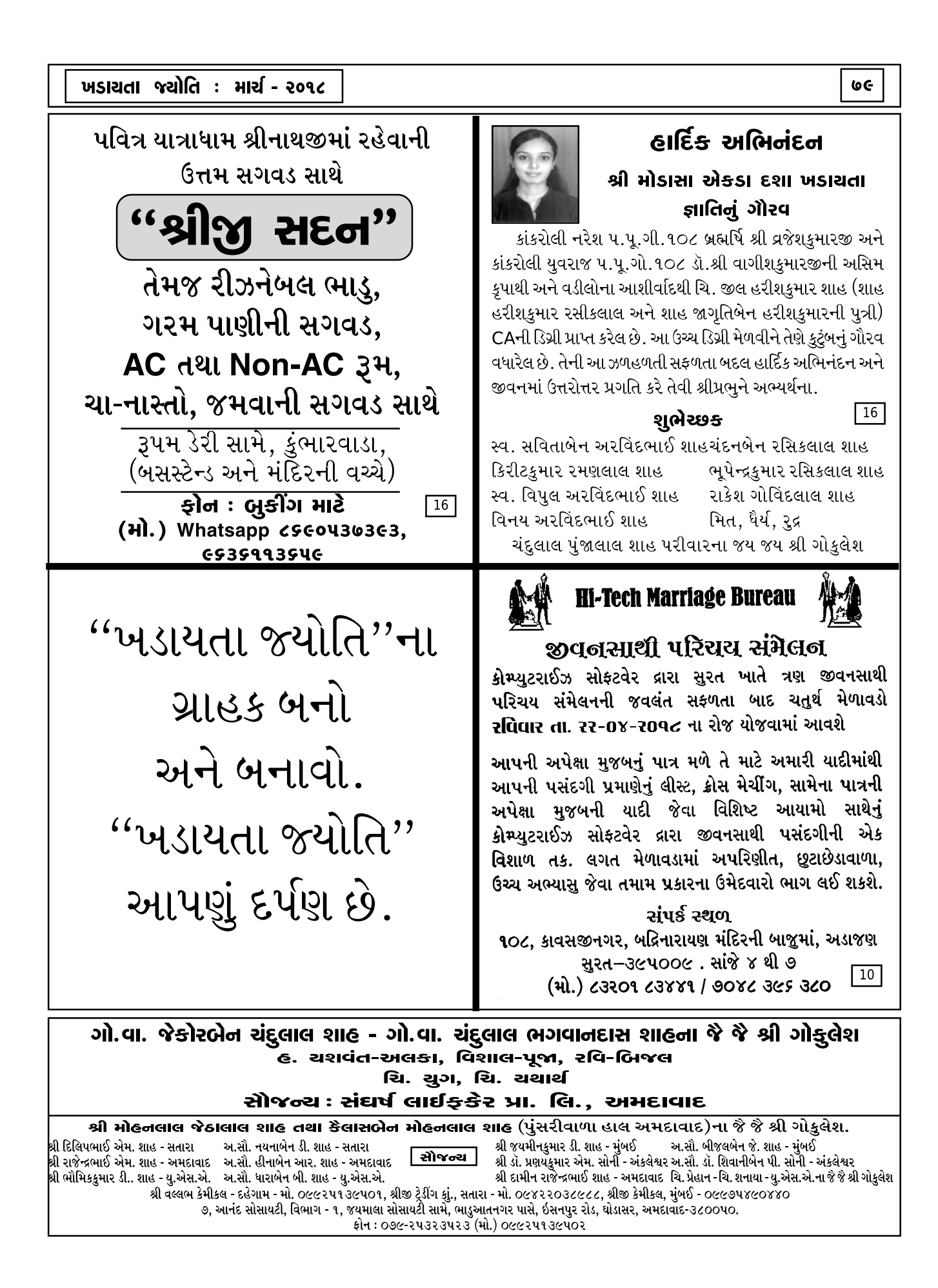

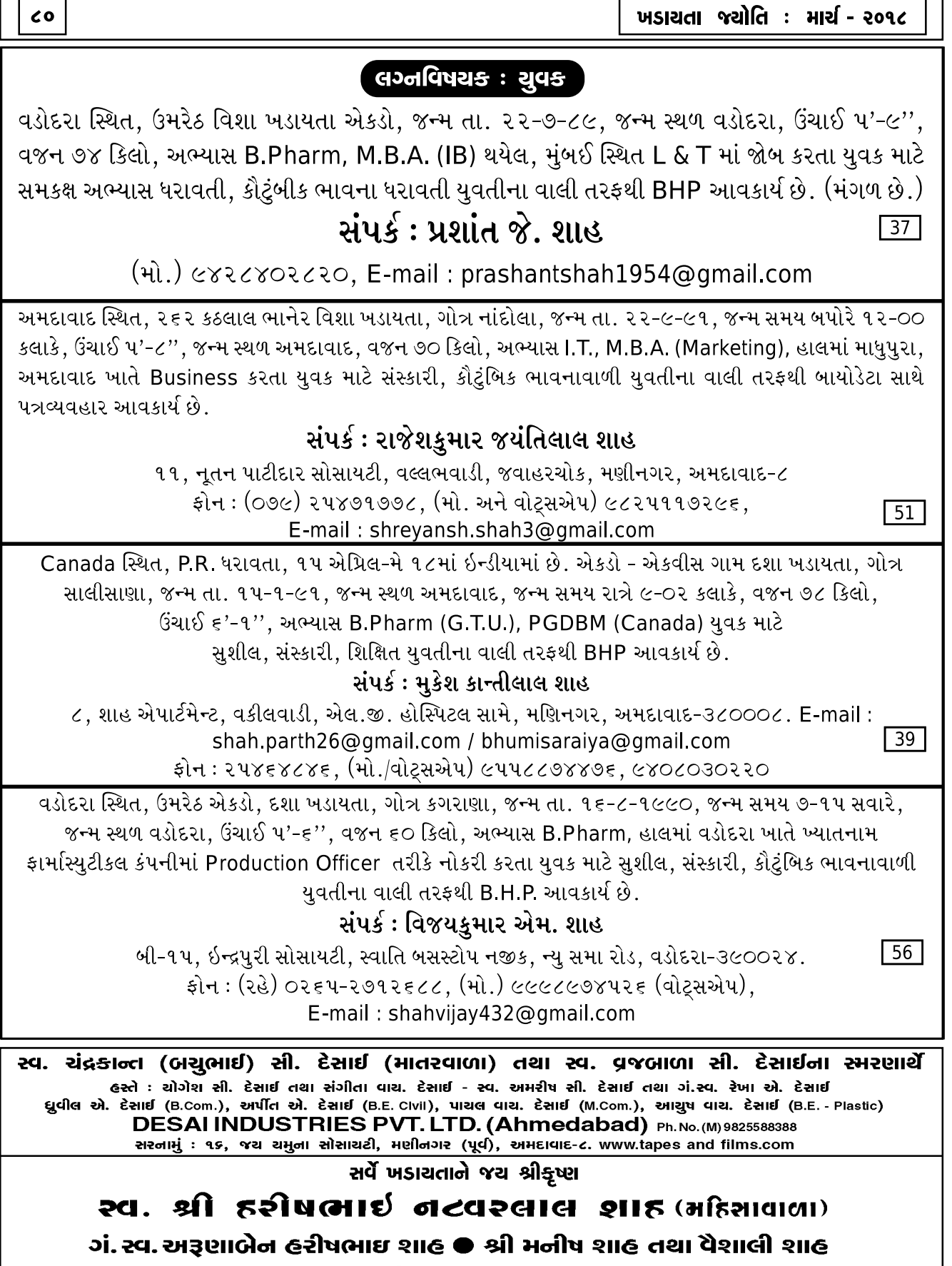

શ્રી રીતેષ શાહ  $(U.S.A.)$ , જીગ્નેચ,કિજ્ઞરી, પંથ તથા રૂદ્ર

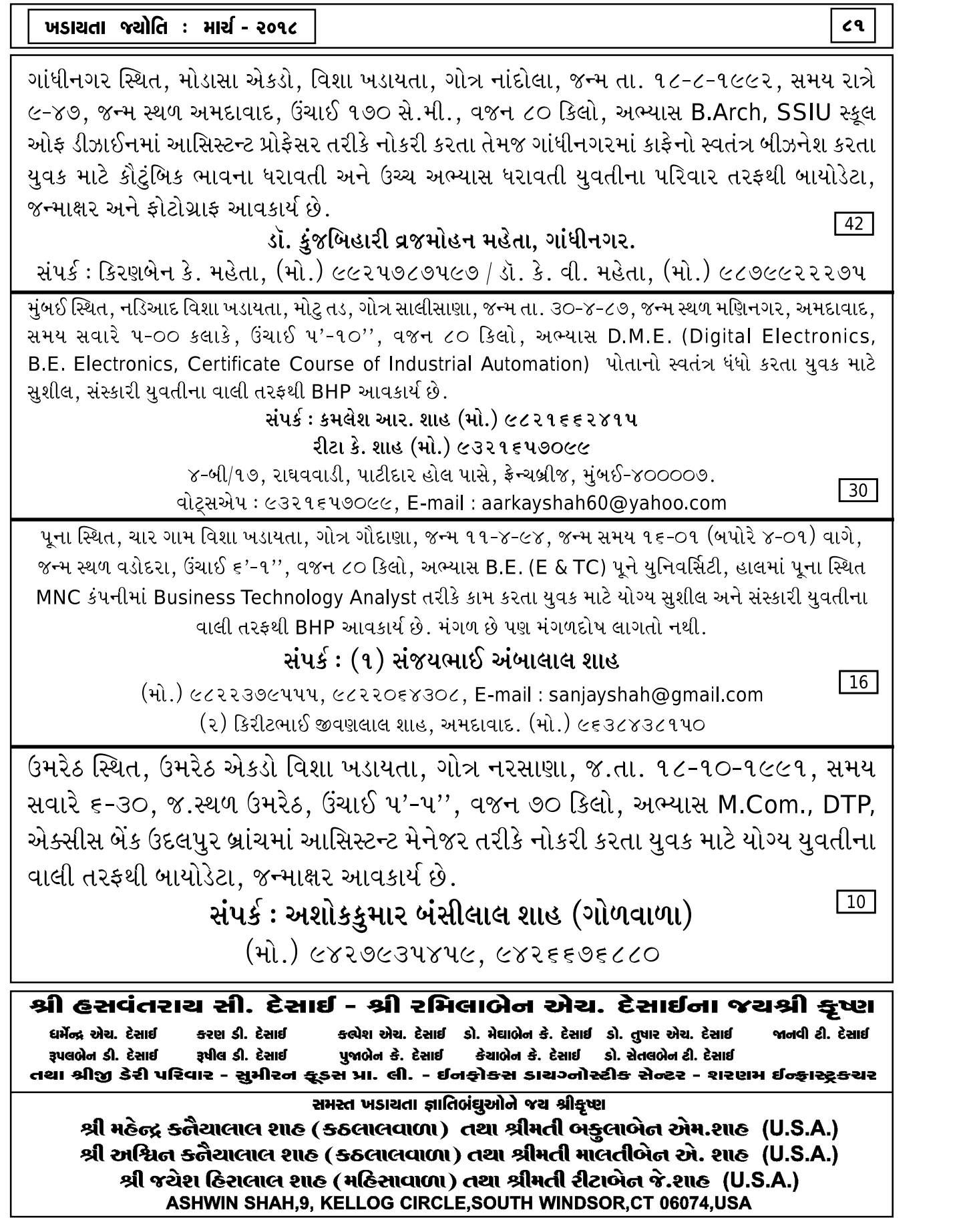

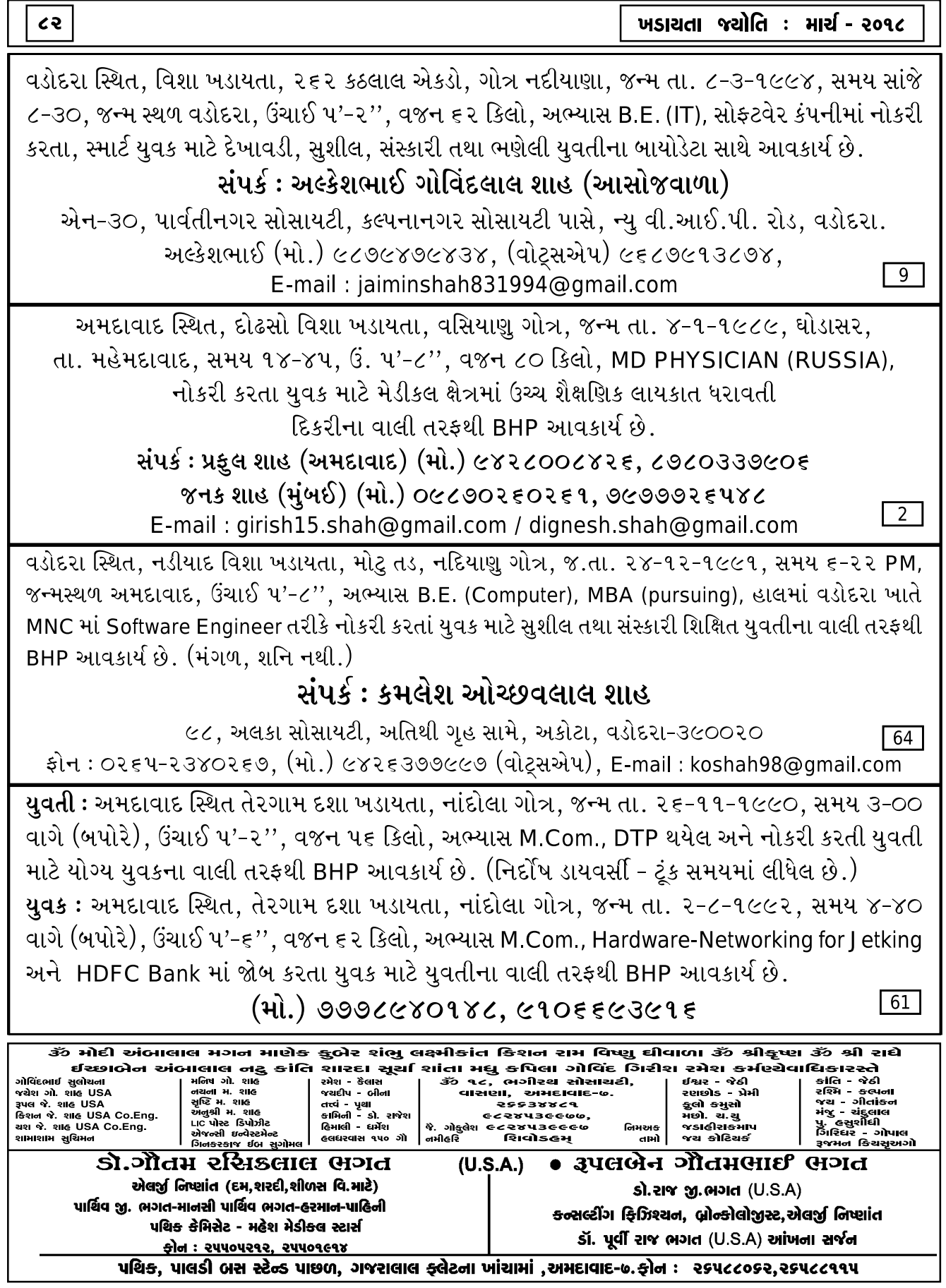

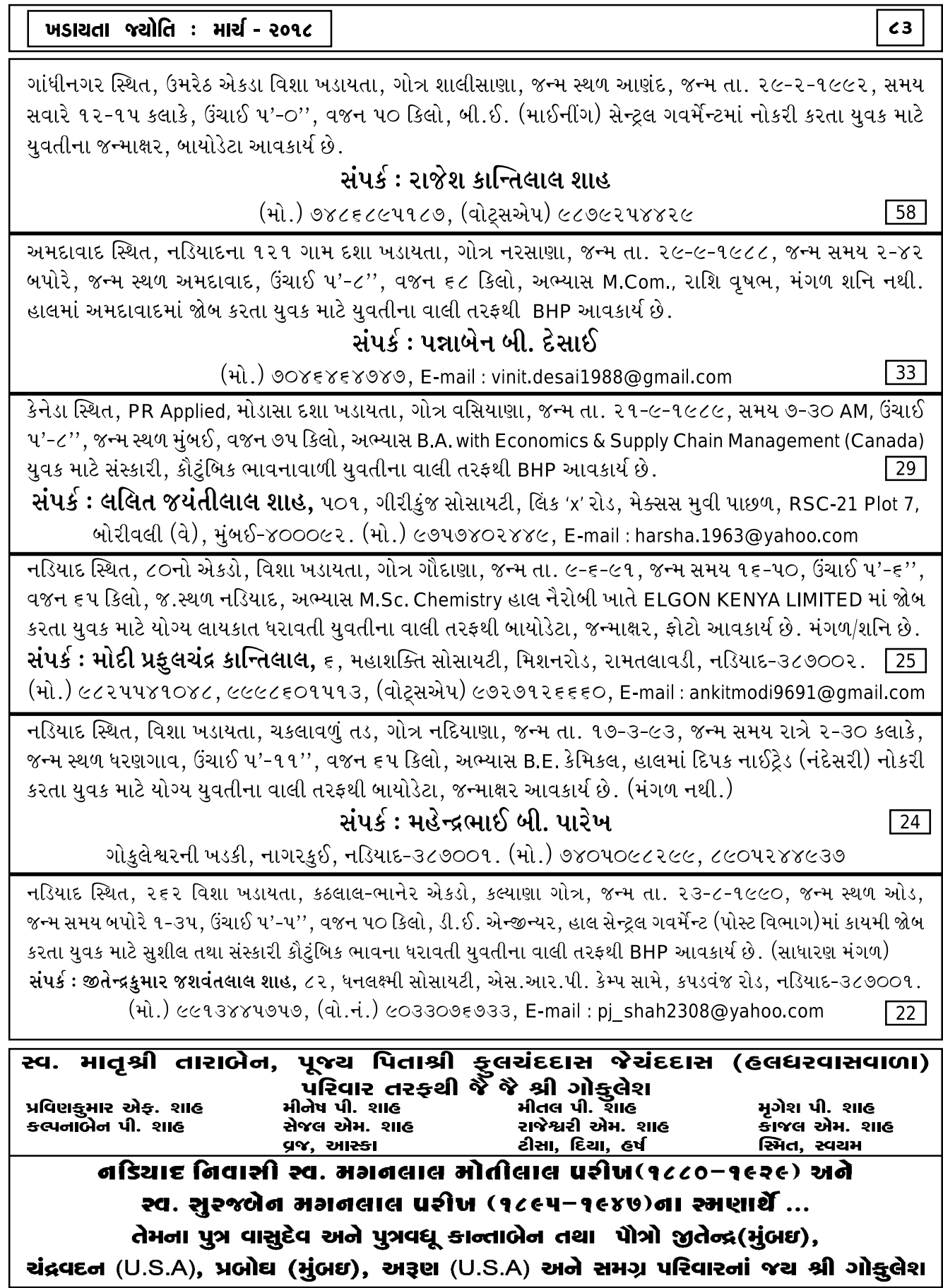

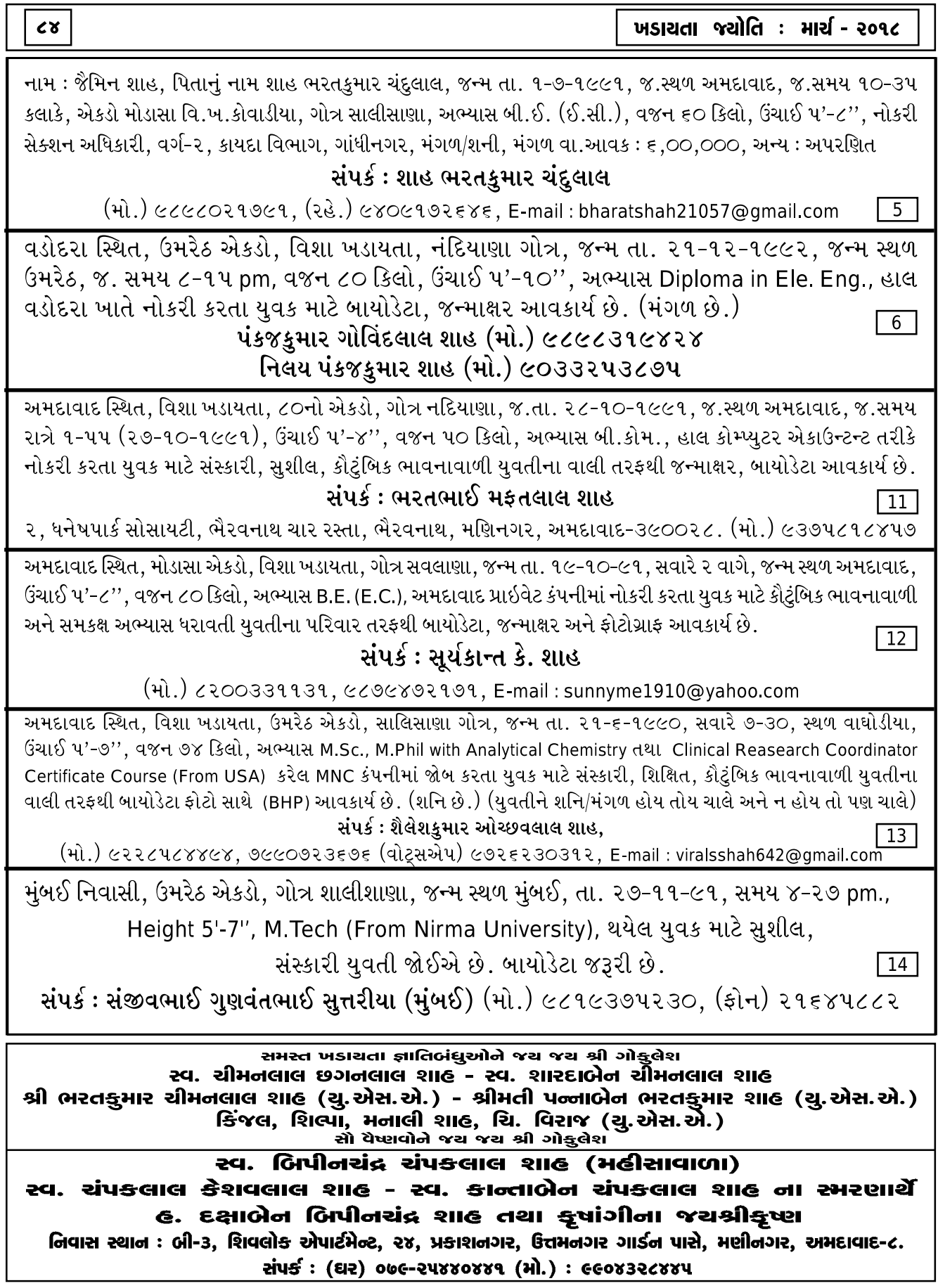

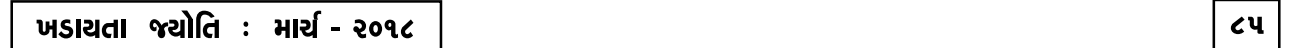

અમદાવાદ સ્થિત, તેરગામ દશા ખડાયતા, ગોત્ર નરસાણા, જ.તા. ૧૩-૨-૧૯૯૦, જ.સમય સવારે ૬-૩૧, જ.સ્થળ અમદાવાદ, ઉંચાઈ ૫'-૭'', વજન ૭૦ કિલો, અભ્યાસ B.E.E.C. હાલમાં વડોદરા ખાતે I.T. Company માં જોબ કરતા યુવક માટે સુશીલ અને સંસ્કારી તેમજ કૌટુંબિક ભાવનાવાળી યુવતીના વાલી તરફથી B.H.P. આવકાર્ય છે. (મંગલ છે.)  $\sqrt{17}$ સંપર્ક : મુકેશભાઈ જીવણલાલ શાહ, બી-૬, જયસંતોષી એપાર્ટમેન્ટ, બેન્ક ઓફ બરોડા પાસે, જીવણપાર્કની સામે, ઘોડાસર, અમદાવાદ-૩૮૨૪૪૩. (મો.) ૯૦૧૬૨૯૧૫૯૧, ૮૯૮૦૯૩૮૬૧૩, E-mail : mukesh-shah-soma@gmail.com

શ્રી મોડાસા એકડા દશા ખડાયતા, અમદાવાદ સ્થિત, સવલાણા ગોત્ર, જન્મ તા. ૩૦-૧-૧૯૯૨, જન્મ સ્થળ અમદાવાદ, જન્મ સમય સવારે ૨-૧૫ કલાકે, B.E. Mech (M.E. Running), ગાંધીનગર Lecturer તરીકે જોબ કરતા યુવક માટે યોગ્ય યુવતીના વાલી તરફથી બાયોડેટા, જન્માક્ષર સાથે સંપર્ક આવકાર્ય છે. ઉંચાઈ પ'-૮'', વજન ૭૦ કિલો, મંગળ/શની નથી. ચશ્માં છે.

## ફોન : (ઘર) (૦૭૯) ૨૫૪૩૧૬૧૮, E-mial : minesh179@yahoo.co.in [19]

અમદાવાદ સ્થિત, મોડાસા એકડો, વિશા ખડાયતા, સાઠંબા સમુદાય, ગોત્ર ગૌદાણા, જન્મ તા. ૩-૯-૧૯૯૧, જન્મ સ્થળ બાયડ, જન્મ સમય ૭-૦૩ સાંજે, વજન ૭૦ કિલો, ઉંચાઈ ૫'-૧૦'', અભ્યાસ B Tech (EC), હાલ વડોદરામાં MNC કંપનીમાં પ્રોજેક્ટ મેનેજર તરીકે કામ કરતા યુવક માટે સુંદર, સંસ્કારી, કૌટુંબિક ભાવનવાળી યુવતીના પરિવાર તરફથી બાયોડેટા, જન્માક્ષર, ફોટો આવકાર્ય છે. (મંગળ છે.)  $\sqrt{27}$ 

સંપર્ક : રાજેશભાઈ સી. શાહ, (મો.) ૯૮૨૫૧૬૮૭૫૯, ૯૪૦૮૧૩૭૬૨૦

અમદાવાદ સ્થિત, વટવા વિશા ખડાયતા, ગોત્ર સવલાણુ, જન્મ તા. ૯-૭-૧૯૮૫, સમય સવારે ૫-૫૫ કલાકે, જન્મ સ્થળ અમદાવાદ, ઉંચાઈ પ'-૧૦'', વજન ૮૫ કિલો, અભ્યાસ બી.કોમર્સ (B.Com.) હાલ અમદાવાદમાં જોબ કરતા યુવક માટે સુશીલ, સંસ્કારી, કૌટુંબિક ભાવનાવાળી યુવતીના વાલી તરફથી બાયોડેટા આવકાર્ય છે. (નિર્દોષ છૂટાછેડા લીધેલ છે.)

## સંપર્ક : ઉપેન્દ્ર હસમુખલાલ શાહ

(મો.) ૯૬૮૭૪૯૬૨૩૭, (વો.નં.) ૯૮૨૪૧૦૭૮૮૫, E-mail: digeshshah9785@gmail.com

| 28 |

 $\overline{\frac{38}{5}}$ 

ઉમરેઠ સ્થિત, વિશા ખડાયતા, શાલીશાણા ગોત્ર, જન્મ તા. ૨૦-૯-૯૨, સમય સવારે ૭-૨૦ કલાકે, વજન ૭૫ કિલો, ઉંચાઈ ૫'-૮'', સ્થળ ઉમરેઠ, અભ્યાસ બી.ઈ. કોમ્પ્યુટર, (જી.ટી.યુ.) પાસ, હાલ અમદાવાદમાં જોબ કરતા યુવક માટે યુવતીના વાલી તરફથી જન્માક્ષર, બાયોડેટા, ફોટા સાથે આવકાર્ય છે.

## સંપર્ક : શાહ દિલીપકમાર મધુસદન (શહેરાવાળા)

દેવશેરી, ઓડબજાર, ઉમરેઠ. તા. ઉમરેઠ, જિ. આણંદ. (મો.) ૯૯૦૪૪૨૪૧૫૪

વડોદરા સ્થિત. ઉમરેઠ એકડો. વિશા ખડાયતા. શાલીશાણા ગોત્ર. જન્મ તા. ૨૮-૨-૮૮. સ્થળ ઉમરેઠ. સમય બપોરે ૧૨-૫૫. ઉંચાઈ ૬'-૦'', વજન ૮૦ કિલો, અભ્યાસ એમ.બી.એ. (ફાયનાન્સ) જી.ટી.યુ., વડોદરામાં એમ.એન.સી. બેંકમાં ક્રેડીટ મેનેજર તરીકે નોકરી કરતાં સ્માર્ટ અને હેન્ડસમ યુવક માટે યુવીતના વાલી તરફથી બી.એ.પી. આવકાર્ય છે. (મંગલ છે.) સંપર્ક : રેણુબેન સુનીલભાઈ શેઠ, ૩૦૨, ગોકુલ ઉપવન ફ્લેટ, વૃદાંવન ચાર રસ્તા, વાઘોડીયા રોડ, વડોદરા-૩૯૦૦૧૯. (મો.) ૯૨૬૫૭૯૮૯૭૦, (વો.નં.) ૮૮૬૬૪૮૧૬૩૩, E-mail : krunal282@yahoo.com  $\sqrt{43}$ 

ચીમનલાલ ભોગીલાલ શાહ તથા સ્વ. ચંપાબેન સી. શાહ **a** તથા સ્વ. લાડકીબેન કે. શાહના સ્મરણાર્થે સર્વેને જચશ્રીકૃષ્ણ હ. કિરીટકુમાર ચીમનલાલ શાહ ● અનારબેન-રાજનકુમાર-કેવલ ● આનલબેન-ગુંજનકુમાર-તમન્ના ल्योन्द्र એ ક. મેડાલીસ્ટ) જચો તિષાચાર્ય **2116**  $\overline{ }$  (a) is equal to  $\overline{ }$ ● વિદ્યાભ્યાસ , દાંદ્યો-નોકરી , લગ્ન , પરદેશગમન , વિઝા અંગે સ્પષ્ટ જ્યોતિષ માર્ગદર્શન તથા પ્લોટ , બંગલો, ફ્લેટ, ફેક્ટરી માટે વાસ્તુશાસ્ત્ર દ્વારા માર્ગદર્શન મેળવો. એપોઇન્ટમેન્ટ મો. : 9898459999

વચનસિધ્ધિ ૨૧૨, અર્બૂન એવન્યૂ, સમર્થેશ્વર મહાદેવની સામે, લો-ગાર્ડન, અમદાવાદ-3૮૦૦૦૬, સમય : સવારે ૯ થી ૧૨, સાંજે ૪ થી ૭

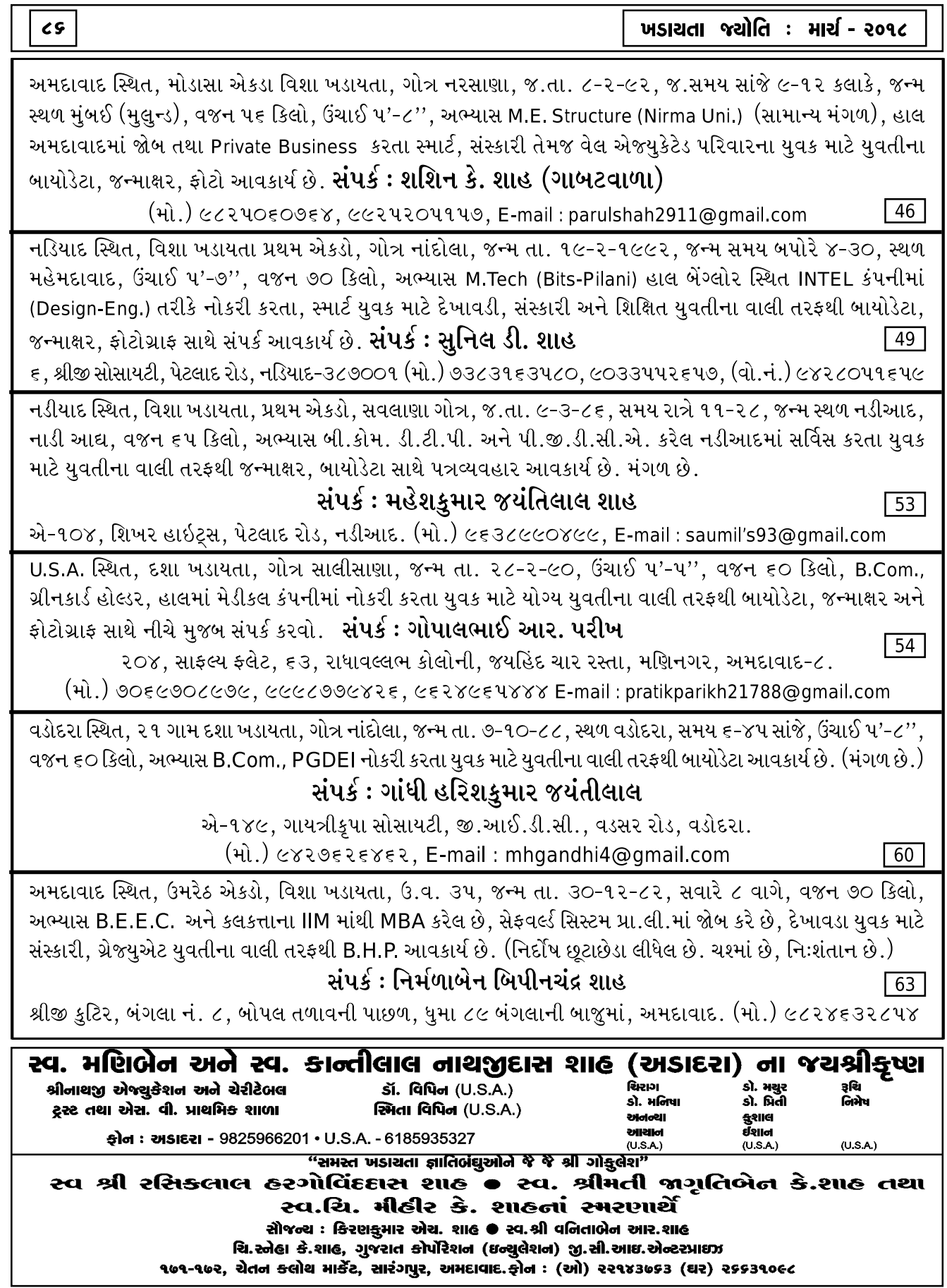

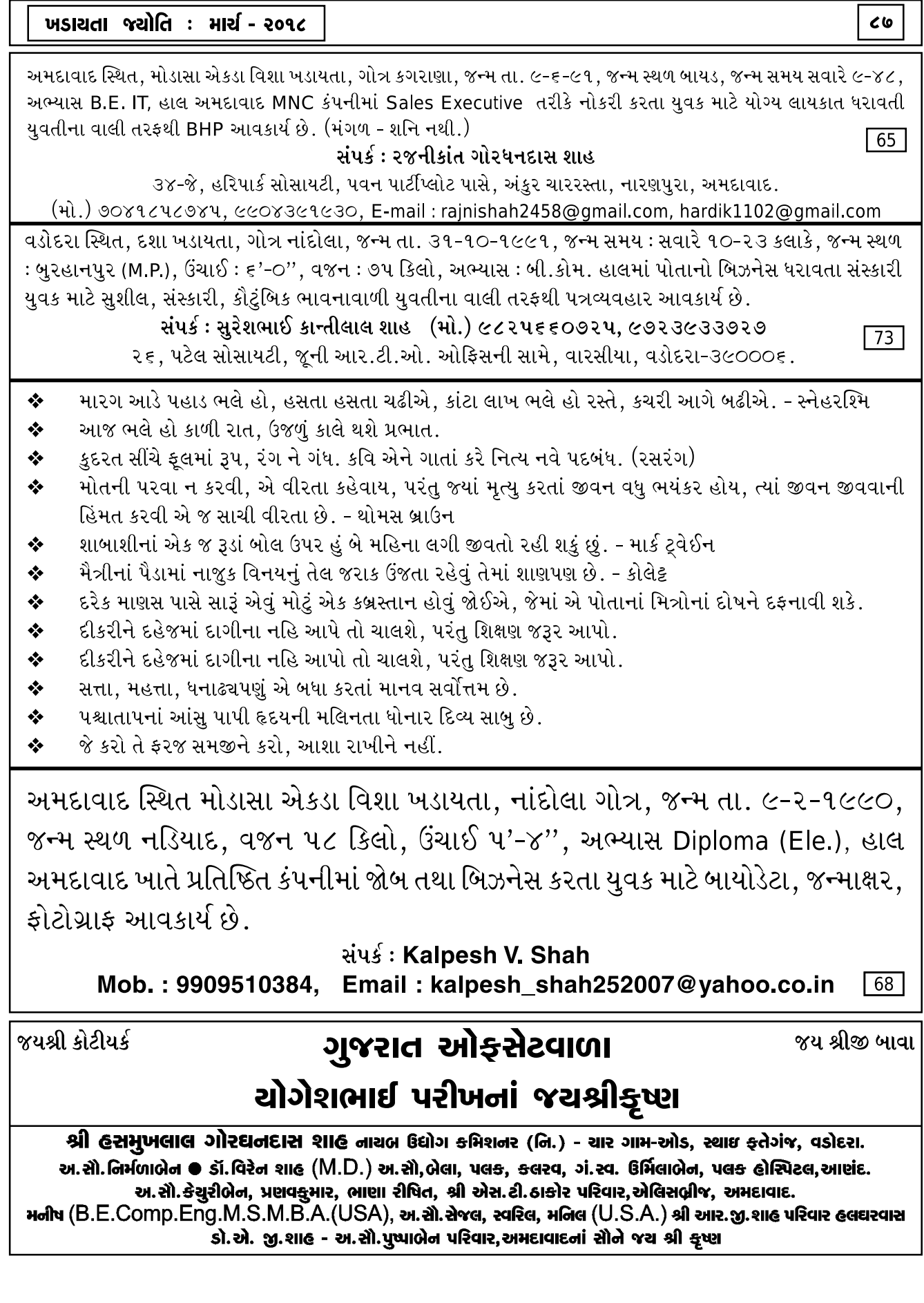

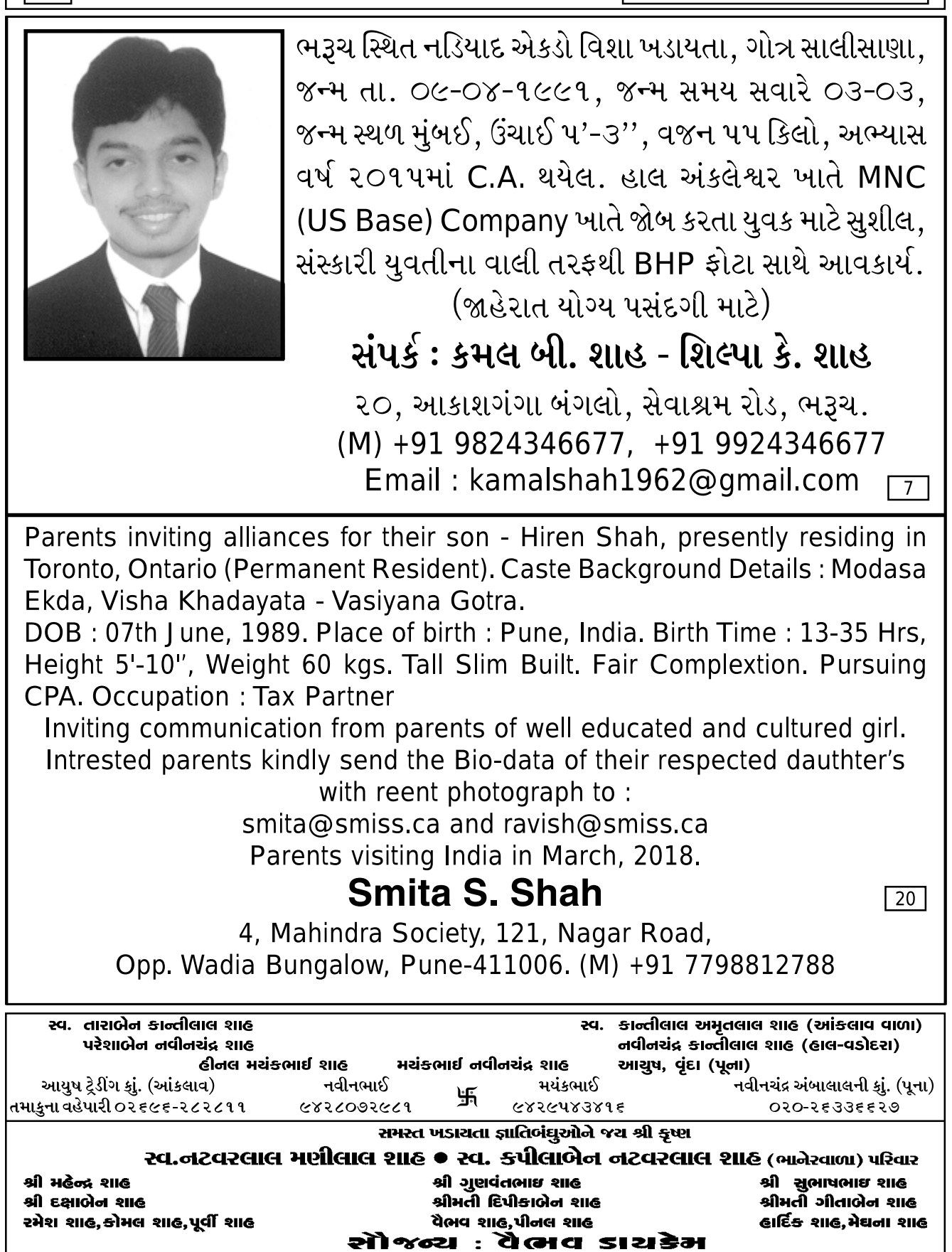

 $cc$ 

USA સ્થિત મૂળ અમદાવાદના મોડાસા એકડા વિશા ખડાયતા, ગોત્ર સાલીસાણા, જન્મ તા. ૦૬-૧૧-૧૯૯૧, જન્મ સ્થળ મુંબઈ, ઉંચાઈ ૫'-૭", અભ્યાસ Doctor of Pharmacy (Pharm-D) Bangalore, હાલમાં USA માં Alabama University ખાતે Master of Public Health કરતા યુવક માટે સુશીલ, સંસ્કારી સમકક્ષ અભ્યાસવાળી USA સ્થિત Citizen/Green Card Holder ધારક યુવતીના વાલી તરફથી બાયોડેટા આવકાર્ય છે.  $\boxed{21}$ Contact: shriii air@yahoo.com Kamlesh P. Shah (India) 919824650302 Bhavesh P. Shah (USA) 0017 04678 1407 USA - New Jersey based Khadayata Vaishnav noble cultured family invites proposals for their US born son. Birthdate 7th October, 1989, Height 5'-6", Weight 70 kg. Handsome looking, with Bachelors degree in Economics and Certified Financial Analyst. He is working at New York based large finance management company VIZ Capital 1 as Senior Analysit in research team. **Email:** (a) lifepartner0711@gmail.com (b) akshah airtechnic@yahoo.co.in **Cntact: (a) USA 001 973 628 6975** (b) MUMBAI 09821032054  $\boxed{41}$ કિરણકુમાર ચંદુલાલ શાહ (મોટી કાંટડી) - જ્યોતિબેન કિરણકુમાર શાહ મલીક કિરણકૂમાર શાહ ડૉ. સ્મિત એન. શાહ (ઓર્થો.સર્જન) ४े ४े श्री गोर्ड्सेश <u> ઘૂ</u>કાાવ્યુ ત્રવ્<u>યુ</u> કાાઉ ડીમ્પલ સ્મિત શાહ

એ/७०૩, સ્કાચમાર્ક, સમા-સાવલી રોડ, વેમાલી વિલેજ, વડોદરા

સ્વ. મણીલાલ મોહનલાલ કોઠારી, સ્વ. મોહનલાલ જેઠાલાલ કોઠારી, સ્વ. રસીકલાલ મોહનલાલ કોઠારી(ખડાલવાળા) સ્વ. આનંદીબેન બંસીલાલ કોઠારીના સ્મરણાર્થે …

બંસીલાલ મોહનલાલ કોઠારી,હરીશભાઇ બંસીલાલ કોઠારી, અ.સી.સ્મિતાબેન હરીશભાઇ કોઠારી, કુણાલ, ઘ્વનિ, સુંદરભાઇ મોહનલાલ કોઠારી, વિનોદભાઇ મોહનલાલ કોઠારીના સમસ્ત ખડાચતા જ્ઞાતિબંઘુઓને કોઠારી પરિવારના જચ જચ શ્રી ગોકુલેશ

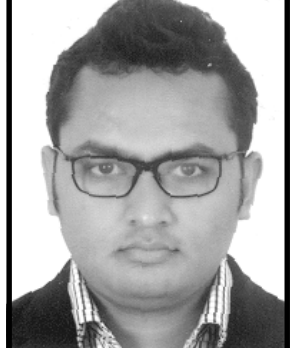

અમદાવાદ સ્થિત મોડાસા એકડા વિશા ખડાયતા મોદી, ગોત્ર નદિયાણા, જન્મ તારીખ ૧૦-૦૩-૧૯૯૨, જ.સ્થળ મનામા-બહેરીન, ઉંચાઈ ૫'-૮'', વજન ૭૫ કિલો, અભ્યાસ MCA (Master of Computer Application), હાલમાં અમદાવાદ ધાતે Biztech IT Consultancy માં જોબ કરતા યુવક માટે સુશીલ તેમજ સંસ્કારી યુવતીના વાલી તરફથી BHP ફોટા સાથે આવકાર્ય છે. (જાહેરાત યોગ્ય પસંદગી માટે છે)

# સંપર્ક: સુધીર બી. શાહ (સરડોઈવાળા)

401, Dev Artical, Prahladnagar, Satellite, Ahmedabad-380015  $f(x; h(x))$  OCCEE  $xu$ 3945, OCCO82ECCE2 (મો.) ૯૮૨૫૯૭૮૫૦૦ (મયંક વાડીલાલ શાહ, વડોદરા) (મો.) ૯૪૨૮૭૩૯૬૫૪ (પારૂલ નરેશ શાહ, અમદાવાદ) વોટ્સઅપ નં. ૦૦૯૭૩૩૯૦૮૩૧૧૯ Email: sudhirshah01@gmail.com

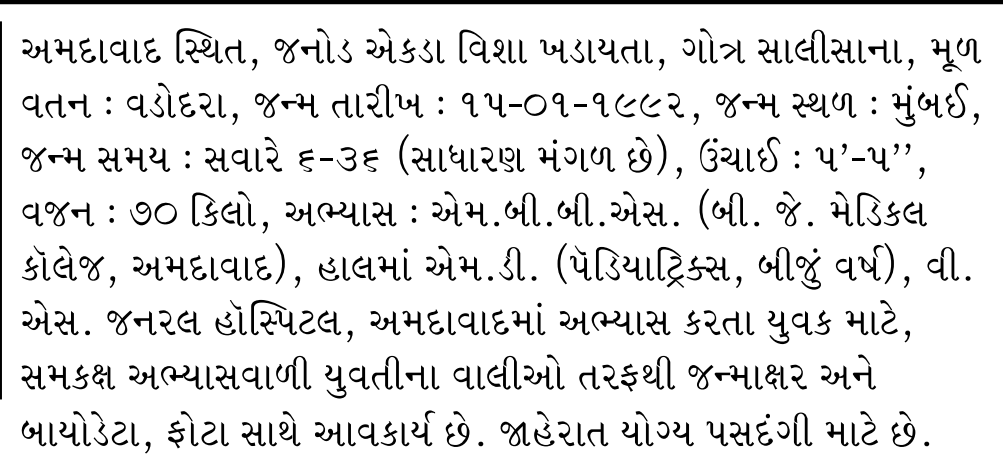

# સંપર્ક: ભાવેશ ક્રષ્ણકાંત શાહ, અમદાવાદ

 $H$ ોબાઈલ: ૯૮૨૪૩૯૯૯૩૧, ૯૬૬૪૯૮૬૭૪૭, ૯૯૭૪૩૬૯૮૯૪ E-mail: bhaveshshah 65@yahoo.in

 $\sqrt{59}$ 

 $\sqrt{52}$ 

નવીનચન્દ કેશવલાલ શાહ અને સ્વ. प्रेमीલाબેન નવીનચન્દ્ર સમગ્ર પરિવારના જચ જચ શ્રી ગોકુલેશ કર્મ : માવિક નવીનચન્દ્ર <sub>.</sub><br>નવીન એન્જીનીચરીંગ વર્ક્સ તેજલબેન ભાવિકભાઈ શાહ રહેઠાણ : ૨૯, ૨ણજીત સોસાચટી, સરદાર પટેલ સ્કૂલ પાસે, મણીનગર, આન્યાન્ગ આવિકલ્સાઈ રાહ<br>રહેઠાણ : ૨૯, ૨ણજીત સોસાચટી, સરદાર પટેલ સ્કૂલ પાસે, મણીનગર, અમદાવાદ. (મો.) ૯૮૨૫૦૬૯૬७૫, (ઘર) સ્વ. કમળાબેન અંબાલાલ શોહઁઁ,ઁસ્વ અંબાલાલ છોટાલાલ શાહ. **સ્વ. વિમળાબેન મફ્તલાલ શાહ** (ક્ષ્પડવંજવાળા)ના સ્મણાર્થે .... શ્રી મફ્તલાલ અંબાલાલ શાહ. શ્રી શાંતિલાલ અંબાલાલ શાહ ,સ્વ. વિનોદચંદ્ર અંબાલાલ શાહ, સ્વ મંજુલાબેન શાંતિલાલ શાહ, ગં.સ્વ.સ્મિતાબેન વિનોદચંદ્ર શાહના સમસ્ત ખડાયતા જ્ઞાતિબંઘુઓને એ.સી. પરિવારના જચ જચ શ્રી ગોક્ષ્લેશ

U.S.A., East Hartford, Connecticut based Khadayata parents invite matrimonial proposal for their U.S. Citizen Son. D.O.B.: March 24th, 1990, Height: 5'-5", Birth Time: 9:20 PM, Birth Place: Uttersanda, Gotra: Nandiyana.

Education: B.S. in (Business Administration) & MBA in Finance. Currently working as a Financial Analyst in Pratt & Whitney (Forbes 500 Company). Looking for well educated, well cultured with good family background girl. Preferably U.S. Citizen, Green Card, Student Visa and H-1. Interested parents can send their daughter's BHP of following -

# **Contact: Devendra Krishnalal Shah**

E-mail: shah devu@yahoo.com

USA Contact: (Resi.) # 960-206-2459 & Cell #: 860-874-8088

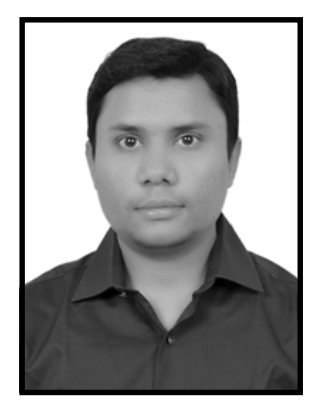

અમદાવાદ સ્થિત, મોડાસા નિવાસી, મોડાસા એકડા વિશા ખડાયતા (સાઠંબા સમુદાય), ગોત્ર ગૌદાણા, જન્મ તા. ૨૦-૦૯-૧૯૯૧, સમય : ૧૦-૦૪ (સવારે), જ.સ્થળ મોડાસા, ઉંચાઈ ૫'-૪", વજન ૬૦ કિલો, અભ્યાસ: M.Tech. in Structural Engineering Design (CEPT University), ગાંધીનગર ખાતે Roads and Buildings Department Hi Assistant Engineer (Class 2 Officer) તરીકે સરકારી નોકરી કરતા યુવક માટે સુંદર, સુશીલ, સંસ્કારી અને કૌટુંબિક ભાવના ધરાવતી યુવતીના પરિવાર તરફથી બાયોડેટા. જન્માક્ષર અને ફોટોગ્રાફ આવકાર્ય  $\hat{B}$ ,  $\hat{B}$  (સાદો મંગળ  $\hat{B}$ )

સંપર્ક : (૧) કિરીટકમાર નટવરલાલ શાહ (મોડાસા) (વૉટ્સએપ) ૯૪૨૬૪૩૬૦૬૨, (મો.) ૯૦૩૩૯૭૮૨૦૯ (૨) હેમંતભાઈ કે. શાહ (મો.) ૯૭૨૭૭૧૫૯૨૭ સી/૭૦૩, ગૌરવ ટાવર, પ્રભાત ચોક, રન્નાપાર્ક, ઘાટલોડિયા, અમદાવાદ.

 $\sqrt{26}$ 

**Gq** 

 $\boxed{62}$ 

સ્વ. છબીલદાસ છોટાલાલ શાહ તથા સ્વ. લલીતાબેન છબીલદાસ શાહના જે જે શ્રી ગોકલેશ (ઉમરેઠ વિશા ખડાયતા)ના સ્મરણાર્થે સૌજન્ય : શ્રી છબીલદાસ છોટાલાલ શાહ પરિવારના સભ્યો (સાબરમતી) स्व. रमण्डालाल मुणलुलार्ध शाह (स्रेडवोडेट) डाडोर शाह इपीलाजेन रमणलालनां सर्वे वैष्शवोने क्य श्री इष्श –: સૌજન્ચ :– શાહ કોકિલાબેન સૂર્યકાંત શાહ સૂર્ચકાંત રમણલાલ

## ચુવતી

USA (DOVER) Citizen સ્થિત ઉમરેઠ વિશા ખડાયતા વૈષ્ણવ વણિક, સાલીસાણા ગોત્ર, જન્મ તા. ૨૮-૭-૧૯૮૯, જન્મ સ્થળ વાઘોડીયા, જન્મ સમય સવારે ૭-૧૦, ઊંચાઈ ૪'-૧૦'', વજન ૫૦ કિલો, અભ્યાસ Associate in Arts, Bechalor in Psychology with Behavioral Science અને W.S.F.S. Bank માં જોબ કરતી યુવતી માટે ઉચ્ચ અભ્યાસ તથા USA માં સેટલ્ડ થવા માગતા અને English speaking યુવકના વાલી તરફથી ફોટા સાથે બાયોડેટા, જન્માક્ષર આવકાર્ય છે. મંગળ-શનિ નથી. April-19 ના રોજ India આવનાર છે.

<u>(ચાર વીક માટે India આવનાર છે. જાહેરાત યોગ્ય પસંદગી માટે છે.)</u>

 $\overline{3}$ 

## **Contact: KANUBHAI O. SHAH**

18, J illian Court, DOVER DE 19961, USA, Ph: 001 302 387 4189 Email: sshah8750@yahoo.com || shahb338@yahoo.com India Contact: Charuben Shah 9898610676, Geetaben Shah 7990424208 3, Anandbag Society, Amul Dairy Road, Ganesh Chokadi, Anand (Guj). Pin 388001

United State based Gaudana Gotra, Nadiad Visa Khadayta, Pratham Ekda parents invites alliance for their daughter who resides in New J ersey, USA. DOB: 10 Feb., 1991, Birth Time: 6-37 AM, Birth Place: Vadodara, Height: 5'-0", Weight: 65 kg.

Current J ob : Safety Data Management Specialist at Pfizer Pharmaceuticals. Education: Master of Science - Regulatory Affairs from Rutgers University - New Lersey, USA.

Master of business and science-drug discovery and development from Rutgers University - New Jersey, USA.

We invite communication from parents of well educated, cultured and well settled person of US residence.

# **Contact: Bharat & Ketki Shah**

732-589-8668

bharag.shah@yahoo.com

66

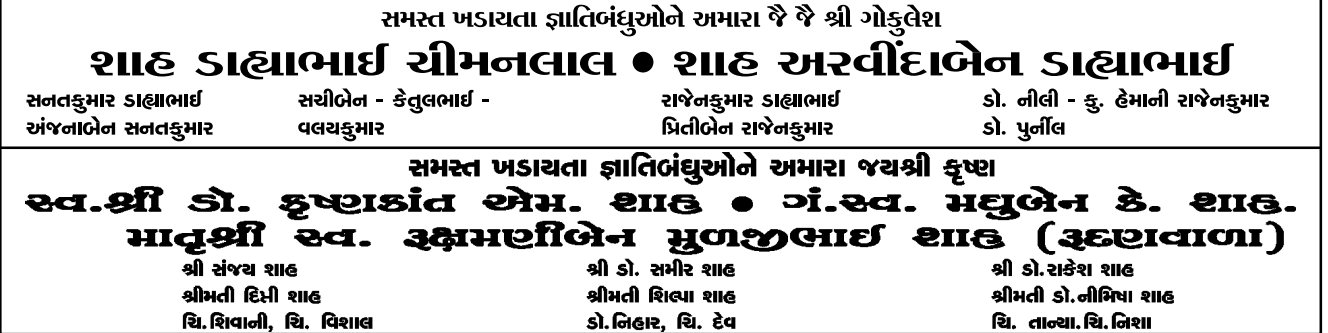

## $\left[$ લગ્નવિષચક $\, : \,$ ચુવતી $\, \overline{\,}$

Shri Umreth Ekda Visa Khadayata Mumbai based parents invite correspondence for their well educated well cultured, smart and beautiful daughter.

Birth Date: 05/09/1984 at Vadodara 10.55 a.m., Height 5', Education: M.B.B.S., D.C.H. Currently practicing child specialist at Mumbai.

From graduate / Postgraduate Medico. / Postgraduate Non-medico (Eng. Prefered) **Contact: Mobile No. 09820051146**  $\sqrt{55}$ 

ઉમરેઠ સ્થિત દશા ખડાયતા ઉમરેઠ એકડો, ગોત્ર નરસાણું, જન્મ તા. ૨૩-૧૨-૯૪, જ.સમય સવારે ૭-૩૭, જ.સ્થળ ઉમરેઠ, ઉંચાઈ ૫', વજન ૬૦ કિલો, અભ્યાસ બી.ટેકુ. (આઈ.ટી.) હાલ એમ.ટેકુ. અભ્યાસ ચાલુ, સુંદર, સુશીલ અને સંસ્કારી યુવતી માટે વેલસેટ ઉચ્ચ જ્ઞાતિ અને ઉચ્ચ લાયકાત ધરાવતા સંસ્કારી યુવકના વાલી તરફથી બાયોડેટા અને જન્માક્ષર ફોટા સાથે આવકાર્ય છે.

# સંપર્ક : જગદીશ નવનીતલાલ પુનમચંદ શ્રોક

૨૨, અમોદાપાર્ક સોસાયટી, સુંદરપુરા રોડ, ઉમરેઠ-૩૮૮૨૨૦. ફોન : ૦૨૬૯૨-૨૭૭૯૮૩ (ઘર), (મો.) ૯૪૨૭૦૮૪૮૧૪ Email: chandnishah1309@gmail.com  $\boxed{40}$ 

અમદાવાદ સ્થિત ઉમરેઠ વિશા ખડાયતા. ગોત્ર નરસાણા. જન્મ તા. ૧૭-૧-૯૩. જ.સમય ૯-૩૫ A.M., જ.સ્થળ વડોદરા, ઉંચાઈ ૫'-૨'', અભ્યાસ બી.કોમ. બેંકિંગ મેનેજમેન્ટ, એમ.બી.એ. (ફાઇનાન્સ) થયેલ યુવતી માટે ઉચ્ચ શિક્ષણ ધરાવતા, સંસ્કારી, વેલસેટલ્ડ યુવકના વાલી તરફથી (BHP) આવકાર્ય છે.

સંપર્ક : કમલેશભાઈ કૃષ્ણકાંત લાધાવાળા : (મો.) ૯૮૨૪૩૯૦૬૪૦ - વૉટ્સએપ દર્શનાબેન કમલેશભાઈ લાધાવાળા : (મો.) ૯૭૨૪૭૨૪૦૦૨ - વૉટસએપ  $\sqrt{36}$ Email: Ladhawalakamlesh@gmail.com/Ladhawaladarshna@gmail.com

વડોદરા સ્થિત મોડાસા એકડા વિશા ખડાયતા, ગોત્ર નાંદોલા, જન્મ તા. ૧૮-૦૩-૧૯૯૩, જ.સ્થળ વડોદરા, જ.સમય સવારે ૭-૩૧, ઉંચાઈ ૫'-૦'', વજન ૫૦ કિલો, અભ્યાસ: B.E. Computer (Distinction in all semister) હાલ વડોદરામાં સારા પેકેજથી જોબ કરતી યવતી માટે. શૈક્ષણિક લાયકાત ધરાવતા વેલસેટલ્ડ. સંસ્કારી યવકના વાલી તરફથી ફોટો-બાયોડેટા સાથે સંપર્ક આવકાર્ય છે. જન્માક્ષરમાં માનતા નથી.

 $\overline{35}$ Email: gokuldineshhshah@gmail.com (M) 9913738001, Ph.(0265)2714024 સંપર્ક : દિનેશભાઈ હરગોવિંદદાસ શાહ (સાઠંબાવાળા), ૨, મધુવનપાર્ક સોસાયટી, સમા ગાર્ડન ગેટની સામે, લક્ષ્મીકુંજની બાજુમાં, સમા રોડ, વડોદરા-૩૯૦૦૨૪. પુને : હિમાંશુ એચ. શાહ-હડપસર M. 07030378444

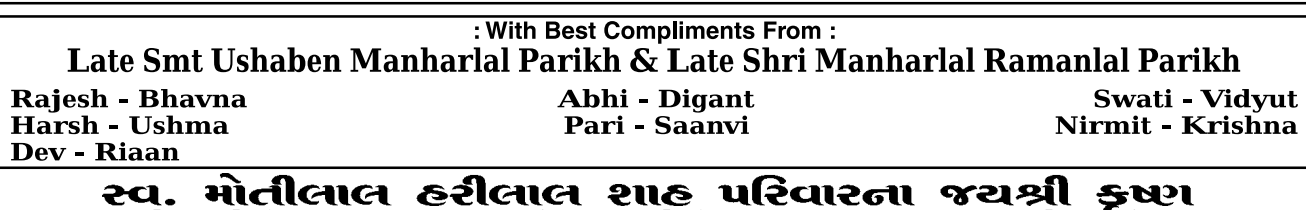

સ્વ.કમળાબેન મોતીલાલ શાહ ● સ્વ. કનૈચાલાલ મોતીલાલ શાહ ● ગં.સ્વ.ક્રુસુમબેન કનનૈચાલાલ શાહ  $\bullet$  દીપકક્ષુમાર કનૈયાલાલ શાહ  $\bullet$  પુનીતાબેન દીપકક્ષુમાર શાહ સ્વ. રતીલાલ મોતીલાલ શાહ ● ગં.સ્વ.કોકીલાંબેન રતીલાલ શાહ ● તુષાર-સોનલ સુરેશચંદ્ર મોતીલાલ શાહ ● શોભનાબેન સુરેશચંદ્ર શાહ ● વ્રજેશ - હેતલ ગોપાલકૃષ્ણ મોતીલાલ શાહ ● નીતાબેન ગોપલકૃષ્ણ શાહ ● તારક

 $63$ 

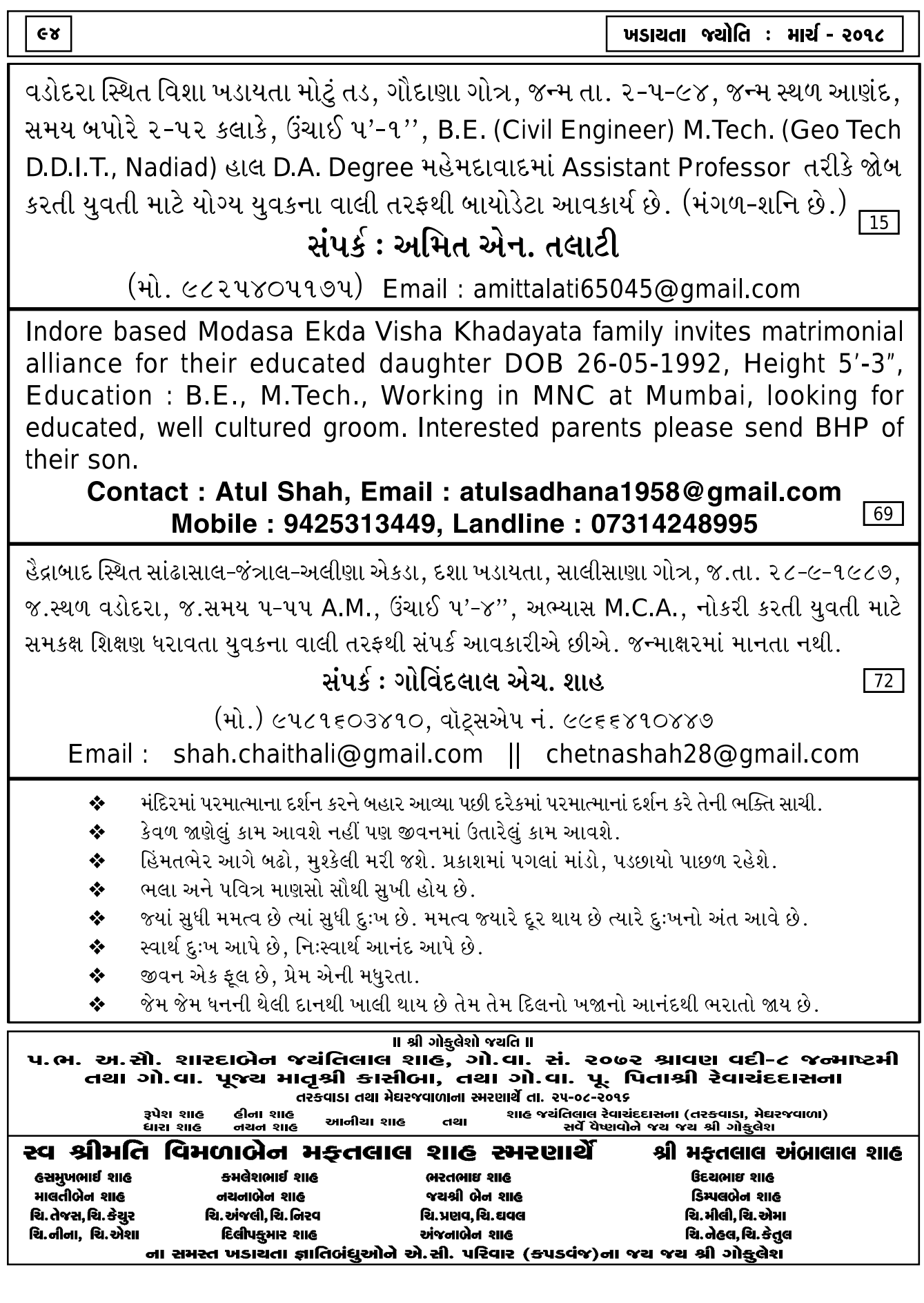

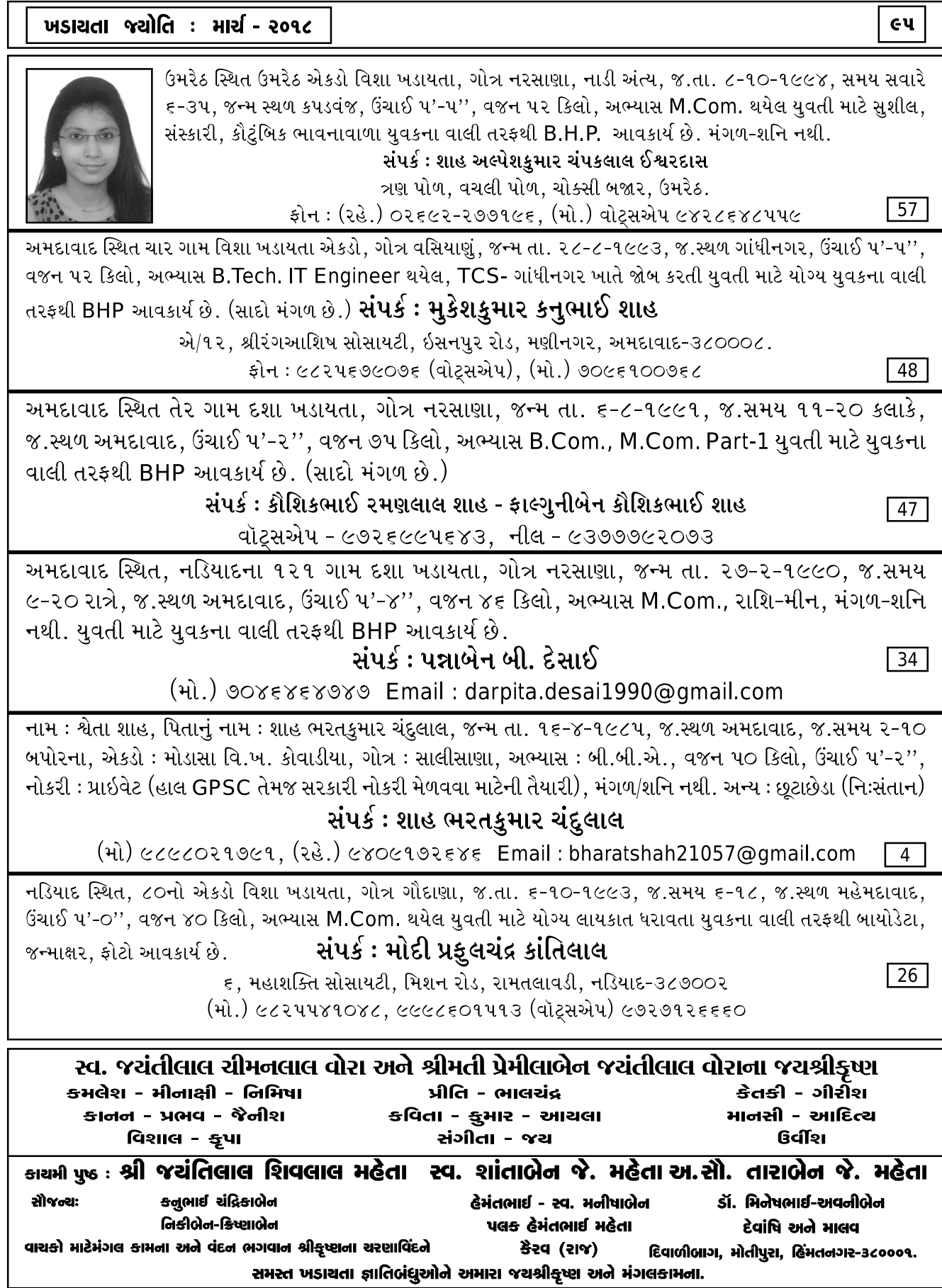

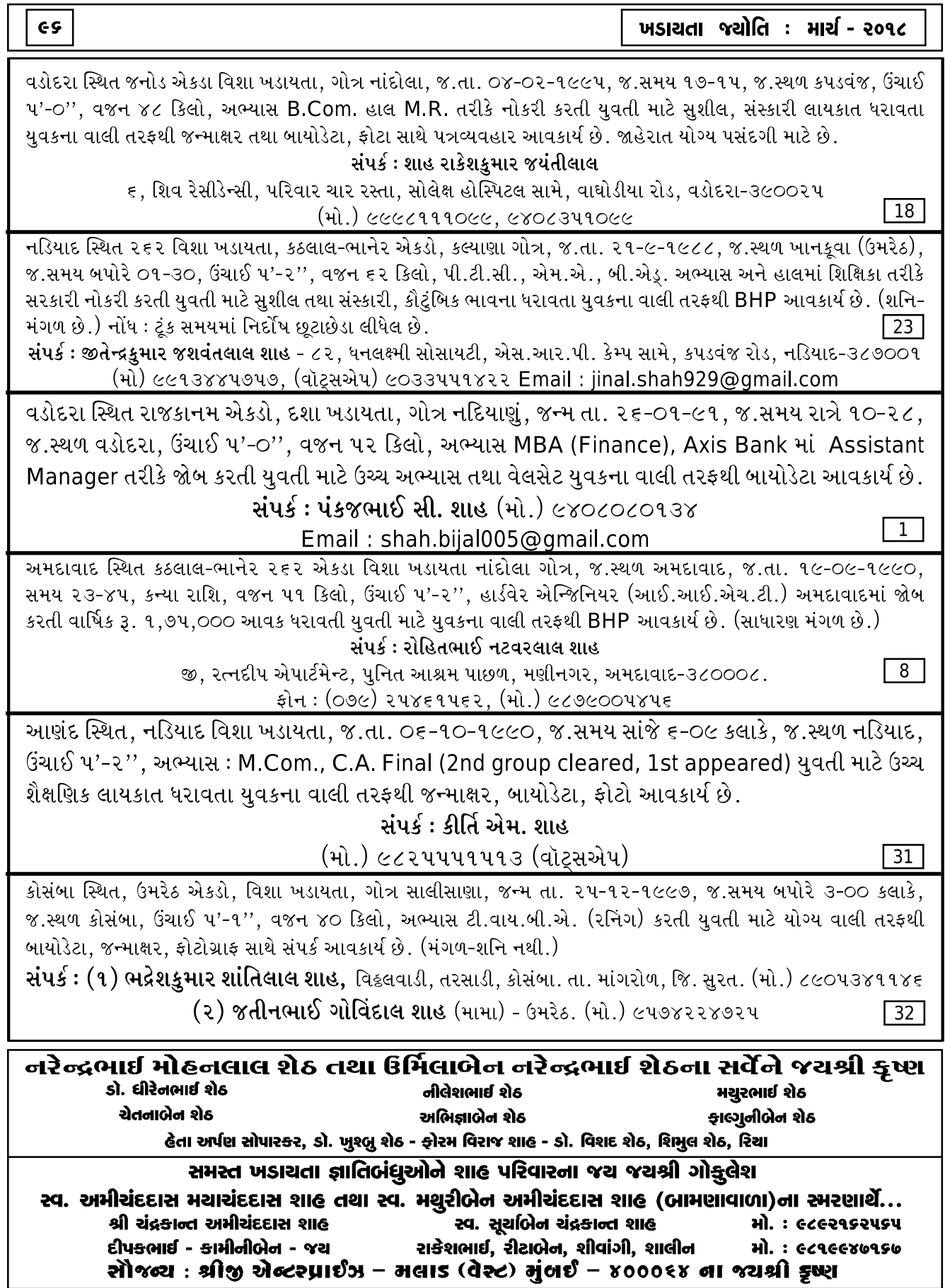

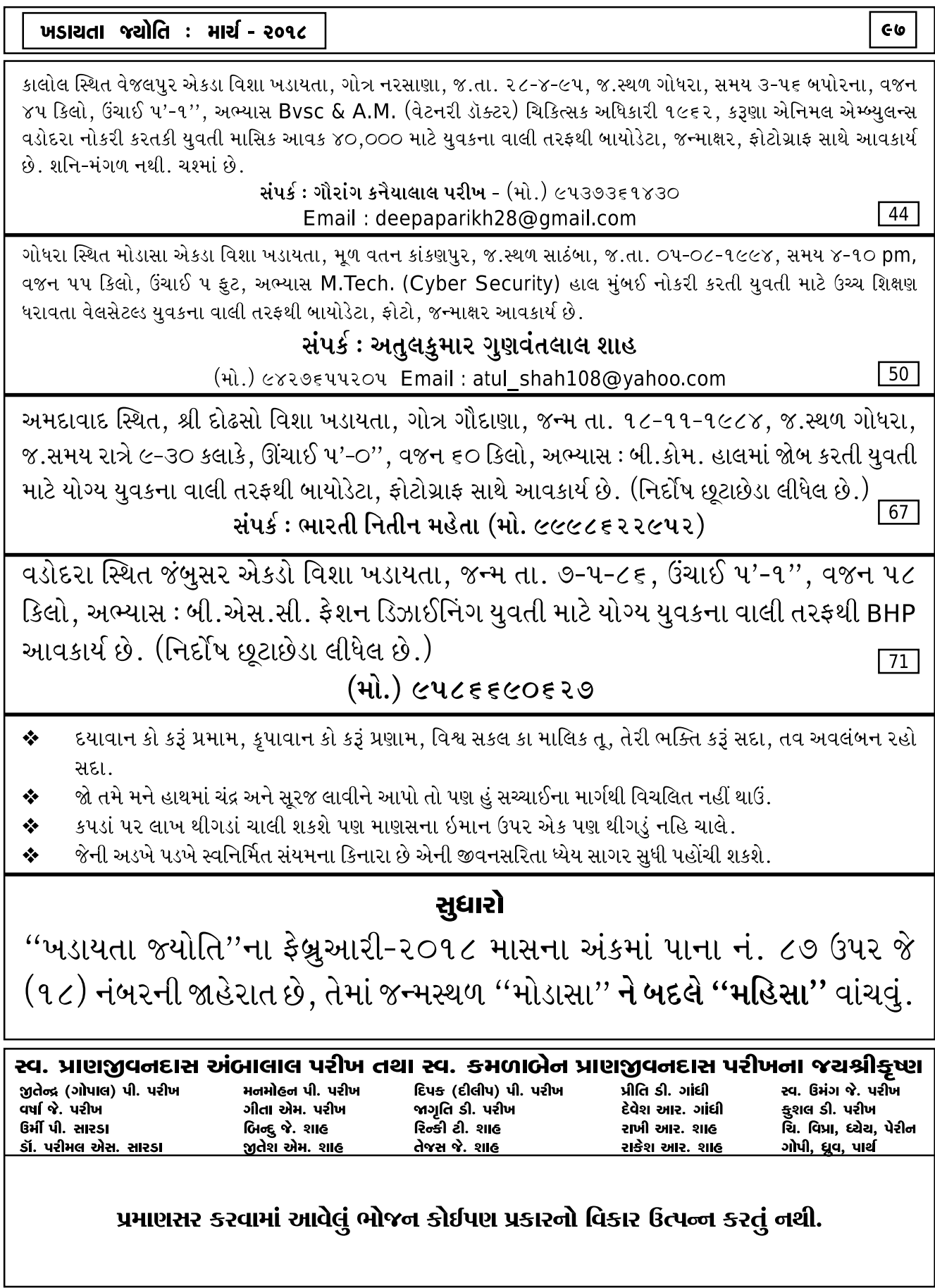

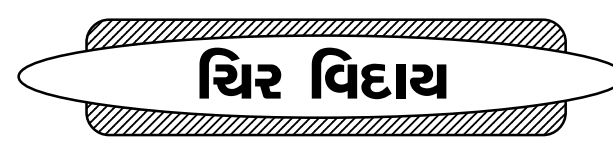

 $\bigstar$  વિશા ખડાયતા ઉમરેઠના વતની. હાલ ઉત્તરસંડા નિવાસી સ્વ.શ્રી રજનીકાન્ત ચીમનલાલ શાહનું દુઃખદ અવસાન સંવત ૨૦૭૪ ને પોષ વદ આઠમ. તારીખ ૯-૧-૨૦૧૮ ને મંગળવારના રોજ થયેલ છે. શ્રીનાથજી બાવા સ્વર્ગસ્થના આત્માને શાંતિ અર્પે એ જ અમારા પરિવારની પ્રાર્થના. શેઠ પરિવારના જયશ્રીકૃષ્ણ.

 $\bigstar$  વિશા ખડાયતા હલધરવાસ-ઘોડાસર ૮૦ના એકડાના હાલ અમદાવાદ-સેટેલાઈટ સ્થિત શ્રી પ્રાણજીવન ડાહ્યાલાલ શાહના ધર્મપત્ની તથા ચિ. ડૉ. અમિત પી. શાહના માત઼શ્રી તા. ૧૩-૨-૧૮ ને શિવરાત્રીના રોજ શ્રીજીચરણ પામેલ છે. શ્રીજી તેઓના આત્માને ચિર શાંતિ અર્પે એ જ અમારા પરિવારજનોની પ્રભ પ્રાર્થના.

 $\bigstar$  ૨૬૨ એકડાના ભૂપેન્દ્રભાઈ કાન્તિલાલ શાહનાં પત્ની તથા બિજલભાઈ અને નિરવભાઈના માતા અ.સૌ. દિપ્તીબેન તા. ૫-૨-૨૦૧૮ના રોજ અવસાન પામેલ છે. પ્રભુ તેમના આત્માને શાંતિ આપે તે જ પ્રાર્થના.

 $\bigstar$  એંશી વિશા ખડાયતા (હલધરવાસ) મુ. અમદાવાદ, ઈસનપુર નિવાસી શ્રી મહેશભાઈ મુળજીદાસ શાહનું તા. ૧૫-૨-૧૮ ને ગુરૂવારે દુઃખદ અવસાન થયેલ છે. પ્રભુ તેમના આત્માને શાંતિ આપે તેવી સમગ્ર પરિવારજનોની પ્રાર્થના.

 $\bigstar$  ઉમરેઠ એકડા વિશા ખડાયતા, અમદાવાદ નિવાસી શ્રી સુરેન્દ્રભાઈ શાહ, શ્રી અતુલભાઈ શાહ, શ્રી કૌશિક શાહ, શ્રી અનિલ શાહ અને પન્નાબેન શાહના માતુશ્રી ચંપાબેન ચંદુલાલ શાહનું દુઃખદ અવસાન તા. ૧૯-૨-૨૦૧૮ના રોજ થયેલ છે. પ્રભુ તેમના આત્માને શાંતિ આપે એ જ અમારા પરિવારજનોની પ્રાર્થના.

 $\star$  શ્રી ૨૬૨ના એકડાના મળ કઠલાલના હાલ અમદાવાદ સ્થિત શ્રી જનકભાઈ (તિરપુર), સોનલબેન તથા અમિતાબેનના પિતાશ્રી સ્વ. કિરણભાઈ રસિકલાલ શાહનું તા. ૨૨-૧૨-૨૦૧૭ના રોજ દુઃખદ અવસાન થયેલ છે. તેઓશ્રી રસિકલાલ રતનલાલ શાહના જયેષ્ઠ પુત્ર તથા શ્રી પ્રકાશભાઈ, રમેશભાઈ, યોગેશભાઈ, પ્રફુલભાઈ, સ્વ. રોહિતભાઈ તથા લતાબેનના ભાઈ તથા

ગં.સ્વ. ગીતાબેનના પતિ હતા. પરમકૃપાળુ પરમાત્મા સ્વર્ગસ્થના આત્માને શાંતિ અર્પે એ જ પ્રાર્થના.

 $\star$  શ્રી ૨૬૨ કઠલાલ-ભાનેર વિશા ખડાયતા એકડાના અમદાવાદ નિવાસી સ્વ. કમલેશભાઈ જે. શાહના ધર્મપત્ની તથા કેયુર કમલેશભાઈ શાહના માતુશ્રી સ્મિતાબેન કમલેશકુમાર શાહ તા. ૨૮-૧-૨૦૧૮ને રવિવારના રોજ શ્રીજીચરણ પામ્યા છે. શ્રીનાથજી પ્રભ તેમના દિવ્ય આત્માને શાંતિ અર્પે એ જ અમારા પરિવારજનોની શ્રીજી પ્રભને પ્રાર્થના.

 $\bigstar$  નડિયાદ-મહેદાવાદના એકડાના દશા ખડાયતા મહેમાદાવાદ નિવાસી નટવરલાલ ચીમનલાલ શેઠનું દુઃખદ અવસાન ફાગણ સુદ ત્રીજને તા. ૧૮-૨-૧૮ને રવિવારના રોજ થયેલ છે. પ્રભુ તેમના આત્માને શાશ્વત શાંતિ આપે તેવી પરિવારજનોની પ્રાર્થના.

★ श्री २६२ કઠલાલ-ભાનેર એકડાના વતની વિપિનચંદ્ર ચંદુલાલ શાહના ધર્મપત્ની નયનાબેન બિપિનચંદ્ર શાહનું દુ:ખદ અવસાન તા. ૧૯-૨-૨૦૧૮ના રોજ થયેલ છે. પ્રભુ તેમના આત્માને શાંતિ આપે તેવી તેમના કુટુંબીજનોની પ્રાર્થના.

## આગળ વધો

- નરેન્દ્ર કે. શાહ. અમદાવાદ

તમે જીવનમાં આગળ વધો આગળ વધો તમે જીવનમાં કદીયે પાછા ન પડો તમે સમજી-વિચારીને નિયમતિ વાચન કરો તમે વાંચન કર્યા પછી સદા મનન કરો સમજ ન પડે તો તમે મિત્રને અચૂક પૂછો ધીમેધીમે તમે ભૂલો ઓછી કરતા જાવ તમે ભણવામાં કદીયે આળસ ન કરો તમે આળસને જીવનમાંથી સદા દૂર કરો તમે વહેલા સૂઈ વહેલા ઊઠવાની ટેવ પાડો તમે બળબુદ્ધિમાં વધારો કરતા રહો તમે સારા મિત્રની સદા સોબત કરો સદાય તેની સાથે મૈત્રી જાળવી રાખો તમે મનથી સદાય મજબત બની રહો દરેક કામમાં તમે પ્રગતિ કરતા રહો.

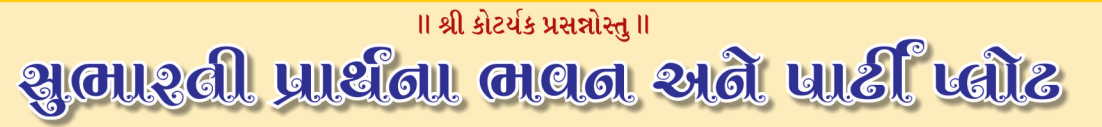

#### સી. કે. ખડાચતા છાત્રાલચ સંચાલિત

સી.કે. ખડાયતા છાત્રાલય કેમ્પસ, ગુલબાઈ ટેકરા, એલિસબ્રિજ, અમદાવાદ - ૩૮૦ ૦૦૬. ફોન : ૨૬૪૪૫૪૩૦ ટસ્ટ નોંધણી નં. એફ - ૨૩૬

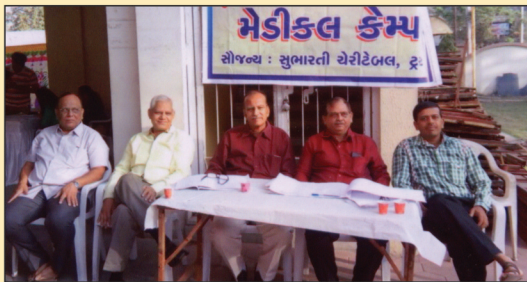

સુભારતી પ્રાર્થના ભવનમાં મેડીકલ કેમ્પ તા. ૨૫-૦૨-૧૮ના રોજ દિવસે રજીસ્ટ્રેશન કરતાં મંત્રીશ્રી નવીનભાઈ, શ્રી જતીનભાઈ, શ્રી મુકેશભાઈ તથા ગૃહપતિ તેમજ શ્રી બિજલ વાચ. શાહ

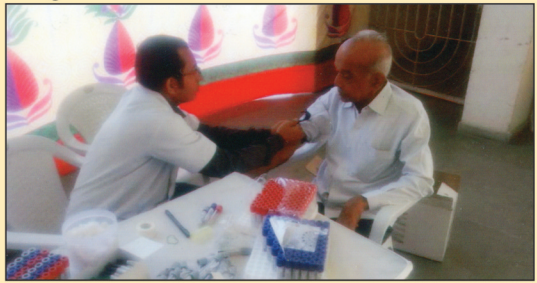

સુભારતી પ્રાર્થના ભવનમાં મેડીકલ કેમ્પમાં કારોબારી સભ્ય શ્રી પરિમલભાઈ દેસાઈ ડોક્ટર જોડે બોડી ચેકઅપ કરાવે છે.

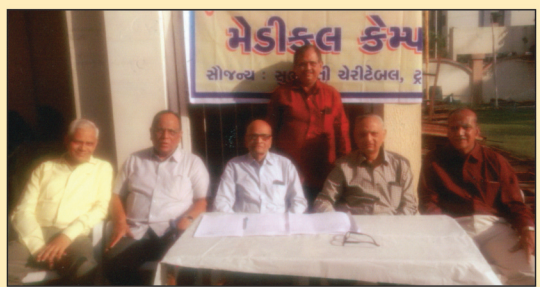

સુભારતી પ્રાર્થના ભવનમાં મેડીકલ કેમ્પ તા. ૨૫-૨-૧૮ રોજના દિવસે સુભારતી ચેરીટેબલના ટ્રસ્ટી શ્રી સુરેશભાઈ સી. શાહ, પ્રમુખશ્રી પંકજભાઈ સી. શાહ, તથા મંત્રી શ્રી જતીનભાઈ, શ્રી નવીનભાઈ તથા મુકેશભાઈ

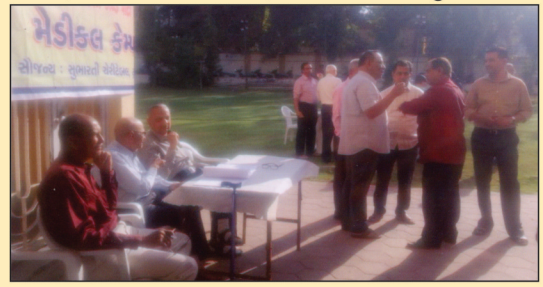

સુભારતી પ્રાર્થના ભવનમાં મેડીકલ કેમ્પ તા. ૨૫-૨-૧૮ના રોજ ના દિવસે પ્રમુખશ્રી પંકજભાઈ તથા સુભારતી ચેરીટેબલના ટ્રસ્ટી શ્રી સુરેશભાઈ, તથા મંત્રી મુકેશભાઈ તેમજ મંત્રી શ્રી નવીનભાઈ ગૃહપતિ જોડે ચર્ચા કરે છે.

સુભારતી પ્રાર્થના ભવન તથા પાર્ટી પ્લોટ દ્વારા મેડીકલ કેમ્પનું આયોજન સુભારતી ચેરીટેબલ ટ્રસ્ટના સહયોગથી કરવામાં આવેલ. જેમાં કુલ ૩૦૦ વ્યક્તિના નામ પેકેજ ૧-૨-૩ માં થઈને આવેલ જેમાં તા. ૨૫-૦૨-૧૮ના રવિવારના રોજ પેકેજ ૧-૨ માં જેમને નામ નોધાવેલ તેઓનું ચેકઅપ થઈ ગયેલ છે. તેમના રિપોર્ટ તા. ૦પ-૦૩-૧૮ના રોજ સંસ્થાની ઓફિસથી આપવામાં આવશે. સંસ્થાવતી મેડીકલ કેમ્પમાં સહયોગ આપવા બદલ સુભારતી ચેરીટેબલ ટ્રસ્ટના ટ્રસ્ટી શ્રીઓ શ્રી સુરેશભાઈ સી. શાહનો આભાર માનું છું.

### શ્રીમદ ભાગવત દશમ સ્કંધ (શ્રીકૃષ્ણ લીલા ચરિત્રામૃત)

પાવન પવિત્ર પુરુષોત્તમ માસ (અધિક માસ)માં સુભારતી પ્રાર્થના ભવનના ઉપર A.C. હોલમાં અધિક જેઠ સુદ-૧ (એકમ) તા. ૧૬-પ-૧૮ને બુધવારથી દશમ સ્કંધની (શ્રી કુષ્ણ લીલા ચરિત્રા મૃત) કથાનો પ્રારંભ થશે. નંદ મહોત્સવથી કથા શરૂ થશે. જેમાં ગિરીરાજ મહોત્સવ - રાસ પંચાદયાઈ (ગોપી ગીત) ઉધ્વજી તથા રાધાજીનું મિલન રૂક્ષ્મણી વિવાહ - સુદામા ચરિત્રનું રસપાન પ.પૂ.ગો. ૧૦૮ શ્રી કું. જેશકુમાર મહોદય શ્રી ના મુખે શ્રીમદ ભાગવતના દશમા સ્કંધના ગુઢાર્થનું રસપાન કરવાનું અલૌકિક અવસર પ્રાપ્ત થશે તો આવા પ્રસંગે ખડાયતા જ્ઞાતિને તથા વૈષ્ણવ સુષ્ટિને આ અવસરનો લાભ લેવા અમારૂ હાર્દિક આમંત્રણ છે.

> તા. ૧૬-૦૫-૧૮ બુધવાર - અધિક જેઠ સુદ-એકમથી તા. ૨૦-૦૫-૧૮ રવિવાર - અધિક જેઠ સુદ-છઠ્ઠ સુધી કથાનો સમય બપોરના ૩-૦૦ વાગ્યાથી કથાના મનોરથી

- ્અ.સો. દક્ષાબેન પંકજભાઈ શાહ પરિવાર
- શ્રીમતી શોભનાબેન હરનિશભાઈ શાહ પરિવાર

તા.ક. ઉપર A.C. હોલમાં જવા માટે સિનિયર સિટીઝન તથા પગની તકલીફવાળાને માટે લિફ્ટની વ્યવસ્થા છે. એજ લી. શ્રી પંકજભાઈ સી. શાહ (શેરબ્રોકર) પ્રમુખ

 $G$ 

900

Licence to Post without Prepayment No-PMG/HQ/071/2018-2020 Valid up to 31-12-2020 Regd. No. F/581 Regd. No. GAMC-45/2018-2020 Valid up to 31-12-2020 Annual Subsription Rs. 250/- Registered under RNI No. 11027/1958 Permitted to Post at AMD PSO On 20th date of every month under Postal Regd. No.GAMC-45/2018-2020 issued by SSP Ahd valid up to 31-12-2020 Published on 20th Day of Every Month

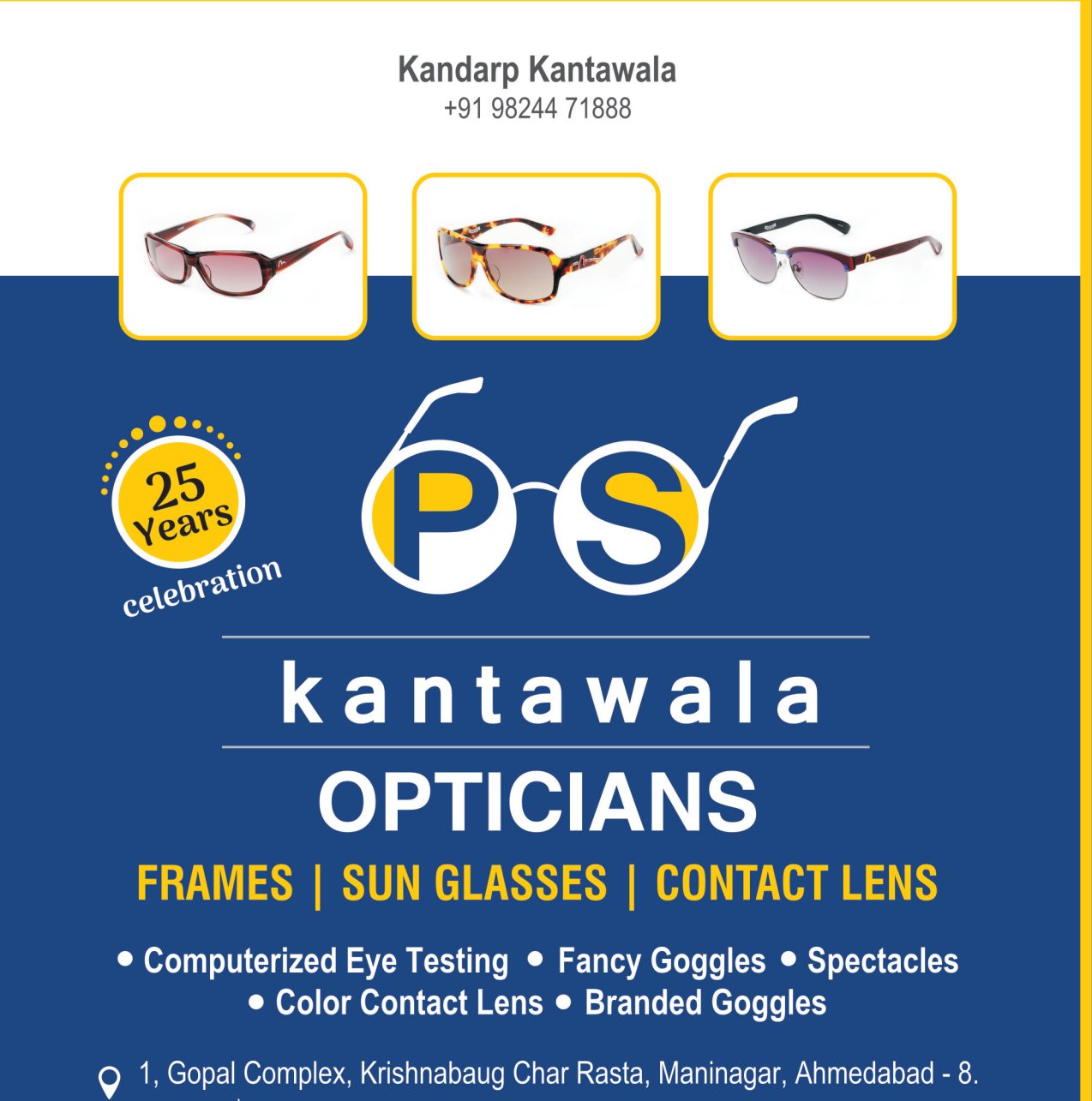

kandarp\_psk@rediffmail.com  $\binom{6}{107925469146}$ 

Printed and published by Jayesh Rajnikant Shah on behalf of Shri Khadayata Jyoti Prakashan Soc. and Printed at Reliable Art Printery (Ahmedabad) Pvt. Ltd., 301, 3rd Floor, Punit Plaza, B/h, Navgujarat College, Off. Ashram Road, Ahmedabad-380 014. Gujarat and published from Shri Khadayata Jyoti Prakashan Society G/2, Manthan Apartment, Love Complex's Street, Pushpakunj Society, Pushpakunj. Kankaria, Ahmedabad-380 022. Editor: Jayesh Rajnikant Shah